**Repositorio Institucional del ITESO [rei.iteso.mx](http://rei.iteso.mx)**

Departamento de Psicología, Educación y Salud DPES - Tesis Doctorado Interinstitucional en Educación

2010

# Estrategias didácticas para la implementación de Enciclomedia en 5° y 6° grados de primaria

Alvarado-García, José F.

Alvarado-García, J. F. (2010) Estrategias didácticas para la implementación de Enciclomedia en 5° y 6° grados de primaria. Tesis doctoral, Doctorado Interinstitucional en Educación. Cd. de México, México: UIA Cd. de México.

Enlace directo al documento:<http://hdl.handle.net/11117/1192>

Este documento obtenido del Repositorio Institucional del Instituto Tecnológico y de Estudios Superiores de Occidente se pone a disposición general bajo los términos y condiciones de la siguiente licencia: <http://quijote.biblio.iteso.mx/licencias/CC-BY-NC-2.5-MX.pdf>

(El documento empieza en la siguiente página)

# UNIVERSIDAD IBEROAMERICANA

Estudios con Reconocimiento de Validez Oficial por Decreto Presidencial Del 3 de abril de 1981

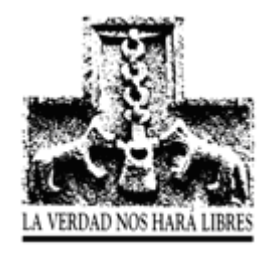

## "ESTRATEGIAS DIDÁCTICAS PARA LA IMPLEMENTACIÓN DE ENCICLOMEDIA EN 5° Y 6° GRADOS DE PRIMARIA"

## **TESIS**

Que para obtener el grado de

## **DOCTOR EN EDUCACIÓN.**

P r e s e n t a **JOSÉ FRANCISCO ALVARADO GARCÍA**

> Director de Tesis: **Dr. Javier Loredo Enríquez**

Lectores: **Dr. Carlos Muñoz Izquierdo Dr. Fernando Gamboa Rodríguez**

México, D.F. 2010

# **Índice**

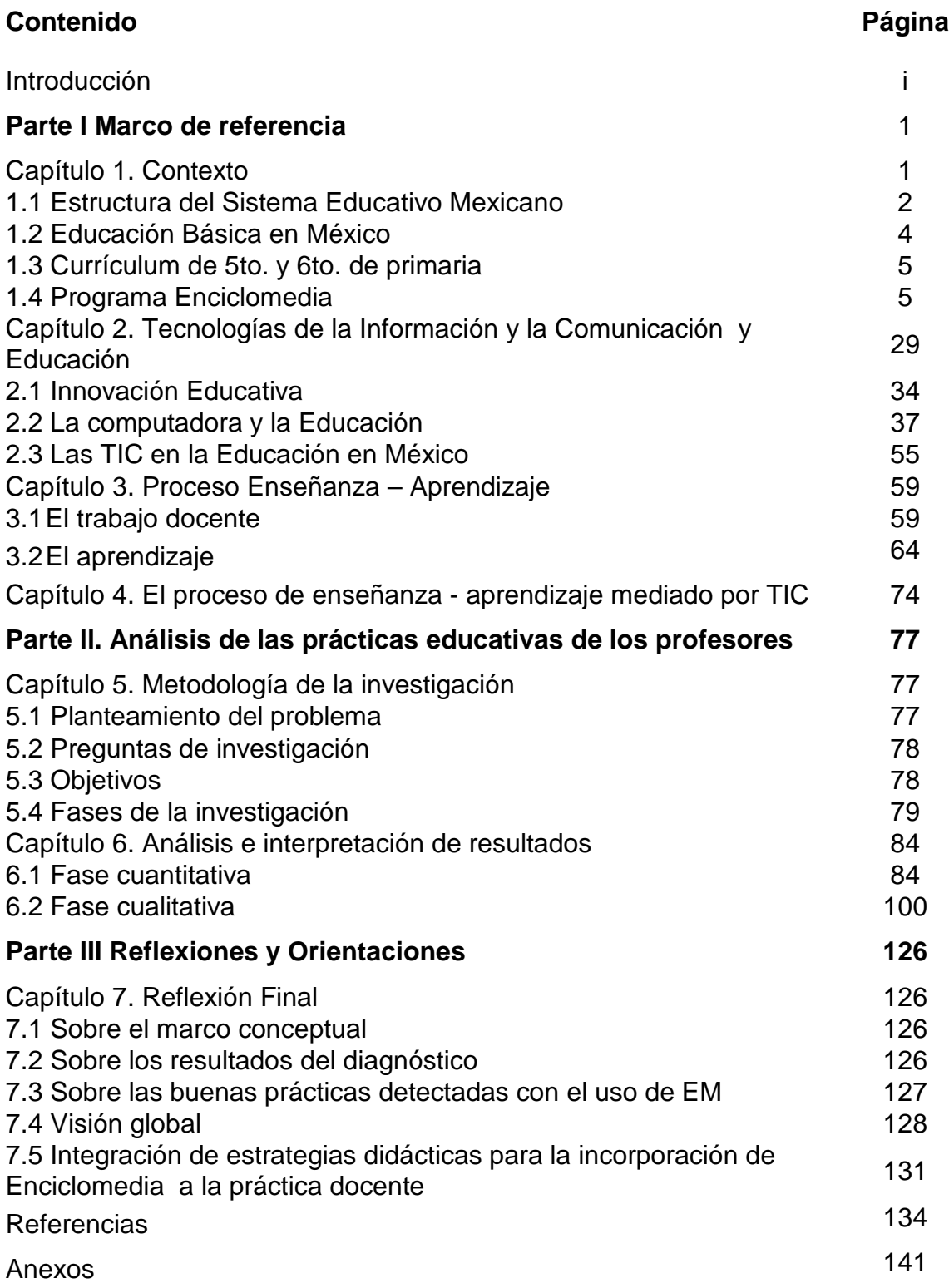

## **Introducción**

La época actual se caracteriza por un constante cambio que cobra dimensiones vertiginosas, lo cual como nunca pone a prueba la capacidad de adaptación del ser humano y sus instituciones.

La escuela no se ve exenta de esta situación y tiene que recurrir a todas sus posibilidades para no perder sustentabilidad, tiene que echar mano de todas las herramientas que existen a su alcance. Entre ellas las Tecnologías de la Información y la Comunicación (TIC) juegan un papel privilegiado para lograr la sobrevivencia de la institución, así como, para incorporar a los estudiantes a la "Era de la Información" y contribuir a la disminución de la brecha digital que cada vez se hace más evidente, especialmente en las comunidades menos favorecidas.

Las expectativas sobre el impacto positivo de la computadora en los procesos de enseñanza para transformar al estudiante en un ser activo, reflexivo, crítico y constructivo no se han cumplido y los logros alcanzados, cuando los hay, son modestos, impactando sobre todo en la motivación de los alumnos o habilitándolos en el manejo de la computadora como un recurso fundamental que demanda el mercado de trabajo.

Además de las necesidades que las escuelas presentan en aspectos de infraestructura física, gestión escolar y recursos humanos, se requiere redoblar los esfuerzos para generar una cultura de las TIC, la cual requiere de: ampliar su cobertura, ofrecer un buen programa de soporte técnico y actualizar los equipos de cómputo, capacitar a los docentes en el uso Pedagógico, sin olvidar por supuesto la parte técnica, así como mejorar la administración de los equipos para garantizar el mayor acceso posible, tanto para profesores, como para estudiantes.

En México existe un acuerdo tácito entre diferentes sectores de la sociedad sobre que la disminución de la brecha digital, es un elemento central para el desarrollo del país. Razón por la cual, el sector educativo ha realizado diferentes esfuerzos encaminados en esta dirección, uno de ellos corresponde a la implementación de Enciclomedia (EM) en las aulas de 5º y 6º grados de la Educación Primaria.

Ahora bien, debido a que la incorporación de EM es muy reciente, se consideró pertinente difundir usos positivos que los profesores están haciendo de ella. Este trabajo parte de la premisa de que algunos profesores utilizan el recurso y realizan una buena práctica docente con éste, a pesar de los inconvenientes que se les pudieran presentar. Dichas prácticas deben ser recuperadas para ser difundidas y de esta forma sacar el mayor provecho del recurso.

La presente investigación reporta información obtenida a partir de la Investigación documental y empírica sobre las estrategias didácticas empleadas por los profesores en las aulas de 5° y 6° grados de escuelas primarias públicas en el Distrito Federal.

El reporte está estructurado en tres apartados, en el primero se establece el contexto en el cual se realizó la investigación describiendo la estructura del sistema educativo mexicano, para arribar a la educación básica en México, indicando la constitución del currículum de 5º y 6º grados de primaria para aterrizar en el programa de EM.

En el segundo capítulo de este apartado se realiza un análisis sobre las: Tecnologías de la Información y la Comunicación (TIC) y Educación en la que se hace un recorrido de diversas investigaciones que se han realizado en torno a la incorporación de las TIC a la educación, en el capítulo 3 se identifican las características del Proceso Enseñanza – Aprendizaje, destacando las características del trabajo docente así como una revisión panorámica de la teoría sociocultural del aprendizaje y la teoría del aprendizaje significativo, dos de las teorías que explican este fenómeno de manera comprensiva; para finalizar con un examen del proceso de enseñanza-aprendizaje mediado por TIC.

En la segunda parte, análisis en las prácticas educativas de los profesores, se describe el método seguido para realizar la investigación, capítulo 5, así como el análisis e interpretación de los resultados en el capítulo 6.

En la parte tres y última se ofrecen una serie de reflexiones y orientaciones emanadas del marco referencial y de la evidencia empírica recogida durante esta investigación.

Para finalizar se presentan las referencias bibliográficas y los anexos.

## **Parte I Marco de Referencia**

## **Capítulo 1. Contexto**

En México, como en otros países, la educación se reconoce como un factor de desarrollo, razón por la cual es necesario contar con una declaración de principios y la normatividad correspondiente.

En el artículo tercero de la Constitución Política de los Estados Unidos Mexicanos (2003) y en la Ley General de Educación (1993) se establecen los principios filosóficos y la regulación del Sistema Educativo Mexicano.

Entre las principales ideas se encuentran:

- · Todo individuo tiene el mismo derecho a la educación
- · La educación básica (preescolar, primaria y secundaria) será obligatoria
- · La educación que imparta el Estado tenderá a desarrollar armónicamente todas las facultades del ser humano, fomentará los valores patrios y la conciencia de la solidaridad
- · La educación será laica, democrática, nacional, promotora de la libertad, estará basada en el progreso científico y contribuirá a mejorar la convivencia humana. Es el medio fundamental para adquirir, transmitir y acrecentar las diversas culturas que constituyen a la nación
- Corresponde a la autoridad federal determinar los planes y programas de estudio de la educación básica, normal y demás para la formación de maestros de educación básica, así como regular la educación que imparten el Estado, sus organismos descentralizados y los particulares con autorización o con reconocimiento de validez oficial de estudios para toda la República
- · Toda la educación que el Estado imparta será gratuita

· El Estado promoverá y atenderá todos los tipos y modalidades educativas necesarios para el desarrollo de la nación, apoyará la investigación científica y tecnológica, y alentará el fortalecimiento y difusión de nuestra cultura

## *1.1 Estructura del Sistema Educativo Mexicano*

Según la Ley General de Educación (1993) el Sistema Educativo Mexicano está constituido por:

- 1. Los educandos y educadores;
- 2. Las autoridades educativas;
- 3. Los planes, programas, métodos y materiales educativos;
- 4. Las instituciones educativas del Estado y de sus organismos descentralizados;
- 5. Las instituciones de los particulares con autorización o con reconocimiento de validez oficial de estudios, y
- 6. Las instituciones de educación superior a las que la ley otorga autonomía

El Sistema Educativo Mexicano ofrece educación en tres niveles, siete subniveles y 15 modalidades (ver tabla 1).

| <b>Nivel</b>             | <b>Subnivel</b>     | <b>Modalidades</b> |  |  |
|--------------------------|---------------------|--------------------|--|--|
| Educación básica         |                     | General            |  |  |
|                          | Preescolar          | Indígena           |  |  |
|                          |                     | Comunitaria        |  |  |
|                          |                     | General            |  |  |
|                          | Primaria            | Indígena           |  |  |
|                          |                     | Comunitaria        |  |  |
|                          |                     | General            |  |  |
|                          | Secundaria          | Técnica            |  |  |
|                          |                     | Para trabajadores  |  |  |
|                          |                     | Telesecundaria     |  |  |
| Educación media superior | <b>Bachillerato</b> | General            |  |  |
|                          |                     | Tecnológico        |  |  |
|                          | Profesional técnica |                    |  |  |
| Educación superior       |                     | Universitaria      |  |  |
|                          | Licenciatura        | Tecnológica        |  |  |
|                          |                     | Normales           |  |  |
|                          |                     | Especialidad       |  |  |
|                          | Postgrado           | Maestría           |  |  |
|                          |                     | Doctorado          |  |  |

Tabla 1. Estructura del Sistema Educativo por nivel, subnivel y tipo de servicio

Fuente: Sexto informe de gobierno del Presidente Fox, anexo de Desarrollo Humano.

Por otro lado, el Sistema Educativo Mexicano ofrece Educación en tres niveles, siete subniveles y cuatro tipos de control (ver tabla 2)

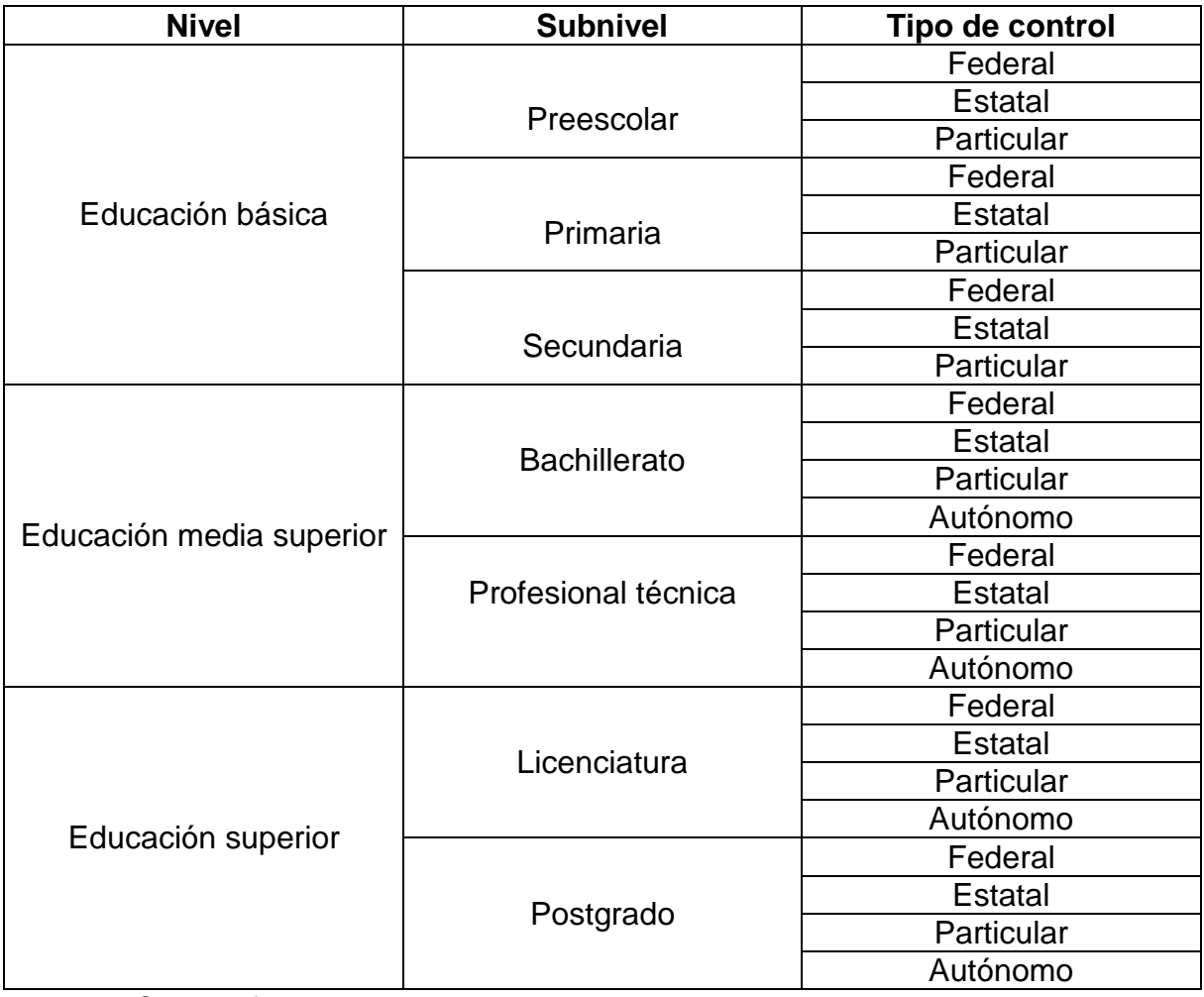

Tabla 2. Estructura del Sistema Educativo por nivel, subnivel y tipo de control

Fuente: Sexto informe de gobierno, anexo de Desarrollo Humano.

La matrícula, el número de profesores y de escuelas del Sistema Educativo se distribuyó de la siguiente manera en el ciclo escolar 2005-2006<sup>[1](#page-7-0)</sup>

<span id="page-7-0"></span> <sup>1</sup> Datos estimados

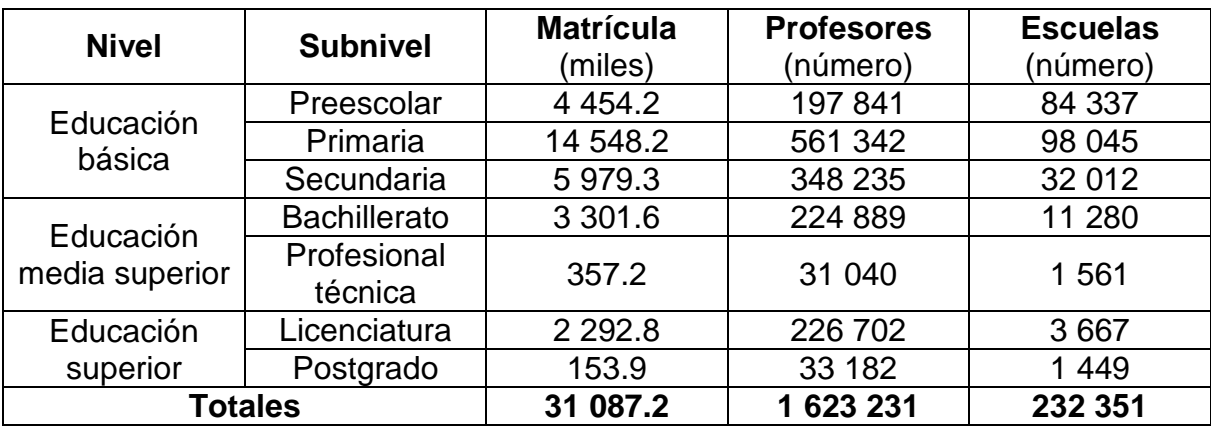

Tabla 3. Distribución de matrícula, profesores y escuelas por subnivel educativo

Fuente: Sexto informe de gobierno, anexo de Desarrollo Humano.

## *1.2 Educación Básica en México*

La Educación Básica es "un proceso intencionado que conjunta todos aquellos aprendizajes destinados a proporcionar a todos los futuros ciudadanos el bagaje mínimo de conocimientos, habilidades, capacidades y destrezas, actitudes y valores necesarios para que puedan realizarse plenamente como seres humanos y para que puedan contribuir al desarrollo del país, a la recreación de la cultura y a la transformación de la sociedad" (Latapí, citado en Sánchez y Sánchez, 2005)

Como pudimos observar en los datos presentados anteriormente en la educación básica se concentró, durante el ciclo escolar 2005-2006, 80.36% de la matrícula total del sistema, 68.22% de los profesores y 92.27% de las escuelas.

En lo que toca a la Educación Primaria respecto del sistema Educativo, la situación es la siguiente:

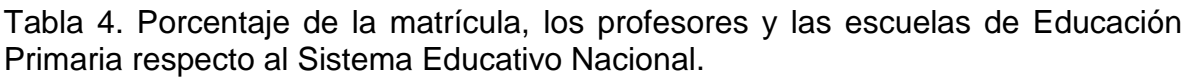

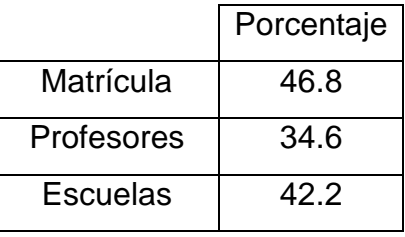

## *1.3 Curriculum de 5to. y 6to. grados de primaria*

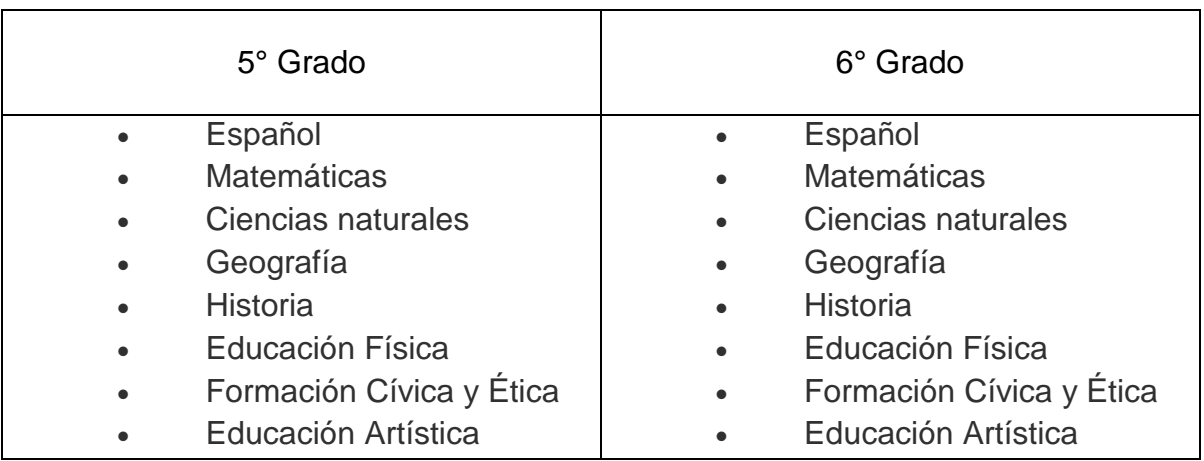

Las materias que los alumnos deben cursar en los dos últimos años de la educación primaria son:

## *1.4 Programa Enciclomedia (EM)*

### *1.4.1. Antecedentes*

El gobierno mexicano ha venido considerando, al menos en las últimas tres administraciones gubernamentales, que uno de los elementos centrales para el desarrollo del país es la disminución de la brecha tecnológica, principalmente en las zonas rurales y suburbanas, razón por la cual, el sector educativo ha realizado distintos esfuerzos en esta dirección, y EM es uno más en esta dirección.

EM tiene su origen en la idea de diseñar un sistema, que permitiera enriquecer de manera automática los contenidos de los Libros de Texto Gratuitos con materiales de la Enciclopedia Encarta de Microsoft (Rodríguez, 2001).

Ante esta situación, el Dr. Felipe Bracho propuso a Eliseo Steve Rodríguez Rodríguez desarrollar la tesis "*Sistema de Administración de Recursos Conceptuales y de Referenciación Automática Difusa (SARCRAD). Enciclomedia: Una aplicación específica*", para obtener el título de Ingeniero en Computación del Instituto Tecnológico Autónomo de México (Díaz de Cosio, et al, 2006).

El SARCRAD fue propuesto como un medio para facilitar el acceso a material educativo, mediante la creación de una arquitectura de cómputo que permitiera aprovechar los recursos disponibles en Internet, para la integración de un banco de información educativa por concepto, tema, asignatura y grado escolar a nivel nacional y vincular dichos materiales con los conceptos más importantes de un texto –en este caso los Libros de Texto Gratuitos de la Educación Primaria-- a través de ligas de hipertexto.

Finalmente, la arquitectura del Sistema quedo constituida por tres módulos:

1. Módulo de creación de referencias conceptuales. El módulo toma como entrada un documento HTML, y genera, como salida, el mismo documento pero con referencias conceptuales. Cada referencia es una liga entre un término del documento y un documento en el que se desarrolla el término.

2. Módulo de administración de recursos conceptuales. El módulo consiste del Sitio de administración de recursos conceptuales y un navegador.

3. Módulo de obtención de recursos conceptuales. Este módulo se compone por un navegador, el menú conceptual y, en el caso de Enciclomedia, de la Enciclopedia Encarta. (Rodríguez, 2001).

Los operadores de SARCRAD son dos:

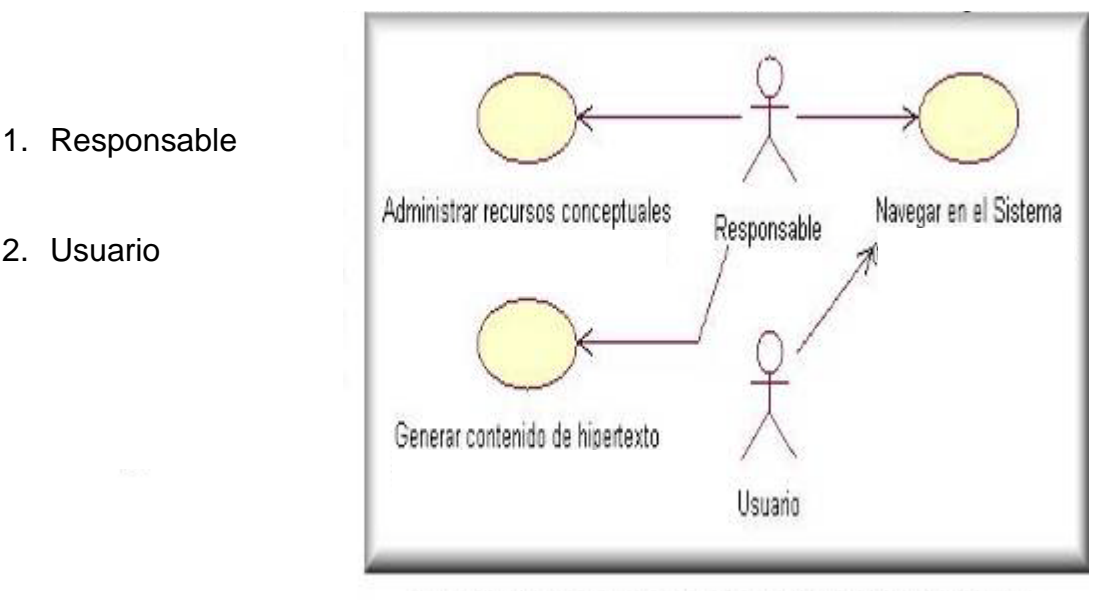

Figura 1. Usos de Responsable y usuario

El responsable es el encargado de buscar recursos en un área, tema o concepto de acuerdo con su "expertes"; participa en la creación de un banco de recursos o banco conceptual (que idealmente debería residir en un servidor web), además, identifica los conceptos importantes de un texto y/o tema para ser enriquecidos dentro de su área de competencia, y, cuando el sistema no puede realizar las ligas por la complejidad del tema o del material, establece las ligas de hipertexto manualmente entre los conceptos importantes y los materiales que lo enriquecerán.

2. Usuario

El usuario deberá solicitar los materiales de apoyo activando las ligas establecidas al navegar por los textos.

La figura 2 ilustra el funcionamiento básico del sistema (Rodríguez 2001):

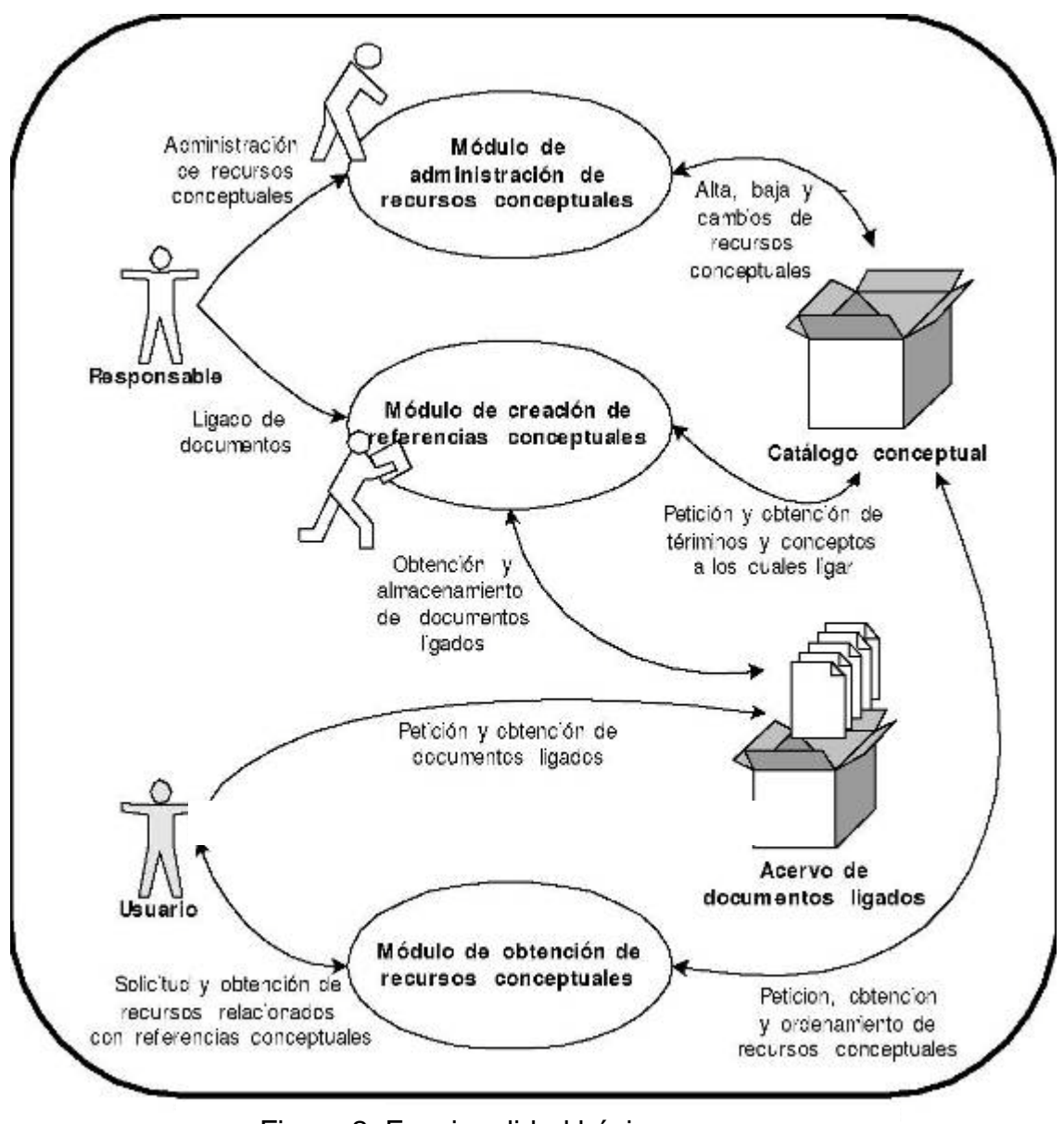

Figura 2. Funcionalidad básica

Las acciones que realizan usuarios y responsable, así como los componentes y las interacciones de cada módulo se muestran en la figura 3 (Rodríguez, 2001):

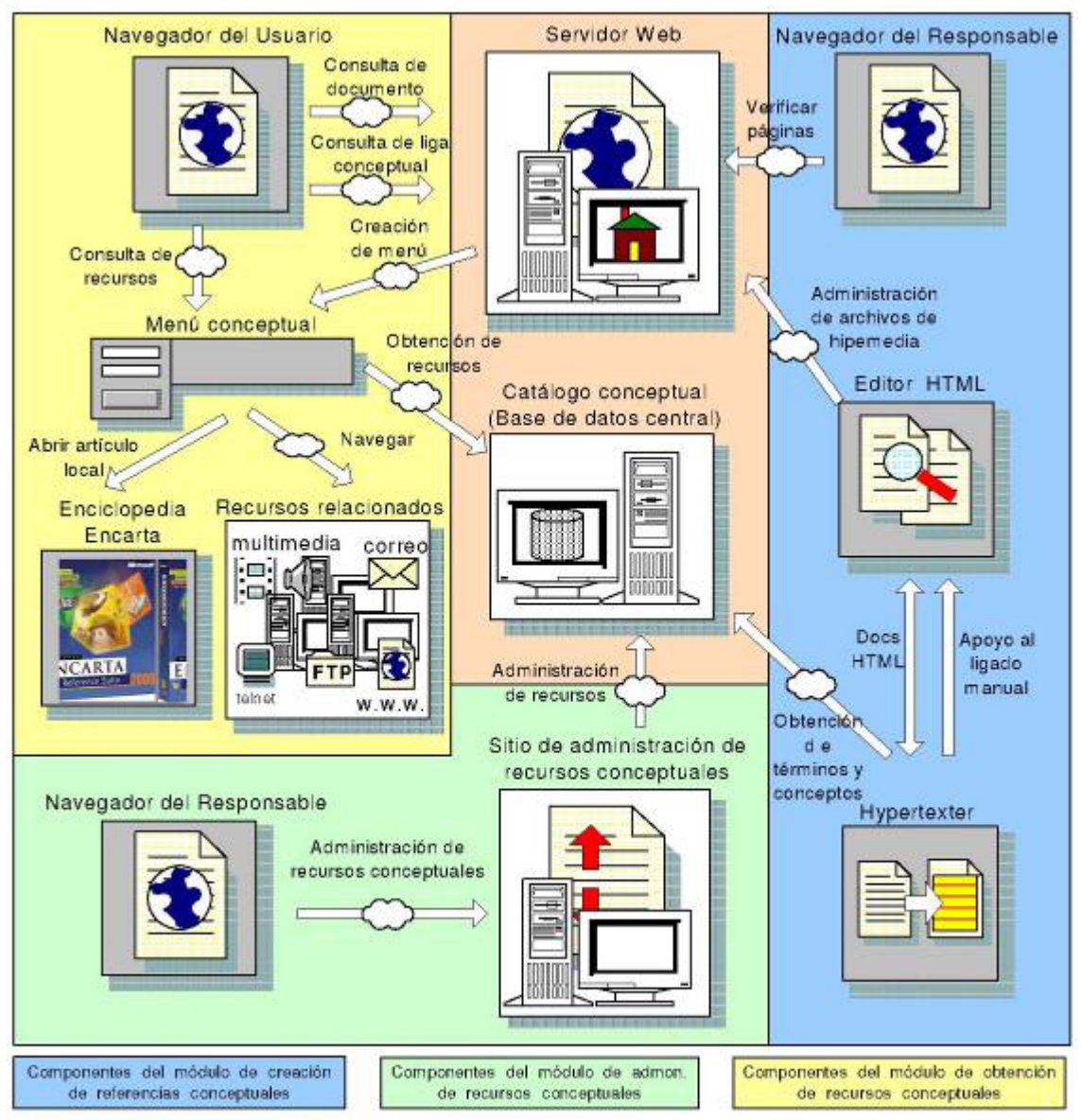

Figura 3. Arquitectura general del sistema

En la arquitectura original, las conexiones entre módulos pueden ser vía red o locales. En este sentido, la simbolización es la siguiente:

$$
\stackrel{\textup{def}}{\longrightarrow}
$$

representa una conexión vía red

representa una conexión local

Inicialmente el sistema fue pensado para enriquecer, de manera automática, los contenidos de un texto electrónico mediante la vinculación a contenidos de apoyo, ya sean de contexto, antecedentes, de ampliación, profundización, etcétera, que se encuentran en distintas fuentes de información disponibles, tales como:

enciclopedias electrónicas, redes locales, Internet, entre otras (Rodríguez, 20001). Sin embargo, durante su diseño se encontraron problemas, tales como, la complejidad del establecimiento de ligas de manera automática, la falta de conectividad en las escuelas públicas, la necesidad de escalamiento, razones por las cuales el proyecto se fue modificando sobre la marcha e incorporó nuevos elementos, como la posibilidad de establecer ligas manualmente o el hecho de que la base de datos en lugar de residir en un sitio Web fue cargada en discos de DVD.

Las principales características del SARCRAD son (Rodríguez, 2001):

1. Permite la clasificación y ordenamiento de los recursos para crear un catálogo conceptual con contenido relevante.

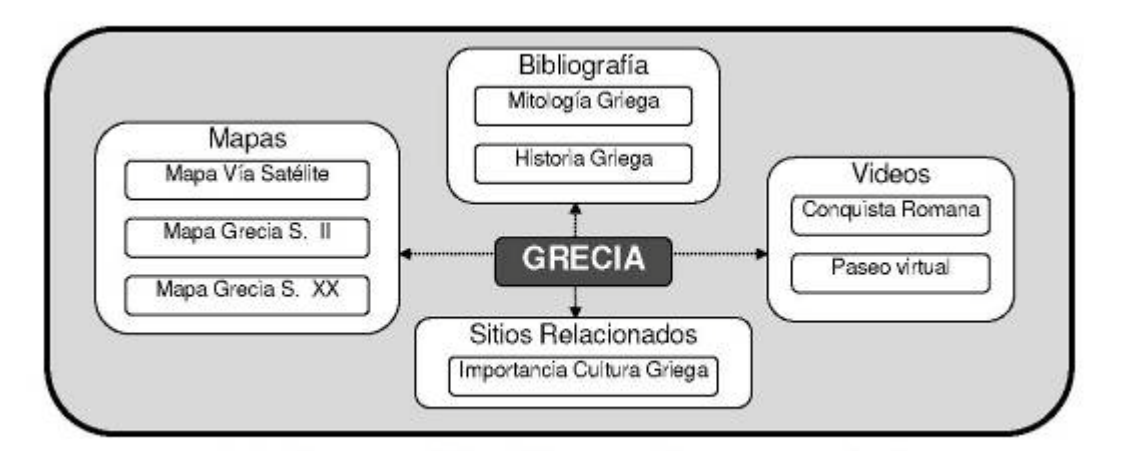

Figura 4. Mapa conceptual

2. Admite pluralidad tanto en tipos de recursos como en fuentes para integrar cualquier tipo de material: textos, imágenes, audio, etcétera.

protocolo://<usuario>:<contraseña>@<máquina>:<puerto>/<ubicación del recurso>

Figura 5. Sintaxis de un URL [Berners, 1994]

3. Realiza la vinculación o referenciación automática de conceptos, mediante la automatización de los siguientes pasos:

- Identificar los temas tratados
- Jerarquizar los temas
- Identificar expresiones textuales que reflejen los conceptos tratados en el documento
- Separar las expresiones textuales que tienen relevancia con los temas principales de la lectura
- Encontrar el material relacionado con los conceptos del documento
- Realizar las referencias de las expresiones textuales al material encontrado.

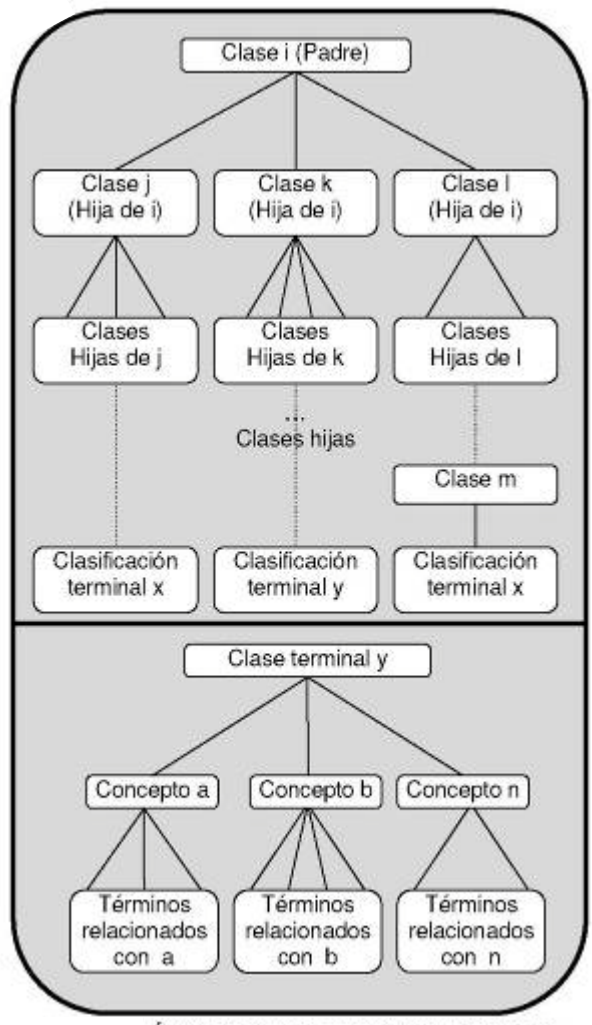

Figura 6. Arbol de clases, conceptos y términos

4. Permite la vinculación o referenciación manual de conceptos, para aquellos casos en la que la liga requiriera de la interpretación de situaciones o contextos determinados por parte de un experto.

## *1.4.2 Enciclomedia*

Como director adjunto de Investigación Orientada en el Consejo Nacional de Ciencia y Tecnología (CONACYT), el Dr. Felipe Bracho se encargó de difundir el proyecto y presentarlo al Subsecretario de Educación Básica y Normal, Mtro. Lorenzo Gómez-Morín, al Secretario de Educación Pública, Dr. Reyes Tamez Guerra, y más tarde al propio presidente Fox, quien lo acogió favorablemente, considerando que los libros de texto gratuitos que se utilizan en la educación primaria en México, se encontraban digitalizados desde finales de los noventas en una copia fiel del original impreso.

Así, se podría aprovechar el SARCRAD para enriquecer los contenidos de dichos textos e incrementar su potencial didáctico (Rodríguez, 2001).

En el desarrollo de EM participaron Microsoft, la Secretaría de Educación Pública (SEP), la Universidad Pedagógica Nacional (UPN), el CONACYT y el Instituto Latinoamericano de Comunicación Educativa (ILCE). (García, s/f).

## *1.4.3 Concepto y objetivos*

Como consecuencia de las potencialidades que las autoridades educativas perciben, EM se incorpora en el Programa Nacional de Educación 2001-2006 (PNE 2001-2006), como un subprograma del Programa de Expansión del Uso de las Tecnologías de la Información y la Comunicación en la Educación Básica.

Enciclomedia es una herramienta pedagógica que ofrece los contenidos del programa oficial de estudios, presentados en los libros de texto gratuito de 5° y 6° grados, relacionados, a través de enlaces de hipermedia, con diversos recursos tecnológicos (audio, video, imágenes, mapas, textos, simuladores, visitas virtuales), organizados por temas y conceptos, que conducen al estudiante y al maestro a un ambiente atractivo y colaborativo que propicia un trabajo conjunto y mayor interacción entre maestros y alumnos, favoreciendo el desarrollo de competencias del pensamiento.

Establece un puente natural entre la forma tradicional de presentar los contenidos curriculares y las posibilidades que brindan las nuevas tecnologías para administrar la información, sin requerir de conectividad a Internet para funcionar, dado que se trata de un software que puede distribuirse a través de discos compactos e instalarse en el disco duro de una computadora (Cuervo, 2005).

EM es la opción para integrar los programas de equipamiento tecnológico de las escuelas, que surgieron en los últimos 10 años en México, en este sentido "Enciclomedia incorpora contenidos de la Red Satelital de Televisión Educativa, Red Escolar, Portal SEPiensa, Biblioteca Digital, Secundaria 21, Enseñanza de la Física y Matemáticas con Tecnología", explicó el Subsecretario Lorenzo Gómez Morín durante la presentación del Proyecto ante Transparencia Mexicana (Martínez 2005).

EM es también un espacio en el que diversas personas, físicas y/o morales, podrán proponer, con base en la legislación de educación correspondiente, materiales y recursos, conforme a necesidades específicas de grupos, escuelas, comunidades y entidades federativas (Cuervo, 2005).

En el PNE 2001-2006, se señalan las siguientes metas para EM:

[El] *"desarrollo de contenidos en soporte electrónico para incorporar los libros de texto gratuitos de cuarto, quinto y sexto grados de Educación primaría, al sistema Enciclomedia, para 2003."*

[La] *"implantación, en coordinación con las autoridades educativas estatales, del Sistema Enciclomedia para su consulta en todas las escuelas en condiciones de incorporar esta tecnología, a 2003."*

[La] *"capacitación en el uso del Sistema Enciclomedia a todos los profesores de las escuelas en donde se haya incorporado este sistema, a 2003."*

Los objetivos del Programa (SEP, 2006), son:

13

#### *"Objetivo general*

*Contribuir a la mejora de la calidad de la educación que se imparte en las escuelas públicas de educación primaria del país e impactar en el proceso educativo y de aprendizaje por medio de la experimentación y la interacción de los contenidos educativos incorporados a Enciclomedia, convirtiéndola en una herramienta de apoyo a la labor docente que estimula nuevas prácticas pedagógicas en el aula para el tratamiento de los temas y contenidos de los Libros de Texto.*

#### *Objetivos específicos:*

*Proporcionar a maestros y alumnos de educación primaria, fuentes de información actualizada y herramientas para la construcción de los aprendizajes con el apoyo de novedosos recursos tecnológicos.*

*Promover la generación de un aprendizaje más significativo a través de nuevas rutas de acceso al conocimiento, que conduzcan a docentes y alumnos a la creación de ambientes atractivos, útiles y organizados de temas, conceptos y contenidos, a partir de la inclusión de nuevos lenguajes audiovisuales como un complemento para la construcción del mensaje, la información y el conocimiento.*

*Fomentar conocimientos, habilidades, valores y actitudes que permitan a los alumnos de escuelas urbanas, rurales e indígenas, así como a los niños con necesidades educativas especiales, valorar su cultura y su entorno, a la vez que relacionarse respetuosamente con el resto de los niños mexicanos.*

*Sugerir al docente estrategias didácticas innovadoras para el tratamiento de los contenidos curriculares.*

*Recuperar los conocimientos y experiencias del docente, en la integración, organización y desarrollo de temas o conceptos frente al grupo, generando un ambiente interactivo que propicie el mejoramiento de los procesos de enseñanza y aprendizaje.*

*Continuar con la incorporación del manejo de las Tecnologías de la Comunicación y la Información en los procesos educativos, estableciendo así, nuevas maneras de construcción grupal del conocimiento en comunidades de aprendizaje que reconozcan el potencial de utilizar recursos tecnológicos e informáticos para el desarrollo cognitivo y creativo de los alumnos.*

*Promover la construcción de redes horizontales entre las escuelas para el intercambio de experiencias y prácticas docentes con el uso de Enciclomedia, influyendo en la gestión educativa para que sea la comunidad escolar quien identifique necesidades, problemas y metas tendientes a elevar la calidad del sistema escolar.*

*Obtener información que permita evaluar el impacto educativo generado a partir de la incorporación de esta herramienta en las dinámicas de clase.*

*Establecer mecanismo de coordinación con las entidades federativas, para la organización, operación, actualización y evaluación, tomando en cuenta sus condiciones locales e imprimiendo su sello propio, fomentando así el espíritu federalista en la toma de decisiones.*

*Propiciar que la sociedad participe en la construcción del programa, a través de consultas, foros y mesas de trabajo, entre otras."*

## *1.4.4 Cobertura del Programa*

En el año 2004 el Banco Interamericano de Desarrollo (BID) publicó un documento intitulado "Documento Conceptual de Proyecto México", en éste, aparecen importantes diferencias con lo planteado en el Programa Nacional de Educación 2001-2006, sobre todo en lo referente a la cobertura del Programa ya que en el documento del BID<sup>[2](#page-19-0)</sup> se afirma que:

"*La SEP ha tomado la iniciativa de enriquecer todos los libros de texto de primaria, que distribuye anualmente ligándolos en medio electrónico con una diversidad de recursos educativos audiovisuales e interactivos-- entre ellos la Enciclopedia ENCARTA de Microsoft. De ahí su nombre ENCICLOMEDIA. Para lograr su aprovechamiento, la SEP prevé distribuir este recurso educativo a todas las escuelas primarias del país, dotar a todas las aulas de primaria con un equipo de cómputo y una pantalla de televisión y capacitar a los docentes para su utilización*.

*Las siguientes actividades estipuladas por el Plan Nacional* [aquí no sabemos a qué Plan Nacional se refieren] *han sido priorizadas:*

<span id="page-19-0"></span><sup>&</sup>lt;sup>2</sup> Cabe señalar que en el Libro Blanco de Enciclomedia (SEP, 2006) se indica que en el año 2003 luego de un arduo trabajo de planeación el acuerdo de financiamiento con el BID para el desarrollo del Programa Enciclomedia no se concreto "debido a que la estrategia de operación del mismo no cumplía con las políticas de financiamiento", lo cual podría explicar las diferencias respecto a otros textos.

*La edición digital y la "enciclomediación" de 70 libros de texto de primaria, incluyendo sus respectivas guías de maestro*; *el establecimiento de un "sitio del maestro" por internet que brinde recursos complementarios y sugerencias didácticas a los docentes[3](#page-20-0) ; la instalación de ENCICLOMEDIA en 400.000 aulas de primaria del país; y la capacitación en el uso pedagógico de la herramienta a los docentes."* [4](#page-20-0)

A pesar de lo planeado, para junio de 2006 se atendían 58.08% de los estudiante previstos, es decir 2 265 083 de los 3 900 000 que se esperaba atender para este año y se cuenta con 36 materiales, en lugar de los 21 propuestos, y con 17 000 recursos educativos e informáticos (SEP, 2006).

## *1.4.5 Desarrollo del Programa*

A partir del año 2003, se inició la construcción de la primera versión de Enciclomedia con la edición digital de los libros de texto del alumno de 5° y 6° grados de primaria, libros del maestro y ficheros; así como la creación del Espacio del Maestro que brinda recursos complementarios y sugerencias didácticas a los docentes (Cuervo, 2005).

El Proyecto sería lanzado a nivel nacional en 2005, luego de una prueba piloto y de un programa de validación del material que se realizó en cinco escuelas del Distrito Federal

Los libros de 3° y 4° grados serían digitalizados a finales de 2005 y los de 1° y 2° en 2006 (BID, 2004).

Según el BID (2004), la SEP prevé realizar una evaluación formativa que permita hacer los ajustes necesarios al Programa antes de lanzarlo a nivel nacional, considerando:

- viabilidad técnica
- aceptación por parte de los maestros y alumnos y su utilización en clase

<span id="page-20-0"></span><sup>&</sup>lt;sup>3</sup> Parece que en el documento del BID se retoma la idea inicial de Rodríguez (2001) sobre el uso de Internet.  $4$  En el Libro Blanco de Enciclomedia se aclara que aunque en el año de 2004 se definió que para 2006 se

contaría con 70 materiales enciclomediados de 4°, 5° y 6° grados, se atendería con el programa a 11 700 000 estudiantes y se equiparían 390 559 escuelas, por razones de pertinencia y recursos presupuestales se ajustaron las metas y se decidió sólo trabajar con 5° y 6° grados de primaria.

• identificación de las mejores prácticas en el uso de la tecnología como ejemplos para otros docentes

Lo señalado anteriormente contrasta con lo establecido en el Programa Nacional de Educación 2001-2006<sup>[5](#page-21-0)</sup>, así como, con lo reportado por la SEP en el Libro Blanco de Enciclomedia (2006), cuando se afirma que para el ejercicio de 2006 el Programa contará con 21 materiales educativos (cifra que fue rebasada ya que se cuenta con 36 materiales) que se estarán utilizando en 165 615 aulas de 5° y 6° grados de educación primaria a nivel nacional (finalmente sólo se equiparon alrededor de 92 000 aulas), estas diferencias dejan ver, entre otras cosas, que el Programa se fue ajustando sobre la marcha en aspectos presupuestales, de cobertura y en la logística de instrumentación, entre otros aspectos.

## *1.4.6 Estructura del programa*

El Programa se estructura con dos grades partes:

- El sitio del alumno
- El sitio del profesor

El sitio del alumno presenta las lecciones de los libros de texto por grado vinculadas con distintos medios, recursos y herramientas disponibles, ver tablas 5, 6 y 7, (SEP, 2004).

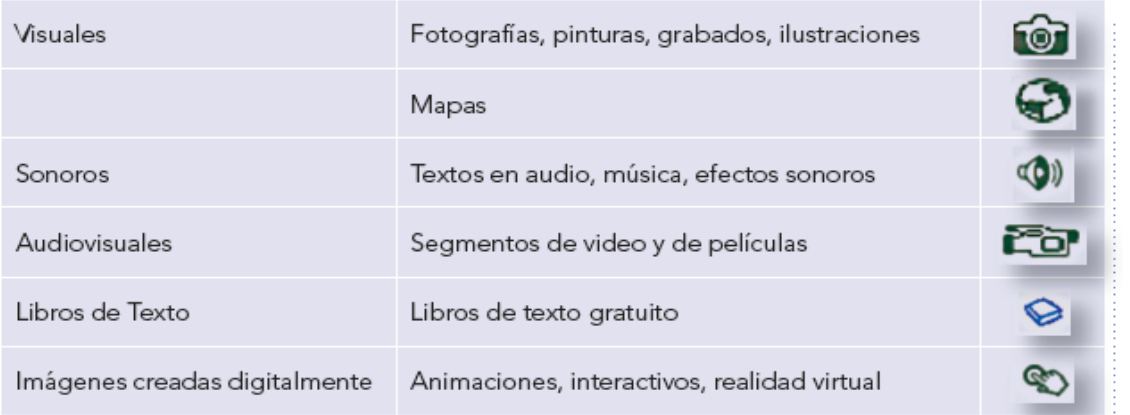

## Tabla 5. Medios

<span id="page-21-0"></span> <sup>5</sup> Ahí se anticipaba que para el 2003 se contaría con los contenidos en soporte electrónico para incorporar los Libros de Texto Gratuitos de cuarto, quinto y sexto grados de Educación Primaría, al sistema Enciclomedia.

## Tabla 6. Recursos

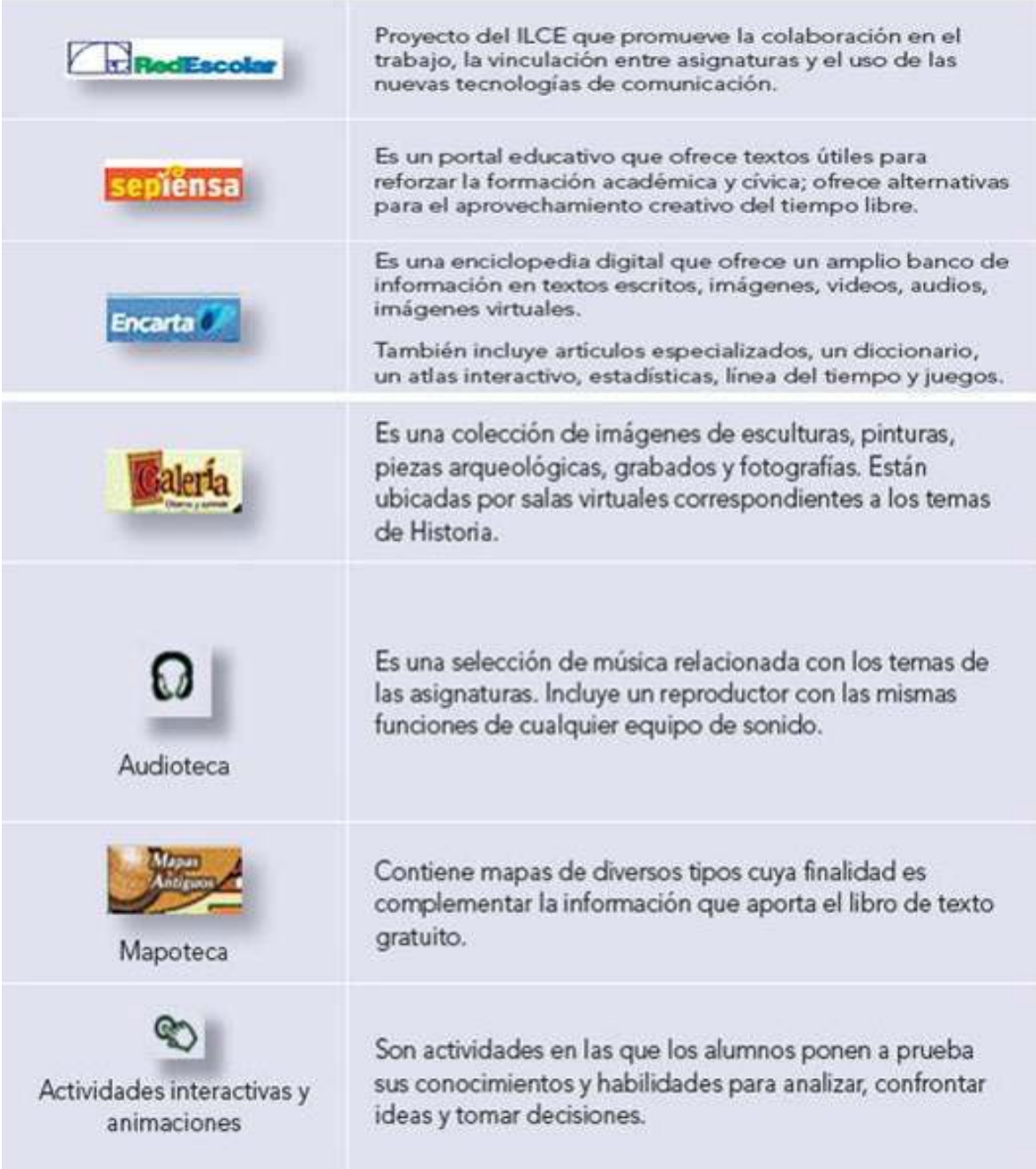

## Tabla 7. Herramientas

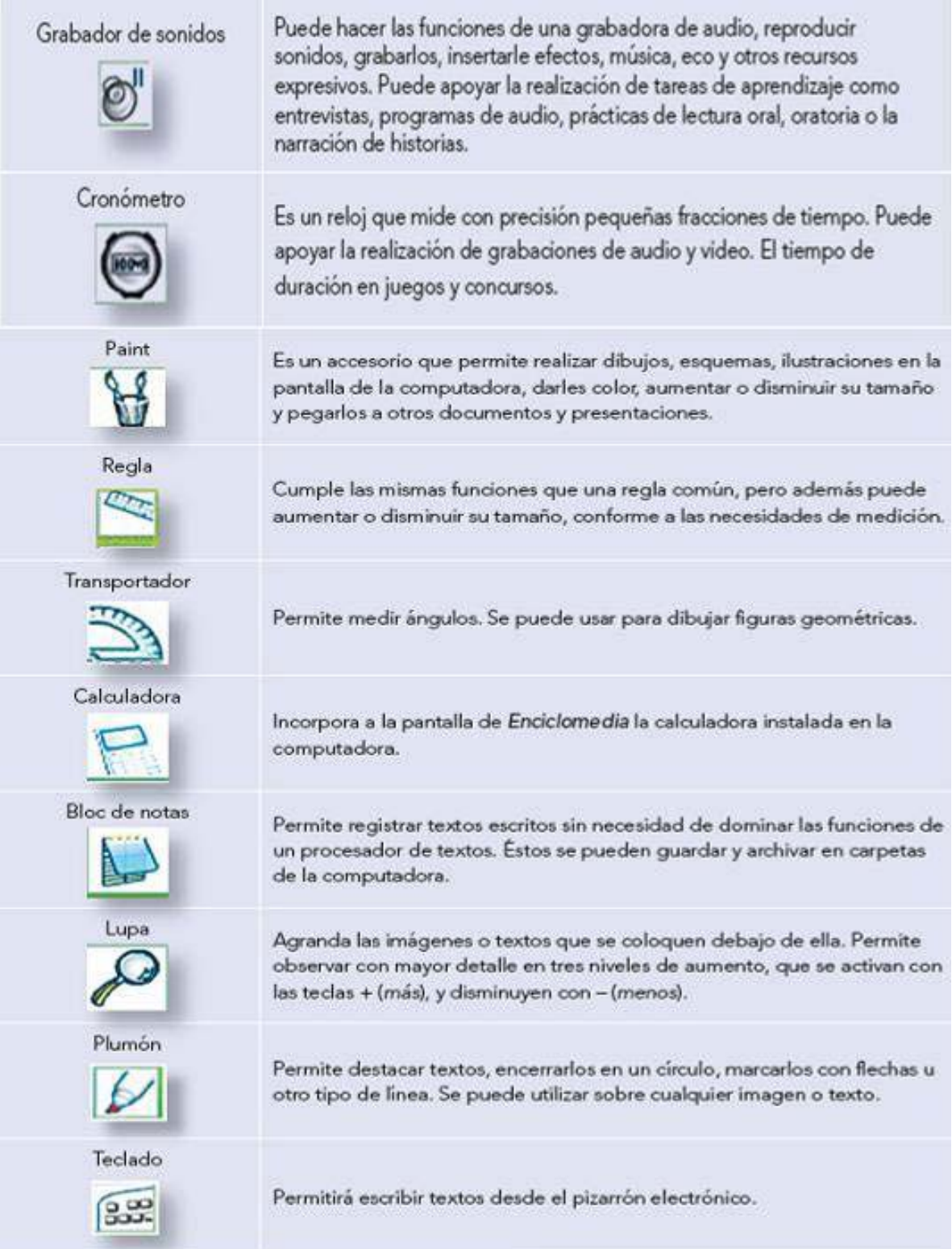

EL Sitio del Maestro (Luviano, 2005) parte de una portada principal en donde encontrará un avance semanal, un directorio de centros de maestros, para que acuda o se comunique al más cercano a su localidad y haga uso de los servicios académicos que ahí se le ofrecen, una papelería donde dispondrá de esquemas y mapas que podrá imprimir para apoyar algunas de las actividades de aprendizaje.

La portada principal es también el acceso al grado deseado.

En la Portada de grado, podrá ingresar a las asignaturas del Plan de Estudios de la SEP para quinto y sexto grados.

## *1.4.7 Aspectos pedagógicos*

En el PNE se señala que el aprovechamiento efectivo de las Tecnologías de Información y Comunicación (TIC) está en relación directa con la aplicación de un proyecto pedagógico en la escuela, que permita renovar las prácticas docentes y preparar adecuadamente a los profesores para que en sus labores cotidianas incorporen el uso de estos recursos, además que sea compartido por la comunidad educativa en su conjunto

Además, Enciclomedia se enmarca en el objetivo estratégico del PNE: "Calidad del proceso y el logro Educativos", que a la letra dice: "Garantizar que todos los niños y jóvenes que cursen la educación básica adquieran conocimientos fundamentales, desarrollen las habilidades intelectuales, los valores y las actitudes necesarias para alcanzar una vida personal y familiar plena, ejercer una ciudadanía competente y comprometida, participar en el trabajo productivo y continuar aprendiendo a lo largo de la vida" (Cuervo, 2005).

Se espera que Enciclomedia permitan al maestro modificar su práctica pedagógica y facilitar el aprendizaje de los estudiantes (Elizondo et al, 2006), ya que:

- Permite observar imágenes fijas y en movimiento
- Habilita para discriminar diferentes sonidos
- Ofrece simulaciones
- Facilita el acceso a distintos tipos de textos
- Rompe la linealidad de la lectura
- Utiliza diversos tipos de lenguajes
- Ofrece herramientas de autor

## *1.4.8 Presupuesto*

EM es uno de los programas estratégicos de la educación básica más fuertemente promovido por la administración del presidente Vicente Fox. Incluso, la persistencia del Gobierno Federal por mantenerlo lo llevó ha confrontar a los Diputados en la distribución del presupuesto de 2004, finalmente el presupuesto se distribuyó de la siguiente manera (SEP, 2006):

| Ejercicio      | <b>Presupuesto</b>     | <b>Modificaciones</b> |                    | <b>Presupuesto</b>              |             |                    |
|----------------|------------------------|-----------------------|--------------------|---------------------------------|-------------|--------------------|
|                | Original<br>Autorizado | <b>Ampliaciones</b>   | <b>Reducciones</b> | <b>Modificado</b><br>Autorizado | Ejercido    | <b>Diferencias</b> |
| 2004           | 0.0                    | 1 000 000.0           | 24 409.4           | 975 590.6                       | 975 590.6   | 0.0                |
| 2005           | 2 105 000.0            | 0.0                   | 1626662.0          | 478 338.0                       | 478 338.0   | 0.0                |
| 2006           | 3754500.0              | 599 400.00            | 181 703.3          | 5 172 196.7                     | 1 543 625.4 | 3 628 571.3        |
| <b>Totales</b> | 5859500.0              | 2 599 400.0           | 1832774.7          | 6626125.3                       | 2 997 554.0 | 3 628 571.3        |

Tabla 8. Presupuesto para Enciclomedia (Miles de pesos)

Corte al 30 de junio de 2006

Es de llamar la atención que el año en que el mayor presupuesto fue autorizado para éste Programa, sólo se haya ejercido 29.84%, el porcentaje de escuelas equipadas alcanzó sólo 55.76% de lo planeado, es decir, la mitad de lo planteado y en términos de estudiantes atendidos la meta quedó en una situación similar, 58.80%. ¿La situación tendrá que ver con el año de transición gubernamental? O más bien ¿será un problema de coordinación sectorial o intersectorial?, recordemos que en 2004 las restricciones presupuestales llevaron a ajustar las metas iniciales, bueno, estos aspectos podrían ser objeto de otro tipo de investigación.

## *1.4.9 Equipamiento de las aulas*

Como ya se ha visto, EM es un sistema informático que al ser aplicado resulta en libros encilomediados. Éstos requieren, para ser usados, que las aulas cuenten con un equipo mínimo.

En la siguiente figura se presentan las opciones de equipamiento necesarias.

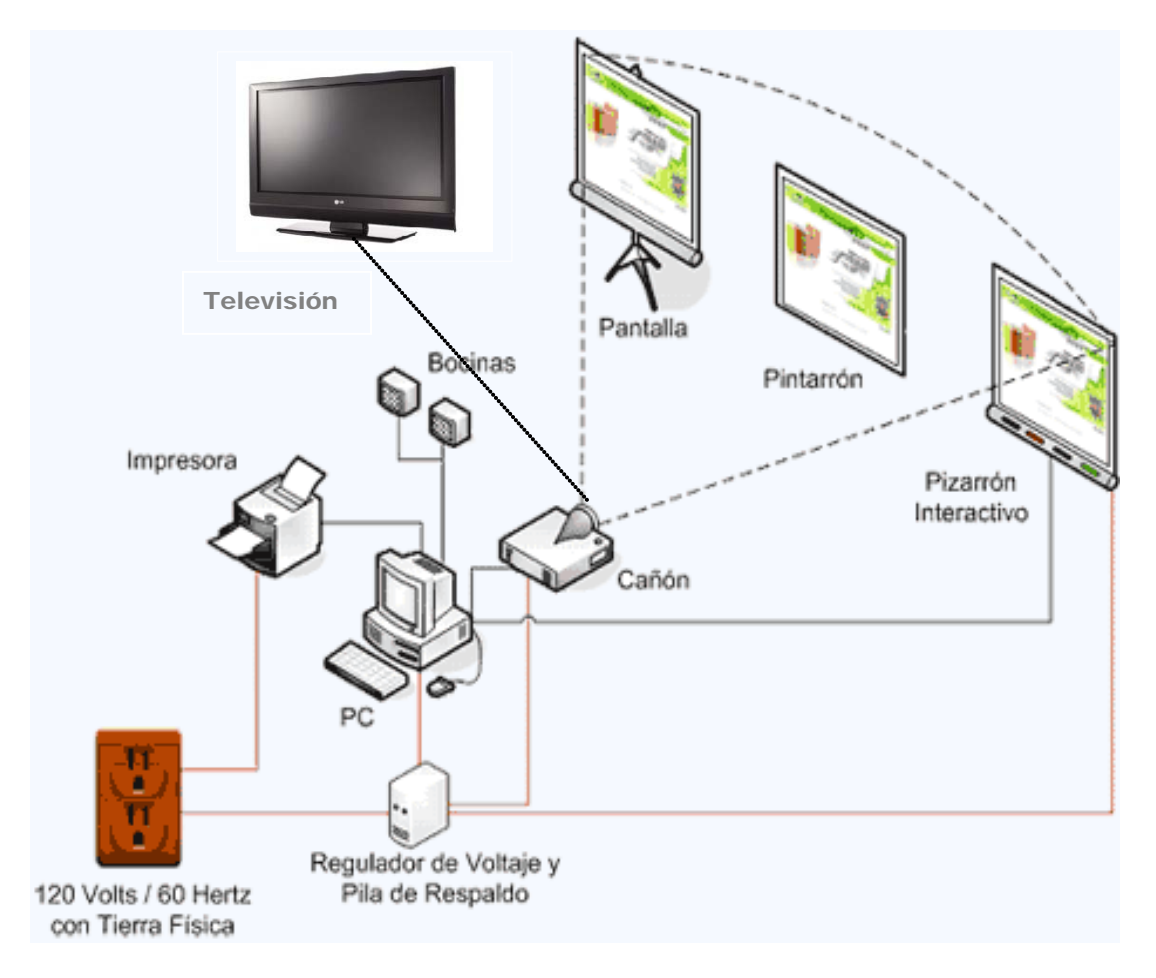

Figura 7. Equipo necesario para proyectar Enciclomedia

Como se puede observar, además de la instalación eléctrica, es necesario contar con una computadora personal, un proyector o cañón, una impresora, un mueble para computadora, un regulador de voltaje y pila de respaldo, también se requiere de un instrumento para recibir la proyección, el cual puede ser: un pintaron, una pantalla o un pizarrón electrónico<sup>[6](#page-26-0)</sup>, aunque al inicio sobre todo se instalaron televisiones para recibir la señal de la computadora.

Esta situación del equipo complica el uso de EM porqué ahora el profesor tiene que capacitarse en el uso de:

<span id="page-26-0"></span> <sup>6</sup> El pizarrón electrónico es un sistema tecnológico que permite recibir la proyección de contenidos digitales para visualización en grupo en una superficie interactiva. Se puede interactuar con la computadora a través de la superficie de proyección mediante el software con que cuenta este dispositivo el cual permite, además, escribir, guardar, imprimir notas o diagramas o enviar datos por correo electrónico.

- el sistema
- los libros Enciclomediados
- la computadora
- el pizarrón electrónico
- el cañón

Para el año 2006 se han equipado 92 939 aulas de 5° y 6° grados de primaria a nivel nacional, de las 165 000 programadas.

## *1.4.10 Capacitación*

Otro elemento de fundamental importancia para que un proyecto de este tipo tenga éxito es la capacitación del profesorado, la SEP (2006) planteaba como meta para 2006 la capacitación de 180 000 profesores, de los cuales sólo capacitó a 81 033 en todo el país, cifra que, además de quedar muy debajo de la prevista, contrasta con el hecho de que se equiparon más de 92 000 aulas, lo cual quiere decir que hay aulas equipadas que no cuentan con un profesor capacitado y como veremos más adelante los profesores, aún los que recibieron la capacitación, declaran necesitar más.

Esta situación se torna delicada ya que como lo descubrió BECTA (2004) en su estudio, la insuficiencia de capacitación en el uso de las TIC afecta directamente sobre la confianza del profesor y lo invita alejarse de la utilización de la informática en su labor docente.

Para la capacitación de los maestros en el uso de EM, la SEP han puesto en marcha varios programas que persiguen brindar una base de conocimientos generales sobre el uso de EM, así como ofrecer una formación básica en el uso educativo de las TIC.

En el ciclo escolar 2004-2005, aproximadamente 23 mil maestros iniciaron el proceso de capacitación denominado "La enseñanza asistida por Enciclomedia". El curso comprende el nivel inicial y el nivel intermedio. El primer nivel dura 32 horas e incluye tres tipos de actividades: exploración de EM, talleres cortos (relacionados con la enseñanza de las ciencias naturales) y telesesiones. Mientras que el segundo nivel dura 35 horas y comprende actividades relacionadas con la enseñanza de las asignaturas (OCE, 2005).

Como lo muestran los reportes de investigación sobre EM, uno de los aspectos débiles en la instrumentación del Programa ha sido la capacitación tanto técnica, como pedagógica (Cfr. Sánchez, 2006, Vidales y otros, 2006 y Holland, 2006).

## *1.4.11 Operación del Programa*

En el ciclo escolar 2003-2004 inicia la fase piloto mediante la instalación de un laboratorio de prueba en cinco escuelas del Distrito Federal con el fin de realizar un monitoreo de la forma de utilización del Programa y realimentar a los diseñadores, los principales resultados de dicho piloteo fueron (Sánchez, 2006)<sup>[7](#page-28-0)</sup>:

- a) Existen problemas con el uso del Sistema y se requiere una mayor capacitación tanto técnica, como pedagógica para los profesores
- b) Los profesores no tienen tiempo para explorar el programa y requieren acceder a él fuera de la escuela.
- c) Los recursos que prefieren los profesores son los videos, Encarta, fotografías, mapas e ilustraciones.

De manera más específica se encontró lo siguiente:

En cuanto al conocimiento y exploración del material, ésta se realiza durante:

- el recreo
- la hora de deportes
- al término de la clase
- sobre la marcha

En cuanto a la planeación, el profesor:

- sigue el orden de los contenidos tal y como aparece en los libros
- utiliza el libro como un recurso más
- planea su clase con los recursos disponibles y selecciona el que más corresponde con la actividad a desarrollar
- requiere nuevos formatos para realizar la planeación de sus clases
- requiere nuevas formas de evaluación del aprendizaje

<span id="page-28-0"></span> $<sup>7</sup>$  Es importante tomar con reserva estos resultados ya que el estudio fue realizado con sólo ocho profesores.</sup>

En cuanto a las estrategias de enseñanza, se observó:

- el profesor tiende a establecer un patrón de trabajo de acuerdo con su estilo de enseñanza
- crea una didáctica nueva y coherente con una variedad de actividades, un secuencia didáctica y la integración de contenidos
- encuentra dificultad para segmentar las actividades y conducir al alumno a la obtención del producto
- requiere nuevas formas de evaluación del aprendizaje

En cuanto a la presentación de los contenidos, cabe destacar que el profesor:

- manifiesta inquietud por la presentación integrada de contenidos de diversas asignaturas
- encuentra dificultad para establecer correspondencia entre los contenidos y los productos esperados de una actividad

A partir de este estudio se generaron las siguientes recomendaciones:

- ofrecer tiempos libres en la escuela para que el maestro explore el Programa
- proponer estrategias para fortalecer la exploración y conocimiento de Enciclomedia
- favorecer la consulta del Programa fuera de la escuela
- establecer comunidades de práctica para intercambiar experiencias
- sugerir funciones y actividades para cada recurso

Simultáneamente el Centro de Estudios Educativos realizó un seguimiento (Holland, 2006) y encontró que los maestros tienen limitaciones de tiempo para planear las lecciones con EM, que la experiencia docente tiene un gran efecto sobre el uso del Programa, el estilo de enseñanza no se modificó con la introducción de EM, destaca que los profesores relacionaban los temas con la vida diaria de los niños y que introdujeron la coevaluación a su practica, sin embargo, también detectaron la falta de evaluación de la comprensión de lectura y una perspectiva enciclopedista de la enseñanza, falta de control del tiempo de la lección, se observó poca interactividad entre los estudiantes y una actitud pasiva de recepción de información; falta de capacitación técnica y pedagógica en los profesores y condiciones inadecuadas en los salones.

Los alumnos prefieren los videos y Encarta como segunda opción y presentaron una actitud positiva hacia el Programa.

A partir de 2004 empieza el uso generalizado del Programa en las escuelas públicas de todo el país.

Cobos y Leal (2005) (citados por Holland, 2006), presentaron los resultados de una segunda fase del estudio del laboratorio de prueba en el que, ahora, compararon las cinco escuelas estudiadas en la primera fase, con siete escuelas no incluidas en el Programa, los resultados mostraron que no hay diferencias significativas entre las escuelas con y sin EM, en términos de habilidades computacionales, actitudes hacia las matemáticas y estrategias de estudio.

Sí se encontraron diferencias significativas en cuanto a retardos a la entrada, menos los alumnos con EM y más tiempo dedicado al estudio por parte de los alumnos con EM.

Los alumnos indicaron que prefieren los videos en primer lugar, luego animaciones, visitas virtuales y al final los interactivos; por su parte los profesores ordenaron los recursos de la siguiente manera: visitas virtuales, videos, animaciones, audios y actividades sugeridas.

Otro resultado es que 61.1% de los profesores afirmaron que fue muy fácil encontrar recursos en EM y 36.1% que no lo fue, 69.4% indicaron que comprender las actividades fue muy fácil y 27.8% que no lo fue

Se inició el Programa Piloto de Inglés Enciclomedia en 13 Estados de la República, se instaló la versión 1.2 de Enciclomedia en todas las aulas, lo cual contrasta con que según este estudio, realizado en el ciclo lectivo 2007-2008, sólo 29% de los 127 profesores encuestados en el Distrito Federal cuentan con dicha versión.

Por otro lado, Vidales y otros (2006) realizaron un estudio en el que recogieron las opiniones de Supervisores, Directores, Profesores y Padres de familia de enero a junio de 2005, en Nuevo León reportando los siguientes resultados:

- Los supervisores y los directores tienen altas expectativas de que el Programa mejorará la enseñanza y el aprendizaje
- La mayoría de los directores no comprenden las implicaciones del Programa y no saben cómo usarlo
- Los directores están preocupados porque las condiciones físicas de los salones puedan afectar la operación del equipo y mencionaron la carencia de apoyo técnico y pedagógico
- Los profesores señalaron que enfrentan el reto de diseñar formas innovadoras de desarrollar los temas
- Un tercio de los profesores mencionaron que la capacitación que recibieron fue muy buena, sin embargo dos tercios señalaron lo contrario
- Los profesores también reportaron que los recursos audiovisuales son muy útiles
- La mayoría de los maestros señalaron como fortaleza la promoción de aprendizajes significativos

Como debilidades del programa se encontraron:

- La falta de tiempo para explorarlo
- Información excesiva
- Problemas técnicos con el equipo

Es fundamental tomar con mucha reserva estos resultados ya que como señala Holland (2006) provienen, los de 2004 de 13 profesores en cinco escuelas del Distrito Federal; y los de 2005 de 139 profesores, 1 595 estudiantes, 61 directores, 10 supervisores de 30 escuelas del D. F. y Nuevo León.

Investigadores de la Escuela de Postgrado en Educación de la Universidad de Harvard realizaron una evaluación de Enciclomedia (Holland, 2006) reportando lo siguiente:

- El Programa presenta problemas técnicos, tanto para su instalación, como para su utilización
- Se agregan muchos recursos para apoyar los libros de texto con una variedad de formatos
- Sin Enciclomedia los recursos están fuera del alcance de los profesores
- El Programa fomenta habilidades del pensamiento de orden superior
- Las sugerencias didácticas proporcionan guías claras para los profesores y fomentan el aprendizaje significativo de los estudiantes

Es interesante constatar que los problemas encontrados durante la instrumentación de EM, coinciden con los reportados por la literatura sobre proyectos de incorporación de las TIC a los procesos de enseñanza-aprendizaje (véase el capítulo 2).

De lo anterior, naturalmente se desprende preguntas como las siguientes:

¿Es necesario el uso de tanto presupuesto y tanta tecnología?, o más bien esto responde a lo señalado por la Revista Forbes que ya en 1984 indicaba que el aspecto educativo de las nuevas tecnologías se convierte en una oportunidad de ventas por miles de millones de dólares para las empresas dedicadas al ramo en todo el mundo (Sterne, 2003).

¿Podrían haberse anticipado estos problemas y diseñarse procesos de planeación e instrumentación más adecuados? Sobre todo cuando la literatura especializada ha documentado, de manera reiterada, los principales problemas al incorporar las TIC en distintos lugares del mundo (Cfr. los estudios de BECTA).

#### **Capítulo 2. Tecnologías de la información y la comunicación y Educación**

Si algo ha caracterizado a la humanidad, es su capacidad de adaptación al cambio. Las vertiginosas transformaciones ocurridas a lo largo de la historia, han obligado al ser humano a modificar las formas de relación con sus congéneres y con el ambiente, como la llamada "Era de la Información", que vivimos actualmente, en la que lo único que permanece es el cambio, cada vez más rápido y profundo en muchos de los quehaceres de la humanidad.

Ante esta situación, la escuela debe adaptarse para no quedar anclada en el pasado y responder a los retos que la nueva sociedad le plantea (Parcerisa, 1999), por lo que es necesario reflexionar sobre los aspectos de la modernidad a los que hay que responder, para atender a la demanda de formación de individuos capaces de responder a situaciones cambiantes, en las que el tiempo y el espacio se relativizan y conceptos fundamentales como Identidad, Nación, Patria, Equidad y Justicia Social, entre otros, se cuestionan o radicalizan. Asimismo, situaciones de recomposiciones geopolíticas, en la administración pública, en las empresas y en las relaciones sociales representan para la escuela importantes desafíos: ofrecer educación de calidad con equidad, para todos, y promover la construcción de una sociedad más justa, evitando convertirse en un instrumento de exclusión (Padua, 2001).

Por otro lado, la generación de nuevos conocimientos en la actualidad ha alcanzado ritmos acelerados, por lo que la educación no puede centrarse en proporcionar información a los estudiantes sin correr el riesgo de que se vuelva obsoleta de inmediato. Más bien debe poner el énfasis en el desarrollo de habilidades y actitudes para procesar, resignificar y transformar grandes cantidades de información en conocimientos críticos y significativos, que tengan una utilidad (Programa Nacional de Educación (PNE) 2001-2006), y faciliten una adaptación activa de los alumnos al medio.

En este sentido la educación se enfrenta a retos como:

- ·promover el desarrollo de personas que participen en la sociedad de manera activa, crítica, creativa, innovadora, flexible, tolerante y solidaria, en un entorno de transformación continua, y
- ·formar individuos capaces de aprender a aprender, de autoformarse a lo largo de toda la vida; de aprender a hacer, es decir a resolver problemas; capaces de aprender a ser, armoniosamente integrados consigo mismos, y de aprender a convivir con los demás y con su ambiente (Delors, 1996).

Para cumplir con lo anterior, hoy en día, los educadores están explorando el uso de tecnologías<sup>[8](#page-34-0)</sup> de TIC para favorecer las interacciones necesarias para la construcción del conocimiento, el desarrollo de habilidades y la confrontación de los valores de los estudiantes entre sí y con otros (Parcerisa, 1999), dada la potencialidad de éstas como fuente de información, procesamiento de la misma y como herramienta de comunicación.

El uso de la tecnología como apoyo a la educación no es nuevo, la diferencia reside en que ahora la tecnología hace posible acceder a, y procesar gran cantidad de información, así como, crear espacios de relación entre las personas en un entorno abierto que promueve la transformación de la información en conocimiento por medio de un proceso de construcción social. Esta relación proporciona además flexibilidad al acto educativo, al facilitar el acceso a la información en distintos niveles y trayectorias.

La educación no puede estar ajena a las potencialidades de estos nuevos espacios y recursos. El desarrollo tecnológico puede aprovecharse como un medio eficaz para la interacción, la obtención de información y por supuesto para la enseñanza y el aprendizaje, sin embargo es importante poner atención también, en los posibles efectos negativos, mismos que algunos investigadores ya empiezan a identificar, por ejemplo, la incapacidad cognitiva para obtener información a partir de la lectura de párrafos completos reportada por Devlin (2000) en estudiantes de California.

<span id="page-34-0"></span><sup>&</sup>lt;sup>8</sup> Entendemos por tecnología al conjunto de objetos físicos, los conocimientos y habilidades necesarias para usar dichos objetos y las finalidades de su uso, mismo que funciona como un sistema al interactuar con todos los componentes necesarios para su utilización.

También hay que ser consientes que la aparición de las TIC en el ámbito educativo es una consecuencia de la promoción que organismos internacionales, empresas transnacionales y gobiernos nacionales realizan para la implementación de estas tecnologías con el fin de revolucionar los procesos productivos y superar las dificultades económicas y sociales.

Es en este contexto que las TIC se introducen progresivamente en los sistemas educativos. Desde esta perspectiva, la escuela y las TIC tienen una doble relación de beneficio. Por un lado, la educación y los sistemas educativos se convierten en un mecanismo para la "alfabetización digital" y una manera "segura" de garantizar la inversión en el desarrollo de la sociedad informacional; por el otro, la educación en sí misma parece potenciar su capacidad para la formación de personas al introducir las TIC en sus procesos.

En la actualidad Salinas *et al* (2004) identifican ocho usos para las TIC:

- 1) como apoyo a proyectos de desarrollo sustentable
- 2) para la creación y adquisición de conocimiento
- 3) para ofrecer servicios de salud y de gobierno
- 4) para fomentar la equidad social
- 5) en la forma de telecentros
- 6) para preservar la cultura
- 7) como catalizador
- 8) para educar

En el contexto del uso de las TIC para educar, Aviram (2002) (citado por Marquès, 2006) identifica tres posibles etapas evolutivas de adaptación de las TIC a la escuela, en la primera, llamada escenario tecnócrata, las escuelas utilizan la computadora para la "alfabetización digital" de los estudiantes (aprender sobre las TIC), para mejorar la productividad en el proceso de la información y luego progresivamente, se pedirá a los alumnos la usen como fuente de información y proveedora de materiales didácticos (aprender de las TIC); en la segunda,
escenario reformista, además de los usos anteriores, los profesores recomiendan el uso de la computadora como instrumento cognitivo o como señala Jonassen (1998) como herramienta de la mente (aprender con las TIC) para la realización de actividades interdisciplinarias y colaborativas; en la tercera etapa o escenario holístico, el uso de las TIC además de modificar la escuela transforman el entorno lo cual realimenta la transformación de la práctica educativa.

En cualquiera de los escenarios planteados, el profesor deja de ser la fuente privilegiada de información para convertirse en un administrador de recursos didácticos, un mediador que adecúa los contenidos de las asignaturas al entorno social y cultural y a los intereses y necesidades de los educandos, obteniendo los mejores materiales de aprendizaje que la tecnología le ofrece, y en un coordinador del trabajo de los estudiantes. El profesor realiza acciones de selección, jerarquización, dosificación de los contenidos; orientación y motivación para la realización de las actividades de aprendizaje; ofrece realimentación a los estudiantes y promueve la resolución de dudas.

.De manera más específica, en el PNE 2001-2006, se plantean como características y cualidades de los educadores:

- Dominio de procesos que determinan la generación, apropiación y uso del conocimiento
- Capacidad para trabajar en ambientes de TIC
- Deseos de propiciar y facilitar el aprendizaje
- Capacidad para despertar el interés, la motivación y el gusto por aprender
- Disponibilidad para aprender por cuenta propia y a través de la interacción con otros
- Habilidad para estimular la curiosidad, la creatividad y el análisis
- Aptitudes para fomentar la comunicación interpersonal y el trabajo en equipo
- Imaginación para identificar y aprovechar oportunidades diversas de aprendizaje
- Autoridad moral para transmitir valores a través del ejemplo

El estudiante, por su parte, se constituye en el centro de la tarea educativa: el alumno se concibe ahora como un individuo curioso, con una experiencia de vida específica, que puede progresar en el estudio con relativa autonomía; que analiza críticamente la información que se le presenta y que va más allá de lo evidente construyendo sus propios significados.

El encuentro entre profesor y educando requiere entonces un nuevo proceso pedagógico, promotor de autonomía, que atienda la diversidad de características e intereses de los estudiantes. Esto se consigue entregando contenidos básicos, mediante estrategias didácticas que permitan reforzar y profundizar en determinados aspectos, teniendo presente diferentes maneras de estudiar, empleando distintos grados de complejidad en las actividades de aprendizaje, usando lenguajes variados y estilos próximos al estudiante (Duart, y Sangrá, 2000).

En este sentido, las TIC aplicadas a la educación se presentan como un instrumento privilegiado para facilitar, compartir e individualizar los aprendizajes.

Si bien es generalizado el reconocimiento del gran potencial de las TIC como apoyos educativos, la adopción de éstas por parte de docentes y alumnos no es un proceso automático. La inclusión de estos recursos implica la modificación de patrones de comportamiento, lenguajes, esquemas mentales y costumbres, lo cual requiere de la sensibilización a la comunidad sobre los beneficios de su incorporación, la capacitación de profesores y alumnos y el seguimiento y acompañamiento de los procesos, a fin de consolidar una cultura informática en las escuelas.

La incorporación de las nuevas tecnologías requiere del acceso, del contacto real, de la formación y actualización de los maestros en su aprovechamiento. No basta con colocar físicamente una computadora, un DVD o una televisión en el aula.

33

Creer que la transformación de la enseñanza es el resultado de la presencia de TIC es una idea ingenua. La transformación de la enseñanza requiere propiciar una actitud positiva frente a la tecnología, desarrollar habilidades para su uso y ofrecer oportunidades exitosas en su manejo (Cabero, 2001). La formación de los docentes y su actualización constante, es un elemento que se vuelve crucial en la conformación de una cultura informática.

### *2.1 Innovación Educativa*

Enciclomedia, a decir de las autoridades de la SEP, está inserto en el campo de la innovación educativa, lo cual permitirá identificar algunas características que deben contener las estrategias didácticas que se propondrán para cumplir con los criterios de una innovación educativa.

Según Blanco y Messina (2000) "la categoría innovación llega al ámbito educativo en la década de los sesenta desde las ciencias de la administración, asociándose a modernización…a través de los planificadores, que la consideran como un programa de cambio planificado y sistemático", definido desde el exterior por expertos, en lugar de que, como señalan Huberman y Havelock, 1980 (citados por Blanco y Messina, 2000), se tome en cuenta la participación de los propios usuarios respetando las manifestaciones de la cultura, para realizar la innovación.

Para la década de los 90s la innovación educativa, en América Latina, se orienta a mejorar la equidad y la calidad de la educación, y la eficacia y eficiencia del sistema educativo, considerando la participación de los actores por medio de procesos de consulta, descentralización y autonomía de los centros en la toma de decisiones, lo que permite, según Inés Aguerrondo (1992, citada por Blanco y Messina, 2000), una participación diferencial según contextos institucionales.

Innovación educativa es una categoría que ha recibido un tratamiento muy amplio y su caracterización ha sido diversa, por lo que contar con una definición resulta difícil, más que eso, Blanco y Messina (2000) ofrecen una serie de criterios que recogen los rasgos en los que existe mayor consenso entre los diferentes autores respecto a su caracterización:

- a. Innovación supone transformación y cambio cualitativo significativo, no simplemente mejora o ajuste del sistema vigente.
- b. Una innovación no es necesariamente una invención, pero sí algo nuevo que propicia un avance en el sistema hacia su plenitud, o un nuevo orden o sistema.
- c. La innovación implica una intencionalidad o intervención deliberada y en consecuencia ha de ser planificada.
- d. La innovación no es un fin en sí misma sino un medio para mejorar los fines de la educación.
- e. La innovación implica una aceptación y apropiación del cambio por aquellos que han de llevarlo a cabo.
- f. La innovación implica un cambio de concepción y de práctica.

Como se puede observar, los criterios anteriores ayudan a caracterizar lo que se entiende por innovación educativa, sin embargo, según las autoras citadas, es necesario reconocer que esta categoría debe ser concebida con relatividad debido a que "la innovación no es aséptica, ni neutra, ya que está condicionada por posicionamientos políticos, sociales, culturales y epistemológicos… las innovaciones no son "ahistóricas" sino que se definen en función del contexto y del tiempo… dependen de la sociedad, cuyas demandas intentan satisfacer y están condicionada por el sistema educativo y social en el que están inscritas."

Por otro lado, plantean, "las innovaciones contemplan tres dimensiones principales: el uso de materiales y tecnología; la aplicación de nuevos abordajes de enseñanza; y la alteración de creencias."

En este mismo texto Blanco y Messina, explican las razones por las cuales una innovación, generalmente no tiene continuidad:

• "En el caso de aquellas que son promovidas desde instancias externas a las propias escuelas, no suelen crearse las condiciones mínimas, ni se planifican suficientemente las estrategias que permitan a los docentes apropiarse de los cambios que se proponen, y capacitarles y apoyarles para que puedan llevarlos a cabo. Muchas veces no se respetan las estructuras existentes, ni se tienen en cuenta las necesidades reales e intereses de los docentes. Huberman y Havelock (1980) señalaban la necesidad de reflexionar sobre la realidad de los sistemas sociales existentes antes de introducir los cambios

- En el caso de las innovaciones que surgen desde los propios docentes o escuelas, estas suelen interrumpirse porque muchas veces no cuentan con condiciones adecuadas, tienen dificultades para obtener recursos y no están debidamente legitimadas por el sistema
- La realización de proyectos pilotos a modo de experiencias demostrativas, una estrategia frecuentemente utilizada en el desarrollo de innovaciones en la región, no suele dar resultados positivos, por dos razones: suelen contar con unas condiciones que luego no pueden generalizarse a la totalidad del sistema; y por lo general no respetan las peculiaridades e historia de cada contexto
- Las discontinuidades político-administrativas, la burocracia, la falta de recursos materiales y humanos, y la situación y preparación de los propios docentes
- En el caso de las innovaciones financiadas por organismos externos, muchas suelen interrumpirse cuando finaliza dicha financiación. No disponen de estrategias planificadas para institucionalizar las innovaciones una vez que deja de existir la fuente de financiamiento
- No se planifican adecuadamente las etapas necesarias para promover cambios significativos, ni se dan los tiempos necesarios. Se cumple demasiado rápido el ciclo desde que se identifica la necesidad de los cambios hasta la puesta en práctica de las decisiones adoptadas. Los cambios profundos implican tiempo y hay que planificar pensando en el tiempo real disponible

• Falta de procesos de asesoramiento, seguimiento y sistematización que faciliten el adecuado desarrollo y continuidad de las innovaciones

#### *2.2 La computadora y la Educación*

La incorporación de la computadora a la educación formal, se enfrenta a una problemática compleja en donde las actitudes juegan un papel fundamental, propiciando un acercamiento natural y la motivación para adquirir las habilidades necesarias para su uso, o bien, generando resistencias y falta de confianza para incorporarla a la tarea docente. Esta última tendencia se refleja en la hipótesis que defienden los tecnófobos, quienes afirman que "el advenimiento de la civilización de la pantalla (televisión y computadoras) traerá la destrucción del conocimiento y los valores de la cultura letrada." (Piscitelli, 2005).

Por otra parte, la construcción y aceptación de una nueva cultura, impacta las tradiciones, hábitos, prácticas y creencias, generando nuevos significados con la consiguiente aniquilación de otros.

Por lo que, antes de incluir modificaciones a la cultura vigente es necesario realizar un cuidadoso y profundo análisis de la situación actual, para identificar los puntos a los que se puede anclar el nuevo elemento y propiciar un avance cualitativo. En el proceso de construcción de nuevas prácticas y significados habrá distintos requerimientos intelectuales, afectivos, organizacionales, sociales, políticos y económicos, aspectos que deberán ser tomados en cuenta en la estrategia de instrumentación de la innovación para minimizar el riesgo de que la aportación sea absorbida por la cultura tradicional sin conseguir lo esperado.

Como lo muestra la investigación (ver anexo 1), para la instauración y consolidación de nuevas prácticas educativas utilizando TIC, se tendrá que atender a aspectos de equipamiento de las escuelas, mantenimiento de los equipos, capacitación de profesores, alumnos y personal administrativo, difusión de los beneficios, generación de actitudes positivas respecto al uso de las computadoras, tanto al interior de la escuela, como de la comunidad, vinculación con el currículo, desarrollo de software y materiales didácticos, diseño e instrumentación de estrategias pedagógicas, entre otros aspectos.

37

La incorporación de la computadora a los procesos de enseñanza y aprendizaje requiere considerar las características mismas de la máquina y los periféricos, el software a utilizar, la vinculación con el currículo, la formación tanto técnica, como pedagógica, los procesos cognitivos a estimular o desarrollar, las interacciones entre alumnos con el profesor y con los contenidos, y el impacto sobre el aprendizaje.

## *2.2.1 Características de la computadora*

La computadora es un dispositivo que permite capturar, procesar y entregar información<sup>[9](#page-42-0)</sup> con relativa velocidad y facilidad, independientemente del tipo de datos con que se trabaje (texto, imágenes, diagramas, dibujos, números, tablas, gráficos, simbología especializada, etcétera), así que contar con una computadora para trabajar en casa o en la escuela en situaciones relacionadas con los procesos de enseñanza y aprendizaje, es un aspecto que ayuda en la adquisición, procesamiento y entrega de información, situación que aunque es reconocida por muchos, en la práctica sólo algunos poseen o tienen acceso a dicho dispositivo afectando su confianza para un uso educativo (Kaput, 1992; García, Martínez y Miraño, 2000; Valverde, 2002; Levy, 2002 citado en BECTA, 2003; Balbín, 2004; Ross et al, 1999, Cox et al, 1999, Guga, 2000 y Mumtaz, 2000 citados en BECTA, 2004; OECD, 2006) .

Si se cuenta con una computadora propia o se tiene acceso a ella para trabajar en aspectos educativos, la arquitectura de la máquina y sus periféricos se convierten en un aspecto clave para la aplicación del modelo: entrada, proceso y salida.

Los dispositivos de entrada (teclado, escaners, cámaras digitales, micrófonos, conexiones en red y servicios), de procesamiento (tipo de procesador, memorias, sistema operativo, paquetería) y de salida o entrega (pantalla, impresora, conexión con otras máquinas) inciden en gran medida sobre lo que se puede y lo que no se puede hacer con una computadora.

<span id="page-42-0"></span> $9$  Se entiende por información datos procesados

Los desarrolladores de software han buscado diseñar programas cada vez más amigables, lo que ha traído consigo mayores requerimientos técnicos en las computadoras.

Los equipos inadecuados invitan a los profesores a abandonar la posibilidad de incorporar la computadora a la actividad docente.

Por otro lado, equipos sofisticados o con características especiales dificultan el acceso a ellos, ya sea por costo, disponibilidad en el mercado o requerimientos de conocimiento para su uso.

Para determinar las características de la computadora y los periféricos más adecuados, es importante clarificar los objetivos que se pretende alcanzar, el tipo de dato con el que se va a trabajar, la actividad a realizar, el producto a obtener y su presentación.

Además de las características de la computadora, el mantenimiento se vuelve una variable crucial sobre la seguridad del profesor en cuanto al uso de la misma en el salón de clase, éste debe ofrecerse de manera sistemática, tanto en su versión preventiva, como para reparar fallas ocasionadas por el uso. Un buen mantenimiento contribuye a aumentar y a mantener la confianza de los profesores, así como a optimizar el uso de las máquinas (Bradley and Russell, 1997 citado en Becta, 2004).

### *2.2.2 El software*

La ausencia de software específico o la mala selección de él, desmotiva el uso las TIC como apoyo didáctico (Kaput, 1992), por lo que resulta de vital importancia allegarse programas adecuados al nivel, al grado y a la asignatura correspondiente para que el profesor descubra los beneficios de utilizar la computadora en su tarea docente.

El software disponible orienta ya la práctica que se puede realizar con él, pues se vincula con determinadas asignaturas y permite realizar actividades de aprendizaje, como hacer consultas y copiar información, por lo que es importante en cualquier programa de incorporación de las TIC al proceso educativo ampliar y diversificar el software disponible para los profesores, considerando las distintas asignaturas del plan de estudios; orientar a los maestros en la obtención gratuita de programas educativos disponibles en Internet en sitios públicos; y habilitar a los docentes en el diseño de sus propios materiales con base en sus propias necesidades y condiciones.

Además de lo señalado, es importante mencionar que se han generado herramientas computacionales para abordar problemáticas específicas, sobre contenidos particulares.

El uso de estos recursos ha proliferado por la dificultad de integrar en un software todas las variantes y enfoques necesarios para el tratamiento exhaustivo de ciertos contenidos.

Algunos esfuerzos se han dedicado a capacitar a profesores y alumnos en el manejo de software de aplicación o lenguajes de programación con el fin de analizar los procesos cognitivos o impulsar el desarrollo conceptual, dado que los programas requieren profundización en el contenido para dar las instrucciones precisas a la computadora (Papert, 1995; Jonassen, Carr y Hsiu-Ping, 1998).

### *2.2.3 Vinculación de la computadora con el currículo*

El concepto de currículum es muy variado, existen numerosas aproximaciones para su estudio y desarrollo.

En este trabajo caracterizaremos al currículum como el proceso que ordena las acciones educativas que dan identidad particular a la escuela, en una situación social concreta. Designa la organización, la orientación y la realización de los esfuerzos que despliega una institución educativa para lograr sus fines. Es el componente institucional que organiza, en el tiempo y en el espacio:

- Las formas de apropiación de información, el desarrollo de habilidades y actitudes
- Los medios para lograr esto
- Y las interacciones entre los sujetos

Bajo una concepción de Sociedad, Hombre, Conocimiento, Educación y Aprendizaje, para el desarrollo de todas las potencialidades del estudiante (Alvarado, 1987).

Responde a necesidades determinadas, lo que la da dinamismo y una vigencia temporal específica, es decir el curriculum evoluciona conforme los alumnos y sus necesidades cambian, la sociedad se transforma y/o el conocimiento avanza.

La utilización e integración curricular de las TIC debe entenderse en el conjunto de las decisiones que se toman con relación a los elementos curriculares. (Cabero, 1999)

El papel que desempeña el profesor en el proceso didáctico y las relaciones entre éste y las TIC marcarán el peso y la influencia de éstas últimas. Si se considera a las TIC como un elemento más del curriculum, entonces se definirán, considerarán y aplicarán dependiendo de las corrientes y perspectivas curriculares en las que se esté desenvolviendo. Junto a esta perspectiva curricular, un dominio amplio de una gran variedad de medios permitirá al profesor la selección del medio más adecuado a cada situación y por lo tanto una utilización más productiva. (Cabero, 2001)

De esta forma, según Cabero (1999) puede distinguirse entre:

- Medios entendidos como ayudas instructivas, poseen una estructura lineal y son utilizados generalmente para promover la eficacia de los mensajes que el profesor intenta transmitir.
- Medios entendidos como sistemas instruccionales, los cuales se caracterizan por su interactividad y por no necesitar de la relación directa entre profesor y alumno.

Específicamente en la propuesta de Cabero (1999) se puede analizar a los medios en referencia a cuatro situaciones de aprendizaje:

1. El papel del profesor en las situaciones didácticas de enseñanza colectiva es el de transmisor de información y controlador de las condiciones ambientales en las que tiene lugar la relación educativa.

- 2. En el caso de la enseñanza en pequeños grupos pueden darse dos situaciones respecto a la utilización de los medios: a) que el profesor pretenda simplemente motivar el trabajo en grupo de los alumnos mediante una exposición y b) que la actividad grupal se fundamente en la interacción con algún tipo de medio.
- 3. En la enseñanza individualizada, los medios son de vital importancia, puesto que esta metodología se fundamenta en gran medida en los recursos empleados susceptibles de interactuar con los alumnos sin la presencia directa del profesor.
- 4. Por otra parte, en estrategias no centradas en el profesor como la enseñanza experencial, los medios pueden jugar dos tipos de funciones como ayudas y como sistemas. Según Cabero (1999) se utilizarán como ayudas por ejemplo, para orientar la acción en salidas fuera del aula y pueden ser utilizados como sistemas para el desarrollo de una simulación mediante ordenador.

Ahora bien, en el diseño didáctico no pueden considerarse los medios separadamente de su función dentro de las estrategias didácticas.

Así pues, como elementos curriculares, los medios condicionan la organización del proceso de instrucción, desde la relación profesor-alumno hasta aspectos como el tipo de uso, control, mantenimiento y desempeño.

Dentro del estudio de las potencialidades didácticas de un medio, resulta importante tomar en cuenta los pasos que seguirá el profesor en el momento de planear un curso, una unidad didáctica o una clase.

Analizar a los medios audiovisuales, informáticos y las tecnologías de la información y comunicación desde el curriculum, implica tomar en cuenta una serie de cuestiones como las que se enuncian a continuación:

• Cualquier tipo de medio, desde el más complejo al más elemental es simplemente un recurso didáctico.

- El aprendizaje no se encuentra en función del medio, sino fundamentalmente sobre la base de las estrategias y técnicas didácticas que se apliquen sobre él.
- El profesor es el elemento más significativo para concretar el medio dentro de un contexto determinado de enseñanza-aprendizaje.
- Antes de pensar en términos de qué medio, se debe plantear para quién, cómo se va a utilizar y qué se pretende con él.
- Todo medio funciona en un contexto complejo. De manera que el medio se verá condicionado por el contexto y simultáneamente condicionará a éste.
- El alumno no es un procesador pasivo de información, por el contrario es un receptor activo y consiente de la información mediada que le es presentada (Cabero, 2001).

Sin embargo, es reiteradamente señalado por los docentes la falta de tiempo para buscar o diseñar material didáctico, planear nuevas sesiones incorporando el uso de la computadora de acuerdo con los objetivos previstos en el currículo (García, Martínez y Miaño, 2000).

Por esa razón, el uso de la computadora, en muchas ocasiones, se da al margen del currículo, cómo recompensa a la realización de algún trabajo, minimizando las posibilidades pedagógicas de esta tecnología al perder la oportunidad de utilizarla de alguna o algunas de las maneras que se muestran en la tabla 8.

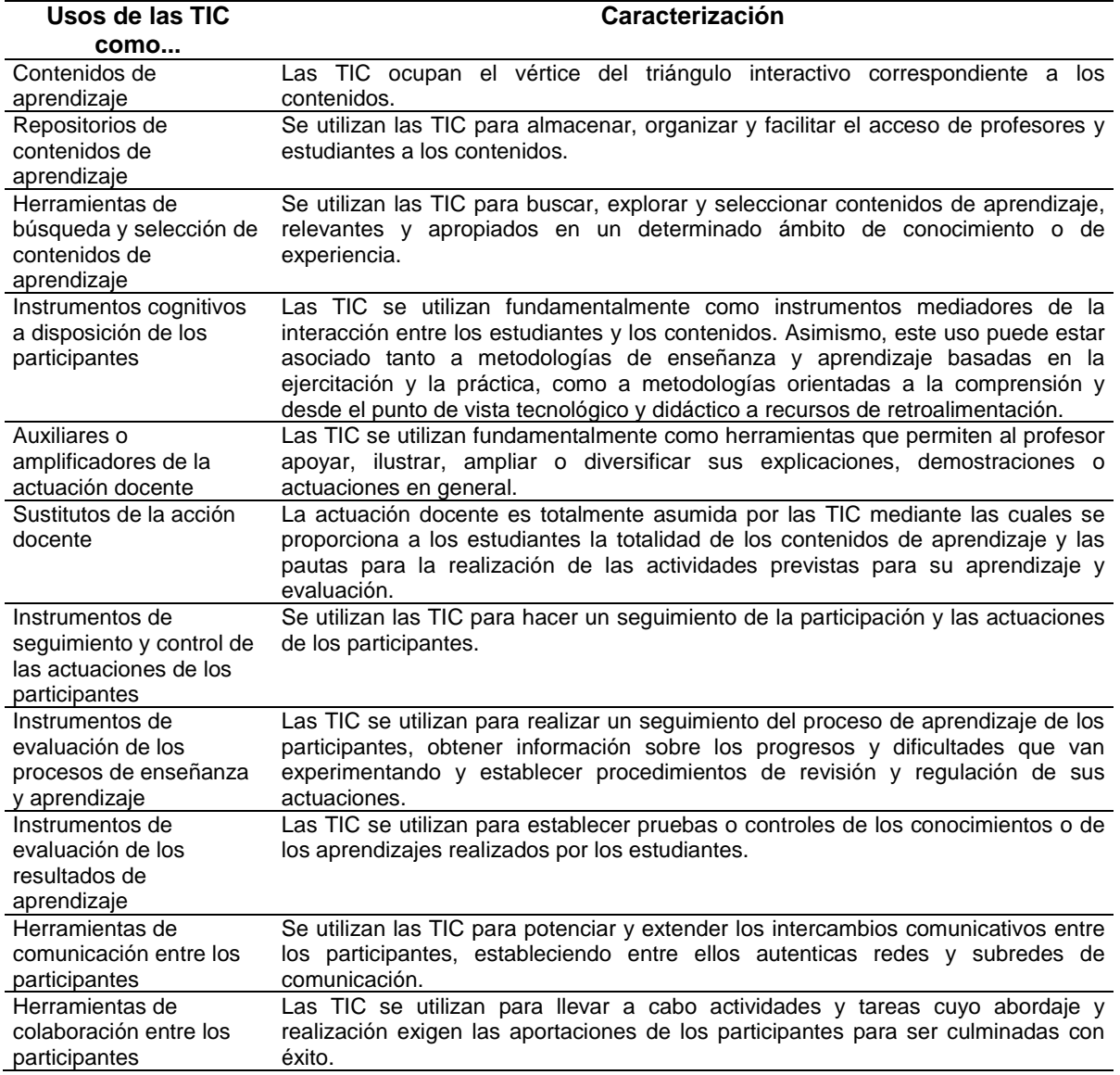

#### Tabla 9. Usos de las TIC

*Tomado de Coll, 2004* 

Un problema adicional, en la educación básica, es la carencia de un espacio institucional para habilitar a maestros y estudiantes en el uso de la computadora.

Una política de equipamiento de computadoras para las escuelas, debería incorporar elementos suficientes sobre la manera de como dice Papert (1995), inspirar a los profesores para diseñar estrategias pedagógicas que integren los objetivos y contenidos curriculares con actividades realizadas por medio de la computadora.

#### *2.2.4 Capacitación*

La capacitación es otro aspecto estratégico en la informatización de la enseñanza y el aprendizaje (Kaput, 1992; Balbín, 2004 y Veen, 1993 citado en BECTA, 2004); habilitar a los profesores en los aspectos técnicos del uso de una computadora, es decir aprender sobre de ella, para luego transitar a una etapa de formación sobre el uso pedagógico de esta tecnología (aprender de y con ella), debe ser el centro de un programa de formación en informática educativa.

En este proceso, la reflexión sobre el uso educativo de la computadora es fundamental.

La capacitación no puede quedarse en la etapa de alfabetización, ni tampoco debe orientarse a un curso sobre el manejo de la computadora en el abstracto, sino más bien debe reflexionar sobre la potencialidad de cada función de la máquina para educar; por ejemplo, la función deshacer y rehacer con niños pequeños puede usarse para reflexionar sobre el pensamiento reversible; arrastrar o cortar y pegar puede utilizarse con niños más grande para analizar conceptos de topología, o para enseñar figuras gramaticales tales como el hipérbaton o ejercitar habilidades de análisis o síntesis, no se diga ya lo que se puede hacer al preparar una presentación, integrar distintos tipos de datos en un mismo documento, o realizar una simulación, actividades de aprendizaje de mayor envergadura, en las que se pueden establecer relaciones claras entre habilidades cognoscitivas, adquisición de información, desarrollo de actitudes y construcción de conocimientos.

En cualquier caso, la capacitación debe ofrecerse de manera pertinente y creativa, de tal suerte que satisfaga las necesidades y los estilos de aprendizaje de los profesores. Asimismo, el diseño de los programas de capacitación debe permitirle advertir sus propios avances, y aplicar de manera inmediata lo aprendido, incrementando así su motivación frente al uso de la tecnología.

Las instituciones deben generar las condiciones laborales y materiales, así como la logística necesaria para que el proceso de formación logre sus objetivos.

La inclusión de un medio tecnológico al salón de clases obliga a los profesores a manipular la tecnología para desarrollar un proceso de enseñanza diferente (BECTA, 2004).

En esta línea Hooper y Rieber (1995) describen cinco niveles progresivos de apropiación o dominio de la tecnología que muestran los profesores en el salón de clases: *familiarización, utilización, integración, reorientación y evolución*. Estos niveles fueron retomados en el presente estudio, como marco de referencia para analizar cómo: 1) se integra la tecnología en la práctica educativa de los maestros, 2) afecta el tipo de interacciones maestro-alumno, alumno-alumno y alumnocontenidos que se producen en el aula, y 3) estas interacciones repercuten en la construcción de conocimiento.

A continuación se describe cada una de estas fases.

La fase de familiarización se ocupa de la exposición y experiencia inicial con la computadora, conociendo y explorando las herramientas básicas como el procesador de palabras y la hoja de cálculo. Una vez concluida la experiencia, se termina también el crecimiento con la tecnología y lo único que queda es el recuerdo. El maestro puede hablar de la experiencia incluso con cierto grado de autoridad, pero ninguna acción adicional ocurre. Una gran cantidad de innovación instruccional inicia y termina en esta fase.

La fase de utilización, en contraste, ocurre cuando el maestro intenta utilizar la computadora o innovación tecnológica en el aula. Esta es probablemente la fase más avanzada de adopción de tecnología alcanzada por la mayoría de maestros.

Sin embargo, los maestros que únicamente alcanzan esta fase probablemente desecharan la tecnología ante el surgimiento de cualquier problema porque no se comprometieron con ella.

La integración representa la fase decisiva. Esto ocurre cuando un maestro decide conscientemente asignar ciertas tareas a la computadora y por lo tanto sí repentinamente no está disponible la tecnología, el maestro no puede proceder con la clase tal como lo había planeado. Un claro ejemplo de integración es el pizarrón, a la mayoría de los maestros les parecería muy difícil enseñar sin él. En esta fase la pregunta más importante es: ¿qué tan prescindible es la tecnología? Aunque la Integración es la última fase del modelo para muchos, realmente sólo es el principio del verdadero entendimiento de la tecnología educativa. Para algunos maestros, la fase de Integración marca el principio de una "metamorfosis" profesional si progresan más dentro del patrón de adopción.

La fase de reorientación requiere que los educadores reconsideren y re conceptualicen el propósito y la función del aula, enfatizando el aprendizaje del estudiante y no la enseñanza del maestro. Un maestro que ha alcanzado la fase de reorientación piensa que el papel del maestro es el de establecer un ambiente de aprendizaje que apoye y ayude a los estudiantes mientras ellos mismos construyen y moldean su propio conocimiento. En esta fase, el alumno se convierte en el sujeto de la educación.

Los maestros en la fase de reorientación están abiertos a las tecnologías que permiten este proceso de construcción del conocimiento y no se sienten amenazados de ser reemplazado por la tecnología. En efecto, estos maestros probablemente incluyan tecnología en sus salones de clases sin necesariamente sientan que son "expertos". Su interés está en que la tecnología permita a sus estudiantes interesarse en el tema abordado. Si el maestro tiene una perspectiva centrada en el alumno dará prioridad y evaluará que tan bien el estudiante se convirtió en investigador y explorador dado el acceso a la herramienta tecnológica. Este maestro en lugar de ver la tecnología como algo que debe ser dominado de antemano y presentado a los estudiantes de una manera controlada y sistemática, animará y esperará que sus estudiantes hagan suya la tecnología en formas que no hubieran imaginado.

Evolución es la última fase, la evolución sirve como un recordatorio que el sistema educativo debe seguir evolucionando y adaptándose para seguir siendo efectivo. Nunca debe haber una solución o conclusión final y el estar buscando una quiere decir que el maestro no entiende este punto. El ambiente de aprendizaje del aula debiera cambiar constantemente de manera que sea fuente de desafíos que provengan de un nuevo entendimiento de la manera en que aprenden las personas.

#### *2.2.5 Procesos cognitivos*

Capturar información en una computadora puede ser una actividad rutinaria y no formativa si solamente se copia, pero, sí se hace una búsqueda y selección de datos pertinentes o de materiales, puede resultar una actividad que requiere del uso o desarrollo de muchas competencias.

El usuario puede recolectar textos, gráficas, dibujos, tablas, etcétera, de varias fuentes y hacer una selección; posteriormente, puede integrarlas y capturarlas en un archivo de computadora. Todo ello, implica reflexiones y decisiones sobre el tipo de información por considerar.

Estas actividades se realizan en la educación desde antes de la presencia de las computadoras en las escuelas, por tanto no pueden considerarse como los aspectos más relevantes del uso de la computadora en la educación, a pesar del incremento de rapidez y comodidad obtenida cuando se realizan con ayuda de computadoras.

El resultado de haber capturado información o utilizar la que fue capturada por otros, puede enriquecer discusiones u orientar la comprensión de algunos temas, sin embargo, esto puede llevarse a cabo sin computadoras.

Hay una tendencia al uso de la computadora para presentar materiales en formatos atractivos, pero semejantes a lo que se obtendrían en un libro. Se incluyen textos e imágenes ordenadas con criterios definidos, pero este tipo de actividades no necesariamente enriquecen el conocimiento.

Por tanto, es importante resaltar el uso de las computadoras para incrementar la comprensión de nociones o desarrollar estrategias cognitivas, lo cual se da cuando después de la captura de datos se buscan relaciones o se desarrollan estrategias para abordarlos (Jonassen, Carr y Hsiu-Ping, 1998).

El empleo de la computadora debe ayudar a desarrollar habilidades intelectuales y promover flexibilidad de pensamiento, es decir, llevar a cabo procesos que resalten relaciones o elementos relevantes en los aspectos que se analizan, para que los estudiantes se aproximen de mejor manera al estudio en particular, y a la realidad en general.

La computadora integra otros medios como la fotografía, el audio y el video, con sus correspondientes lenguajes (BECTA, 2003), lo cual puede aprovecharse para resaltar partes de interés, detectar regularidades y elaborar conjeturas. También la posibilidad de intercambiar partes de archivos diferentes puede ayudar a establecer analogías, relaciones parte todo, la capacidad para establecer relaciones virtuales, reducción de percepción episódica, entre otras habilidades, lo cual requeriría demasiado tiempo y recursos sin el uso de una computadora.

La computadora permite analizar situaciones aparentemente diferentes o ajenas y buscar vínculos para generar conocimiento; posibilita realizar experimentos diversos sin requerir de materiales o espacios particulares, también se pueden observar fenómenos macros o micros (Cfr. <http://www.cienciafacil.com/> y . [http://images.google.com.mx/imgres?imgurl=http://www.celulas.org/celula1.jpg&im](http://images.google.com.mx/imgres?imgurl=http://www.celulas.org/celula1.jpg&imgrefurl=http://www.celulas.org/&usg=__AVw42gmGgLKuvY1aRuegBMskMQY=&h=469&w=654&sz=68&hl=es&start=14&tbnid=RES4AnzJsQgwhM:&tbnh=99&tbnw=138&prev=/images%3Fq%3Dla%2Bcelula%26gbv%3D2%26hl%3Des) [grefurl=http://www.celulas.org/&usg=\\_\\_AVw42gmGgLKuvY1aRuegBMskMQY=&h](http://images.google.com.mx/imgres?imgurl=http://www.celulas.org/celula1.jpg&imgrefurl=http://www.celulas.org/&usg=__AVw42gmGgLKuvY1aRuegBMskMQY=&h=469&w=654&sz=68&hl=es&start=14&tbnid=RES4AnzJsQgwhM:&tbnh=99&tbnw=138&prev=/images%3Fq%3Dla%2Bcelula%26gbv%3D2%26hl%3Des) [=469&w=654&sz=68&hl=es&start=14&tbnid=RES4AnzJsQgwhM:&tbnh=99&tbnw=](http://images.google.com.mx/imgres?imgurl=http://www.celulas.org/celula1.jpg&imgrefurl=http://www.celulas.org/&usg=__AVw42gmGgLKuvY1aRuegBMskMQY=&h=469&w=654&sz=68&hl=es&start=14&tbnid=RES4AnzJsQgwhM:&tbnh=99&tbnw=138&prev=/images%3Fq%3Dla%2Bcelula%26gbv%3D2%26hl%3Des) [138&prev=/images%3Fq%3Dla%2Bcelula%26gbv%3D2%26hl%3Des](http://images.google.com.mx/imgres?imgurl=http://www.celulas.org/celula1.jpg&imgrefurl=http://www.celulas.org/&usg=__AVw42gmGgLKuvY1aRuegBMskMQY=&h=469&w=654&sz=68&hl=es&start=14&tbnid=RES4AnzJsQgwhM:&tbnh=99&tbnw=138&prev=/images%3Fq%3Dla%2Bcelula%26gbv%3D2%26hl%3Des) ).

La capacidad de simular diferentes situaciones o contextos puede ser de utilidad para comprender muchas nociones o la importancia de ciertos procedimientos, o relaciones conceptuales, permite concentrar la atención en aspectos relevantes de diversas situaciones sin distraerse en detalles o pasos rutinarios o predecibles, dado que este tipo de procesos se pueden realizar de manera automática con el software adecuado (Cfr. [http://www.softonic.com/windows/simuladores-de-vuelo\)](http://www.softonic.com/windows/simuladores-de-vuelo).

### *2.2.6 Interacciones*

Desde una visión constructivista de la enseñanza y el aprendizaje escolar, se describe a la construcción del conocimiento como un proceso complejo de relaciones que se establecen entre tres elementos: el alumno que aprende, el contenido que es objeto de enseñanza y aprendizaje y el profesor que ayuda al alumno a construir significados sobre lo que aprende.

Éste triángulo interactivo, formado por las relaciones mutuas entre profesor, alumno y contenido, aparece como el núcleo básico de los procesos formales de enseñanza y aprendizaje y por consiguiente como la unidad mínima significativa para el análisis de tales procesos.

En resumen, de acuerdo con el triángulo interactivo o triángulo didáctico (Coll, 2004), la clave de los procesos formales y escolares de enseñanza y aprendizaje reside en las relaciones que se establezcan entre los tres elementos que conforman dicho triángulo (ver Figura 7) y que son:

- 1. El *contenido* que es objeto de enseñanza y aprendizaje.
- 2. La actividad educativa e instruccional del *profesor*.
- 3. Las actividades de aprendizaje de los *estudiantes*.

Lo anterior se representa gráficamente de la siguiente manera:

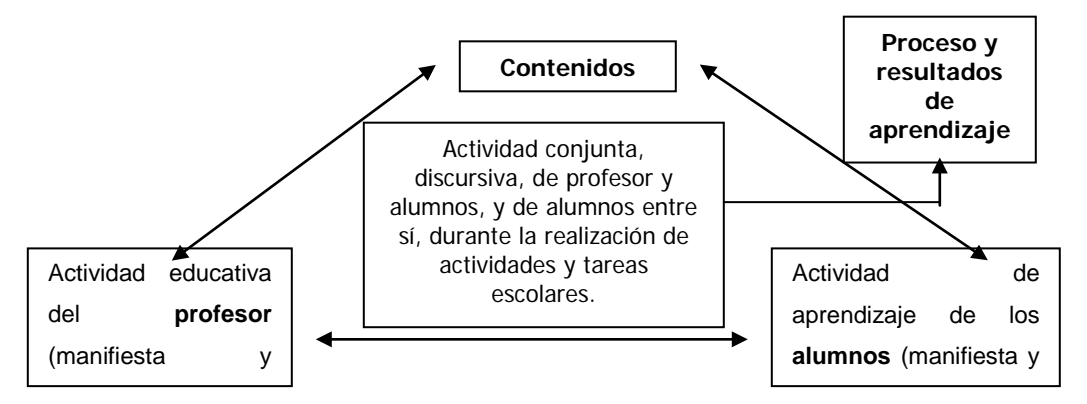

Figura 8. Triángulo didáctico o Triangulo Interactivo (Coll, C., 2004)

Así pues, retomando los elementos del triangulo pueden establecerse relaciones del tipo:

- a. Interacción docente estudiantes.
- b. Trabajo individual del estudiante.
- c. Interacción entre estudiantes.
- d. Relación entre el estudiante y el contenido.
- e. Relación entre el docente y el contenido.

Otro de los aspectos que es importante considerar en el análisis de la interactividad mediada por las TIC, se refiere al tipo de interacción comunicativa que establece el profesor con los alumnos y al clima afectivo en el cuál se desarrolla la clase. Así pues de acuerdo con Rompelman (2002) existen tres dimensiones de la enseñanza afectiva que influyen en el proceso de aprendizaje de los alumnos.

Dichas dimensiones son las siguientes:

### 1ª. Oportunidad

- 1.1. *Equidad en la oportunidad de respuesta*: nominar a alguien para que responda una pregunta, demuestre, afirme o corrija algo que se ha dicho no equivale a generar conflicto a un estudiante o entre estudiantes, todos los alumnos debería tener la misma oportunidad de participar sin detrimento de su a utoestima o en relación directa con rendimientos anteriores.
- 1.2. *Apoyo individual al estudiante*: Interacción cercana entre alumno-profesor, a través de asistencia y apoyo a los alumnos mientras trabajan en grupo, pero también fuera del salón, al término de la clase o en los recesos.
- 1.3. *Latencia*: Dar Tiempo al estudiante para responder, ser paciente.
- 1.4. *Profundizar*: Dar pistas, reelaborar las aportaciones de los alumnos, ayudarlo a reflexionar.
- 1.5. *Mantener altas expectativas en el razonamiento*: Generar opiniones propias, contribuir a los hechos, evaluar ideas, explicar, descubrir conexiones entre hechos, aplicar información previa a situaciones nuevas o diferentes, generar hipótesis, organizar información, explicar información sobre algún símbolo, formar un todo a partir de las partes, resumir, descubrir inconsistencias, etc.

### 2ª. Realimentación

- 2.1. *Corregir*: Hacer saber al alumno lo que piensa el maestro de su desempeño, excluyendo el sarcasmo y las preguntas negativas.
- 2.2. *Elogiar* el desempeño escolar y hacer críticas positivas.
- 2.3. *Dar razones de los elogios*: No es suficiente con decir "Bien", es necesario especificar en qué sentido los avances muestran mejores desempeños.
- 2.4. *Escuchar activamente*: Implica devolver al estudiante con otras palabras lo que él ha dicho de tal forma de la intervención del profesor invite al alumno a seguir hablando, porque él constata que el profesor lo ha estado escuchando.
- 2.5. *Oportunidad de expresar y aceptar los sentimientos del otro*.
- 3ª. Consideración hacia las personas
- 3.1. Proximidad: Cercanía, acercarse al estudiante.
- 3.2. Cortesía / Respeto: Expresados tanto de forma verbal, como no verbal.
- 3.3. Intercambio de experiencias personales.
- 3.4. Tocar de forma afectuosa, no amenazante o intimidante (por ejemplo, dar la mano o una palmada en la espalda)
- 3.5. Poner límites al comportamiento, la actuación o la intervención de los alumnos en diferentes tareas; no de forma hostil, agresiva o amenazante.

Las interacciones entre los protagonistas del acto educativo pueden cambiar con la introducción de un medio educativo, por ejemplo la comunicación mediada por computadora debe tener más palabras, ser más precisa y más amplia que la comunicación verbal, porque no puede depender de elementos paralingüísticos como el tono y los gestos…lo que le permite al lenguaje desengancharse del mundo sensorial, para ser asido por el pensador como herramienta del pensamiento (Gallimore y Tharp, 1990).

Las interacciones entre la computadora y el usuario son complejas ¿quién enseña a quién? Es una pregunta por resolver. El usuario encuentra información y descubre relaciones con determinado software, que puede ser modificado de acuerdo con la situación concreta que se está trabajando.

La forma de interacción se establece a partir de varios lenguajes, con diferentes códigos y por tanto se atienden a diferentes significados, los cuales son fundamentales en la construcción del conocimiento.

Textos, imágenes, sonidos y movimiento presentan diversas opciones de acercamiento a los contenidos. Sin embargo, no siempre es posible traducir experiencias de aprendizaje a la computadora, el número de máquinas, su distribución y acomodo, su arquitectura, el software, de manera particular la velocidad de procesamiento, resolución de la pantalla, y otros elementos pueden ser de poca ayuda en el tratamiento de algunos contenidos.

La computadora utiliza software que atiende a diversos tipos de mensajes que fueron seleccionados por sus creadores, pero que no necesariamente pueden ser traducidos adecuadamente por los usuarios, hay una especie de cultura computacional que implica terminología y otros códigos o simbolizaciones que son de frecuente manejo entre los especialistas de la computación, pero que en ocasiones resultan incomprensibles para maestros o estudiantes.

También hay procesos que se pueden realizar de una manera en clase, pero que en la computadora deben ser abordados de otras formas, debido a las características del equipo o las herramientas que se poseen.

A pesar de las posibles discrepancias en la decodificación de mensajes, el usuario resulta beneficiado cuando el software permite pasar de un lenguaje a otro, por ejemplo, la relación de dependencia de variables (funciones) puede analizarse desde tablas de valores, formas gráficas o representaciones algebraicas.

Cada tipo de representación tiene la posibilidad de resaltar algunas partes claves de los conceptos que sería difícil percibir si se trabaja solamente con alguna de ellas.

El contenido cumple una función importante en la interacción que nos ocupa, pues en la enseñanza se utiliza la computadora como medio para facilitar o enriquecer la docencia y el aprendizaje.

El software referido a cierto contenido enfrenta el problema de falta de consenso en algunos temas para denominar nociones o procedimientos, y en la simbología o profundidad asociada a los temas escolares.

53

La computadora asociada a recursos como Internet o software educativo debe ser usada como herramienta que permita acceder o publicar información, como herramienta de comunicación síncrona o asíncrona, y combinada con otros recursos tanto tradicionales como "nuevos", para facilitar la interacción entre los estudiantes, de éstos con el contenido y con el profesor dentro de una estrategia curricular que genere sinergia entre los actores del proceso de enseñanza aprendizaje, los contenidos y los medios (Gómez, 2002).

Resulta evidente que las interacciones requeridas por el acto educativo son múltiples: las que ocurren entre personas, entre persona y máquina, entre persona y software y, entre persona y contenido. El uso pedagógico de la computadora debería englobar los distintos tipos de interacción y orientarlos hacia la promoción de aprendizajes significativos.

Como se ha presentado, la incorporación de la computadora a los procesos de enseñanza y aprendizaje no es un asunto trivial, se deben considerar múltiples aspectos, además, es importante reconocer que la escuela debe aprovechar las ventajas que la computadora ofrece, en lugar de ignorar los impactos que ésta ya tiene (Marquès, 2006):

- Crecimiento acelerado de la educación informal mediante el acceso a información y comunicación, principalmente a través de Internet
- Aparición de nuevos contenidos curriculares, la interacción con información proveniente de distintas fuentes y en diferentes códigos, así como con personas con diversidad de características, ha hecho que emerjan nuevos contenidos que no estaban considerados en el currículo
- Nuevas y más herramientas tecnológicas para la educación, las nuevas posibilidades de obtención de información, comunicación, expresión, creación, gestión, recreación y formación que la tecnología ofrece, promueven la generación y utilización de más y mejores recursos digitales, tales como pizarrones electrónicos, tablepc, Internet, plataformas virtuales, etcétera.
- Crecimiento de teleoferta de educación permanente para todos los niveles educativos, tanto a distancia, como en apoyo a la educación presencial
- Necesidad de formación y actualización al profesorado sobre aspectos didácticos tecnológicos para fortalecer su confianza
- Labor compensatoria frente a la brecha digital, ofreciendo oportunidades de acceso a los más desfavorecidos socialmente, mediante sitios públicos que alquilan máquinas y servicios como Internet

# *2.3 Las TIC en la Educación en México*

Ante la desigualdad de oportunidades educativas y la falta de calidad de los aprendizajes de los estudiantes en el Sistema Educativo Nacional, distintas organizaciones, han realizado esfuerzos por ampliar la cobertura de los servicios educativos, e incrementar los recursos que se destinan a la educación para compensar los rezagos y carencias de la población en desventaja, y para formar a los profesores.

En México los esfuerzos para incorporar TIC comenzaron con el Proyecto de Enseñanza Secundaria por Televisión, aprovechando los alcances de la radio, el cine y la televisión, durante la gestión de Díaz Ordaz. El resultado fue la transmisión de cursos de alfabetización por televisión y radio. (Zavaleta. s/f).

En 1978 la Academia de la Investigación Científica arrancó su programa "Domingos en la Ciencia", dando los primeros pasos para que los niños usaran las computadoras.

En 1984, se llevó a cabo el "Primer Simposio Internacional: La Computación en la Educación Infantil" en México, organizado por la UNAM y la Academia de la Investigación Científica.

En 1986 se inició el proyecto COEEBA-SEP (Computación Electrónica para la Educación Básica) en su etapa experimental y que tenía como objetivo la instalación de 30,000 computadoras para ser usadas en los grupos de tercero de secundaria, con dos modalidades: como apoyo didáctico en el salón de clases y para la enseñanza del LOGO y el BASIC. En octubre de ese año, se definieron los modelos para el desarrollo de programas educativos para las áreas de: Español, Matemáticas, Ciencias Naturales y Ciencias Sociales.

En 1994 la SEP introdujo en los Programas de Secundaria la asignatura "Educación Tecnológica en Computación". Por su parte, la UNAM incorporó para el primer año de Preparatoria la materia de "Informática".

A partir de 1996, el Gobierno Federal apoyó el establecimiento de aulas con infraestructura de cómputo y telecomunicaciones y así, en 1997 inició el Proyecto Red Escolar, como parte del Programa de Educación a Distancia de México, con la intención de estimular la creatividad de docentes y alumnos de Educación Básica y promover la investigación como base para el aprendizaje.

En 1997 la Subsecretaría de Educación Básica y Normal de la SEP, en colaboración con el ILCE, desarrolló un proyecto piloto denominado Enseñanza de la Física y las Matemáticas con Tecnología en la Escuela Secundaria (EFIT-EMAT).

En 1999, con el apoyo de la Subsecretaría de Servicios Educativos del Distrito Federal, y la coordinación de la SEP y el ILCE, inicia el Proyecto Secundarias para el Siglo XXI (Sec 21), mismo que consiste en un modelo educativo que incorpora sistemáticamente elementos pedagógicos para la producción de contenidos y materiales y concentra el uso integral e intensivo de las TIC para mejorar la calidad de la educación secundaria.

Este proyecto involucra diversos componentes tecnológicos en diferentes modalidades para que las secundarias tengan acceso a software de uso generalizado, materiales en formato digital, sensores y simuladores que permitan a los alumnos, acceder de manera eficiente y operativa a la Red satelital EDUSAT, y la red informática RED Escolar.

Además, se incorporaron el video en formato digital, el acceso a la Internet, calculadoras gráficas para la enseñanza de las matemáticas y software especializado en la enseñanza de la física. Se pretendía que estas tecnologías se integraran y complementaran para brindar herramientas accesibles y funcionales a los profesores, y nuevas experiencias de aprendizaje para los estudiantes (Sierra, 2001).

Por su lado, el Consejo Nacional de Ciencia y Tecnología (CONACYT) en 1999 creó un consejo asesor sobre informática con la participación del Instituto Tecnológico Autónomo de México (ITAM), la Universidad Tecnológica de la Mixteca, la Universidad Nacional Autónoma de México (UNAM), el Laboratorio Nacional de Informática Avanzada (LANIA), tres campus del Instituto Tecnológico de Estudios Superiores de Monterrey (ITESM), y el Centro de Investigación en Matemática Aplicada (CIMAP).

El trabajo de este consejo ha generado diversos productos para mejorar el proceso de enseñanza aprendizaje entre los que cabe destacar:

- *Phronesys*, que es un sistema para conformar bibliotecas digitales que permite almacenar todo tipo de documentos -películas, archivos PDF, etcétera -, clasificarlos y funcionar de manera distribuida.
- *Polilibros*, consiste en un sistema que administra los contenidos educativos sobre un tema o carrera; el sistema puede hacer preguntas al estudiante para ubicarlo en el nivel correspondiente y orientar su estudio para lograr los objetivos establecidos.
- *Enciclomedia (EM)*, es un sistema que enriquece -a través de ligas de hipertexto- el contenido de un libro, se puede usar para cualquier nivel educativo. Los vínculos pueden dirigir al estudiante a contenidos de apoyo que se encuentran en enciclopedias, Internet o en lugares que son alimentados por expertos (Bracho, s/f).

Como se puede observar durante los últimos 30 años se ha dado una importancia significativa, al menos en el discurso, a las nuevas tecnologías de la comunicación y la información. Los gobiernos y las instituciones expresan públicamente la necesidad de proporcionar acceso a toda la población y contrarrestar los efectos de la denominada "brecha digital" considerada por muchos como la nueva forma de exclusión social.

Sin embargo, se deben moderar las expectativas sobre el impacto que dicha tecnología tendrá sobre el aprendizaje de los estudiantes, ya que, por un lado su uso aún no se ha generalizado (Rodríguez-Ardua y Ryan, 2001), y por el otro los datos respecto al impacto del uso de las TIC sobre el aprendizaje de los alumnos no son concluyentes (OCDE, 2006).

Por su parte, Aviram (2002) plantea que a pesar de la investigación realizada durante los últimos 20 años sobre la incorporación de las TIC a la enseñanza, no hay datos suficientes para identificar las dificultades recurrentes, los obstáculos dominantes y los éxitos o fracasos de dicho proceso, así como sus causas.

Por su parte, Área (2003) reconoce que a pesar de que las computadoras llegaron, en la mayoría de los países de occidente, hace más de veinte años a la escuela, los profesores no las utilizan como un recurso didáctico cotidiano.

No obstante este panorama, el proyecto internacional ALLS (2000), *The Adult Literacy and Lifeskills Survey*, reconoce a la alfabetización informática como una habilidad básica e indispensable "que influencia la participación económica y social de las personas, así como su desarrollo humano" (citado en Balderas, 2004). Por tanto, resulta conveniente insistir en la integración de las TIC a la educación como un recurso para mejorar el aprendizaje de los estudiantes, disminuir la brecha digital y habilitarlos para enfrentar las demandas de la sociedad del conocimiento.

## **Capítulo 3. Proceso Enseñanza – Aprendizaje**

Como vimos en los apartados anteriores, las TIC, junto con los contenidos que las acompañan, generan sistemas de comportamiento que permiten codificar, crear, almacenar, reproducir, gestionar y trasmitir información de un lugar a otro, de un individuo a otro; de un individuo a otros o de otros a otros, es decir, se constituyen en formas particulares de pensar (lenguajes) y de hacer (reglas) que permiten actuar e interactuar de un modo diferente

Sin embargo, para convertir las TIC en instrumentos educativos, es necesario agregar intencionalidades educativas a su uso, para que también permitan enseñar y aprender de un modo diferente.

Por esta razón, se requiere contar con conceptos claros acerca del trabajo docente y el proceso de aprendizaje, que den sustento y sentido a cada una de las acciones que profesores y alumnos realizan con dichas tecnologías.

### *3.1 El trabajo docente*

Las escuelas son organizaciones altamente sofisticadas en las que uno de los principales recursos para su buen funcionamiento es el docente.

Su labor es una tarea compleja, multireferencial, que requiere de marcos explicativos para su cabal comprensión (García, Loredo, Luna, Pérez, Reyes, Rigo y Rueda 2004), reorientación y valoración.

Según García, Loredo, Luna, Pérez, Reyes, Rigo y Rueda (2004) la docencia está constituida por cuatro elementos fundamentales:

- a) El pensamiento del profesor.
- b) La planificación de la enseñanza.
- c) La práctica dentro del aula.
- d) La evaluación del aprendizaje.

La labor del profesor va más allá de la mera coordinación de la dinámica en el aula, él requiere realizar, como parte de su tarea, la planeación de los objetivos a alcanzar, los materiales, ejercicios y los métodos didácticos a utilizar, así como la verificación de los avances; la ejecución de lo planeado y la evaluación de lo logrado.

Así, el análisis del trabajo docente requiere la consideración de la planeación, ejecución y evaluación de las tareas de enseñanza dentro del contexto individual del profesor situado en un entorno social determinado.

Lo que el profesor planea y hace se ve fuertemente influido por las ideas que tiene sobre:

- a. Sí mismo.
- b. La enseñanza.
- c. El aprendizaje.
- d. El contenido que enseña.
- e. La institución en la que se desempeña.
- f. El nivel educativo en el que trabaja.
- g. La comunidad en la que se inserta su labor y las condiciones de sus estudiantes para el aprendizaje.

Dillenbourg (1999; citado en Colomina y Onrubia, 2001) distingue cuatro tipos generales de intervenciones del profesor necesarias para aumentar la probabilidad de interacciones constructivas en situaciones de colaboración entre alumnos.

- a) El primero tiene que ver directamente con el establecimiento de las condiciones iniciales de la situación, en esta intervención se toman en cuenta aspectos relacionados con la composición de los grupos y el tipo de tareas a proponer para su realización.
- b) El segundo, tiene que ver con la definición específica de la situación a través de las instrucciones de la tarea.
- c) El tercero, remite al "andamiaje" por parte del profesor de las interacciones productivas de los alumnos mediante la incorporación contextualizada de reglas de interacción; para ello, el profesor debe hacer explícitas determinadas reglas que deben regir la interacción y facilitar su toma en consideración en el transcurso de la interacción.
- d) Por último, el cuarto tipo de intervención se refiere al apoyo por parte del profesor en la regulación de las interacciones en el grupo.

Es importante considerar que este tipo de intervenciones suponen que el profesor plantea estrategias específicas de trabajo y ayuda a los alumnos a emplearlas en cada contexto específico.

El profesor debe tratar de identificar indicadores observables que le permitan conocer los procesos y la realización de los alumnos durante el trabajo; además necesita dotarse de estrategias, criterios y recursos específicos para evaluar el proceso, modificando si es necesario sus objetivos a partir de esa evaluación.

Otra variable que resulta de crucial importancia es el tiempo, tanto para preparar su trabajo, como para la enseñanza.

En el primer caso hay factores que intervienen sobre el tiempo disponible para planear y preparar su actividad docente, tales como su estado civil, sí tiene más de un empleo, su experiencia en el nivel y grado, etcétera.

En cuanto al tiempo que los profesores destinan para la enseñanza parece responder más a políticas institucionales y reformas educativas, que a las necesidades del proceso y en la mayoría de los casos resultan en una intensificación del trabajo del maestro. Así, el tiempo estructura el trabajo docente y a la vez es estructurado por él.

La dimensión temporal de la docencia [puede ser influenciada por el uso de tecnología, entre otras cosas, por la velocidad de acceso, procesamiento y almacenamiento de información y porqué permite exteriorizar y registrar por escrito:

- mensajes, comunicaciones y trayectorias de trabajo
- diferentes formas de organización de la información
- la construcción compartida de significados a través de diversas formas de negociación colectiva ocasionadas por el uso de distintos códigos comunicacionales
- acuerdos y conclusiones

El registro a su vez, posibilita volver a una situación anterior que puede ser

61

abordada desde distintas ópticas o perspectivas cuantas veces sea necesario para los estudiantes o el proceso.

La incorporación de TIC a los procesos de enseñanza y de aprendizaje, también, se ve influenciada por el significado que la comunidad, la escuela, los profesores y los alumnos otorgan a la tecnología, ya que como señala Pinch (1997, citado en Bueno y Santos, 2003) la tecnología es social hasta la médula, por su parte Hughes (1994, citado en Bueno y Santos, 2003) señala que la tecnología es modelada por los procesos sociales, por lo que el análisis de su desarrollo se realiza como parte del sistema social en el que se encuentra inmersa.

Si la tecnología es percibida como una herramienta (desde un enfoque meramente instrumental) pasa a ser un medio separado de los fines, enfatiza el acceso como un proceso que ahorra tiempo en la obtención rápida de información.

El supuesto que subyace a significar la tecnología sólo como una herramienta es que el acceso a la información supone más conocimiento, olvidándose que la información se transmite como está, mientras que el conocimiento se construye como una red de conexiones significativas por un individuo en una situación social dada; la información no necesita estar contextualizada, el conocimiento es siempre parte de un contexto; la información requiere claridad, la construcción del conocimiento se favorece con la ambigüedad, la provisionalidad, el conflicto y la falta de certeza; el dominio de la información puede ser demostrado por su reproducción, el dominio del conocimiento se demuestra por su transferencia (Lion, 2006).

La ausencia de diferenciación entre información y conocimiento que es denominada por Lion (2006) infoconocimiento, obliga al profesor, sí quiere hacer un uso pedagógico<sup>[10](#page-66-0)</sup> de las TIC, a distinguir entre fuente de información y los procesos cognitivos que permiten la construcción del conocimiento, involucrando

<span id="page-66-0"></span><sup>&</sup>lt;sup>10</sup> Junto con Bernstein (1999, citado en Daniels, 2003) entendemos por Pedagogía al proceso sostenido por el que alguien adquiere nuevas formas o desarrolla formas existentes de conducta, conocimiento, práctica y criterio, de alguien o algo que es considerado un proveedor y evaluador apropiado. Apropiado o bien desde el punto de vista del adquirente, o bien desde el punto de vista de otro, o bien desde el punto de vista de ambos.

al estudiante, a través de estrategias didácticas<sup>[11](#page-67-0)</sup>, en la construcción de nuevo conocimiento a partir de nueva información.

La construcción del conocimiento no es una consecuencia de la integración de tecnología en el aula, sino más bien depende del diseño e instrumentación de clases que favorezcan la elaboración de categorías para seleccionar, clasificar e interpretar la información proveniente de la tecnología en un contexto social determinado, tomando en cuenta las condiciones y características de los estudiantes, así como las posibles aplicaciones del conocimiento construido.

*"La tecnología puede suministrar la información, permitiendo un acceso fácil, puede ofrecer problemas a resolver, como en las simulaciones, puede otorgar maneras de atravesar nuevas rutas de multimedia o conectar estudiantes […], sin embargo de lo que se trata es de saber dónde está la información, cómo buscarla, cómo procesarla, cómo transformarla en conocimiento específico para lo que se quiere hacer"* (Castells, 2000).

Por otro lado, Lion (2006) plantea el Tecnoconocimiento como resultado de una manera alterna de concebir la tecnología.

El Tecnoconocimiento va más allá de una relación soporte-contenido, se propone como vehículo del pensamiento utilizando canales enriquecidos para la autoapropiación del conocimiento y su forma de construcción.

Desde esta perspectiva la tecnología se incorpora a la tarea docente considerando tanto el contenido, como las estrategias didácticas y los procesos de aprendizaje, en una doble implicación: la tecnología transforma a profesores y alumnos y ellos la transforman a través de su uso.

Además de las diferentes variables que se plantearon anteriormente como fuertes influencias negativas o positivas para un uso *pedagógico* de la computadora y del infoconocimiento y el tecnoconocimiento, la utilidad percibida por profesores y alumnos es otro aspecto que posibilita o impide el uso educativo de las TIC.

<span id="page-67-0"></span><sup>&</sup>lt;sup>11</sup> Se entiende por estrategia didáctica al conjunto organizado de normas, procedimientos y recursos para dirigir el aprendizaje con el máximo rendimiento y el mínimo de esfuerzo, aprovechando las características de los alumnos y del ambiente para alcanzar los objetivos propuestos.

Salomón, Perkins y Globerson (1992, citados en Lion, 2003) sugieren que la tecnología influye sobre la mente cuando es de vital importancia y responde a múltiples finalidades. Por su parte Pea (1985, citado en Lion, 2006) plantea que en el caso de la computadora, para que haya una reorganización cognitiva debería existir la posibilidad de una asociación en la cual la computadora actúe como herramienta que permita la realización de nuevas tareas y nuevas operaciones imposibles de realizar sin ella.

## *3.2 El aprendizaje*

El aprendizaje ha sido un objeto de estudio abordado desde diversas perspectivas y paradigmas (Cfr. Bower y Hilgard, 1989 y Hernández, 1998), en el presente trabajo sólo se analizaran, sin pretender hacer una presentación exhaustiva de ellas, las principales ideas de la Teoría Sociocultural del Aprendizaje y de la Teoría del Aprendizaje Significativo, por considerar que desde estos planteamientos se puede fundamentar suficientemente, tanto el análisis de las prácticas que actualmente se desarrollan con Enciclomedia, como las estrategias sugeridas.

El interés de estas teorías se resume en preguntas que reflejan el problema esencial de cómo las ideas, las cosas y los sucesos son guardados y representados en la mente.

Durante los años 50s del siglo XX los fenómenos cognitivos como la atención, la memoria, el reconocimiento de patrones, la formación de imágenes, los procesos del lenguaje, adquirieron relevancia como objetos de estudio, el interés fue de tal magnitud que a este movimiento se le ha llamado la "revolución cognitiva"; este ímpetu se debió fundamentalmente a los siguientes factores (Hernández, 1998):

- El agotamiento del Conductismo
- El surgimiento de la Teoría de la Comunicación
- Los estudios modernos sobre Lingüística
- La investigación sobre la memoria

El desarrollo computacional y otros avances tecnológicos: en particular la rama de la inteligencia artificial, ocasionó la revisión de los postulados básicos del procesamiento y acumulación en la memoria, así como de la adquisición y procesamiento del lenguaje. Las posibilidades de investigación fueron ampliadas significativamente por las nuevas tecnologías.

Los cognoscitivista consideran al aprendizaje producto de la experiencia y al resultado como una representación intelectual (Cfr. Bruner, 1969), poniendo el énfasis en la manera en que se adquiere o construye, se almacena y recupera dicha representación de la realidad; conciben al ser humano como un procesador activo de información por medio del registro y organización de dicha información para reorganizar y reestructurar su aparato cognitivo.

El aprendizaje es concebido como un proceso de integración entre las experiencias pasadas del individuo y las nuevas. Algunos autores lo plantean como un proceso de construcción social que luego pasa a ser un proceso individual (Cfr. Vigotsky, 1988), mientras que otros lo plantean como un proceso que en un primer momento es individual y luego puede ser socializado (Cfr. Ausubel, 1968).

## *3.2.1 La Teoría Sociocultural del Aprendizaje*

Como se señaló anteriormente las TIC generan nuevos ámbitos sociales que fortalecen la intersubjetividad entre los alumnos como condición de aprendizaje, al integrar múltiples soportes en una sola aplicación educativa, que facilita la interacción e incluye la posibilidad de ampliar, controlar y manipular contenido informativo y flexibiliza el uso del tiempo y del espacio (Blurton, 2000).

Las TIC además de ser herramientas y artefactos, se constituyen, a través de su uso, en formas particulares de pensar (lenguajes) y de hacer (reglas) que permiten actuar, interactuar y aprender de un modo diferente.

La Teoría Sociocultural del Aprendizaje busca incorporar la dinámica social y la intersubjetividad como componentes fundamentales para explicar el proceso del aprendizaje en un tiempo y un espacio definido; trata de explicar la importancia de las interacciones entre los estudiantes como un medio para transformar o reconstruir experiencias que se manifiestan originalmente a nivel social (intersubjetivas) a experiencias de orden personal o intrasubjetivas mediante el proceso de internalización, es decir, mediante la reconstrucción interna de una operación externa a través del uso de herramientas psicológicas (símbolos, diagramas, mapas, dibujos, signos, sistemas numéricos, etc.) (Vigotsky, 1988) y funciones psicológicas.

La internalización supone una serie de transformaciones (Rebollo, 1999):

- · Actividad externa
- · Proceso interpersonal que confiere un significado social (mediado por el contexto) a la actividad externa transformándola
- · Proceso intrapersonal como resultado de una prologada serie de procesos evolutivos en el desarrollo de la conducta externa adquiriendo en sus últimos estadios una forma individualizada

Para Vigotsky existen dos tipos de funciones mentales: las inferiores o elementales y las superiores. Las primeras, son con las que nacemos, las funciones naturales, determinadas genéticamente. El comportamiento derivado de las funciones mentales inferiores es limitado; está condicionado biológicamente. Nos limitan en nuestro comportamiento a una reacción o respuesta impulsiva al ambiente.

Las funciones mentales superiores o también denominas funciones psicológicas, se adquieren y se desarrollan a través de la interacción social. Puesto que el individuo se encuentra en una sociedad específica con una cultura concreta, están determinadas por la forma de ser de la sociedad por lo que son mediadas culturalmente.

El punto central de esta distinción entre funciones mentales inferiores y superiores es que el individuo no se relaciona únicamente de forma directa con su ambiente, sino también a través de y mediante la interacción con los demás individuos.

Las funciones mentales superiores se desarrollan y aparecen en dos momentos. En un primer momento, las habilidades psicológicas o funciones mentales superiores se manifiestan en el ámbito social y en un segundo momento, en el ámbito individual. La atención, la memoria, la formulación de conceptos son primero un fenómeno social, interpsicológico y después, progresivamente, se transforman en una propiedad del individuo, es decir se convierte en función intrapsicológica mediante el proceso de internalización.

Otro constructo fundamental en el enfoque Sociocultural que ayuda a explicar el tránsito de lo interpsicológico a lo intrapsicológico es la de Zona de Desarrollo Próximo (ZDP) entendida como "la distancia entre el nivel real de desarrollo, determinado por la capacidad de resolver independientemente un problema, y el nivel de desarrollo potencial, determinado a través de la resolución de problemas bajo la guía de un adulto o en colaboración con otro compañero más capaz" (Vigotsky, 1988), esta noción recoge la idea del trabajo en colaboración, como una unidad de actividad conjunta con otros para la transformación o reestructuración del aprendizaje a nivel individual. Según Wertsch (1988), la zona de desarrollo próximo es la región en la que se transita del funcionamiento interpsicológico al funcionamiento intrapsicológico.

Para la creación de una ZDP se requiere de las siguientes acciones (Onrubia, 1997):

1. El contraste entre puntos de vista moderadamente divergentes a propósito de una tarea o contenido de resolución conjunta.

2. La explicación del propio punto de vista.

3. La coordinación de roles, el control mutuo del trabajo y recepción bilateral de ayuda.

La interacción entre los estudiantes es un aspecto crucial para el aprendizaje y la creación de ZDP, como indica Pozo (1999), "muchas veces, los aprendices pueden ayudarse más entre sí, porque sus zonas de desarrollo próximo, ese territorio brumoso y misterioso para el que aún carecen de mapas, pero que ya saben que está ahí, esperando ser descubierto, se solapan entre sí. A veces los aprendices pueden elaborar mejores ayudas para sus compañeros que el maestro, porque conocen ese territorio mejor, ya que acaban de pasar por él, haciéndose las mismas preguntas y encontrando algunas soluciones que compartir." Sin embargo, es importante señalar que además de los compañeros, el profesor y/o un sistema informático pueden ayudar al estudiante a pasar de su
estado real de desarrollo a un estado potencial, el meollo del asunto parece estar en la tarea de mediación que se realice y en la capacidad del mediador para convertirse en un "socio cognitivo."

Según Kozulin (1994) la fuente de la mediación reside ya sea en una herramienta material, en un sistema de símbolos o en la conducta de otro ser humano, aunque estas fuentes no necesariamente actúan de manera independiente, ya que una puede dar origen a la intervención de otra.

Vigotsky (1995) diferencia a las herramientas materiales de los sistemas simbólicos de la siguiente manera:

"Por medio de la herramienta, el hombre influye sobre el objeto de su actividad, la herramienta está dirigida hacia fuera: debe provocar unos u otros cambios en el objeto. Es el medio de la actividad exterior del hombre, orientado a modificar la naturaleza.

El signo (…) es el medio de que se vale el hombre para influir psicológicamente, bien en su propia conducta, bien en la de los demás, es un medio para su actividad interior, dirigida a dominar al propio ser humano; el signo está orientado hacia adentro"

Mientras que la herramienta fue diseñada para una función, el signo no tiene nada que lo restrinja a una función en particular.

# *3.2.2 La Teoría del Aprendizaje Significativo*

Ausubel (1968) considera que las personas adquieren los conocimientos verbales más bien por recepción; las ideas, los conceptos, las reglas se presentan y son comprendidas por los alumnos. Si la información presentada a los estudiantes posee una estructura lógicamente ordenada el aprendizaje significativo ocurrirá con mayor probabilidad.

Ausubel considera que toda situación de aprendizaje, y particularmente el que se produce en la escuela, puede distinguirse por dos dimensiones fundamentales: el que ocurre por repetición y el que es verdaderamente significativo. Si estas dimensiones se combinan con tres estrategias de instrucción que se aplican de manera más generalizada, se tiene una matriz que arroja seis posibilidades que se exponen en el siguiente gráfico:

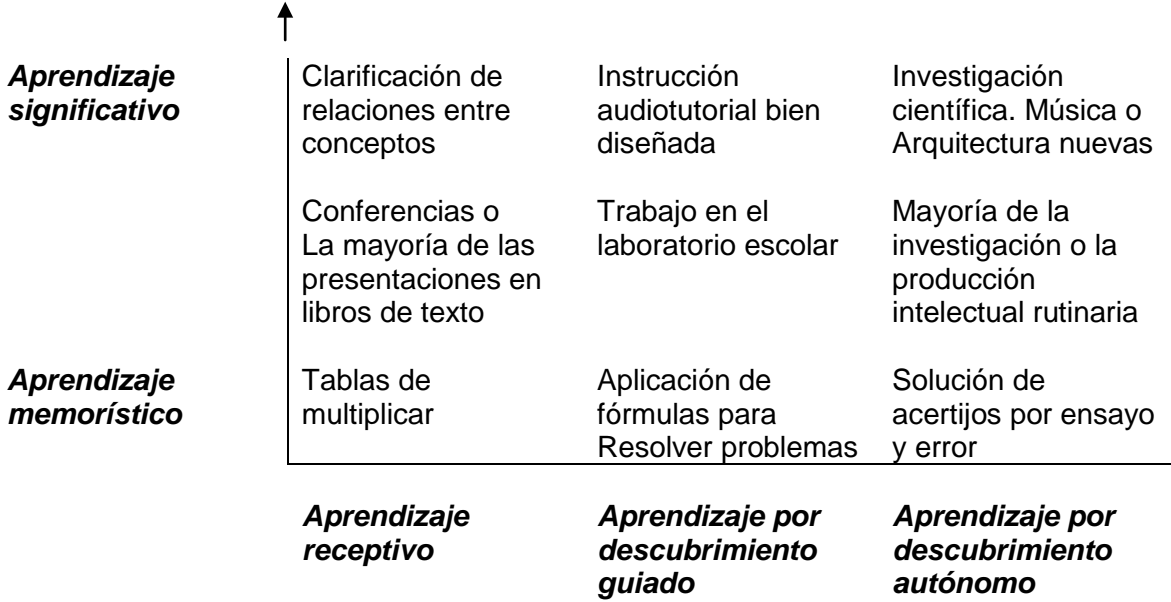

Posibles combinaciones de dimensiones de aprendizaje y estrategias de enseñanza (Ausubel, 1968).

Es importante señalar que tanto el eje vertical como el horizontal son concebidos por Ausubel como continuos. El primero distingue entre el aprendizaje por recepción en contraposición con el aprendizaje por descubrimiento. El segundo eje señala al aprendizaje memorístico o repetitivo en contraste con el aprendizaje significativo.

En el aprendizaje por recepción, el alumno recibe los contenidos verbales en una forma terminada, tal y como se espera que los aprenda; interesa que los asimile para poder reproducirlos posteriormente. El aprendizaje por descubrimiento requiere una participación activa por parte del alumno; en este caso, el contenido se ofrece de forma inacabada para que el estudiante lo analice, lo reorganice, establezca las relaciones y luego asimile los principios.

El aprendizaje significativo se distingue por dos rasgos: la posibilidad de vincular el contenido nuevo con lo que el alumno ya sabe en una forma no arbitraria; y, la disposición del estudiante para asignar un significado propio a ese contenido. El aprendizaje repetitivo o memorístico se produce cuando el contenido nuevo no puede relacionarse lógicamente (se percibe como datos sin sentido), o cuando el alumno no cuenta con los conocimientos previos para incorporarlo.

Ausubel, pone el acento en el aprendizaje significativo y recomienda disminuir al máximo el aprendizaje memorístico.

Su experiencia le llevó a afirmar que el aprendizaje más generalizado es el aprendizaje significativo por recepción. Ausubel considera que una cantidad importante del conocimiento es compartido mediante el lenguaje, sin embargo, no desestima el aprendizaje por descubrimiento.

Para que el aprendizaje significativo ocurra se requiere de la presencia de tres condiciones:

- 1) El contenido a ser aprendido debe ser potencialmente significativos; esto es, debe poseer una estructura lógica.
- 2) La estructura cognoscitiva previa del individuo debe poseer ideas relevantes relacionadas con el nuevo material.
- 3) El individuo debe presentar una disposición positiva para realizar la integración entre el nuevo material a aprender y los conceptos pertinentes de su estructura cognoscitiva.

Para que el aprendizaje significativo ocurra, el material debe estar constituido por elementos organizados en una estructura, de tal manera que sea clara la forma en que las diferentes partes se relacionen entre sí.

Esta primera condición no es suficiente por sí sola. La estructura cognitiva de quien aprende ha de contener también ideas inclusoras, esto es, ideas que puedan ser relacionadas con el nuevo material. Si no se poseen estas ideas, se dificulta enormemente el enlace que pueda hacer el individuo entre los nuevos y los viejos conceptos. La existencia de esta condición permite la transformación del significado lógico que tenga el material en un significado psicológico dentro del individuo. Esta transformación es siempre idiosincrática y ocurre cuando el sujeto incorpora la nueva información en su particular y personal estructura cognitiva. El aprendizaje significativo es producto de la interacción entre el nuevo material lógicamente organizado y la estructura cognitiva del individuo. Los significados que éste último le dé a lo que aprende es necesariamente una construcción íntima, una verdadera apropiación personal.

La posibilidad de compartir una cultura en una sociedad, por fortuna no está contrapuesta con esta idea de Ausubel, ya que además del carácter intrapersonal del aprendizaje, éste se adquiere en un contexto escolar o comunitario que permite establecer una homogeneidad en cuanto a los códigos culturales de los significados otorgados.

Estas dos condiciones básicas no serían suficientes si no se conjugaran con la disposición del individuo para aprender. Es obvio que realizar estos procesos de incorporación y comprensión, requieren un esfuerzo y es necesario un motivo para este trabajo. Resulta necesario entonces, no olvidar la importancia de la motivación al logro, como un elemento que ha de estimularse por quien enseña.

La conjunción de estas tres condiciones propicia la asimilación cognoscitiva, característica básica del aprendizaje significativo. Dicha asimilación puede realizarse de tres formas diferentes: por subsunción o aprendizaje subordinado; mediante el aprendizaje supraordinado; y, por aprendizaje combinatorio.

a) Subsunción subordinada, se produce cuando las nuevas ideas son relacionadas de manera subordinada con ideas más abstractas, más generales e inclusivas. Éstas últimas se llaman ideas inclusoras y sirven para anclar las nuevas ideas o conceptos.

Este aprendizaje es eficiente pues al relacionar una idea nueva con otra de mayor abstracción que ya se posee resulta evidente la pertinencia de la información, se amplían las posibilidades explicativas y se logra un conocimiento de mayor estabilidad en la estructura cognoscitiva, esto es, se presume un aprendizaje resistente al olvido.

Ahora bien, esta subsunción puede ser derivativa o correlativa. La primera se produce cuando los nuevos conceptos son ejemplos o ilustraciones de otros más inclusivos o generales; vgr., cuando se leen enunciados que ejemplifican principios de una religión que se conoce. Sin embargo, ocurre también que un nuevo conocimiento es una extensión, limitación o modificación de conceptos anteriores. Así, cuando se conocen principios pero de una religión distinta a la que es familiar; en este caso se tiene una subordinación correlativa, o sea que los nuevos conocimientos no pueden derivarse directamente de conceptos más incluyentes ya existentes.

b) Subsunción supraordenada, se realiza cuando el individuo adquiere un nuevo concepto más general que los que él ya posee en su estructura cognoscitiva y éste le da cobertura a concepto más particulares. Por ejemplo, el alumno puede haber aprendido las características del gato, el perro y el murciélago, para luego aprender el concepto de mamífero.

c) Subsunción combinatoria, tiene lugar cuando no existe alguna idea de mayor generalidad ó abstracción, ni otras de menor generalidad ó abstracción, con las cuales subsumir la nueva información, sino que más bien, este tipo de conceptos pueden relacionarse de manera intencional mediante aprendizaje combinatorio. Aún cuando este aprendizaje requiere mayor esfuerzo, es posible que, una vez consolidado, presente también estabilidad y resistencia al olvido.

El aprendizaje significativo ocurre por medio de dos procesos: la diferenciación progresiva y la reconciliación integradora.

Conforme el aprendizaje tiene lugar, los conceptos de mayor generalidad o abstracción, se modifican y se hacen más diferenciados. Este proceso es progresivo y va facilitando la aparición de una estructura cognoscitiva ordenada jerárquicamente, de arriba a abajo.

Las suposiciones en esto son que: a) para los seres humanos es más fácil aprender aspectos generales y luego distinguir sus elementos, y b) la organización de un contenido en la mente se realiza mediante una organización jerárquica donde lo general está en la cúspide (Ausubel, 1968).

Por su parte, el principio de reconciliación integradora se refiere básicamente al aprendizaje supraordenado o combinatorio; en éstos las modificaciones de la estructura cognoscitiva permiten el establecimiento de nuevas relaciones entre conceptos o ideas, evitando la departamentalización excesiva, explorando las

relaciones entre las ideas nuevas y las anteriores, para identificar las semejanzas y diferencias importantes, precisamente para reconciliar las inconsistencias aparentes.

#### **Capítulo 4. El proceso de enseñanza - aprendizaje mediado por TIC**

Lo destacable de las TIC desde el punto de vista educativo son los procedimientos para acceder a la información, estrategias para analizar, extrapolar o valorar los conocimientos, hábitos y actitudes que se pueden desarrollar con base en el trabajo colaborativo, así como en el trabajo individual (De Pablos, 1998).

Así, al diseñar situaciones de aprendizaje con TIC, es necesario promover, la mejor interacción posible entre los elementos del acto didáctico: estudiantes, profesores y contenidos, a través de actividades de aprendizaje colaborativo, e individual que favorezcan la co-construcción de conocimiento.

Estas actividades pueden ser de distintos tipos como las planteadas por Doyle (1983, citado en Coll y Solé, 2001) atendiendo a los tipos de operaciones cognitivas implicadas en su realización, así se habla de:

1) M*emorísticas*, en las que se espera que los alumnos reconozcan o reproduzcan una información a la que han tenido acceso previamente (por ejemplo, memorizar una lista de palabras con la ortografía correcta o unas líneas de un poema);

2) P*rocedimentales o rutinas*, en las que se espera que los alumnos apliquen una fórmula o un algoritmo estandarizado para generar respuestas (por ejemplo, resolver una serie de problemas de resta);

3) D*e comprensión*, en las que se espera que los alumnos: (a) reconozcan versiones transformadas o parafraseadas de una información a la que han tenido acceso previamente, (b) apliquen procedimientos a problemas nuevos o decidan qué procedimientos son aplicables a un problema particular (por ejemplo, resolver problemas de enunciado verbal en matemáticas), o (c) realicen inferencias a partir de una información o unos procedimientos a los que han tenido acceso previamente (por ejemplo, hacer predicciones sobre una reacción química o idear una fórmula alternativa para calcular el cuadrado de un número);

4) D*e opinión*, en las que se espera que los alumnos manifiesten una preferencia en algún tema (por ejemplo, selección del relato preferido).

El modelo de Doyle ha tenido una influencia considerable en la investigación de la enseñanza, así por ejemplo, Baena (1999, citado en Coll y Solé, 2001) ha elaborado una propuesta de acercamiento a las actividades que llevan a cabo profesores y alumnos en el aula, basado en tres niveles de análisis: a) la *actividad*, entendida como la unidad mínima de acción organizada, con un objetivo que hay que conseguir y delimitado en el tiempo, b) la *tarea*, definida como una secuencia de actividades perteneciente a una misma o a distintas sesiones de clase, donde se ha trabajado el mismo contenido temático; y c) la *tarea principal*, la cual se refiere a la agrupación de tareas que constituyen una secuencia lógica o coherente de contenidos.

Por su parte Alvarado (2001), concibe a las actividades de aprendizaje como acciones por medio de las cuales el alumno pone en juego sus recursos, estrategias y habilidades para construir y utilizar el conocimiento en diversos contextos, al vincularse con el contenido a aprender.

Las actividades de aprendizaje deben promover la adquisición de conceptos, el aprendizaje de métodos y procedimientos y el desarrollo de habilidades y actitudes, por medio de la ejercitación y desarrollo de estrategias cognoscitivas por parte del estudiante (Litina, 2000). Deben invitar a la reflexión sobre el impacto que un determinado comportamiento tiene sobre lo demás y sobre los demás, también deben invitar a reflexionar sobre mejores formas de hacer las cosas para promover un mundo más justo y armonioso, así como reflexionar sobre sus propios procesos de conocimiento para apropiarse de ellos. Deben, a partir de una fuente de información, conducir al desarrollo de productos destinados a ser revisados o retroalimentados, por el mismo participante, con apoyo del material, sus compañeros o un profesor, dichos productos deberán ir de lo sencillo a lo complejo y de lo concreto a lo abstracto.

Durante de actividades de aprendizaje deberá diseñarse un abanico, suficientemente amplio para adaptarse a diferentes estilos de aprendizaje y características individuales de los estudiantes.

Las actividades pueden ser:

75

Motivacionales; estas actividades persiguen Introducir a los alumnos en la temática; recuperar las ideas y conceptualizaciones de los estudiantes respecto del tema y, en pasos sucesivos, provocar rupturas o contradicciones a partir de las cuales los alumnos comiencen a construir nuevos conceptos o relaciones y a reflexionar sobre las diferencias que existen entre las concepciones del sentido común y las formas de abordajes propias de las disciplinas (Soletic, 2000).

Las actividades motivacionales, a su vez, se dividen en:

- Recuperación de experiencia
- Ruptura conceptual

De desarrollo, encaminadas a la integración de información, habilidades o actitudes, al bagaje de conocimientos y experiencias previas del participante. Las actividades de desarrollo, se dividen en actividades de:

- Asimilación, orientadas a la interpretación de posiciones divergentes, al establecimiento de relaciones conceptuales, al análisis de casos, entre otros aspectos
- Aplicación, estas actividades persiguen que el estudiante desarrolle y ejercite habilidades y aplique los elementos conceptuales adquiridos
- Transferencia, aquí se trata de que el estudiante aplique lo aprendido en distintos escenarios y que reflexione sobre la relevancia, pertinencia eficiencia y eficacia de los resultados obtenidos

De evaluación:

- Actividades de evaluación formativa y autoevaluación. Su resultado deberá proporcionar información clara y precisa al alumno sobre la cantidad y la calidad de los aprendizajes logrados
- Actividades de acreditación, son diseñadas para servir como evaluación sumativa, es decir, se refieren a la asignación de calificaciones con fines de acreditación, podrán ser tantas como la estructura de contenidos amerite y deberán permitir, de manera clara y contundente, determinar si el estudiante ha alcanzado los objetivos de aprendizaje

En el diseño de las actividades de aprendizaje se debe prever que:

- 1. Su realización no exponga la seguridad psicológica de los participantes, es decir aunque la actividad debe ser suficientemente compleja para aportar elementos al desarrollo del alumno, debe ser alcanzable para no atentar contra la autoestima del individuo.
- 2. Sean relevantes, significativas y estimulantes.

.

3. El participante posea los antecedentes mínimos respecto a los contenidos a aprender.

#### **Parte II Análisis de las prácticas educativas de los profesores**

#### **Capítulo 5. Metodología de la investigación**

#### *5.1 Planteamiento del problema*

La posesión de la tecnología es condición necesaria, pero no suficiente para un uso adecuado y enriquecedor de los procesos de enseñanza y aprendizaje, es decir la colocación dentro del salón de clase de una computadora y software educativo no garantiza su uso pedagógico, ni un mejor rendimiento por parte de los alumnos. La tecnología se debe incorporar a la labor docente con base en los resultados de diagnósticos continuos que permitan identificar problemas a resolver, procesos a fortalecer o áreas de oportunidad para mejorar el aprendizaje de los estudiantes, así como en un contexto pedagógico que promueva la transformación de la práctica docente hacia un estado cualitativamente superior y novedoso.

La instalación de EM sin un estudio previo de las características y necesidades de los docentes convierte al medio tecnológico en una imposición al estilo docente, y al no considerar la formación del maestro en el uso de las TIC, puede propiciar que la nueva tecnología sea incorporada por la cultura tradicional para que el maestro siga haciendo más de lo mismo pero ahora con tecnología.

Por otro lado, la innovación educativa debe ser completa, si se incorporan elementos tecnológicos que pretenden modificar, para mejorar, la práctica docente, dicha inclusión debe hacerse en un nuevo contexto pedagógico que oriente y de sentido a las nuevas acciones del maestro y a las actividades del alumno.

Otro aspecto más a considerar en la incorporación de EM al salón de clase, es la calidad de los materiales ofrecidos a través del software, para apoyar los contenidos de los libros de texto.

Así, parece que la instrumentación de EM, requerirá considerar el dominio que los profesores tienen sobre la computadora, sus habilidades para darle un uso pedagógico y la mejor forma de incorporarla a la enseñanza el 5° y 6° grados de primaria, así como la calidad de los materiales.

# *5.2 Preguntas de investigación*

Con base en la problemática esbozada, desde el primer capítulo, es posible plantear algunas preguntas de investigación, así como la dimensión desde la que se están enfocando:

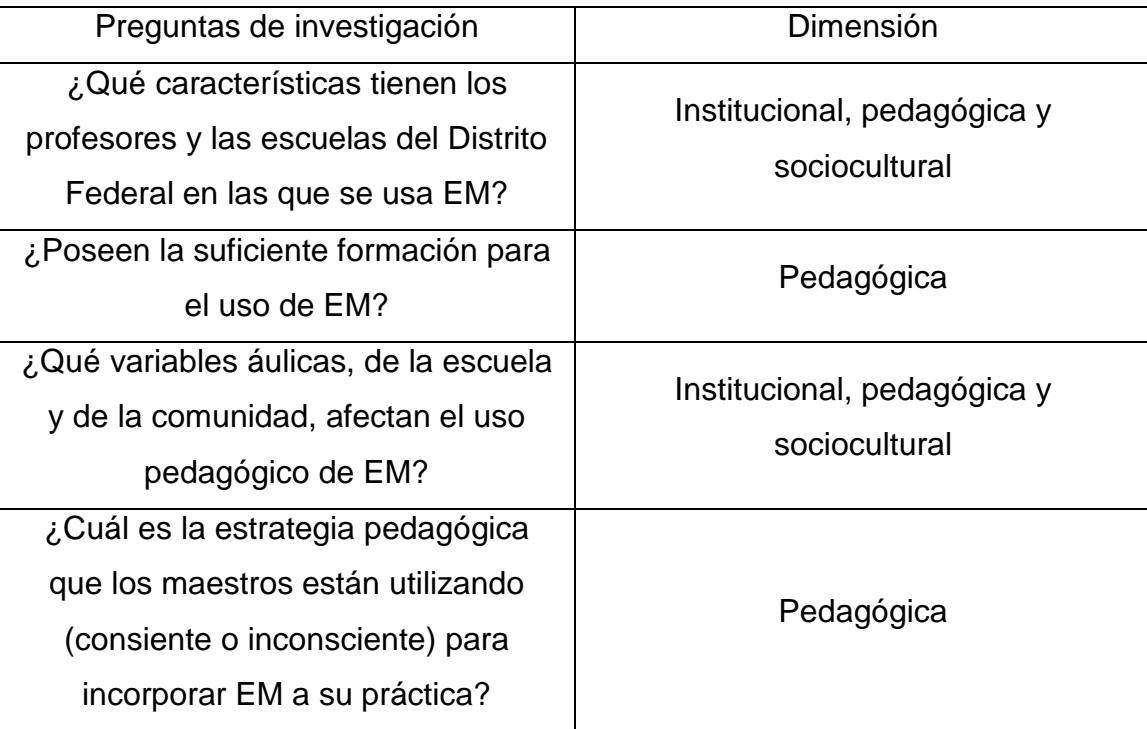

# *5.3 Objetivos*

# *5.3.1 Objetivo general*

Identificar estrategias didácticas para la optimización del uso de Enciclomedia como una herramienta didáctica.

# *5.3.2 Objetivos específicos*

- Caracterizar a los profesores de las escuelas primarias del D. F.
- Identificar necesidades de formación para el uso de Enciclomedia
- Identificar el uso que los profesores hacen de Enciclomedia

• Integrar propuestas para la incorporación de Enciclomedia como apoyo didáctico en la enseñanza de diversas asignaturas

# *5.4 Fases de la investigación*

La investigación se realizó tanto desde la perspectiva cuantitativa como cualitativa.

En una primera aproximación se buscó obtener una visión amplia sobre lo que los profesores hacen o no con el programa, todo ello numéricamente hablando, se presentan reportes estadísticos.

En una segunda aproximación, se realizó un análisis cualitativo para tratar de comprender lo que está sucediendo en torno a la incorporación de EM.

En el proyecto se desarrolló a través de las siguientes fases:

- a) Investigación documental y sistematización de las propuestas de uso de las TIC como herramienta didáctica que se presenta en un primer momento en los primeros cuatro capítulos de este trabajo.
- b) Diagnóstico de las prácticas de los profesores en el uso de Enciclomedia
- c) Integración de estrategias didácticas para la incorporación de Enciclomedia a la práctica docente de acuerdo a condiciones específicas.

Institucional, pedagógica y sociocultural

# *5.4.1 Diagnóstico de las prácticas de los profesores en el uso de Enciclomedia.*

Para la realización de este diagnóstico se aplicaron cuestionarios, en una muestra representativa de escuelas primarias públicas del Distrito federal, a profesores de 5° y 6° grados de primaria con la intención de obtener una visión panorámica sobre el uso que de EM se realiza en estas escuelas.

A partir de los resultados se seleccionó una muestra intencional de escuelas en los que se realizaron estudios de casos para tener una mayor comprensión de cómo se está usando EM en las escuelas del Distrito federal.

Se seleccionaron trece profesores, que cumplieron con los requisitos de:

1) tener un buen manejo del programa EM.

2) planear sus clases con base en un diseño instruccional bien desarrollado para usar EM pedagógicamente (no sólo para proyectar los libros de texto).

3) tener más de un año empleando el programa.

Para de ahí identificar a quienes se considero que hacían los mejores usos del programa.

El aspecto fundamental a estudiar es el uso que el profesor hace de EM, sin embargo los aspectos observados deberán ser contextualizados, por lo que se consideraron las siguientes dimensiones:

- Características de la escuela
	- · Nombre
	- · Clave
	- · Fecha de equipamiento
	- · Turno
- Las características de los maestros
	- · Género
	- · Edad
	- · Pertenencia a Carrera Magisterial
	- · Formación y experiencia
	- · Acceso a las TIC
	- · Capacitación en el uso de EM
	- · Habilidades en el uso de EM
	- · Expectativas y actitudes hacia EM
- La enseñanza:
	- · Formas de uso (¿cómo las utilizan?)
	- · Frecuencia de uso (Tiempos, número de veces y duración de la sesión)
	- · Razones de uso (¿para qué las usan?)
- · Percepción (forma de ver *EM* en función de su trabajo en la escuela)
- · Aplicaciones pedagógicas (detectar usos Educativos)
- · Planeación didáctica
- · Estrategias de enseñanza

### *5.4.1.1 Universo poblacional*

Escuelas primarias en el Distrito Federal que fueron equipadas con Enciclomedia, al menos, a partir de diciembre de 2005 (ver anexo 2).

# *5.4.1.2 Muestra para la parte cuantitativa del diagnóstico*

De la población que la Subsecretaría de Educación Básica ha determinado como universo en el Distrito Federal se eligió la muestra como sigue:

Población: 544 escuelas.

Con:

Confianza del  $95\%$   $Z = 1.96$ 

Precisión: 3% d=0.03

Proporción esperada: 5% p=0.05

$$
n = \frac{NZ^2 pq}{d^2(N-1) + Z^2 pq} = \frac{(544)(3.8416)(0.05)(0.95)}{0.0009(543) + (3.8416)(0.05)(0.95)}
$$

$$
= \frac{99.266944}{0.4887 + 0.182476} = \frac{99.266944}{0.67176} = 147.77
$$

 $n = 148$  escuelas

Considerando una "mortandad estadística" del 20% (implica 29.6 = 30 escuelas)

El tamaño final de la muestra será:  $n = 148 + 30 = 178$  escuelas (representa 32.72% de la población)

Se eligieron las escuelas de una manera aleatoria (ver anexo 3) y se solicitó a la Secretaría de Educación Pública la autorización para aplicar los instrumentos correspondientes.

### *5.4.2 Fase cualitativa*

### *5.4.2.1 Muestra para la parte cualitativa*

Para la realización de la fase cualitativa primeramente, se detectaron 14 maestros que argumentaban saber usar Enciclomedia, que se sentían bien usando éste recurso o incluso fueron recomendados por directores o colegas de la escuela como maestros que utilizaban bien la herramienta; de esta manera se decidió trabajar con 3 de ellos bajo el criterio del buen uso que hicieron de Enciclomedia durante la sesión de observación.

#### *5.4.2.1 Procedimiento.*

Fase I: *Observación en el aula*. En primer lugar, se realizó la observación de las actividades y de la interacción que se produce en el salón de clases de 5º y 6º grado de primara, durante una clase con Enciclomedia.

Fase II: *Recolección de información mediante videograbaciones*. Las clases observadas también fueron videograbadas.

Fase III: *Codificación de la información recabada*. Esta fase estuvo dividida por etapas que comprenden el análisis de los videos y los registros de observación.

A continuación se describen las etapas propias de esta fase de la investigación:

- a) Transcripción de las notas de los registros de observación, los cuales dieron cuenta de una forma simplificada de las actividades de enseñanzaaprendizaje que llevaron a cabo profesor y alumnos durante la sesión.
- b) Selección de 3 de las 13 clases observadas con base en: los usos que los profesores hacían del recurso, el tipo de actividades que llevaban a cabo, el papel del docente, la forma de organización de la actividad así como el tipo de interacciones.
- c) Transcripción de las videograbaciones completando así la información obtenida en los diarios de campo. La información recabada, así como el análisis de la misma se organizó en tablas.

Fase IV: *Análisis de la información recabada*. Finalmente se procedió a realizar un análisis de la información de acuerdo con tres niveles de observación:

- 1) *Tecnológico*. Que contempla el grado o nivel de apropiación de la tecnología del profesor, de acuerdo con las categorías propuestas por Hooper y Rieber (1995).
- 2) *Cognitivo*. Que contempla un análisis del sistema de actividad y diseño instruccional seguido por el profesor y que incluye: el uso que el profesor le dio a EM, el tipo de actividades realizadas por el profesor y los alumnos durante la clase, los medios, recursos y herramientas del programa EM empleados y la organización de las actividades.
- *3) Afectivo*. Que abarca el nivel de las relaciones del profesor con los alumnos tomando como referencia las dimensiones de la enseñanza afectiva propuestas por Rompelman (2002).

## *Técnicas e Instrumentos.*

Se recurrió a varias técnicas de corte cualitativo que se complementan entre sí para contar con información fidedigna:

1) Videograbación.- Realizada con una cámara manual que graba directamente en DVD, se utilizó sin tripie y con movimientos libres. Se filmó una sesión de clase en la que el maestro había indicado previamente la fecha, hora y tema que trabajaría. La duración promedio de cada sesión grabada fue de una hora.

2) Diario de campo.- Al mismo tiempo que se videogrababan las sesiones de clase, se registró por escrito lo que el observador veía en la sesión de trabajo. El registro fue sobre las situaciones centrales, acciones del profesor, comunicación en el aula y relación con el grupo de alumnos y sobre todo los diferentes aspectos que se relacionaban con el uso de Enciclomedia.

#### **Capitulo 6. Análisis e interpretación de resultados**

#### *6.1 Fase cuantitativa (Cfr.: Anexo 4)*

En lo referente a la aplicación de la entrevista a profesores, se aplicaron 127 entrevistas en 106 escuelas del Distrito Federal, ya que no se obtuvo la autorización para ingresar a las escuelas de Iztapalapa.

Los resultados se agruparon de acuerdo con las preguntas de investigación, iniciamos con:

# *6.1.1 ¿Qué características tienen los profesores y las escuelas del Distrito Federal en las que se usa EM?*

Las características de los profesores entrevistados son las siguientes:

|             | rabia 10. Orapoo do oddu y gorioro do ioo proiosoros ontrovisidade |       |          |                  |       |          |  |
|-------------|--------------------------------------------------------------------|-------|----------|------------------|-------|----------|--|
| <b>Sexo</b> | <b>Femenino</b>                                                    |       |          | <b>Masculino</b> |       |          |  |
|             | %67.7                                                              |       |          | %32.3            |       |          |  |
| <b>Edad</b> | $25 - 28$                                                          | 29-39 | 40 o más | $18 - 28$        | 29-39 | 40 o más |  |
|             | 7.1%                                                               | 12.6% | 48.0%    | 7.9%             | 6.3%  | 18.1%    |  |

*Tabla 10. Grupos de edad y género de los profesores entrevistados*

Los porcentajes con respecto al género de los profesores entrevistados, muestra que hay más mujeres impartiendo clases, lo cual coincide con la realidad respecto a cómo está conformada la planta docente en educación básica.

En cuanto a lo anterior, hay alguna evidencia que sugiere que el género tiene efecto sobre el grado de uso de las TIC; los profesores las usan más que las profesoras, y las profesoras reportan mayor ansiedad al usar las computadoras que los profesores. Esto puede tener un significativo efecto negativo en las escuelas primarias donde hay más docentes mujeres que hombres (Bradley and Russell, 1997; European Commission, 2003, citados en BECTA, 2004).

Asimismo, de acuerdo a los porcentajes en cada uno de los grupos de edad se puede decir que los profesores de la muestra cuentan con una amplia experiencia en la labor educativa, ya que más del 60% tienen 40 años o más (Ver tabla 1), lo cual no parece tener ninguna implicación respecto al uso de la computadora como herramienta didáctica, ya que la literatura muestra poca evidencia de que la edad afecta el nivel de uso de las TIC por parte de los profesores. Lo que permite afirmar que no es más probable que los profesores más jóvenes hagan uso de las TIC en su trabajo que sus compañeros más experimentados (Bradley and Russell, 1997, citados en BECTA, 2004).

## Escolaridad:

- 50% tienen estudios de Licenciatura
- 46% tienen estudios de Normal
- 4% tienen Especialidad ó Maestría

La edad de los profesores entrevistados parece estar relacionada con la formación a la que tuvieron acceso (Normalista) y de acuerdo con los porcentajes obtenidos respecto a la escolaridad, se puede decir que existe una tendencia positiva hacia la actualización y formación docente de manera permanente, ya que la mitad tienen estudios de licenciatura.

En relación al grado que impartían los profesores de la muestra al momento de la entrevista, 50% de ellos trabaja en 5° y 50% en 6°, lo que representa que la información es válida tanto para 5to. como para 6to. grados.

|                            | Frecuencia   Porcentaje |     | Porcentaje | Porcentaje |
|----------------------------|-------------------------|-----|------------|------------|
|                            |                         |     | Válido     | acumulado  |
| Menos de 5 años            | 58                      | 46  | 46         | 46         |
| De 6 a 10 años             | 35                      | 27  | 27         | 73         |
| De 11 a 15 años            | 23                      | 18  | 18         | 91         |
| Más de 16 años             | 10                      | 8   | 8          | 99         |
| No tiene experiencia en el |                         |     |            | 100        |
| grado                      |                         |     |            |            |
| Total                      | 127                     | 100 | 100        |            |

*Tabla 11. Años de Experiencia Docente en este grado escolar*

Como se puede ver en la tabla 11, 54% se concentra entre 6 y 16 años de experiencia en el grado lo que indica que tienen experiencia trabajando con alumnos de estos niveles. El resto (46%) de los profesores de la muestra cuentan con menos de 5 años de experiencia docente, pero esto es solamente en el grado y no como parte de su experiencia laboral.

Con respecto al acceso y uso de la tecnología en forma personal 60% de los profesores entrevistados tienen más de 5 años usando la computadora, dato que coincide con la fecha en que la mayoría de las escuelas fueron equipadas con EM, 2004.

Los datos muestran que por lo menos el 50% de los profesores entrevistados, cuenta con computadora en casa y la utilizan frecuentemente, al igual que el Internet (22%) y correo electrónico (13%), lo que demuestra que con la inserción de las TIC en la labor educativa, los profesores se han visto en la necesidad de desarrollar habilidades en el manejo de la computadora, el Internet y el correo electrónico, aunque como se ve el porcentaje de uso de correo electrónico es aún bajo.

|                                                 |    |     | <b>No</b> | Tiene   | Total |
|-------------------------------------------------|----|-----|-----------|---------|-------|
|                                                 | Si | No. | tiene     | acceso  |       |
|                                                 |    |     | acceso    | pero no |       |
|                                                 |    |     |           | lo usa  |       |
|                                                 | %  | %   | %         | %       | $\%$  |
| Elaborar documentos con un procesador de textos | 85 | 4   | 10        | 1       | 100   |
| Elaborar material didáctico                     | 78 | 11  | 10        |         | 100   |
| Buscar información en Internet                  | 68 | 20  | 10        | 2       | 100   |
| Elaborar software educativo                     | 26 | 62  | 10        | 2       | 100   |
| Conversar o chatear                             | 17 | 71  | 10        | 2       | 100   |
| Realizar trabajo colaborativo a distancia       | 15 | 73  | 10        | 2       | 100   |

*Tabla 12. Principales usos de la computadora en casa*

Se puede decir que los profesores entrevistados poseen habilidades y conocimientos básicos en el uso de la computadora y los programas que les permiten llevar a cabo acciones como: elaboración de cartas, oficios, recetas, etc., elaboración de material didáctico y buscar información en Internet, un porcentaje menor de los profesores (26%) de la muestra utiliza la computadora en casa para realizar otro tipo de materiales educativos que requiere de conocimientos y habilidades más especializados.

Es importante el tipo de tareas que lleven a cabo los profesores al usar la computadora, ya que, como se había mencionado anteriormente, capturar información en una computadora puede ser una actividad rutinaria y no formativa si solamente se copia, pero, si se hace una búsqueda y selección de datos pertinentes o de materiales, puede resultar una actividad que requiere del uso o desarrollo de muchas competencias.

|             |                |     | rable To. I bond do oquipamionto con Encloichiodia<br>Frecuencia   Porcentaje   Porcentaje Valido | Porcentaje     |
|-------------|----------------|-----|---------------------------------------------------------------------------------------------------|----------------|
|             |                |     |                                                                                                   | acumulado      |
| 2001        | 5              | 4   | $\overline{4}$                                                                                    | $\overline{4}$ |
| 2002        | 14             | 11  | 12                                                                                                | 16             |
| 2003        | 31             | 24  | 27                                                                                                | 43             |
| 2004        | 42             | 33  | 36                                                                                                | 79             |
| 2005        | 20             | 16  | 17                                                                                                | 97             |
| 2006        | $\overline{4}$ | 3   | 3                                                                                                 | 100            |
| Total       | 116            | 91  | 100                                                                                               |                |
| No contesto | 11             | 9   |                                                                                                   |                |
| Total de la | 127            | 100 |                                                                                                   |                |
| muestra     |                |     |                                                                                                   |                |

*6.1.2 ¿Poseen la suficiente formación para el uso de EM?*

*Tabla 13. Fecha de equipamiento con Enciclomedia*

Los resultados muestran que para 2003 casi la mitad de las escuelas ya se encontraban equipadas y para 2004 79% del total de las escuelas incluidas en la investigación ya estaban equipadas con EM, el resto fue equipado entre 2005 y 2006.

|             |     |     |     | Frecuencia   Porcentaje   Porcentaje Valido   Porcentaje acumulado |
|-------------|-----|-----|-----|--------------------------------------------------------------------|
| Un año      | 34  | 27  | 27  | 27                                                                 |
| Dos años    | 29  | 23  | 23  | 50                                                                 |
| Tres años   | 29  | 23  | 23  | 73                                                                 |
| Cuatro años | 34  | 27  | 27  | 100                                                                |
| Total       | 126 | 99  | 100 |                                                                    |
| No contesto | 4   | 1   |     |                                                                    |
| Total de la | 127 | 100 |     |                                                                    |
| muestra     |     |     |     |                                                                    |

*Tabla 14. Antigüedad en el uso de Enciclomedia*

Debido a la alta rotación de profesores en las escuelas primarias públicas y a la antigüedad del equipamiento, se observó que una cuarta parte de los profesores entrevistados tiene cuatro años usando EM, la mitad entre tres y cuatro años y el otro 50% entre uno y dos años. Este hecho tiene una repercusión directa sobre el conocimiento, planeación y uso del Programa.

En cuanto a la infraestructura de la escuela, relacionada con EM, se encontró que la mayor parte de ellas cuentan con computadora, cañón y pizarrón electrónico, equipo necesario para utilizar EM, funcionando y que 66% tiene instalada la versión 1.0 (ver tablas 7 y 8), es importante señalar que la versión 1.0 cuenta con muy pocos recursos didácticos de apoyo y muchos problemas de operación (Holland, 2006), situación que dificulta su uso.

| rabia To. Equipo de Enciclonicala<br>auc se choachtra ch iancionamento |              |      |            |     |                                   |      |  |
|------------------------------------------------------------------------|--------------|------|------------|-----|-----------------------------------|------|--|
|                                                                        | Computadoras |      | Cañones    |     | <b>Pizarrones</b><br>electrónicos |      |  |
|                                                                        | Frecuencia   | $\%$ | Frecuencia | %   | Frecuencia                        | $\%$ |  |
| Funcionando                                                            | 116          | 91   | 121        | 95  | 77                                | 61   |  |
| Fuera de                                                               | 11           | 9    | 6          | 5   | 19                                | 15   |  |
| funcionamiento                                                         |              |      |            |     |                                   |      |  |
| No existe                                                              | 0            | ∩    |            | 0   | 31                                | 24   |  |
| Total                                                                  | 127          | 100  | 127        | 100 | 127                               | 100  |  |

*Tabla 15. Equipo de Enciclomedia que se encuentra en funcionamiento*

*Tabla 16. Versión de Enciclomedia con la que cuentan las escuelas*

|                         | VERSIÓN 1.0 |    | <b>VERSIÓN 1.2</b>          |    |
|-------------------------|-------------|----|-----------------------------|----|
|                         |             |    | Frecuencia   %   Frecuencia | %  |
| Funcionando             | 85          | 66 | 33                          | 26 |
| Fuera de funcionamiento | 5           | 5  |                             |    |
| Total                   | 90          | 71 | 37                          | 29 |

En cuanto a la capacitación recibida 58% de los profesores entrevistados señalaron haber recibido capacitación técnica para el uso de EM. Sin embargo ésta capacitación no se ajustó a sus necesidades, debido a que en primer término fue muy breve (duración de 4 hrs.) y con la versión 1.2, que en su mayoría no se encuentra instalada en los salones de clase. Lo cual disminuye la motivación para usar EM y termina por no ofrecer orientación de cómo usar dicho programa.

Los profesores de la muestra mencionaron que los aspectos abordados en la capacitación técnica se refirieron al uso básico del equipo y el programa (60%)<sup>\*</sup> y en menor medida al mantenimiento básico de los equipos (21%)\*, lo que indica que los profesores cuentan con un conocimiento limitado del recurso.

-

<span id="page-93-0"></span><sup>∗</sup> Porcentaje sobre 100 para cada una de las opciones.

En relación a la capacitación pedagógica que han recibido los profesores entrevistados, los resultados se muestran en la tabla 10. Sin embargo, ésta capacitación corresponde a cursos de formación docente que han recibido en contextos diferentes y que de alguna manera se espera apliquen a EM.

| Aspecto                      | <b>Fue</b><br>abordado | No fue<br>abordado | No ha<br>recibido | No.<br>contestó | Total |
|------------------------------|------------------------|--------------------|-------------------|-----------------|-------|
|                              | ℅                      | $\%$               | ℅                 | %               | %     |
| Planeación didáctica         | 65                     | 17                 | 16                | $\overline{2}$  | 100   |
| Uso de materiales didácticos |                        |                    |                   |                 |       |
| adicionales a los libros de  | 64                     | 19                 | 16                | 1               | 100   |
| texto                        |                        |                    |                   |                 |       |
| Diseño de estrategias de     | 52                     | 30                 | 16                | 2               | 100   |
| enseñanza                    |                        |                    |                   |                 |       |
| Diseño de evaluaciones del   | 36                     | 46                 | 16                | 2               | 100   |
| aprendizaje                  |                        |                    |                   |                 |       |
| Diseño de proyectos          | 28                     | 54                 | 16                | 2               | 100   |
| colaborativos                |                        |                    |                   |                 |       |

*Tabla 17. Aspectos abordados en la capacitación pedagógica*

Los datos anteriores confirman lo reportado por Balbín (2004), con relación a la capacitación:

- Los docentes no están capacitados para usar las computadoras como recurso pedagógico
- Las capacitaciones brindadas son limitadas, por lo que se requieren nuevas soluciones para ampliar el número de instructores
- Es necesario que la capacitación docente sea permanente y que exista un seguimiento y monitoreo del desempeño docente en el uso de esta herramienta
- Los docentes capacitados deben participar como multiplicadores de la capacitación

Por esa razón, el uso de la computadora, en muchas ocasiones, se da al margen del currículo, como recompensa a la realización de algún trabajo realizado por los alumnos, minimizando las posibilidades pedagógicas de esta tecnología.

Meza (2003) opina al respecto que la inclusión de estos recursos (las TIC) implica la modificación de patrones de comportamiento individual y social, lenguajes, esquemas mentales y costumbres, lo cual requiere de la sensibilización, la capacitación y el seguimiento, a fin de consolidar una cultura informática en las escuelas que permita un uso crítico de esta tecnología.

En cualquier caso, la capacitación debe ofrecerse de manera pertinente y creativa, de tal suerte que satisfaga las necesidades y los estilos de aprendizaje de los profesores. Asimismo, el diseño de los programas de capacitación debe permitirle advertir sus propios avances, y aplicar de manera inmediata lo aprendido, incrementando así su motivación frente al uso de la tecnología.

Las instituciones deben generar las condiciones laborales y materiales, así como la logística necesaria para que el proceso de formación logre sus objetivos.

Como se dijo, la incorporación de las TIC requiere del acceso, del contacto real, de la formación y actualización de los maestros en su aprovechamiento. Se requiere propiciar primero una actitud positiva frente a la tecnología, desarrollar habilidades para su uso y ofrecer la oportunidad de tener experiencias exitosas en su manejo. La formación de los docentes y su actualización constante, es un elemento que se vuelve crucial en la conformación de una educación que esté a la altura de las condiciones sociales, económicas, políticas y culturales del mundo de hoy.

Kaput, Balbín; Veen, (citado en BECTA, 2004) señalan que la capacitación es un aspecto estratégico en la informatización de la enseñanza y el aprendizaje, habilitar a los profesores en los aspectos técnicos del uso de una computadora, para luego transitar a una etapa de formación sobre el uso pedagógico de esta tecnología, debe ser el centro de un programa de formación en informática educativa.

91

La capacitación, si es efectiva, garantiza que el docente desarrolle las habilidades para desempeñar su tarea de acuerdo con procedimientos académicos y las exigencias de su área de trabajo. Dicho de otra forma, de poco sirve que se haya capacitado a un profesor, si en su área de trabajo no se le pide que aplique lo aprendido, bien sea por desconocimiento de sus superiores o porque la práctica educativa no corresponde con la capacitación (Mota, 1999).

# *6.1.3 ¿Qué variables áulicas, de la escuela y de la comunidad, afectan el uso pedagógico de EM?*

Tabla 18. Principales problemas reportados por los profesores para el uso de Enciclomedia fueron:

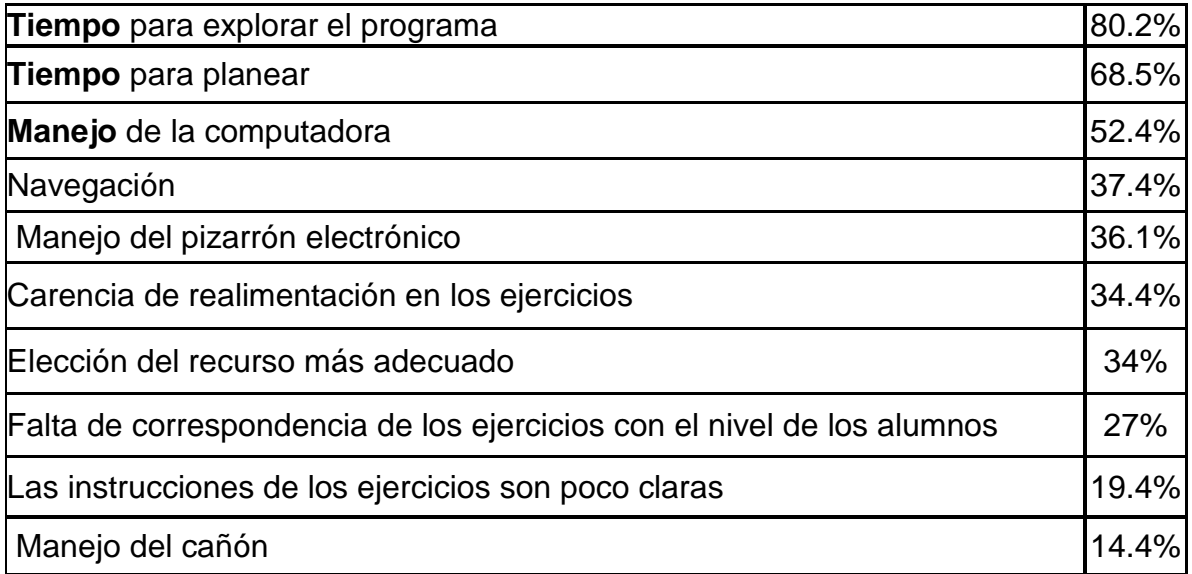

Los datos anteriores concuerdan con los reportados por BECTA (2004) y Balbín (2004) quienes señalan la carencia o inadecuada capacitación y la falta de tiempo para explorar la tecnología como una dificultad para incorporarla a los procesos educativos. Esto es también reiteradamente señalado por García, Martínez y Miraño (2000) quienes indican que los docentes reportan como problema, la falta de tiempo para buscar o diseñar material didáctico, planear nuevas sesiones incorporando el uso de la computadora de acuerdo con los objetivos previstos en el currículo.

Así, una política adecuada de equipamiento de computadoras para las escuelas, debería incorporar elementos tecnológicos suficientes para mejorar la práctica docente, en un nuevo contexto pedagógico que oriente y de sentido a las nuevas acciones del maestro y cómo dice Papert (1995), inspire a los profesores para diseñar estrategias pedagógicas que integren los objetivos y contenidos curriculares con actividades realizadas por medio de la computadora.

Algunas recomendaciones para un uso efectivo de la computadora y del software de EM, podrían ser encontrados en el informe BECTA (2004):

- Acceso suficiente para que los profesores sean capaces de obtener confianza e incluir su uso en la enseñanza (Levy 2002)
- Uso del pizarrón tanto por parte de los profesores como de los alumnos (Kennewell 2001)
- Provisión de capacitación adecuada a las necesidades de los profesores (Levy 2002)
- Inversión de Tiempo por parte de los profesores para llegar a ser usuarios confiables y construir un rango amplio de recursos para usar en su enseñanza (Glover & Millar 2001)
- Compartir recursos entre los profesores (Levy 2002)
- Ubicar el pizarrón en el salón de clase de tal manera que se eviten los reflejos y obstrucciones entre el proyector y el pizarrón (Smith, H. 2001)
- Soporte técnico de alto nivel y confiable para minimizar problemas o resolverlos cuando éstos ocurren (Levy 2002)

Respecto al sentimiento que ocasiona el uso de Enciclomedia se encontró, a partir de las entrevistas, que lo que brinda mayor confianza en el uso del programa EM es el conocimiento de los recursos que ofrece el mismo. Este conocimiento en la mayor parte de los profesores es resultado de una exploración autodidacta de EM (ver tabla 19.), es decir, en la opinión de los profesores entrevistados, los programas de capacitación no han contribuido a la autoconfianza de los mismos, lo que propicia que el recurso no sea utilizado con regularidad en el aula, con fines pedagógicos. Esto concuerda con la opinión de Bandura (1977 a y b, 1982, citado en Meza 2003), que identificó que cuanto más eficaz se percibe uno para la realización de una tarea concreta, más probable es que invierta en un esfuerzo constante y que este persista durante más tiempo en su realización y supere los inconvenientes que progresivamente se le presentan.

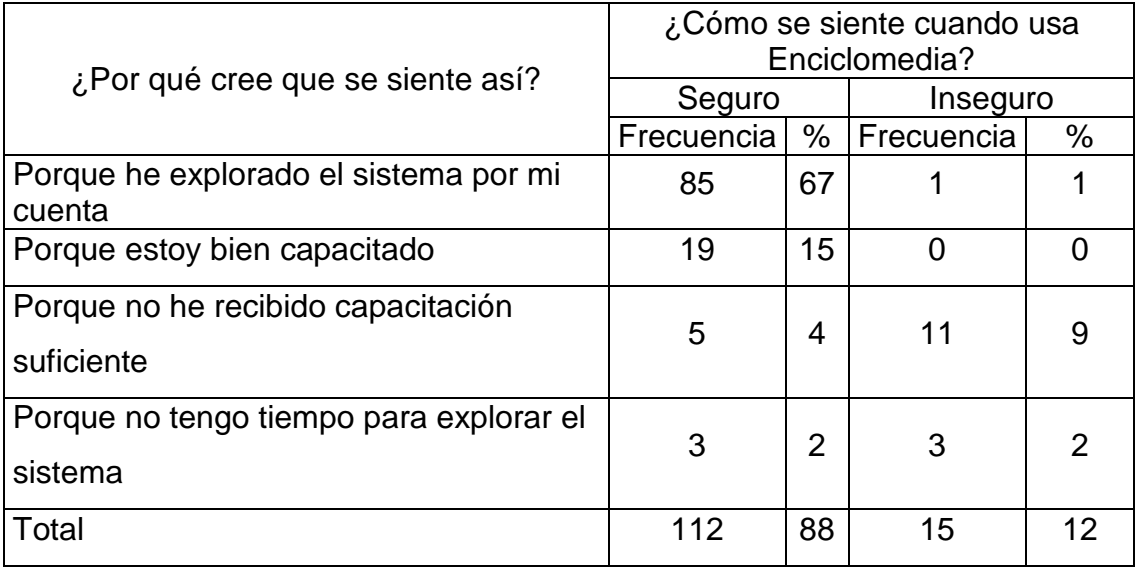

## *Tabla 19. Actitud ante Enciclomedia*

Además, Larner and Timberlake (1995) Russell and Bradley (1997) Dawes (2000) (citados en BECTA, 2004) indican que la confianza del profesor para usar la tecnología es un determinante muy significativo del nivel de compromiso con las TIC, profesores que tienen poca o ninguna confianza en el uso de la computadora en su trabajo tratarán de abandonarla.

# **6.1.4 ¿Cuál es la estrategia pedagógica que los maestros están utilizando (consiente o inconsciente) para incorporar EM a su práctica?**

En cuanto al uso de Enciclomedia y los recursos utilizados se encontró:

El uso de EM es similar para cualquiera de las materias de 5° y 6° grados, principalmente es utilizada para trabajar con los libros de texto, apoyar sus explicaciones, resolver de manera colectiva ejercicios, introducir un tema, resumir o concluir un tema, apoyar las exposiciones de los estudiantes, apoyar debates y realizar trabajo colaborativo.

En Español y Matemáticas destaca que los principales usos sean los mismos; es decir, los profesores utilizan EM para trabajar con los libros de texto, apoyar sus explicaciones y resolver de manera colectiva ejercicios, sin embargo, es más significativo este último en Matemáticas (66%) que para Español (50%). También llama la atención que los usos menos frecuentes coincidan para ambas.

De igual forma en las materias de Ciencias Naturales e Historia el trabajo con el libro de texto tiene el porcentaje más alto, sin embargo, dicho porcentaje es menor en comparación con el de las materias de Español y Matemáticas. Por otro lado, en estas materias aparece como una opción importante el introducir un tema (54%)

Estos datos dan cuenta de las prácticas docentes llevadas a cabo en el salón de clases al momento de usar EM, así como de algunas de sus características, por ejemplo que el proceso de E-A gire alrededor del trabajo con el libro de texto y que a pesar de que EM es un recurso que potencia el trabajo colaborativo entre los estudiantes y justo las estrategias que refieren a este tipo de aprendizaje sean las menos frecuentes.

La materia de Geografía no fue contemplada para el análisis, debido a que el libro de texto de Geografía no está digitalizado para ninguna de las versiones existentes en las escuelas.

*Principales recursos de EM utilizados en clase*

|                                 | Hace uso del | No hace uso | Total |
|---------------------------------|--------------|-------------|-------|
|                                 | recurso      | del recurso |       |
|                                 | %            | $\%$        | $\%$  |
| Libros de texto                 | 79           | 21          | 100   |
| Recursos de Encarta             | 43           | 57          | 100   |
| Actividades (Clic, animaciones, | 35           | 65          | 100   |
| interactivos)                   |              |             |       |
| Sepiensa                        | 2            | 98          | 100   |
| Mapoteca                        |              | 99          | 100   |
| Mapoteca INEGI                  |              | 99          | 100   |

*Tabla 20. Recursos de Enciclomedia utilizados para la materia de Español*

|                     | Hace uso<br>del<br>recurso | No hace uso del<br>recurso | Total |
|---------------------|----------------------------|----------------------------|-------|
|                     | $\%$                       | $\%$                       | $\%$  |
| Libros de texto     | 79                         | 21                         | 100   |
| Actividades         | 64                         | 36                         | 100   |
| Recursos de Encarta | 40                         | 60                         | 100   |
| <b>Audiolibros</b>  | $\overline{2}$             | 98                         | 100   |
| Galería             | $\overline{2}$             | 98                         | 100   |
| Fonoteca            | 1                          | 99                         | 100   |

*Tabla 21. Recursos de Enciclomedia utilizados para la materia de Matemáticas*

*Tabla22. Recursos de Enciclomedia utilizados para la materia de Ciencias Naturales*

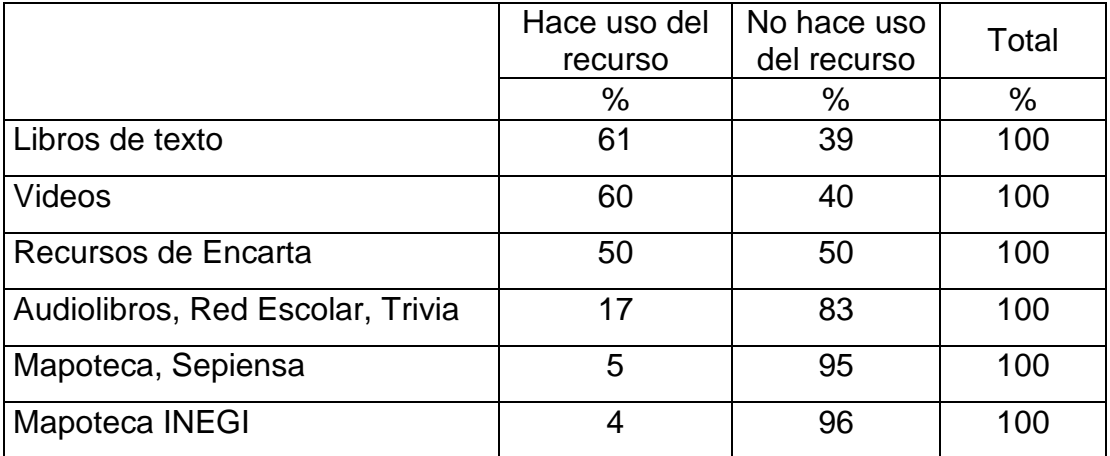

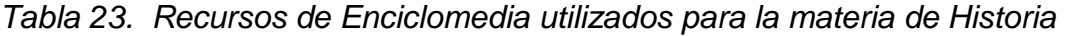

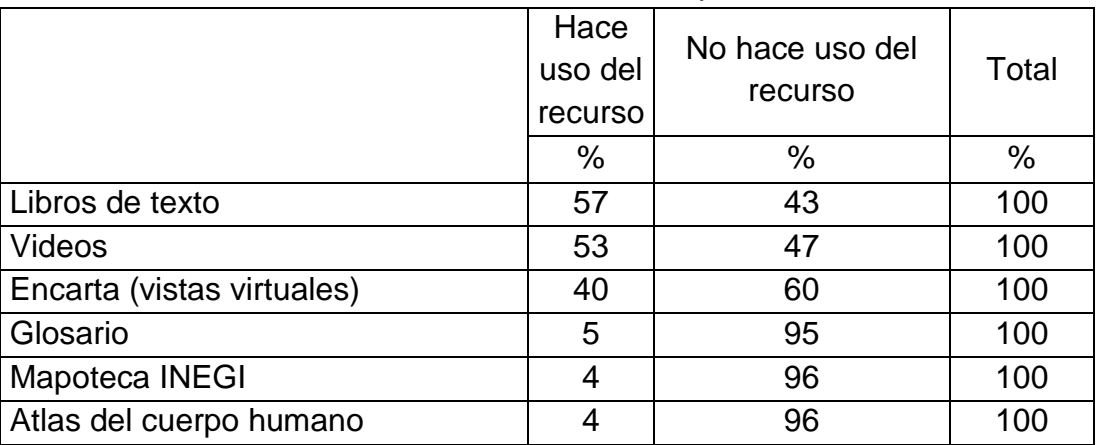

En cuanto a los recursos de EM utilizados por los profesores en las clases, los datos indican que el recurso más empleado son los libros de texto para las cuatro materias, lo que puede deberse en gran parte a que EM tiene como base los libros de texto digitalizados.

Por otro lado, Encarta es el segundo recurso más empleado aunque difiere en porcentaje para cada una de las materias, este dato se relaciona con la versión que tienen la mayoría de las escuelas (1.0), que cuenta con una gran cantidad de ligas que van a este enciclopedia.

Cabe destacar que para la materia de Matemáticas los recursos que se encuentran incluidos en las actividades de EM (interactivos, animaciones, clics, memoramas y actividades complementarias) son los más representativos después del libro de texto en comparación con las demás materias. Esto se debe a que los interactivos permiten ejercitar, experimentar y representar gráficamente aquellos contenidos que pudieran resultar complejos para los alumnos.

Los resultados muestran que los recursos menos utilizados por los profesores entrevistados son: la Mapoteca, Sepiensa, Red Escolar y Trivia, datos que contradicen una de las finalidades de EM que es recuperar e integrar en un sólo programa los proyectos informáticos desarrollados hasta ahora por la SEP.

Los resultados encontrados concuerdan con los planteamientos de Jonassen, Carr y Hsiu-Ping (1998) acerca de que hay una tendencia al uso de la computadora para presentar materiales en formatos atractivos, pero semejantes a lo que se obtendrían en un libro. Se incluyen textos e imágenes ordenadas con criterios definidos, pero este tipo de actividades no necesariamente enriquecen el conocimiento, por lo que habría que enfatizar el uso de EM para incrementar la comprensión de nociones o desarrollar estrategias cognitivas, lo cual se da cuando después de la presentación de datos se buscan relaciones o se desarrollan estrategias para abordarlos.

Así, el empleo de EM debería ayudar a desarrollar habilidades intelectuales y promover flexibilidad de pensamiento, es decir, llevar a cabo procesos que resalten relaciones o elementos relevantes en los aspectos que se analizan, para

97

que los estudiantes se aproximen de mejor manera al estudio en particular, y a la realidad en general.

Con respecto a las actividades de enseñanza, los resultados muestran que los profesores usan EM para dos de los tres tipos de clase observados por Pino (2002):

a) La clase tradicional con apoyo de la computadora; hacer lo mismo de siempre, pero ahora con la computadora

b) La clase con apoyo de software educativo, que es un uso más creativo pues requiere que el profesor planee la manera en que usará el software ligado a un contenido determinado; el éxito de este uso está en función de la calidad del software

Estando ausente la clase integrada a un proyecto colaborativo interescolar que a decir del autor parece ser la estrategia más innovadoras y con los alcances más prometedores, cuando se utilizan los recursos computacionales y de redes en el proceso de enseñanza y aprendizaje.

Los resultados concuerdan con los tres estilos de enseñanza identificados por Sánchez (2006):

- 1. Los profesores se apoyan exclusivamente en el libro de texto utilizando la lectura guiada.
- 2. Otros maestros utilizan lectura y exposición, usando el libro de texto junto con las presentaciones dirigidas por el maestro.
- 3. El tercer estilo incorporó la búsqueda de información sobre un tema para presentar en clase y el libro de texto era utilizado como un recurso complementario.

En este sentido, es importante señalar que la computadora integra otros medios como la fotografía, el audio y el video, con sus correspondientes lenguajes (BECTA, 2003), lo cual puede aprovecharse para resaltar partes de interés, detectar regularidades y elaborar conjeturas. También la posibilidad de intercambiar partes de archivos diferentes puede ayudar a establecer analogías, relaciones parte todo, la capacidad para establecer relaciones virtuales, reducción de percepción episódica, entre otras habilidades, lo cual requeriría demasiado tiempo y recursos sin el uso de una computadora.

*Tabla 24. Opinión de los profesores con respecto al uso de Enciclomedia en clase*

|                                       | De      | En             | No             | Total |
|---------------------------------------|---------|----------------|----------------|-------|
|                                       | acuerdo | desacuerdo     | contestó       |       |
|                                       | ℅       | $\%$           | %              | %     |
| Enciclomedia facilita la resolución y |         |                |                |       |
| corrección de ejercicios en forma     | 98      | $\overline{2}$ | $\overline{0}$ | 100   |
| colectiva                             |         |                |                |       |
| Enciclomedia incrementa la            | 98      | $\overline{2}$ | 0              | 100   |
| motivación de los alumnos             |         |                |                |       |
| Mis exposiciones son más claras       | 97      | 2              |                | 100   |
| gracias a los apoyos multimedia       |         |                |                |       |
| Los alumnos ponen más atención        | 94      | 5              | 1              | 100   |
| Fomenta la creatividad                | 89      | 9              | $\overline{2}$ | 100   |
| Se genera colaboración grupal         | 87      | 12             | 1              | 100   |
| Se organiza mejor el grupo            | 79      | 20             | 1              | 100   |

Los profesores que fueron entrevistados en esta investigación, tienen una opinión favorable sobre los usos pedagógicos que EM ofrece (tal y como se muestra en la tabla 24), situación que concuerda con lo reportado por Pino (2002), el aprendizaje es más motivador utilizando computadoras. Los datos anteriores presentan un panorama alentador si consideramos que como lo señalan García, B. Loredo, J. Luna, E. Pérez, C. Reyes, R. Rigo, M.A. y Rueda, M. (2004) lo que el profesor planea y hace se ve fuertemente influido por las ideas que tiene sobre la enseñanza y el aprendizaje, entre otros factores, así, si se obtienen tiempos institucionales dirigidos a la planeación del profesor y sí se otorga una capacitación pertinente sobre el uso pedagógico de EM, podrían esperarse mejoras en la práctica educativa de los docentes.

Pino (2002) también señala que el uso de la computadora modifica el rol del profesor convirtiéndolo en un guía del proceso. Al respecto Stone, Rennebohm y Breit (2006) afirman que llas tecnologías de la información y la comunicación como instrumentos ayudan a crear contextos sociales cooperativos. Sobre el mismo tema Meza (2003), dice que las TIC otorgan información y diferentes contextos para interactuar, sin importar aspectos como el tiempo y el espacio, transformando así las maneras más tradicionales del trabajo escolares. No obstante, en esta investigación no se encuentran dentro de los usos más comunes las tareas que fomenten el trabajo colaborativo, ni trabajos que empleen las potencialidades de las TIC, de las que hablan los autores antes mencionados.

#### *6.2. Fase cualitativa*

Se observaron 13 clases que duraron aproximadamente una hora. En la tabla 25 se presenta la distribución por materia y tema desarrollado de las clases observadas:

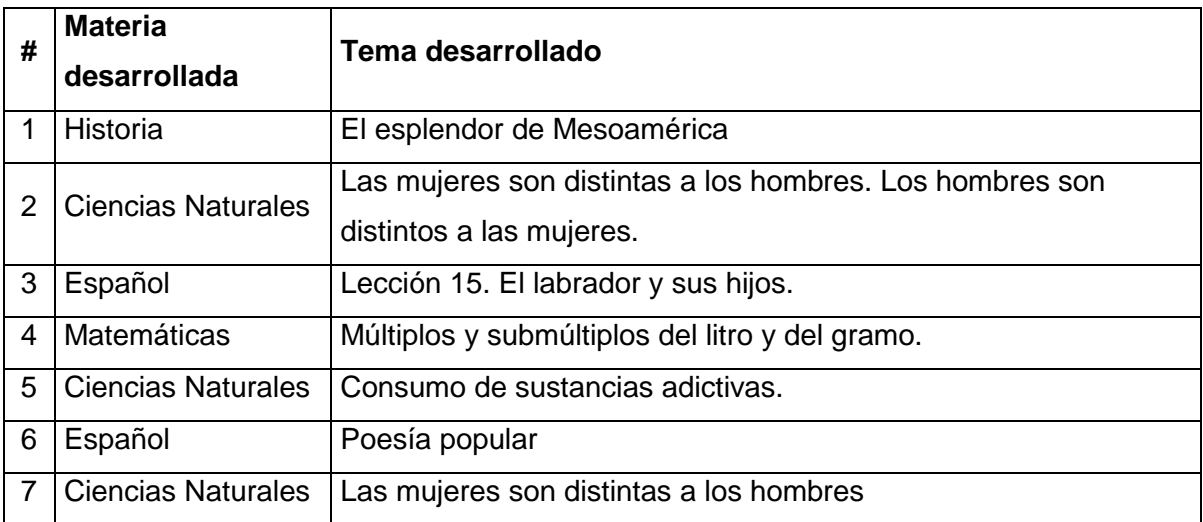

Tabla 25. Distribución por materia y tema desarrollado del total de clases observadas.

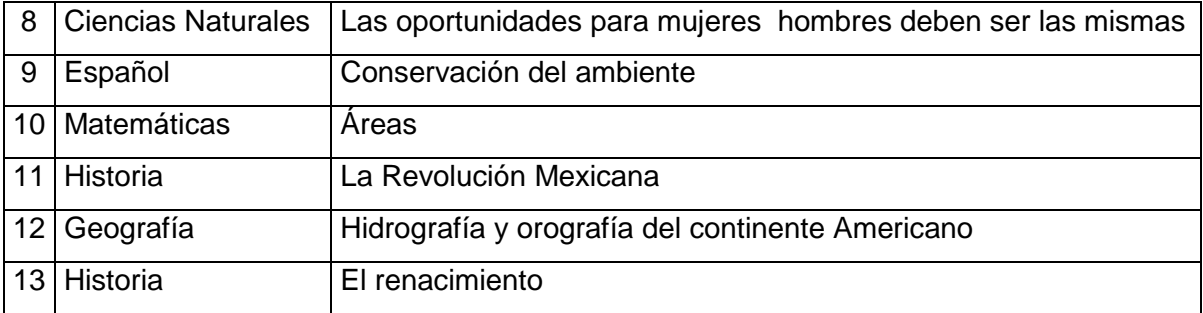

De estas observaciones se obtuvo un diario de campo mediante una guía de observación con formato libre, que contempló las actividades que profesores y alumnos llevaron a cabo durante la clase. Dicha guía de observación también contemplaba algunos aspectos relacionados con las características del aula, cantidad y organización de los alumnos, así como el lugar y condiciones en qué está instalado el equipo con Enciclomedia.

En este apartado se presenta el análisis cualitativo de 3 de las 13 clases en las cuales se realizaron videograbaciones con EM.

El análisis se realizó tomando como referencia los siguientes indicadores, relacionados con los niveles de análisis expuestos en el apartado de metodología:

- El grado o nivel de apropiación de la tecnología por parte del profesor.
- El sistema de actividad y el diseño instruccional seguido durante la clase considerando: 1) El uso de Enciclomedia, 2) El tipo de actividades que realizaron profesor y alumnos, 3) Los medios, recursos y herramientas del programa EM que se utilizaron durante la clase y 4) La forma de distribución de los alumnos.
- Nivel de las relaciones del profesor con los alumnos.

A continuación, se presentan los datos generales de las 3 escuelas que participaron en la investigación.

|                         | <b>Escuela 1</b>                 | <b>Escuela 2</b>                                                      | Escuela 3                          |
|-------------------------|----------------------------------|-----------------------------------------------------------------------|------------------------------------|
| Fecha de<br>observación | 22/02/2008                       | 26/02/2008                                                            | 06/03/2008                         |
| Nombre de<br>la Escuela | Víctor María Flores              | <b>Profesor Isidro Torres</b><br>Moreno                               | Ingeniero<br><b>Miguel Bernard</b> |
| Delegación              | Cuauhtémoc                       | Iztacalco                                                             | Xochimilco                         |
| Género del<br>profesor  | Masculino                        | Femenino                                                              | Femenino                           |
| Núm. De<br>estudiantes  | 26                               | 23                                                                    | 40                                 |
| Grado                   | $5^\circ$                        | $6^{\circ}$                                                           | 5 <sup>0</sup>                     |
| Materia                 | Historia                         | <b>Ciencias Naturales</b>                                             | Historia                           |
| Tema<br>desarrollado    | "El esplendor de<br>Mesoamérica" | "Consumo de sustancias<br>adictivas. Un problema de<br>salud pública" | "La Revolución<br>Mexicana"        |

Tabla 26. Datos generales de las 3 escuelas analizadas.

El análisis de los resultados se organizó a partir de los indicadores mencionados anteriormente y de acuerdo con la fecha de observación de la clase.

## *6.2.1 Análisis del grado o nivel de apropiación de la tecnología*

A continuación se presentan los resultados encontrados del nivel de apropiación de la tecnología por parte de los profesores de las escuelas analizadas, de acuerdo con los niveles planteados por Hooper y Rieber (1995, citado en BECTA, 2004).

|                             |                           | <b>Nivel</b> |   |         |   |   |
|-----------------------------|---------------------------|--------------|---|---------|---|---|
| <b>Escuela</b>              | <b>Materia</b>            | F            | U |         | R | Е |
| 1                           | Historia                  | *            | * | $\star$ | * | * |
| 2                           | <b>Ciencias Naturales</b> | $\star$      | * |         |   |   |
| 3                           | Historia                  | *            |   |         |   |   |
| Acotaciones:                |                           |              |   |         |   |   |
| F: Nivel de familiarización |                           |              |   |         |   |   |
| U: Nivel de utilización     |                           |              |   |         |   |   |

Tabla 27. Nivel de apropiación de la tecnología

I: Nivel de integración R: Nivel de reorientación E: Nivel de evolución

Como puede observarse en la tabla anterior, los profesores de las escuelas analizadas utilizan la tecnología de manera frecuente y están familiarizados con ella sin embargo no llegan a conocer y explorar todas las potencialidades que les ofrece, salvo el profesor de la escuela 1 (Víctor María Flores) que la utiliza como un recurso para que sus alumnos experimenten con los contenidos de los libros y los recursos de EM. Esto quiere decir que el profesor no sólo conoce el recurso sino también las necesidades individuales de sus alumnos y sus diferentes estilos de aprendizaje y utiliza este conocimiento para adecuar los contenidos y las estrategias de enseñanza que emplea para impartir su clase.

Por ejemplo, con el apoyo del pizarrón electrónico (parte fundamental del equipo de EM) el profesor de la escuela Víctor María Flores (1), está en la posibilidad de emplear estrategias como la demostración y el modelado. El profesor puede emplear la demostración para ayudar a sus alumnos a entender conceptos abstractos, a través de que ellos visualicen las técnicas e instrucciones.

Asimismo, mediante actividades propias del programa, los alumnos pueden interactuar con una simulación, pueden responder preguntas y proponer otras, hacer predicciones y conocer qué pasaría si…

Estas y otras posibilidades que brinda la tecnología las puede emplear un profesor que posea un nivel de apropiación tal que le permita adecuar sus estrategias y técnicas de enseñanza para enriquecer las experiencias de aprendizaje que ofrecen a su alumnos, de acuerdo con sus características y necesidades, esto implica haber alcanzado el nivel de evolución en la apropiación de la tecnología.

Por su parte la profesora de la escuela 2, llega al nivel de utilización esto quiere decir que emplea EM y el equipo de entrega (pizarrón electrónico, computadora y cañón) de manera frecuente para sustituir la tecnología tradicional (el gis, el pizarrón, los libros y materiales impresos), sin llegar a un nivel superior como la
integración, que implicaría establecer un verdadero compromiso para considerar a la tecnología como una parte indispensable en el proceso de enseñanza – aprendizaje que se desarrolla dentro de su salón de clase.

Este nivel de apropiación también se observa cuando la planeación del uso de EM no necesariamente tiene continuidad con la parte de la clase en que no se usa EM.

Por último, la profesora de la escuela 3 se queda en un nivel muy básico de apropiación de la tecnología, esto implica que conoce EM, la ha explorado en algunos cursos de capacitación a los que ha asistido pero no conoce las potencialidades que le ofrece el equipo de entrega. Este hecho se ve influido porque el equipo de EM del salón de la profesora no funciona y ella tiene que esperar a que le presten otro salón para usar Enciclomedia, lo cual seguramente impide, como ya lo señalaban Fabry and Higgs (1997) Manternach-Wigans *et al* (1999) (citados en BECTA, 2004), que cuente con el tiempo suficiente para explorar el programa.

Estos resultados muestran que el nivel de apropiación de la tecnología que poseen los profesores está directamente relacionado con la capacitación recibida y el acceso a la misma (BECTA, 2004) lo que influye sobre el uso que los profesores hacen de un recurso tecnológicos, así como sobre la confianza del profesor para probar nuevas estrategias de enseñanza. Sin embargo, contra lo esperado, como lo veremos en el siguiente apartado los profesores se arriesgan a buscar utilizar las TIC para promover más que la adquisición de información por parte de los alumnos.

### *6.2.2 Análisis del sistema de actividad y diseño instruccional.*

A continuación se describe el análisis de las secuencias didácticas de las tres escuelas que participaron en la investigación. Dicho análisis da cuenta de cómo los profesores usan EM y cómo integran los recursos tecnológicos dentro de los diferentes momentos de la clase, entre otros aspectos.

## *6.2.2.1 Uso de Enciclomedia*

Para analizar el uso que tanto profesores como alumnos dieron a EM, se tomaron en cuenta los usos de las TIC propuestos por Coll (2004).

|                    | <b>Materia</b> | <b>Usos de EM</b> |             |             |                                                                  |                                                  |
|--------------------|----------------|-------------------|-------------|-------------|------------------------------------------------------------------|--------------------------------------------------|
| <b>Escuel</b><br>a |                |                   | Herramient  | Instrument  | Auxiliares o<br>amplificador<br>es de la<br>actuación<br>docente | <b>Sustitut</b><br>os de la<br>acción<br>docente |
|                    |                | Repositori        | as de       | <b>OS</b>   |                                                                  |                                                  |
|                    |                | o de              | búsqueda y  | cognitivos  |                                                                  |                                                  |
|                    |                | contenido         | selección   | a           |                                                                  |                                                  |
|                    |                | s de              | de          | disposición |                                                                  |                                                  |
|                    |                | aprendiza         | contenidos  | de los      |                                                                  |                                                  |
|                    |                | je                | de          | participant |                                                                  |                                                  |
|                    |                |                   | aprendizaje | es          |                                                                  |                                                  |
| 1                  | Historia       | $\star$           | $\star$     |             | $\star$                                                          | $\star$                                          |
| $\overline{2}$     | Ciencia        |                   |             |             |                                                                  |                                                  |
|                    | S              | $\star$           | $\star$     | $\star$     |                                                                  |                                                  |
|                    | <b>Natural</b> |                   |             |             |                                                                  |                                                  |
|                    | es             |                   |             |             |                                                                  |                                                  |
| 3                  | Historia       | $\star$           | $\star$     |             | $\star$                                                          |                                                  |

Tabla 28. Usos de EM

Como puede observarse, los profesores de las escuelas analizadas utilizan EM como fuente de información, a través de los materiales disponibles en el sistema (repositorio de contenidos de aprendizaje) y de los mecanismos de búsqueda, así como para asegurar que el mensaje llegue a los alumnos (Auxiliares o amplificadores de la actuación docente).

Los tres profesores de las escuelas analizadas recurren a EM para proyectar la lección del libro de texto, sin embargo existen diferencias respecto a los otros usos que dan al recurso. En la escuela 1 (Víctor María Flores) el profesor también recurrió a EM para hacer uso de algunos materiales que se encuentran en la lección del libro de texto y que enriquecen el tema; con lo cual apoyó sus explicaciones y dio ejemplos acerca del tema.

Por otro lado, en la escuela 2 la profesora utilizó EM para buscar recursos que no apoyaban directamente sus explicaciones, sino que proporcionaban información que enriquecía las exposiciones de los estudiantes, por tal motivo más que una herramienta auxiliar de la actuación de la profesora EM fue utilizada en esta clase como un instrumento cognitivo a disposición de los estudiantes, ya que a partir de la información proporcionada por los materiales se planteaban preguntas y conjeturas, se realizaban comentarios y se proponían generalizaciones por parte de la profesora y los estudiantes.

Finalmente, en la escuela 3, la profesora también empleo EM para buscar recursos, sin embargo su finalidad era diferente, lo que ella pretendía era reforzar la información del tema que estaba revisando.

Es importante mencionar que por lo menos en estas escuelas, EM no sustituye la actuación de los profesores, ni se utiliza en los procesos de seguimiento y control de sus actuaciones, únicamente da las pautas para apoyar dicha actuación.

Asimismo, en estas escuelas EM no constituye un instrumento para evaluar el proceso de enseñanza, ni los resultados de aprendizaje; cada uno de los profesores desarrolló actividades de evaluación que no tienen que ver directamente con el uso de la herramienta.

Cabe señalar que durante las sesiones observadas no se desarrollaron actividades encaminadas a mejorar la comunicación o colaboración entre los participantes.

# *6.2.2.2 Tipo de actividades realizadas por los profesores durante una clase con EM*

En el siguiente análisis se especifican las acciones instruccionales llevadas a cabo por los profesores de cada una de las escuelas. Cada una de estas actividades dan cuenta del diseño instruccional que siguió el profesor durante su clase y en qué momentos del mismo incorporó EM.

Aquí es importante mencionar que no se dieron instrucciones a los profesores sobre los temas a trabajar, ni la manera de hacerlo.

En las tablas 29, 30 y 31 se describen las actividades realizadas por cada uno de los profesores de las escuelas analizadas.

# *Escuela Víctor María Flores.*

Tabla 29. Actividades realizadas por los profesores durante una clase con EM.

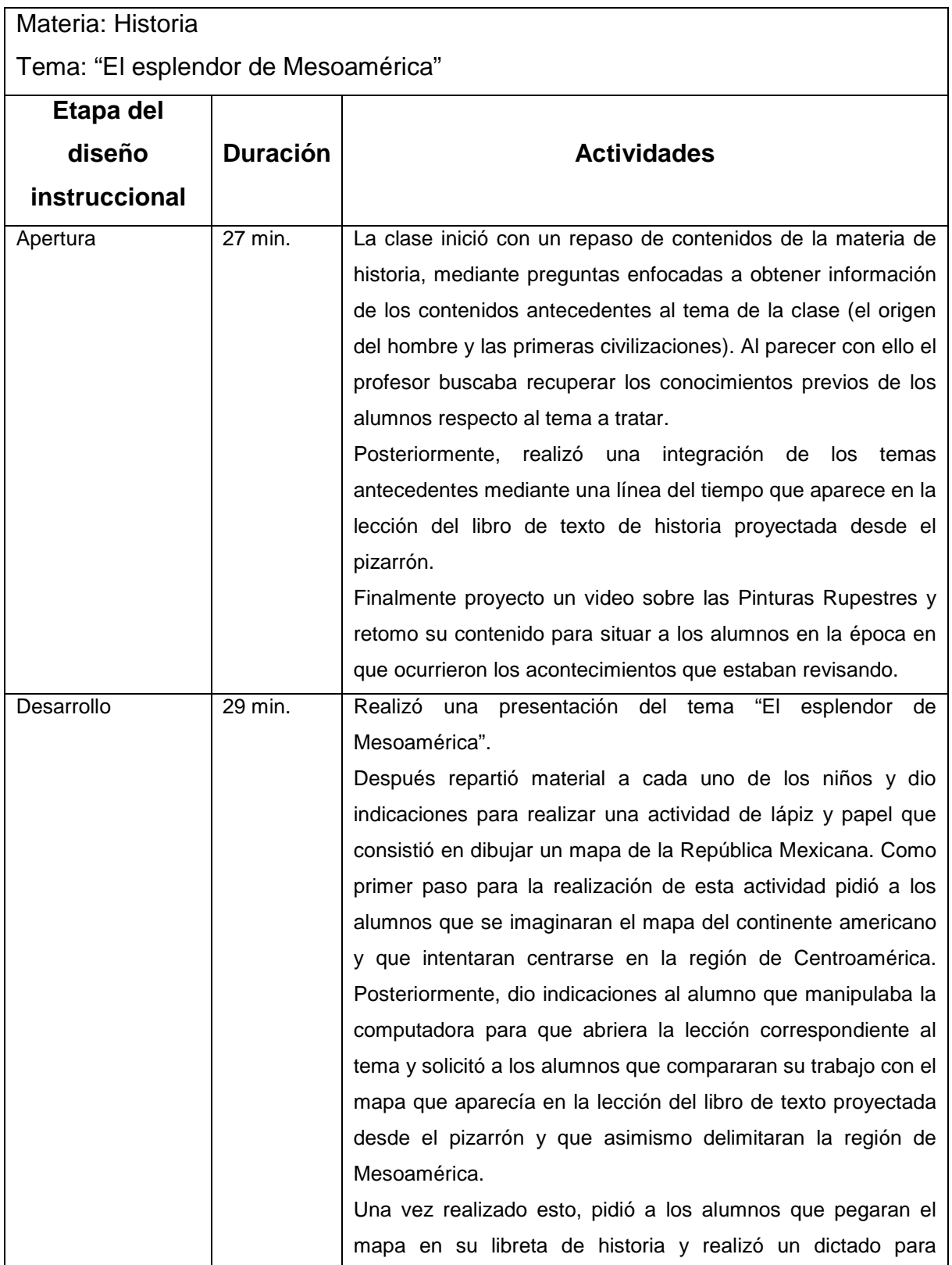

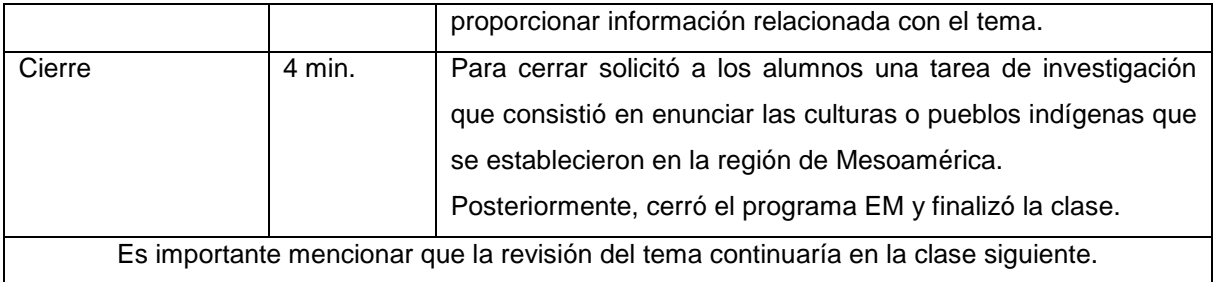

Como puede observarse, en ésta secuencia didáctica existe un diseño instruccional claramente definido por las fases de apertura, desarrollo y cierre. El profesor de ésta escuela, dedicó una buena parte de la clase a recuperar los conocimientos previos de los alumnos durante la fase de apertura, con lo cual contextualizó el tema y vinculo el tema del día con temas anteriores. En esta fase recurrió a EM para emplear dos recursos: una línea del tiempo a partir de la cual desarrollaba sus explicaciones y planteaba preguntas a los alumnos; y un video para contextualizar el tema. El profesor únicamente dio una introducción al tema ya que su objetivo era continuar con la revisión del mismo en una clase posterior, en esta etapa utilizó EM como un punto de referencia para que los alumnos compararan su trabajo. Por último, con la tarea de investigación confirma su objetivo de proseguir con la revisión del tema en una clase posterior.

El análisis realizado muestra que el profesor estimula la motivación de los alumnos ya que presentó la lección de manera que atrajo su curiosidad. Este hecho facilitó que el profesor captara la atención de los alumnos y la dirigiera hacia aquellos contenidos más relevantes.

El profesor presenta estímulos atractivos para los alumnos y realiza preguntas con la finalidad de guiar el aprendizaje y establecer puentes cognitivos entre lo que el estudiante ya sabe y la nueva información a aprender (Ausubel, 1968). La importancia concedida a recuperar los conocimientos previos de los alumnos manifiesta su interés por conocer los resultados de aprendizajes previos, de manera que esté sirva de apoyo al nuevo, al mismo tiempo que se incorpora a él en búsqueda de nuevos significados (Ausubel, 1968).

# *Escuela Profesor Isidro Torres Moreno.*

Tabla 30. Actividades realizadas por los profesores durante una clase con EM. Escuela profesor Isidro Torres Moreno.

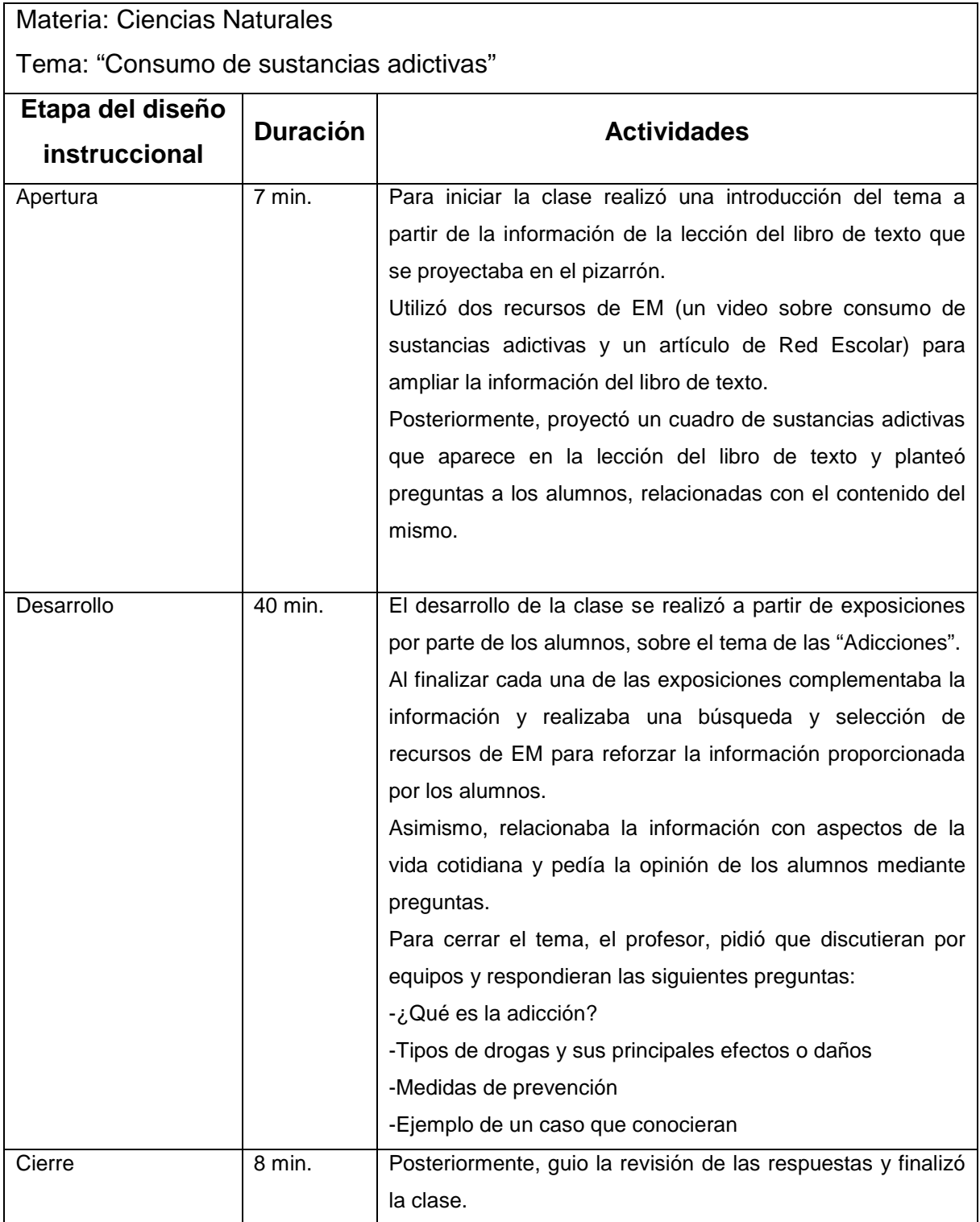

La profesora siguió un diseño instruccional claramente definido. Con la introducción que realizó al inicio de la clase, a manera de organizador avanzado (Ausubel, 1968), focalizó la atención de los alumnos y contextualizó el tema, con apoyo de dos recursos de EM.

En ésta clase puede observarse que la profesora concede una especial importancia a que los alumnos se apropien de la información y desarrollen habilidades expositivas; ya que se preocupa por fomentar la libre expresión de ideas así como la argumentación de los comentarios y opiniones de los alumnos mediando su participación para promover una construcción social del conocimiento fortaleciendo una mayor intersubjetividad (Vigostky, 1988).

Durante las exposiciones de los alumnos se mostraba atenta y recurría a EM para buscar recursos que enriquecieran la información, esta información servía de apoyo a sus explicaciones y comentarios acerca del tema y para fortalecer, de acuerdo con Blurton (2000) la posibilidad de ampliar, controlar y manipular contenido informativo y flexibilizar el uso del tiempo y del espacio, situación que es facilitada con el uso de las TIC.

Es importante destacar el papel que concede la profesora a promover la retención de la información y fomentar la transferencia a otros contextos, mediante la relación que establece entre la información y aspectos de la vida cotidiana de los alumnos.

Con la actividad de consolidación también promovió la discusión de ideas en cada uno de los equipos.

Todo esto deja ver que la profesora aspira a que sean los alumnos los que se apropien del conocimiento y guíen su proceso de aprendizaje.

# *Escuela Ingeniero Miguel Bernard.*

Tabla 31. Actividades realizadas por los profesores durante una clase con EM. Escuela Ingeniero Miguel Bernard.

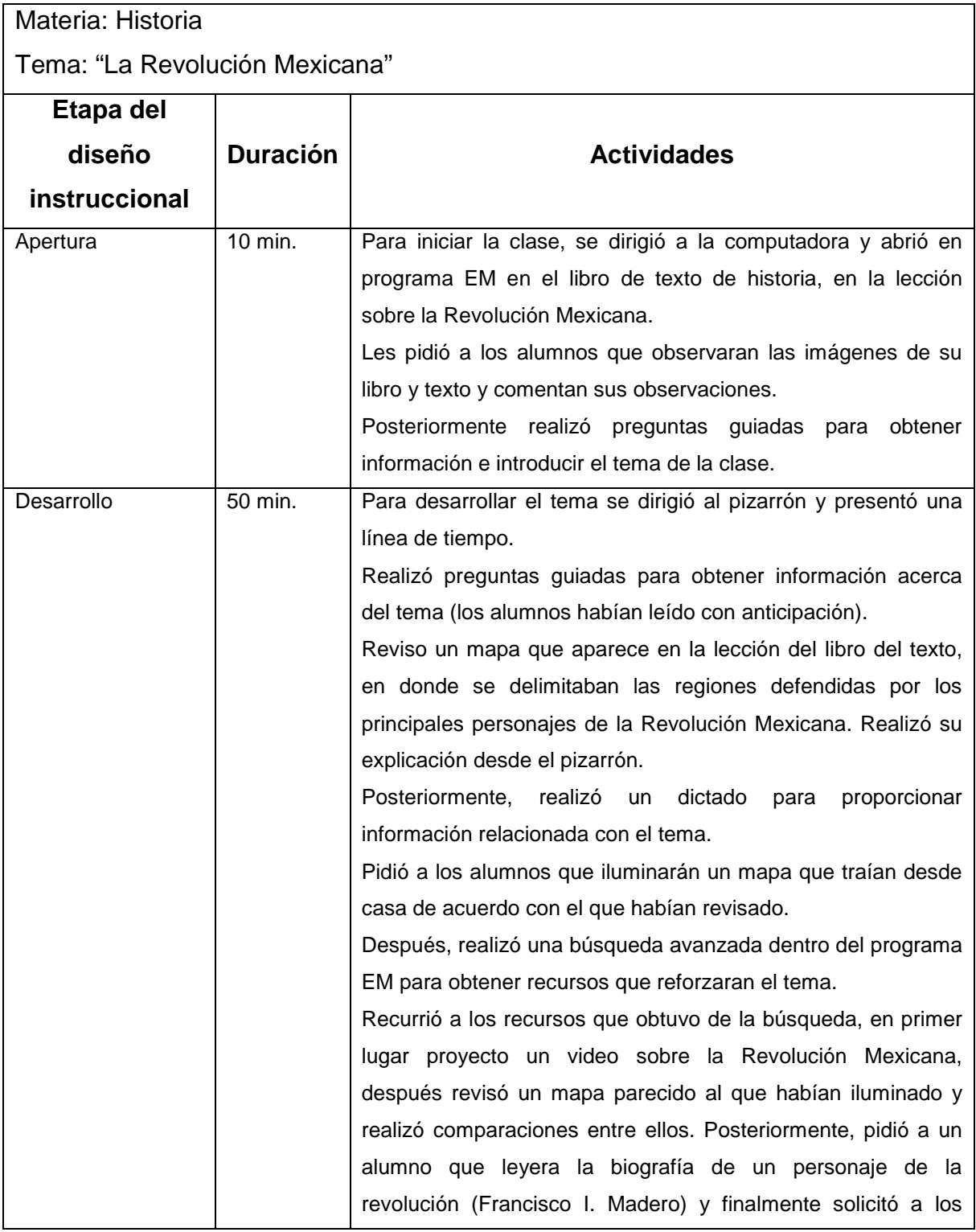

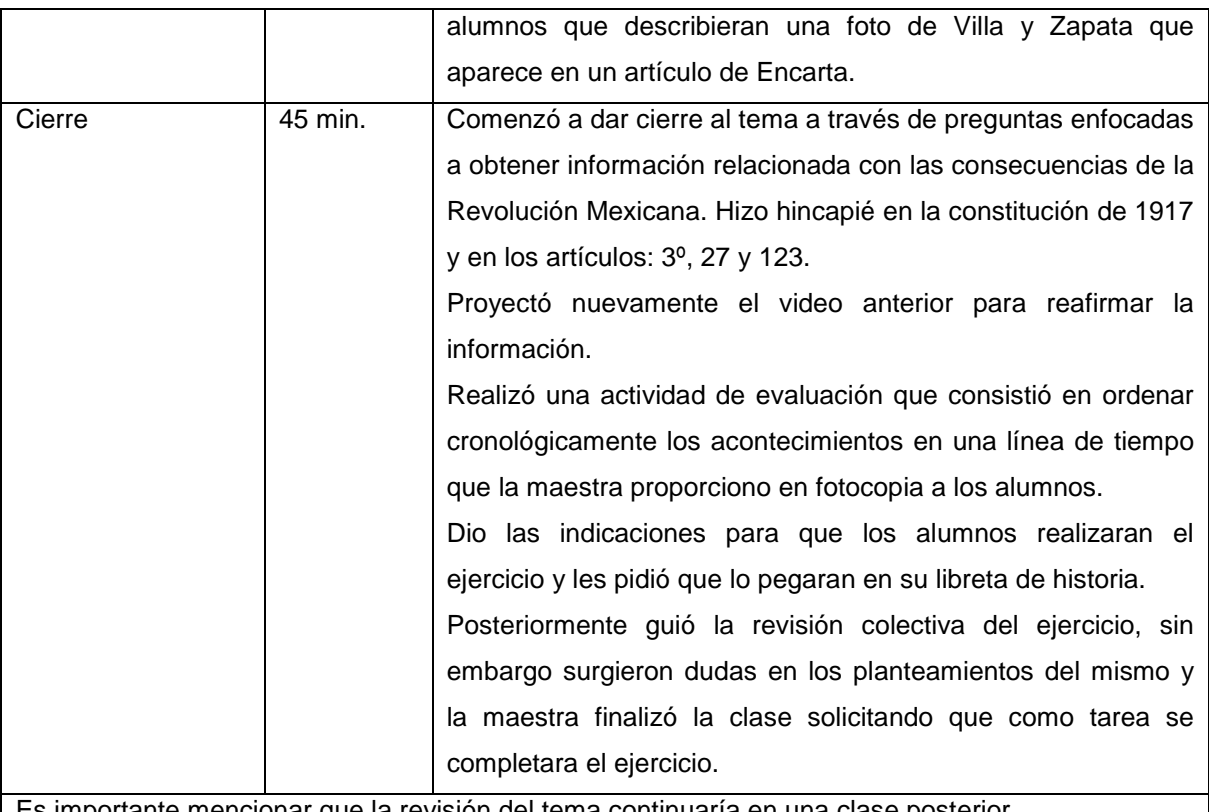

Es importante mencionar que la revisión del tema continuaría en una clase posterior.

En esta secuencia también se identifican claramente las fases de apertura, desarrollo y cierre de la clase.

Es importante mencionar que esta clase se desarrolló a partir de la lectura que los alumnos realizaron previamente del tema, por lo que la actividad de la profesora se concretó en el planteamiento de preguntas dirigidas a identificar la información que los alumnos recordaban. El tipo de información que obtuvo la profesora a partir de estas preguntas se relaciona con un conocimiento de tipo declarativo.

Puede observarse que la profesora cuenta con un dominio del tema y se preocupa por guiar el aprendizaje de los alumnos.

En esta sesión, la profesora recurrió a EM para buscar recursos que reforzaran la información con la finalidad de estimular el recuerdo.

Por último, la actividad de cierre manifiesta su interés por promover la retención de la información.

### *Análisis Global*

Dentro de este apartado es importante hacer hincapié en las relaciones y diferencias que existen en las tres sesiones observadas.

En primer lugar es necesario establecer la diferencia entre las materias y temas desarrollados en cada clase. Así, a pesar de que las secuencias de la escuela Víctor María Flores y la escuela Ingeniero Miguel Bernard corresponden a una clase de la materia de historia, el contenido o tema desarrollado es diferente y a pesar de esta diferenciación existen coincidencias respecto a los recursos de EM utilizados.

Ambos profesores utilizaron la línea de tiempo de la lección correspondiente al tema que desarrollaron y realizaron sus explicaciones a partir de la información que proporcionaba este recurso.

Respecto a la clase de la materia de ciencias naturales, la profesora privilegió el uso de videos para enriquecer la información que proporcionaba el libro de texto y en la que se basaban las exposiciones de los alumnos.

Ahora bien, los tres profesores emplearon como instrumento de mediación, las preguntas para focalizar la atención de los alumnos y guiar el aprendizaje.

En cuanto a la presentación de la información puede decirse que los tres profesores se preocupan por hacer atractivo el contenido de aprendizaje.

Por último, la manera de abordar el tema de la clase es diferente en cada una de las secuencias analizadas, el profesor de la escuela Víctor María Flores únicamente realizó una introducción del tema, mientras que las profesoras de las otras dos escuelas desarrollaron el contenido y realizaron una actividad de evaluación. Esto se relaciona evidentemente con la planeación que cada uno de los profesores haya realizado de esa sesión.

# *6.2.2.3 Tipo de actividades realizadas por los alumnos durante una clase con EM*

Respecto a las actividades o tareas desarrolladas por los alumnos puede decirse lo siguiente:

Tabla 32. Actividades realizadas por los alumnos durante una clase con EM.

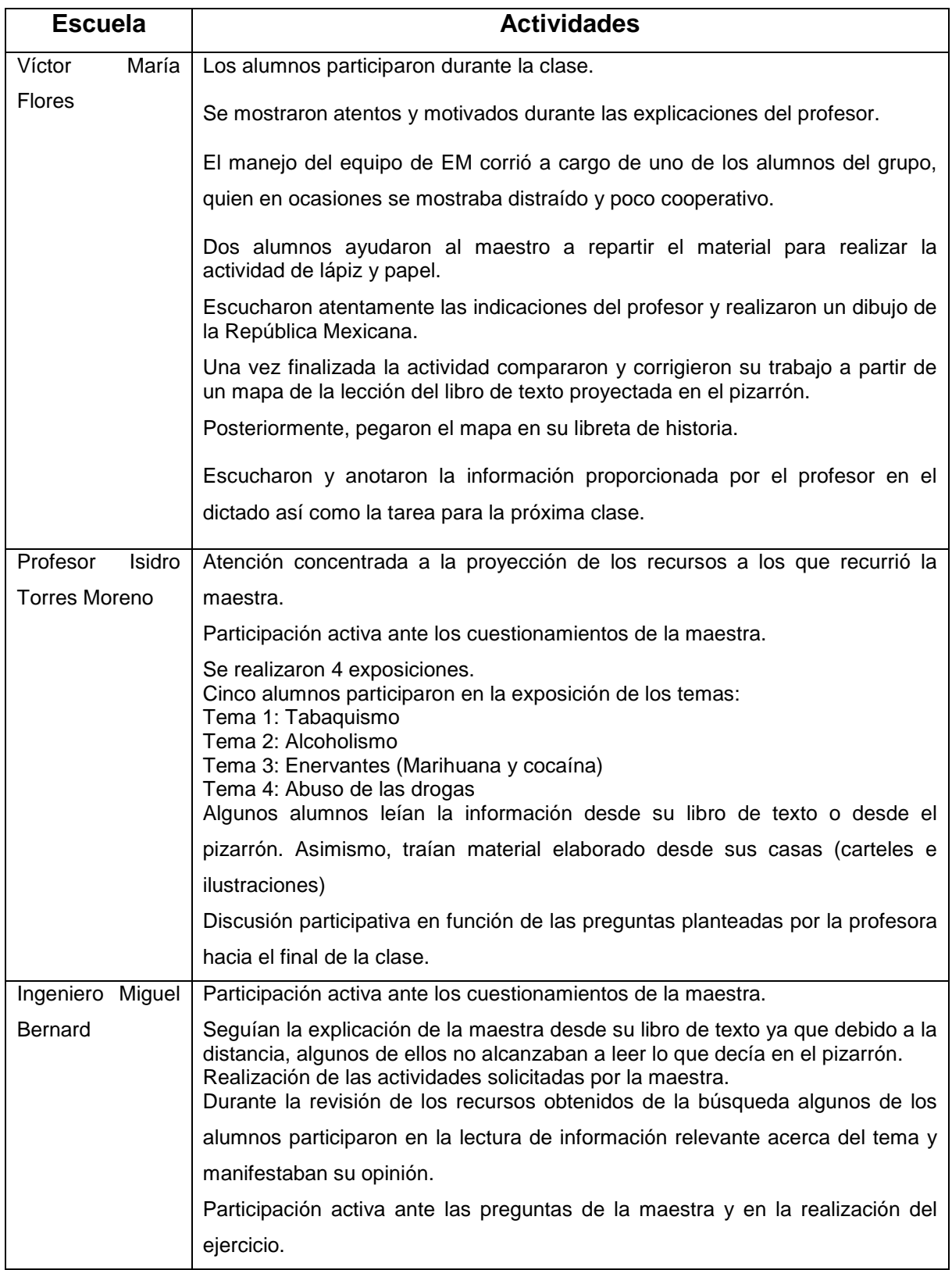

Como puede observarse, las actividades realizadas por los alumnos durante la clase, están en función del diseño instruccional seguido por el profesor las actividades de los alumnos correspondía con las indicaciones de los profesores.

La mayoría de los alumnos se manifestaba motivado en la utilización de los recursos de EM; primordialmente por el uso de videos; en este sentido la clase de la profesora de la escuela Profesor Isidro Torres Moreno, representó una mayor atracción para los alumnos.

Los tres grupos participaban activamente ante los cuestionamientos de los profesores, externaban opiniones, manifestaban dudas o inquietudes y expresaban ideas, lo cual manifiesta su interés por el tema.

Respecto a las exposiciones de los alumnos de la escuela Profesor Isidro Torres Moreno, puede decirse que se identifica que hubo una preparación del tema, los alumnos no se incomodaron ante la presencia de las observadoras, aunque algunos de ellos se notaban nerviosos ante este hecho.

# *6.2.2.4 Medios, recursos y herramientas del programa EM utilizados por profesores y alumnos*

A continuación se presenta una tabla que esquematiza los medios, recursos y herramientas del programa EM utilizados por profesores y alumnos durante la clase.

*Tabla 33. Medios, recursos y herramientas utilizados durante las clases.*

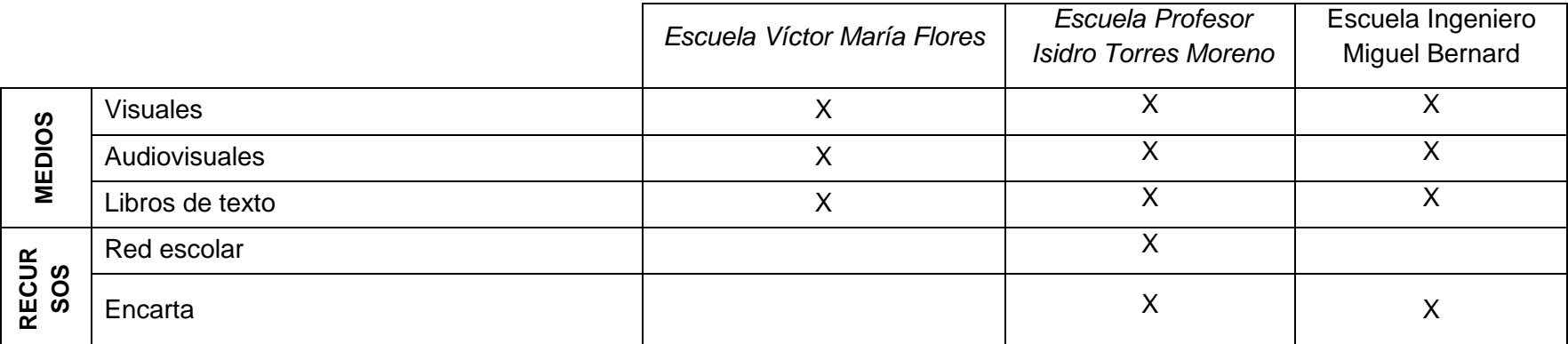

Como puede observarse, los profesores privilegian el uso de medios visuales, audiovisuales y los libros de texto para apoyar sus explicaciones durante las clases. Por su parte Encarta es el recurso más utilizado para ampliar la información o enriquecer los contenidos del libro de texto, situación que concuerda por lo reportado por los profesores durante las entrevistas.

Es de llamar la atención que de los 27 apoyos disponibles en EM los profesores utilicen sólo cinco y particularmente extraña que no utilicen ninguna de las herramientas con que los equipa el programa, como el grabador de sonidos, el plumón o el teclado (ver tablas 5, 6 y 7).

Parece haber una diferencia fundamental entre la concepción de quienes diseñaron el Programa y sus usuarios y ser necesaria una campaña de difusión sobre sus alcances y posibilidades, además de la reiterada insistencia sobre la importancia de una campaña para garantizar un uso más efectivo de EM.

# *6.2.2.5 Forma de distribución de los alumnos*

Respecto a la forma de organización de la actividad puede decirse que en las clases analizadas, los profesores organizaron a los alumnos en equipos para realizar las actividades.

Es importante mencionar, que al menos en la Escuela 1 (Víctor María Flores) la distribución original de los alumnos no era por equipos, los alumnos estaban acomodados en filas; situación que cambio a la hora de empezar la clase y encender el equipo de EM.

Ahora bien, a pesar de que la organización del grupo en las tres escuelas, es por equipos, el número de integrantes en cada uno de ellos difiere, tal y como se presenta en la siguiente tabla:

| <b>Escuela</b> | Número de integrantes del equipo |
|----------------|----------------------------------|
|                | 5 y 6 integrantes                |
|                | 4 y 5 integrantes                |
|                | 6 a 8 integrantes                |

*Tabla 34. Número de integrantes de cada equipo.*

El número de alumnos por equipo dependió del tamaño del grupo.

# *6.2.2.6 Papel de profesor y alumnos respecto al uso de EM*

En la siguiente tabla se describe de una manera general el papel de profesores y alumnos respecto al uso de EM durante la clase.

| <b>Escuela</b> | <b>Papel del Profesor</b>          | Papel de los alumnos                    |  |
|----------------|------------------------------------|-----------------------------------------|--|
|                | En esta escuela el profesor delega |                                         |  |
|                | la responsabilidad del manejo del  |                                         |  |
|                | equipo y el programa en uno de los | Los alumnos manejan el equipo<br>de EM. |  |
|                | alumnos, si en algún momento el    |                                         |  |
|                | alumno que maneja el equipo        |                                         |  |
|                | presenta alguna dificultad para    |                                         |  |

*Tabla 35. Papel de profesores y alumnos respecto al uso de EM durante la clase.*

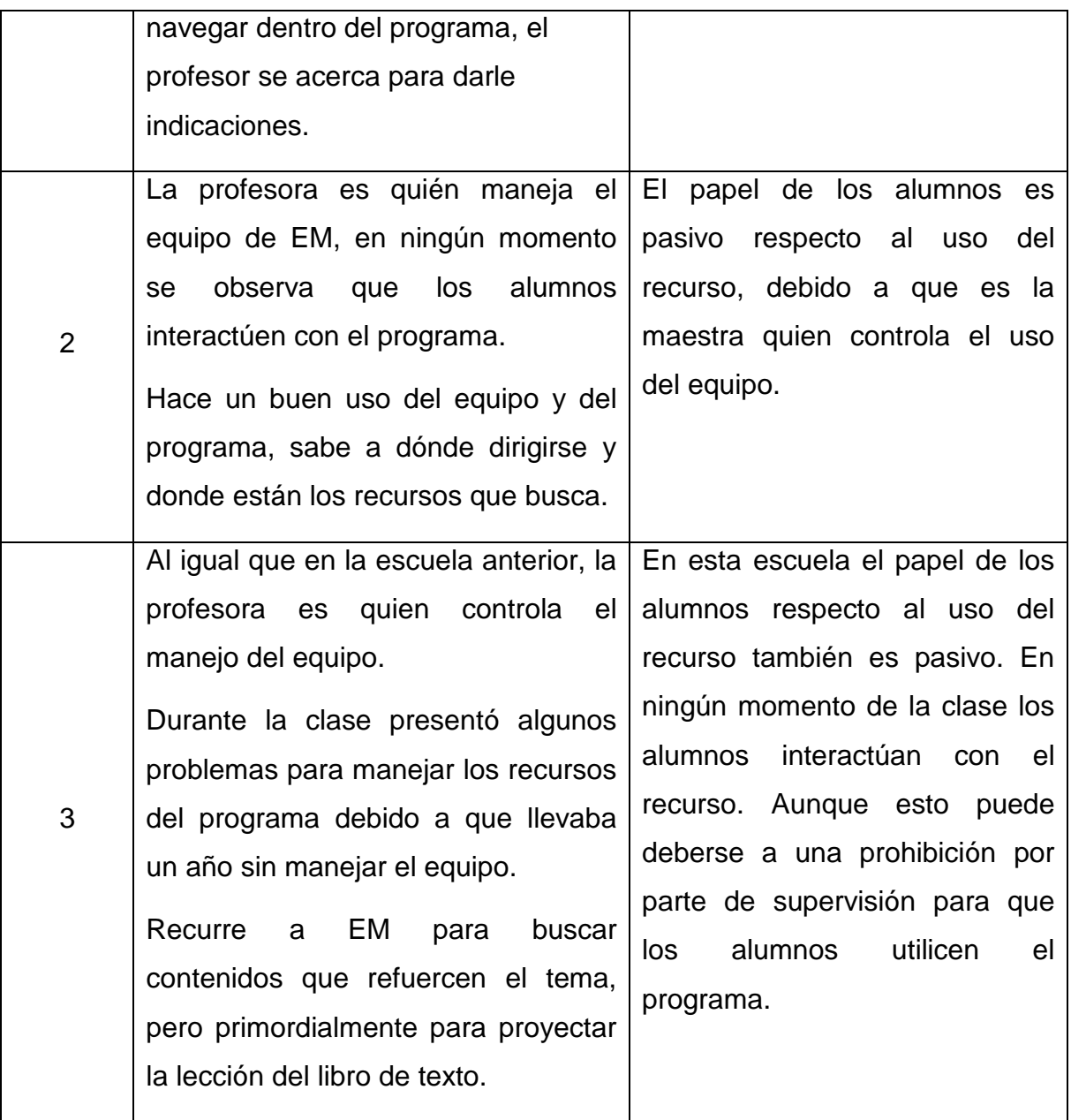

Como puede observarse, únicamente los alumnos de la escuela 1 (Víctor María Flores) interactúan con el uso del programa y el equipo de EM. Es importante resaltar que el profesor ofrece apoyo al alumno que maneja la computadora por lo que la interacción con el recurso es compartida entre profesor y alumno.

En las dos escuelas restantes el uso del equipo y el programa de EM recae en las profesoras titulares, el papel de los alumnos únicamente es como receptor de la información que se proporciona, por lo que la interacción se da mediante la guía que ofrece cada una de las profesoras.

### *6.2.3 Análisis del nivel de relaciones del profesor con los alumnos.*

Para llevar a cabo este análisis se tomaron en cuenta las dimensiones de la enseñanza afectiva propuestas por Rompelman (2002). Dicho análisis pretende esquematizar cómo están presentes cada una de las dimensiones e indicadores en la clase.

### *Escuela Víctor María Flores.*

Respecto a la primera *dimensión de oportunidad*, el profesor de esta escuela desarrolla su clase en un clima de confianza, así mismo las actividades que desarrolló dan cuenta del conocimiento que el profesor tiene de sus alumnos.

Los alumnos conocen la dinámica de la clase y están acostumbrados a ella. Se pudo observar que el profesor ofrece la misma oportunidad de responder a los alumnos, lo cual se refleja en el siguiente dialogo:

**Maestro:** "… Bueno, ¿Qué observas en los cráneos… Alejandra? De a cuerdo a lo que decía Alfonso. La alumna responde de manera incorrecta. **Maestro:** "Observa bien la imagen" La alumna no responde. **Maestro:** "A ver alguien que le ayude" **Maestro:** "De los que no han participado" Le da la palabra a otra alumna. **Alumno:** "Donde está ubicado el cerebro es más chico"

En este dialogo puede observarse que el profesor también ofrece ayuda individual y permite que el resto de los alumnos ayude a su compañera o compañero. Este último aspecto se relaciona con otro de los indicadores presentes en el dialogo establecido durante la clase, la latencia, ya que el profesor dio tiempo suficiente a los alumnos para responder y se mostró paciente durante el tiempo de espera, tal y como se especifica en el siguiente dialogo:

**Maestro:** "A ver, tú que estas ya cerquita, ¿Cuál sería el centro de esos tres continentes?" La alumna no responde, el maestro vuelve a plantear la pregunta. **Maestro:** "Entre esos tres continentes, ¿Cuál consideras que sería el centro?" La alumna se queda pensando y no da una respuesta. **Maestro**: "¿No?, ¿Quién le ayuda?" Varios niños levantan la mano y dicen: "Yo"

La presencia de estas actitudes durante la clase influye sobre atención de los alumnos debido a que impide que los alumnos se distraigan, el maestro también mantiene altas expectativas en el razonamiento, ya que constantemente motiva a que los alumnos generen una opinión propia del tema y que contribuyan con sus aportaciones.

**Maestro:** "Bueno, recordemos que ¡Evolución!, El sinónimo de evolución es ¿qué?" Alumno<sub>1</sub>: "La transformación" **Maestro:** "La transformación, ¿otro?" Los niños se quedan pensando y no dan ninguna respuesta, el maestro los anima a participar. **Maestro:** "Digan los sinónimos de evolución" Alumno<sub>2</sub>: "Proceso" **Maestro:** "Pues podría entrar, pero no me convence" El maestro espera que le den otra respuesta pero los niños no se animan a participar por lo que se dirige al niño que dio el sinónimo de transformación. **Maestro:** "a ver ¿tu dijiste?" Alumno<sub>1</sub>: "Trasformación" **Maestro:** "Transformación, y ¿qué es transformar?" Alumno<sub>3</sub>: "Cambiar" El maestro retoma la respuesta. **Maestro:** "Entonces sinónimo de evolución es, transformar, cambiar, y si tu cambias, eso es justamente lo que paso (el maestro señala el pizarrón, en la línea de tiempo donde aparecen los cráneos de los primeros seres humanos) hubo una evolución, hubo un cambio..."

Por otro lado, respecto a la segunda *dimensión de realimentación* el maestro le hace saber a los alumnos lo que opina de su desempeño mediante críticas positivas, asimismo, los corrige cuando se equivocan esto hace que los alumnos se sientan confiados y motivados para participar durante la clase. En todo momento el profesor les explica que no pasa nada si se equivocan y que si lo hacen están en la posibilidad de mejorarlo.

Un indicador muy importante manifestado en esta clase, es que el profesor escucha activamente a sus alumnos, de tal manera que los invita a seguir hablando.

**Maestro:** "Son situaciones donde cada continente, tiene una historia, tiene una vida, ah bueno lo que hemos estado haciendo fue un recuento y me halaga un poquito el hecho de que se les haya quedado gran parte de la información, entonces ahora vamos a meternos con lo que nos corresponde, con nuestras raíces, con nuestros orígenes, con nuestra cultura para que me entiendan más bien yo diría con nuestras culturas, ¿sale?"

Alumno<sub>1</sub>: Maestro, ¿vamos a seguir evolucionando?

**Maestro:** "Si seguimos evolucionando, todo el tiempo seguimos evolucionando. Obviamente este tiempo de evoluciones no, este… no cambia radicalmente, no es de un día para otro, pero estamos hablando por ejemplo de… miren…"

Por último, la tercera *dimensión consideraciones hacia las personas*, el profesor se acerca a los estudiantes, se dirige a ellos con cortesía y respeto además de que pone límites a su comportamiento. Estos aspectos influyen directamente sobre las experiencias de aprendizaje que el profesor ofrece a sus alumnos además de que aumenta su seguridad y confianza en ellos mismos.

#### *Escuela Profesor Isidro Torres Moreno.*

La profesora interactúa en menor medida con los alumnos de su grupo, en algunas ocasiones los alumnos no saben que esperar y al parecer la dinámica de la clase al menos en esa materia es siempre la misma.

Respecto a la primera *dimensión de oportunidad*, la participación de los niños durante la clase fue escasa y generalmente eran los mismos niños lo que participaban en la mayoría de las ocasiones, en repetidas ocasiones la maestra tenía que inducir la participación de los alumnos que se mostraban distraídos.

Por otro lado, uno de los aspectos característicos de esta sesión se refiere al hecho de que la maestra intenta constantemente que los alumnos expresen con sus propias palabras sus opiniones acerca del tema y se formen una idea personal del mismo, esto se manifiesta en el siguiente dialogo:

**Maestra:** "Fíjense muchachos que ahorita en la asamblea hay una ley, están haciendo una ley. Yo quisiera saber su opinión, esa ley es prohibir fumar en lugares cerrados públicos ¿Qué opinan ustedes?".

En lo que se refiere a la segunda *dimensión de realimentación*, la maestra está atenta a las preguntas de los alumnos, sin embargo, cuando los alumnos plantean preguntas y ella las responde de manera escueta y no da pie a más intervenciones tal y como se muestra en el siguiente párrafo:

Alumno<sub>1</sub>: "Maestra yo tengo una pregunta" **Maestra:** "Claro" **Alumno1:** "¿las cajas de cigarro también sirven para drogarse?" **Maestra:** "¿Las cajas de cigarro?, no el cigarro es una droga, la caja como envoltura no."

Es importante mencionar que tomando en cuenta los indicadores de la tercera dimensión *consideraciones hacia las personas*, la maestra se dirige a los alumnos con cortesía. Asimismo, respecto al indicador de cercanía o proximidad, al principio de la clase la profesora no abandona su lugar junto a la computadora; sin embargo, cuando se realizan las actividades en grupo, camina por todo el salón y supervisa el trabajo de los alumnos.

#### *Escuela Ingeniero Miguel Bernard*

La profesora de esta escuela, tiene un buen dominio del contenido del tema, sin embargo ha pasado mucho Tiempo desde que no utiliza el recurso y por tal motivo manifiesta algunos problemas para operarlo adecuadamente.

Como se expuso anteriormente, la clase se desarrollo mediante preguntas, la maestra otorgaba la participación a los alumnos y se interesaba más por aquellos que no habían participado y que se mostraban distraídos.

**Maestra:** "Aja muy bien, ¿Qué trae en consecuencia a nuestro país, en nuestra actualidad, tiene alguna coincidencia?" **Grupo:** "Si" **Maestra:** "¿Cuál?" **Grupo:** "Que los presidentes ya no se puedan…" **Maestra:** "A ver, bajen la mano y déjenme hablar, a uno, uno, aja ¿alguien que no haya participado?, a ver…"

Es importante mencionar que la profesora profundiza en el cuestionamiento de manera que los alumnos se formen una idea clara acerca del tema. Esto repercute en la participación de los alumnos ya que en todo momento se mostraron atentos e interesados en el tema.

**Maestra:** "Pero ¿Cómo sabes que son campesinos?" Alumno<sub>1</sub>: "Porque eran los que apoyaban a Madero" **Maestra:** "Aja, pero todo se basa en la pintura que está ahí, ¿sí o no?, ¿Cómo sabes que son campesinos? ¿Qué te da a pensar que son campesinos los que están ahí?, ¿qué?, para poder definir que eran campesinos te debiste haber fijado en algo, ¿en qué te fijaste para que supieras que son campesinos?"

Además puede decirse que en cuanto a esta primera dimensión existió una insistencia por parte de la profesora para que la participación fuera ordenada, les pedía a los alumnos que solicitaran la palabra levantando la mano.

Tomando en cuenta la segunda dimensión *de realimentación*, toda la clase se desarrollo en un clima de seguridad, los alumnos se sentían confiados de participar y manifestar sus inquietudes y dudas. En algunas ocasiones la maestra corregía sus intervenciones, ofreciendo ayuda individual o permitiendo que el resto del grupo apoyara a su compañero, tal y como se muestra a continuación:

**Maestra:** "A la Revolución Mexicana, a manifestar… a ver yo tengo una duda ¿qué significa la palabra revolución?" **Alumno1:** "¿Es como un ciclo?" **Maestra:** "Como un ciclo, no precisamente ¿Cómo qué?, ¿Qué es una revolución?" **Alumno**<sub>1</sub>: "Un cambio"

**Maestra:** "Un cambio, un cambio drástico y es lo que vamos a ver en esta etapa de nuestra revolución"

Por último, respecto a la tercera dimensión *consideraciones hacia las personas*, en todo momento la maestra manifestó confiar en sus alumnos, se dirigía a ellos con cortesía y respeto, además se acercaba a ellos para realizar explicaciones o resolver dudas.

Un aspecto muy importante de esta sesión de clase es que la maestra intercambiaba con los alumnos experiencias personales, en este caso la maestra les conto acerca de un viaje que realizó y donde tuvo la oportunidad de conocer aspectos de la Revolución Mexicana, el tema que se encontraban revisando.

**Maestra:** "De Francisco Villa, vamos a ver precisamente, como estaban, vean, en el libro, nos muestran, vean, cuando Madero entra a la ciudad de Cuernavaca, dice: escoltado por los jefes del ejército del sur, el 12 de junio de 1911, entonces Madero, ¿qué sucede con estas personas?, ¿se acuerdan, que todos los: Villa, Zapata, Obregón?, ¿qué hacen?, apoyan a Madero si, estos luchan en contra del gobierno de Díaz y ¿qué sucede?, ¿qué sucede?, ¿alguien se recuerda?" y le da la palabra a un alumno, "¿Qué paso?"

Alumno<sub>1</sub>: "Díaz sale exiliado hacia Francia"

**Maestra:** "Así es, es derrotado y se va a vivir a Francia, ahí es donde el muere, ahí está su tumba, se acuerdan que les dije, intente buscar las fotos, ¿pero qué creen?, no las encontré, es que las tengo en un archivo y no sé donde lo dejé, y ahí tengo la foto, es más la tumba de Porfirio Díaz, está en el pasillo central del panteón principal de Paris, esta es muy chiquita, es, que les puedo decir, de la dimensión, de nuestro pizarrón de Enciclomedia, incluso ahí tiene una bandera mexicana y tiene un sombrero mexicano, tiene una banderita chiquita, ven, donde ponen la fotografía, a veces, de las personas que están enterradas en ese lugar, ahí está su banderita, la banderita de México y tiene en la cripta, una frase, que creo que le mandó hacer su familia, porqué decía: sus hijos, sus nietos, porque ni esposa decía, nada más recuerdo que decía sus hijos, sus nietos, estaba en francés, yo llevaba a alguien que sabía hablar francés y más o menos me lo descifró, pero obviamente que no lo entendí como quisiera, pero no es ni la quinta maravilla eh, porque había tumbas, mucho más llamativas…"

Resulta relevante mencionar que la maestra se interesa por ofrecer experiencias de aprendizaje significativas para los alumnos, los cuestionamientos que realiza motivan a los alumnos y atraen su atención.

#### *Discusión*

El nivel de apropiación está directamente vinculado con el grado de alfabetización tecnológica de los usuarios (profesores y alumnos), ya que el uso de un recurso como EM obliga a profesores y alumnos a desenvolverse de manera fluida al usar TIC, por lo que resulta de vital importancia mejorar el nivel de apropiación de las TIC.

Asimismo, de acuerdo con el análisis realizado puede decirse que el uso de EM está condicionado por diversos factores, el primero de ellos es la planeación que realiza el profesor, considerando el objetivo a alcanzar, el tema que se pretenda abordar y las actividades de aprendizaje que diseñará, ya que esto repercute en la selección de los apoyos que se emplearán para el desarrollo de la clase.

Otro factor se refiere a las condiciones externas, como el uso compartido entre profesores de ambos turnos, ya que en ocasiones se llevan partes como los punteros necesarios para manejar el pizarrón electrónico, o peor aun descomponen los equipos.

Así, uno de los factores de mayor relevancia y que condiciona el uso de EM es el estado de mantenimiento en el que se encuentran los equipos, en dos de las escuelas analizadas las profesoras tuvieron que cambiar de salón para poder impartir la clase con el recurso, debido a que el equipo de su salón no estaba en funcionamiento.

Ahora bien, respecto al diseño instruccional que siguió cada uno de los profesores puede decirse que EM no modifica notablemente la práctica desarrollada por cada uno de ellos. Aunque cabe destacar que a través de EM los profesores si logran acceder a una gran variedad de recursos en diferentes formatos para reforzar o enriquecer los contenidos de los libros de texto, así como las explicaciones de los profesores o de los mismos alumnos.

Por otro lado, de acuerdo con los planteamientos de Cabero (1999) puede decirse que los profesores utilizan EM como una ayuda instruccional para promover la eficacia de los mensajes que intentan transmitir.

Generalmente el papel de profesor en las situaciones didácticas analizadas es el de transmisor de información, en lugar de organizar y crear nuevos entornos pedagógicos que faciliten el aprendizaje de los alumnos.

En la medida que Enciclomedia se utiliza, principalmente, como una herramienta para obtener más y mejor información se podría afirmar que los profesores consideran que información y conocimiento son sinónimos y le apuestan al infoconocimiento como plantea Lion (2006), desconociendo con esto los planteamientos de Vigostky y Ausubel, entre otros.

Las actividades que llevan a cabo profesores y alumnos dentro del salón de clases están caracterizadas y se ven influidas por la multidimensionalidad, la simultaneidad, la inmediatez, la impredictibilidad, la publicidad y la historia, sin embargo, los profesores observados establecen una relación comunicativa con sus alumnos en un ambiente de seguridad psicológica, pero todavía unidireccional.

# **Parte III Reflexiones y Orientaciones**

## **Capítulo 7. Reflexión Final**

Más que una conclusión, se prefirió hacer una reflexión que focalice tres hallazgos importantes para enfatizar algunos de los resultados presentados anteriormente.

## *7.1 Sobre el marco conceptual*

En el sector educativo la incorporación de las TIC no ha pasado desapercibida, ha sido por momentos fugas, en otros lento e incierto, incluso ha pasado por etapas de escepticismo sobre si deben de incorporarse o no a la educación, pero hoy en día la literatura especializada sobre las TIC y la educación es cada vez más abundante, es factible reconocer explicaciones de la incorporación de las TIC en la educación, produciéndose más referentes en torno al problema de la brecha digital en la evolución de las TIC y al componente de la tecnología, sin embargo, aun existen pendientes en torno a los avances en el sustento pedagógico sobre su empleo como un colega cognitivo y no como un repositorio de información.

Se debe hacer conciencia de que como profesionales de la educación se tiene el compromiso de realizar una incorporación crítica de las TIC en los procesos de enseñanza y aprendizaje que realmente sea eficaz para sus usuarios. Entendiendo que los artefactos tecnológicos no son más que un medio para alcanzar los objetivos educativos y nunca sustituye el conocimiento pedagógico del profesor.

### *7.2 Sobre los resultados del diagnóstico*

Los datos obtenidos de las entrevistas y de las videograbaciones a los profesores de 5º y 6º grados de primaria, permiten decir que un buen número de ellos han incorporado EM a su estilo de práctica docente bajo una perspectiva tradicional. Los profesores entrevistados recurren a EM más como una fuente de información que como un medio que estimula las habilidades de pensamiento que conllevan a la construcción del conocimiento.

EM se presenta ante los maestros como un abanico con muchas posibilidades pero sin una guía, que aunado a la falta de capacitación técnica y pedagógica adecuada y contextualizada a sus necesidades como uno de los principales problemas, no les ha permitido aprovechar EM como un verdadero recurso pedagógico y por lo tanto ha sido utilizada, hasta el momento, más como un proyector del libro de texto que como un mediador pedagógico.

Es importante resaltar que los profesores se ven limitados en el uso de los recursos de EM debido a que la versión con la que reciben la capacitación no corresponde a la instalada en las escuelas y a pesar de que se cuenta con el sitio del maestro muy pocos profesores lo utilizan. Por lo anterior podemos decir que es necesaria la capacitación de los maestros en los aspectos pedagógicos, técnicos y estratégicos de los recursos de EM adecuada a sus necesidades e intereses, lo que permitirá diseñar y conducir sesiones de clase bajo una estructura didáctica clara y atractiva para generar mayor motivación y atención en los estudiantes.

Por otro lado, los profesores que han logrado integrar EM a su práctica docente de una manera eficaz y eficiente, recurren a un buen número de recursos y herramientas que ofrece el software y no se limitan al uso exclusivo del libro de texto. También se han allegado de recursos multimedia, debido a su entusiasmo y a la formación autodidacta que han tenido respecto al uso de EM en el salón de clases.

### *7.3 Sobre las buenas prácticas detectadas con el uso de EM*

En los casos analizados se observa que sí es posible usar EM de manera efectiva y eficaz, es decir, es posible que los profesores logren satisfacer las demandas planteadas por la propia institución educativa y la sociedad; en este caso incorporar el programa EM a su labor docente, además de alcanzar las objetivos propuestos en la planeación de sus clases y cubrir los contenidos del programa de acuerdo con el grado que imparta.

Como se pudo observar con base en los resultados, los profesores mencionaron que existe una falta de capacitación y tiempo para explorar las posibilidades de EM, lo que repercute en la selección de recursos y el diseño didáctico de sus clases, por ello es importante la recuperación de las llamadas buenas prácticas, dejando en claro que éstas se limitan al uso de EM y al proceso pedagógico y no a los resultados de aprendizaje de los alumnos, ya que el tema de si se aprende mejor con el apoyo de EM deberá ser retomado en posteriores investigaciones.

Se puede decir que EM potencia las prácticas de los buenos maestros y no necesariamente mejora las de aquellos que tienen dificultades en su práctica, por lo que será necesario que modifiquen el contexto pedagógico bajo el cual desarrollan su labor docente.

# *7.4 Visión global*

Tratando de tener un panorama comprensivo de lo expuesto en este documento se presentan las siguientes ideas como base para análisis posteriores.

Dado el incremento en la inversión en TIC en distintos países el uso de estas tecnologías será un lugar común en los ambientes laborales, por lo que se espera un aumento en la presión hacia los jóvenes para familiarizarse con ellas.

El uso de las computadoras en la escuela parece ser un aspecto de vital importancia para incorporar a los estudiantes a la "Era de la Información" y contribuir a la disminución de la brecha digital que cada vez se hace más evidente y perniciosa, especialmente en las comunidades menos favorecidas.

Las expectativas sobre el impacto positivo de la computadora en los métodos de enseñanza para transformar al estudiante en un ser activo, reflexivo, crítico y constructivista, no se han cumplido y los logros alcanzados, cuando los hay, son modestos, impactando sobre todo en la motivación de los alumnos o habilitándolos en el manejo de la computadora como un recurso fundamental que demanda el mercado laboral.

Los profesores aún no son "amigos de la computadora" y no han podido integrarla a su labor docente para mejorar el aprendizaje de sus estudiantes, más bien la computadora ha sido integrada a la cultura tradicional, merced al poderoso "aparato inmunológico" de la escuela que impide que "agentes patógenos" desestabilicen el funcionamiento normal, y el profesor sigue haciendo más de lo mismo, pero ahora con computadora. En el mejor de los casos la usan para la alfabetización digital.

Además de las necesidades que las escuelas presentan en aspectos de infraestructura física, gestión escolar, recursos humanos, se requiere redoblar los esfuerzos para ampliar y actualizar los equipos de cómputo, ofrecer un buen programa de soporte técnico, capacitar a los docentes en el Uso Pedagógico, sin olvidar por supuesto la parte técnica, mejorar la administración de los equipos para garantizar el mayor acceso posible, tanto para profesores, como para estudiantes y generar una cultura de las TIC.

En fin, como se ha visto la incorporación de la computadora a los procesos de enseñanza y aprendizaje es un fenómeno complejo que depende de diversas variables y las posibles interacciones entre ellas, (ver figura 9).

*Figura 9. Variables que intervienen en el uso Pedagógico de la computadora en el salón de clase*

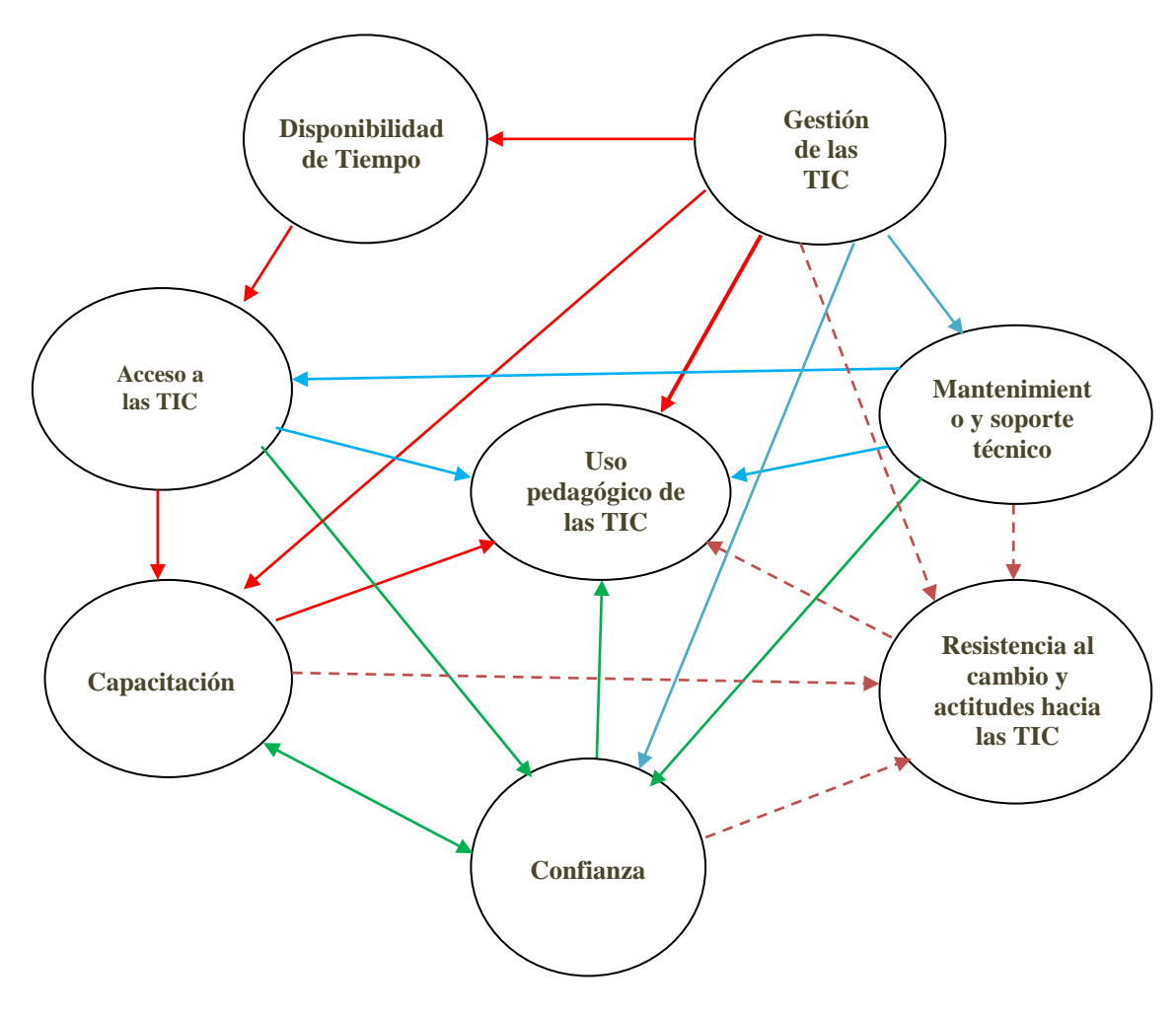

Para garantizar el uso pedagógico de las computadoras en las escuelas, se requiere crear las condiciones mínimas infraestructurales, planificar suficientemente las estrategias que permitan a los docentes apropiarse de esta tecnología, instrumentar un programa de capacitación pertinente con base en las necesidades reales e intereses de los docentes, dar seguimiento, documentar y difundir los avances entre la comunidad educativa.

# *7.5 Integración de estrategias didácticas para la incorporación de Enciclomedia a la práctica docente.*

Los profesores estudiados, declararon usar EM para trabajar con los libros de texto, apoyar sus explicaciones y resolver de manera colectiva ejercicios, es decir, como fuente de información, repositorio de contenidos de aprendizaje, mecanismo de búsqueda, así como para asegurar que el mensaje llegue a los alumnos, utilizando para ello: los libros de texto, la enciclopedia Encarta, simuladores, interactivos y materiales audiovisuales.

Utilizaron prioritariamente la pregunta como instrumento de mediación, dentro de un esquema instruccional simple que podría caracterizarse en tres momentos: apertura, desarrollo y cierre, en los que la exposición por parte del profesor es la técnica más socorrida, situación que puede ser explicada por el escaso nivel de apropiación de la tecnología que sólo les permite, a los profesores, utilizarla para hacer lo que ya venían haciendo sin ella. Cabe señalar que se presentó un ambiente comunicativo de respeto y cordialidad.

Sin embargo, las estrategias utilizadas por los profesores podrían ser enriquecidas sí ellos consideraran para su planeación los siguientes aspectos:

- a) Concepción de la tecnología, EM no puede ser considera como un recurso más o una herramienta al margen de los objetivos a alcanzar, sino más bien debe llevarse a nivel de herramienta cognitiva y de colaboración entre los participantes para promover el desarrollo de funciones cognitivas superiores y la generación de zonas de desarrollo próximo como lo propone Vygotsky.
- b) Intencionalidad:
	- adquirir información
	- desarrollar habilidades
	- desarrollar actitudes
	- adquirir competencias
- c) Nivel de apropiación de la tecnología, de acuerdo con Hooper y Rieber (1995) en los siguientes niveles:
	- integración
- reorientación
- evolución
- d) Dimensiones afectivas de la enseñanza de acuerdo con Rompelman (2002):
	- Oportunidades
		- o *Equidad en la oportunidad de respuesta*
		- o *Apoyo individual al estudiante*
		- o *Latencia*
		- o *Profundizar*
		- o *Mantener altas expectativas en el razonamiento*
	- **Realimentación** 
		- o *Corregir*
		- o *Elogiar el desempeño escolar y hacer críticas positivas*
		- o *Dar razones de los elogios*
		- o *Escuchar activamente*
		- o *Oportunidad de expresar y aceptar los sentimientos del otro*
	- Consideración hacia las personas
		- o *Proximidad*
		- o *Cortesía / Respeto*
		- o *Intercambio de experiencias personales.*
		- o *Tocar de forma afectuosa, no amenazante o intimidante*
		- o *Poner límites al comportamiento*
- e) Estructura de la clase:

Es necesario establecer una estructura ordene las actividades que los alumnos deben realizar para alcanzar los objetivos planteados. Como ejemplos de estructura se tienen:

- Inicio, desarrollo y cierre
- Motivar, confirmar, familiarizar, elaborar, consolidar y verificar
- f) Tipos de actividad:

Las actividades dan coherencia a las intencionalidades, las dimensiones afectivas y la estructura de clase dentro de un cierto nivel de apropiación de la tecnología. Recuperando lo escrito anteriormente, se sugieren como ejemplos los siguientes tipos de actividades:

- M*emorísticas*, P*rocedimentales o rutinas*, D*e comprensión* y D*e opinión*
- Motivacionales, De desarrollo y De evaluación
- g) Versión de Enciclomedia, sí existen versiones más completas, éstas deberían estar en las escuelas, si por alguna razón no fuera posible, cuando menos se debería contar con la versión con la cual se ofrece la capacitación.
- h) Organización del trabajo: colaborativo, cooperativo o individual
- i) Selección de los recursos de EM en congruencia con la intencionalidad, el nivel de apropiación de la tecnología, las dimensiones afectivas a aplicar, el momento de la clase, la actividad y el tipo de trabajo a desarrollar.

La integración de estos aspectos al interior de un plan de clase permitirá un mejor uso y un mayor aprovechamiento de Enciclomedia.

### **Referencias**

- · Adell, J. (2002) *Recursos en la era de la información*. En Revista Cuadernos de Pedagogía, No. 326. España.
- · Alvarado, F. (1987) *Conceptos y Reflexiones sobre el programa de Estudios*. En Didac No. 10, UIA. México.
- · Alvarado, F. (2001) Normas para el diseño curricular. Programas On line. México: UIA.
- · Area, M. (2003) Los ordenadores, el sistema escolar y la innovación pedagógica. De Ábaco hasta Medusa. En *Revista del Centro de Profesorado de Santa Cruz de Tenerife La Gaveta*, No. 9, junio 2003. pp. 4-17.
- · Ausubel, D. (1968) *Psicología Educativa: un punto de vista cognoscitivo*. México: Trillas.
- · Balbín, A.M. (2004) *Factores relacionados con el uso de la computadora como recurso de la práctica Educativa de los docentes capacitados por el Programa Huascarán*. Disponible en: <http://www.grade.org.pe/ime/docs/1%20-%20ana%20balbin.pdf>
- · Balderas, A. (2004) "La integración de la informática en los sistemas Educativos". *DIDAC* Nueva época, No. 44, Otoño.
- · Banco Interamericano de Desarrollo (2004) Documento Conceptual del Proyecto México. Consultado el 27 de abril de 2007 en: <http://www.iadb.org/exr/doc98/pro/cmel1002.pdf>
- · BECTA (2003). *What the research says about interactive whiteboards*. Consultado el 10 de marzo de 2006 en: [http://www.becta.org.uk/corporate/publications/documents/Research7](http://www.becta.org.uk/corporate/publications/documents/Research7_Whiteboards.pdf) [\\_Whiteboards.pdf](http://www.becta.org.uk/corporate/publications/documents/Research7_Whiteboards.pdf)
- · BECTA (2004) *A review of the research literature on barriers to the uptake of ICT by teachers*. Consultado el 10 de marzo de 2006 en: [http://www.becta.org.uk](http://www.becta.org.uk/)
- · BECTA (2004). Getting the most from your interactive whiteboard. A guide for primary schools.
- · Blanco, R. y G. Messina (2000) *Estado del arte sobre las innovaciones Educativas en América Latina*. Santa fe de Bogotá: Convenio Andrés Bello.
- · Blurton, C. (2000) "Nuevas tendencias en Educación", en UNESCO *Informe mundial sobre la comunicación y la información. 1999-2000.*  España: UNESCO-CINDOC.
- · Bower, G. H., y Hilgard, E. R. (1989) *Teorías del aprendizaje.*  México: Trillas.
- · Bracho, C. *Proyecto Enciclomedia, Educación Básica Digital*. Disponible en[:http://www.centrodeculturadigital.org/00mEd./pdf/fcd02/FCD02-](http://www.centrodeculturadigital.org/00med/pdf/fcd02/FCD02-3.3.B-06-FelipeBrachoCarpizo.pdf) [3.3.B-06-FelipeBrachoCarpizo.pdf](http://www.centrodeculturadigital.org/00med/pdf/fcd02/FCD02-3.3.B-06-FelipeBrachoCarpizo.pdf)
- · Bruner, J. (1969); Hacia una teoría de la instrucción. UTEMA: México.
- · Bueno, C. y M. J. Santos (Coords.) (2003) *Nuevas tecnologías y cultura*. Universidad Iberoamericana y Anthopos Editorial: México.
- · Cabero, J. (2001). T*ecnología educativa. Diseño y utilización de medios en la enseñanza*. Barcelona, España: Paidós.
- · Cabero, J (Ed), Bartolomé, A., Cebrián, M., Duarte, A., Martínez, F., Salinas, J. (1999). *Tecnología educativa*. España: Editorial Síntesis.
- · Castells, M. (2000) *Internet y la sociedad red.* En http:// campus.uoc.es/web/cat/index.html
- · Castro M., y M. Sánchez. (s/f). Teoría del enfoque sociocultural. Consultado <http://campus.uab.es/~2133542/teoriav.html>
- · Coll, C., (2004). Psicología de la educación y prácticas educativas mediadas por las tecnologías de la información y la comunicación. En *Sinéctica*, *Núm. 25*. pp. 1-24.
- · Colomina, R., y Onrubia, J., (2001). Interacción educativa y aprendizaje escolar: la interacción entre alumnos. En César Coll, Jesús Palacios y Álvaro Marchesi (comps). *Desarrollo psicológico y educación. 2. Psicología de la educación escolar*. Madrid, España: Alianza Editorial. pp. 415-435.
- · Cuervo, A. R. (2005) *Uso de Enciclomedia en Escuelas Multigrado*. México: SEP.
- · Daniels, H. (2003) *Vygotsky y la Pedagogía*. Paidós: España.
- · Delors, J. (1996) *La Educación encierra un tesoro.* México: UNESCO.
- · De Pablos, J. (1998) *Nuevas tecnologías aplicadas a la Educación: una vía para la innovación.* En De Pablos, J. y J. Jiménez (1998) (Coords.) Nuevas tecnologías, comunicación visual y Educación. Barcelona: Cedecs.
- · Devlin, K. (2000). The death of de paragraph. En *Edge* January 10. (Accesible en [http://digerati.Ed.ge.org/3rd\\_culture/story/42.html\)](http://digerati.edge.org/3rd_culture/story/42.html)
- · Díaz de Cosio, R. et al (2006) Enciclomedia en la práctica. Observaciones en veinte aulas 2005-2006. México: CIEAP E ILCE.
- · Duart, J. y Sangrá, A. (Comp.) (2000) *Aprender en la virtualidad*. Barcelona: Gedisa.
- · EFIT-EMAT *Enseñanza de la Ciencia y las matemáticas con tecnología* en: [http://www.efit-emat.dgme.sep.gob.mx/\)](http://www.efit-emat.dgme.sep.gob.mx/)
- · Ehuletche, A. y Santángelo, H. (2000). El diseño de propuestas pedagógicas en la enseñanza no presencial, con soporte de nuevas tecnologías y redes de comunicación. *Pixelbit,* 15. Disponible e[n](http://www.sav.us.es/pixelbit/articulos/n15/n15art/art153.htm) <http://www.sav.us.es/pixelbit/articulos/n15/n15art/art153.htm>
- · Elizondo, A. et al (2006) *Enciclomedia. Un programa a debate*. En Revista Mexicana de Investigación Educativa enero–marzo, vol. 11 No. 28, pp. 209 – 224.
- · Fullan, M., Hargreaves, A. (2000). *La escuela que queremos: los objetivos por los que vale la pena luchar.* 2ª edición. México, D.F. SEP.
- · García A., A. Martínez y Rafael Miraño (2000) *Nuevas Tecnologías y Enseñanza de las Matemáticas.* España: Editorial Síntesis.
- · Gallimore, R. y R.Tharp. (1990) "Teaching mind in society". En Moll L. C. (Editor) *Vygotsky and Education: Instructional implications and applications of sociohistorical psychology.* UK: Cambridge University Press.
- · García, B. Loredo, J. Luna, E. Pérez, C. Reyes, R. Rigo, M.A. y Rueda, M. (2004). Algunas consideraciones sobre los aspectos teóricos involucrados en la evaluación de la docencia. En Rueda, M. y F. Díaz-Barriga (Coordinadores) *La evaluación de la docencia en la universidad. Perspectivas desde la investigación y la intervención profesional.* UNAM, CESU y Plaza y Valdés Editores: México
- · Gómez, J. (2002) La integración de la telemática en la escuela. En *Revista Latinoamericana de Tecnología Educativa*. Vol. 1, No. 2.
- · Hernández, G. (1998) *Paradigmas en psicología de la Educación*. México: Paidós.
- · Holland, I et al (2006) Evaluation report on the Enciclomedia. Mecanograma s.p.i.
- · Hooper, S., & Rieber, L. P. (1995). Teaching with technology. In A. C. Ornstein (Ed.), Teaching: Theory into practice, (pp. 154-170). Needham Heights, MA: Allyn and Bacon.
- · Jonassen, D.H., Campbell, J.P., & Davidson, M.E. (1994). Learning with media: Restructuring the Debate. *Educational Technology Research & Development*, *42*(2), 31-39.
- · Jonassen, D. / Chad Carr / Hsiu-Ping Yue. (1998) Computadores como herramientas de la mente. En Tech Trends, v43 n2 p24-32, Mar. Traducción al español autorizada para EDUTEKA por Phil Harris, Executive Director, AECT <http://www.aect.org/Intranet/Publications/index.html>

Traducido del Inglés por Tito Nelson Oviedo A.

- · Kaput, James J. (1992) "Technology and Mathematics Education"; en Grows, D. (Ed.) *Handbook of Research on Mathematics Teaching and Learning*; NCTM y Macmillan, USA.
- · Kozulin, A. (1994) *La Psicología de Vigotsky*. Madrid: Alianza Editorial.
- · Kuhn, T. (1971) *La Estructura De Las Revoluciones Científicas*. España: Fondo de Cultura Económica.
- · Lion, C. (2006) *Imaginar con tecnología. Relaciones entre tecnología y conocimiento*. Editorial Stella y La Crujía Ediciones: Argentina.
- · Litwin E. (2000) La educación a distancia. Amorrortu Editores. Argentina.
- · Luviano, G. (2005) *Sitio del Maestro en Enciclomedia*. En Revista Edusat. Guía de Programación. No. 51. Bimestre Mayo-Junio
- · Marquès, P. et al. (2006) *Investigación*: *Pizarra Digital Interactiva Smart. Consultada* el 17 de marzo de 2006 en *<http://dewey.uab.es/pmarques/pdigital/es/SMART.htm>*
- · Meza, M. (2003). "El maestro de educación primaria y el uso de las nuevas tecnologías: la computadora y el software educativo "exploradores de Mesoamérica". Tesis de Licenciatura no publicada. Universidad Nacional Pedagógica. D.F. México.
- · Mota, F. (1999). Mitos y realidades de la capacitación docente. *En*  Febrero-Marzo 1999. Disponible en: <http://www.uag.mx/63/a07-02.htm> Recuperado el 23 de julio de 2008.
- · Nervi, H. (s/f). *Incorporación de Estándares y Competencias TIC en la Formación Inicial de Docentes*. Recuperado el 24 de noviembre de 2008 en: [http://intranet.ulagrancolombia.edu.co/documentos/9-Nervi-](http://intranet.ulagrancolombia.edu.co/documentos/9-Nervi-Formacion_Inicial.pdf)[Formacion\\_Inicial.pdf](http://intranet.ulagrancolombia.edu.co/documentos/9-Nervi-Formacion_Inicial.pdf)
- · OECD (2006) *Are Students Ready for a Technology-Rich World? What PISA Studies Tell Us*. Francia: OECD.
- · Onrubia, J. (1997) "Enseñar: crear zonas de desarrollo próximo e intervenir en ellas", en COLL y otros. *El constructivismo en el aula*. Barcelona: Graó.
- · Padua, J. (2001) "Nuevas tecnologías, globalización y Educación". En: *C.D. Tecnologías de la información y la Comunicación en la Educación.* México: IPN.
- · Papert, S. (1995) *La máquina de los niños*. España: Paidós.
- · Parcerisa, A. (1999) *Materiales curriculares. Cómo elaborarlos, seleccionarlos y usarlos*. España: Graó.
- · Pino, J. (2002) *Como aprenden y qué aprenden los niños usando computadores*. En Revista Umbral 2000 No. 9 Mayo. [www.rEd.uc.cl](http://www.reduc.cl/)
- · Piscitelli, A. (2005) *Internet la imprenta del Siglo XXI*. Barcelona: Gedisa Editorial.
- · Pozo, I. (1999) *Aprendices y maestros. La nueva cultura del aprendizaje*. Madrid: Alianza.
- · Presidencia de la República (2003) *Constitución Política de los Estados Unidos Mexicanos*. En <http://constitucion.presidencia.gob.mx/index.php?idseccion=5> Consultada el 7 de septiembre de 2006.
- · Rebollo, M. A. (1999) *La teoría sociocultural aplicada al estudio de la televisión en el ámbito de la Educación de personas adultas.* Tesis doctoral, Universidad de Sevilla: Facultad de Ciencias de la Educación.
- · Robalino, M. (2005). *Formación Docente y TICs: Logros, Tensiones y Desafíos Estudio de 17 Experiencias en América Latina.* Recuperado el 26 de noviembre de 2008 en: [http://www.oei.es/docentes/articulos/formacion\\_docente\\_tics\\_17espe](http://www.oei.es/docentes/articulos/formacion_docente_tics_17esperiencias_AL.pdf) [riencias\\_AL.pdf](http://www.oei.es/docentes/articulos/formacion_docente_tics_17esperiencias_AL.pdf)
- · Rodríguez-Ardua, I y G. Ryan (2001) Integración de materiales didácticos hipermedia en entornos virtuales de aprendizaje: retos y oportunidades. En *Revista Iberoamericana de Educación*. No. 25. Disponible en:<http://www.campus-oei.org/revista/rie25a07.htm>
- · Rodríguez, E. (2001) Sistema de Administración de Recursos Conceptuales y de Referencia Automática Difusa. Enciclomedia: Una aplicación específica. Tesis para obtener el título de Ingeniero en Computación. México: ITAM.
- · Rompelman R. (2002) *Affective teaching*. Lanhan Maryland: University Press of America.
- · Sales, C., González, D. y Peirats J. (S/F) *Las tecnologías de la Información y la metodología de la Enseñanza: dos elementos de un modelo didáctico.* En Cultura & Política @ Ciberespacio. 1er Congreso On line del Observatorio para la Cibersociedad. Disponible en: [http://cibersociEd.ad.rEd.iris.es/congreso/comms/c18sales-et-al.htm](http://cibersociedad.rediris.es/congreso/comms/c18sales-et-al.htm)
- · Salinas, B., L. Porras, A. Santos y J. Ramos (2004) Tecnologías de información, Educación y pobreza en América Latina. México: Plaza y Valdés.
- · Sánchez, L. (2006) El Programa Enciclomedia visto por los maestros. En Revista Mexicana de Investigación Educativa, enero-marzo, vol. 11 No. 28, pp. 187-207.
- · Sánchez y Sánchez, D., (2005) *Programa de estrategias de comprensión lectora y técnicas de aprendizaje de la noción de Tiempo histórico en niños de cuarto grado de primaria.* Tesis de Licenciatura en Psicología. D. F., México: UNAM.
- · SEByN (2004) *Enciclomedia. Documento Base*. México: SEP
- · SEP (1993) *Ley General de Educación*. México: SEP
- · SEP (2000) *Programa Nacional de Educación 2001-2006*. México: SEP.
- · SEP (2006) *Programa Enciclomedia. Libro Blanco*. México: SEP.
- · Sierra, J. (2001) *La tecnología informática y la escuela*. Consultado el 7 de diciembre de 2005 en: [http://ciberhabitat.gob.mx/escuela/maestros/tiyescuela/ti\\_1.htm](http://ciberhabitat.gob.mx/escuela/maestros/tiyescuela/ti_1.htm)
- · Soletic, A. (2000) La producción de materiales escritos en los programas de educación a distancia: problemas y desafíos. En Litwin, E. (2000) La educación a distancia. Temas para el debate en una nueva agenda educativa. Amorrortu Editores. Argentina.
- · Sterne, J. (2003) "Education and Computers" en Jones, S. (Ed.) *Encyclopedia of new media: an essential reference to communication and technology*, Sage, California.
- · Suárez, C (2003) La dimensión Pedagógica de los entornos virtuales de aprendizaje como interfaz de aprendizaje cooperativo. III Congreso Internacional Virtual de Educación. CIVE 2003. Cibereduca.
- · Valverde, J. (2002) Formación del Profesorado para el uso Educativo de las Tecnologías de la Información y la Comunicación. En *Revista Latinoamericana de Tecnología Educativa.* Vol. 1 No. 2.
- · Vigotsky, L. 1988 *El desarrollo de los procesos psicológicos superiores*. Barcelona: Crítica.
- · Vigotsky, L. (1995) *Historia del desarrollo de las funciones psíquicas superiores*. En Obras Escogidas. Vol. III. Madrid: Visor
- · Wertsch, J. (1988) *Vigotsky y la formación social de la mente*. Barcelona: Paidós
- · Zavaleta, M.C. (s/f) *La telesecundaria en México: la vinculación entre el estudiante, sus necesidades y la comunidad.* En: <http://ute.sep.gob.mx/vne/documentos/investigaciones.htm>

Páginas electrónicas:

- · <http://www.cienciafacil.com/>
- · [http://images.google.com.mx/imgres?imgurl=http://www.celulas.org/c](http://images.google.com.mx/imgres?imgurl=http://www.celulas.org/celula1.jpg&imgrefurl=http://www.celulas.org/&usg=__AVw42gmGgLKuvY1aRuegBMskMQY=&h=469&w=654&sz=68&hl=es&start=14&tbnid=RES4AnzJsQgwhM:&tbnh=99&tbnw=138&prev=/images%3Fq%3Dla%2Bcelula%26gbv%3D2%26hl%3Des) [elula1.jpg&imgrefurl=http://www.celulas.org/&usg=\\_\\_AVw42gmGgLK](http://images.google.com.mx/imgres?imgurl=http://www.celulas.org/celula1.jpg&imgrefurl=http://www.celulas.org/&usg=__AVw42gmGgLKuvY1aRuegBMskMQY=&h=469&w=654&sz=68&hl=es&start=14&tbnid=RES4AnzJsQgwhM:&tbnh=99&tbnw=138&prev=/images%3Fq%3Dla%2Bcelula%26gbv%3D2%26hl%3Des) [uvY1aRuegBMskMQY=&h=469&w=654&sz=68&hl=es&start=14&tbni](http://images.google.com.mx/imgres?imgurl=http://www.celulas.org/celula1.jpg&imgrefurl=http://www.celulas.org/&usg=__AVw42gmGgLKuvY1aRuegBMskMQY=&h=469&w=654&sz=68&hl=es&start=14&tbnid=RES4AnzJsQgwhM:&tbnh=99&tbnw=138&prev=/images%3Fq%3Dla%2Bcelula%26gbv%3D2%26hl%3Des)
d=RES4AnzJsQgwhM:&tbnh=99&tbnw=138&prev=/images%3Fq%3 Dla%2Bcelula%26gbv%3D2%26hl%3Des

· <http://www.softonic.com/windows/simuladores-de-vuelo>

**Anexos**

# **Anexo 1. Investigaciones sobre la tecnología educativa como apoyo a la enseñanza y el aprendizaje.**

A continuación de presentan una serie de hallazgos de investigación reportados en la literatura especializada que aportan elementos para comparar, interpretar, comprender y explicar el uso que de Enciclomedia se hace:

Kaput (1992) y, García, Martínez y Miraño (2000) al revisar distintos reportes de investigación, encontraron:

- Poca disponibilidad de computadoras en las escuelas, incluso en el caso de tener por lo menos una en cada escuela, resulta insuficiente. Estas deficiencias inducen problemas del uso del equipo en el aula y limitan su empleo
- Carencia de software de calidad que realmente sea útil en la enseñanza, pues a pesar de la amplia variedad que existe, no siempre contienen, tanto en forma como en contenido, los elementos deseados por maestros o estudiantes
- Generalmente el software que se ha difundido se orienta al entrenamiento y a la práctica de procedimientos, no se involucra con actividades de indagación, reformulación o experimentación
- Las computadoras representan un dispositivo que no les parece sencillo de manejar a los maestros, mientras que para los estudiantes es una oportunidad
- Los maestros que actualmente están en servicio no han sido formados en el uso de tecnologías en el aula y por tanto enfrentan muchas dificultades, no sólo para aprender el uso del dispositivo, sino para imaginar la forma de sacarle provecho en la enseñanza
- La tendencia curricular está basada en el uso de libros de texto, no en el uso de computadoras, lo cual representa una dificultad de adaptación del medio en currículos que no dan el espacio ni el enfoque propicio
- Sin duda la evaluación del uso de computadoras tiene que ver con el aprovechamiento de este dispositivo para experimentar, más que acumular información
- La experimentación debe estar orientada tanto a la obtención de resultados como al análisis de éstos, evitando distraer la atención en aspectos secundarios
- La computadora favorece el trabajo autónomo de los estudiantes, lo cual permite a los maestros administrar mejor su intervención en el aula y sus energías, además de que puede ofrecer un contexto importante para favorecer el trabajo en equipo
- El uso de la computadora en el aula suele ser un elemento de motivación para el estudiante, aunque puede tener una relación más cercana con el uso del equipo y no con los contenidos de enseñanza
- Los estudiantes formados con el uso de computadoras pueden proyectar sus experiencias a situaciones fuera del ambiente escolar, y en cierta medida se les ha preparado para utilizar este recurso en otras circunstancias académicas y profesionales
- En ocasiones, los estudiantes prestan mayor atención al manejo de las computadoras que al tratamiento de los contenidos escolares, y por tanto pueden tener un efecto contraproducente
- Se ha observado que con el uso de las computadoras se deterioran habilidades básicas como la del cálculo numérico
- También se ha observado que se pierde la dimensión de la dificultad de los problemas, pues con la computadora se pueden resolver más rápidamente, esto puede inhibir algunas habilidades importantes
- Los estudiantes llegan a adquirir una fe ciega en la computadora y eso les hace perder su espíritu crítico
- No es fácil decidir el tipo de problemas para trabajar en el aula
- No hay criterios claros para decidir cuándo se debe utilizar la computadora
- La enseñanza a veces se desvía a sesiones de capacitación para el uso de la computadora

En cuanto al uso didáctico de la computadora, Pino (2002), realizó un estudio cualitativo de carácter etnográfico en dos escuelas primarias de Temuco, Chile: una rural particular, y una urbana municipal, adscritas a la Red de Informática Educativa del Ministerio de Educación Chileno como parte del Proyecto Enlaces<sup>[12](#page-148-0)</sup>.

Los principales hallazgos de dicho estudio fueron:

- El aprendizaje utilizando computadoras es más motivador que utilizando técnicas tradicionales basadas en el libro de texto, el cuaderno y el lápiz
- El trabajo con computadoras favorece la autoestima en los niños
- El trabajo con computadoras permite retomar los errores de los alumnos como punto de partida para nuevos aprendizajes
- La incorporación de la computadora a la clase, (cuando ésta no es incorporada a la cultura tradicional para seguir haciendo más de lo mismo, pero con la máquina) modifica el rol del profesor convirtiéndolo en un guía del proceso
- El uso de las computadoras en escuelas alejadas de los centros urbanos, como las escuelas rurales, posibilita una mayor integración de la escuela con su comunidad
- Los padres y apoderados tienen una percepción bastante positiva de la incorporación de las computadoras a la escuela
- En el caso de la escuela rural, la contextualización de los aprendizajes y el estudio de la cultura local se vio estimulada por el uso de computadoras
- Lo que más aprenden los niños son contenidos procedimentales, sobre todo las destrezas en el manejo de las computadoras

Por otro lado, Pino (2002) también observó que las computadoras se usaban en

estas escuelas para tres tipos de lecciones diferentes:

- a) La clase tradicional con apoyo de la computadora; hacer lo mismo de siempre, pero ahora con la computadora.
- b) La clase con apoyo de software educativo, que es un uso más creativo pues requiere que el profesor planee la manera en que usará el software ligado a un contenido determinado; el éxito de este uso está en función de la calidad del software.

<span id="page-148-0"></span><sup>&</sup>lt;sup>12</sup> El Proyecto Enlaces es parte del Programa de Mejoramiento de la Calidad y Equidad de la Educación del Ministerio de Educación, y su objetivo fundamental es promover y expandir las tecnologías informáticas a la gran mayoría de establecimientos del país.

c) La clase integrada a un proyecto colaborativo interescolar, a decir del autor ésta "parece ser una de las estrategias más innovadoras y con los alcances más prometedores, cuando se utilizan los recursos computacionales y de redes en el proceso de enseñanza y aprendizaje."

Sales, C., González, D. y Peirats J. (s/f) reportaron en un estudio de caso realizado por ellos en España durante el año 2002, en el que estudiaron las relaciones entre la metodología didáctica y las Tecnologías de la Información (TI): "*en el contexto de un instituto de enseñanza secundaria, que ni el centro, ni los docentes han replanteado la manera de enseñar como consecuencia de la llegada de TI, y por ende, tampoco se ha desarrollado un proyecto educativo alrededor de ellas. El método didáctico se concibe entre los profesores únicamente como las estrategias puestas en práctica en el aula, sin tomar en cuenta otros aspectos como para qué utilizar estas tecnologías, en qué actividades, etcétera.*

*Alrededor de las TI se articulan unas estrategias técnicas pero no hay unos principios de actuación consensuados por el personal docente del centro. Las TI se integran en tareas puntuales que no se relacionan con el trabajo diario en clase, es decir, se utilizan como algo extraordinario, para recompensar a los alumnos, o para apoyar algo que se ha aprendido sobre el libro de texto. Además, muchos profesores no las utilizan por cuestiones organizativas como por ejemplo, la dificultad de utilizar el aula de informática. Por otro lado, es un principio implícito que un profesor no tiene por qué reflexionar con nadie sobre el modo de utilizar una tecnología, de la misma forma que no lo hace sobre el modo en que se produce la enseñanza-aprendizaje en sus clases.*

*En la práctica observamos que, cuando se piensa en el cambio metodológico que pueden suponer las TI, se pone la mirada en la actuación individual del profesor, sin pasar a una reflexión más global que tenga en cuenta que las TI no sólo interaccionan con las estrategias concretas que el profesor desarrolla en el aula sino, también, con otros aspectos que conforman un contexto metodológico: la cultura docente, la organización escolar, las prácticas sociales con TI, etcétera."*

La British Educacional Communications and Technology Agency (BECTA) realizó en 2003, un meta análisis de distintas investigaciones sobre el uso del pizarrón interactivo reportando sus resultados, en un artículo denominado "¿Qué dice la investigación sobre el pizarrón interactivo?", en cuatro categorías: beneficios generales; beneficios para el profesor; beneficios para los estudiantes; y factores para su uso efectivo; a continuación se presentan las evidencias claves de la investigación:

"Beneficios generales

- Versatilidad en la aplicación a través del currículo para todas las edades (Smith, A. 1999)
- Incremento en el tiempo de enseñanza, al permitir al profesor presentar materiales de la Web y otros recursos de manera más eficiente (Walker 2003)
- Más oportunidades para la interacción y discusión en el salón de clases, especialmente comparado con otras tecnologías (Gerard et al. 1999)
- Incremento en el disfrute de la lección, tanto para profesores, como para alumnos a través del uso dinámico de mayor variedad de materiales, asociado a ganancias en la motivación (Levy 2002)

Beneficio para los profesores

- Permite a los profesores integrar las TIC a las lecciones mientras enseñan frontalmente (Smith, H. 2001)
- Estimula la espontaneidad y la flexibilidad posibilitando a los profesores acercarse un amplio rango de materiales de la Web y anotar sobre ellos (Kennewell 2001)
- Permite a los profesores guardar e imprimir lo que aparece sobre el pizarrón, incluyendo cualquier anotación realizada durante la clase, reduciendo el tiempo de repetición y facilitando la revisión (Walter 2002)
- Permite repartir y reusar los materiales reduciendo la cantidad de trabajo (Glover & Millar 2001)
- Facilita el uso de una sola computadora en el salón de clase (Smith, H. 2001)
- Inspira a los profesores para cambiar su pedagogía y usar más TIC (Smith, *A. 1999)*

Beneficio para los estudiantes

- *Incrementa el goce y la motivación*
- *Aumenta las oportunidades de participar y colaborar, desarrollando habilidades personales y sociales (Levy 2002)*
- *Reduce la necesidad de tomar notas debido a la capacidad del pizarrón para guardar e imprimir información*
- *Los estudiantes son capaces de enfrentar conceptos más complejos como resultado de la claridad, dinamismo y eficiencia de la presentación (Smith, H. 2001)*
- *Diversos estilos de aprendizaje pueden ser atendidos por el profesor, de acuerdo con necesidades específicas, por la variedad de materiales disponibles (Bell 2002)*
- *Habilita a los estudiantes para realizar presentaciones más creativas aumentando su autoconfianza (Levy 2002)*
- *Los estudiantes no tienen que tener un pizarrón cada uno para ocupar la tecnología, incrementa el acceso a los alumnos jóvenes y a los estudiantes con necesidades especiales (Goodison 2002)*

Factores para un uso efectivo

- Acceso suficiente para que los profesores sean capaces de obtener confianza e incluir su uso en la enseñanza (Levy 2002)
- Uso del pizarrón tanto por parte de los profesores como de los alumnos (Kennewell 2001)
- Provisión de capacitación adecuada a las necesidades de los profesores (Levy 2002)
- Inversión de tiempo por parte de los profesores para llegar a ser usuarios confiables y construir un rango amplio de recursos para usar en su enseñanza (Glover & Millar 2001)
- Compartir recursos entre los profesores (Levy 2002)
- Ubicar el pizarrón en el salón de clase de tal manera que se eviten los reflejos y obstrucciones entre el proyector y el pizarrón (Smith, H. 2001)
- Soporte técnico de alto nivel y confiable para minimizar problemas o resolverlos cuando éstos ocurren (Levy 2002)
- Glover & Miller (2001) identificaron tres niveles de uso del pizarrón:
	- 1. Para incrementar la eficiencia, habilitar a los profesores para obtener una variedad de recursos basados en TIC sin perder la disciplina de la clase
	- 2. Para ampliar el aprendizaje, utilizar materiales más atractivos para explicar los conceptos
	- 3. Para transformar el aprendizaje, crear nuevos estilos de aprendizaje, estimulados por la interactividad del pizarrón"

Por su parte, Ana María Balbín (2004) realizó un estudio descriptivo-correlacional denominado "Factores relacionados con el uso de la computadora como recurso de la práctica Educativa de los docentes capacitados por el Programa Huascarán",

en 66 de los 257 centros educativos incorporados al Programa Huascarán<sup>[13](#page-152-0)</sup>, en la Provincia de Lima, Perú.

Los principales resultados fueron:

- La mayor parte de los centros educativos recibieron computadoras del Programa Huascarán pero no en todos pudieron ser instaladas
- 37.9% de los centro de cómputo o aulas de innovación se usan sólo para cursos de computación, ya que los docentes no están capacitados para usar las computadoras como recurso pedagógico $14$
- Los recursos físicos distribuidos por el Programa Huascarán son insuficientes y su utilización no está siendo la adecuada, por lo que se requiere reasignar los recursos
- Las capacitaciones brindadas son limitadas, por lo que se requieren nuevas soluciones para ampliar el número de instructores
- Es necesario que la capacitación docente sea permanente y que exista un seguimiento y monitoreo del desempeño docente en el uso de esta herramienta
- Los docentes capacitados deben participar como multiplicadores de la capacitación
- Los recursos más utilizados por los docentes son Office e Internet; este último es utilizado sobre todo en cabinas de Internet
- Existe una tendencia por parte de los docentes de sexo masculino para usar la computadora un mayor número de horas que las profesoras
- Los docentes con una experiencia de entre 5 y 15 años de servicio son los que usan más las computadoras

En 2004, BECTA analizó la literatura de investigación generada durante el periodo de 1993 a 2003 en seis países: Australia, Canadá, China (Hong Kong), Estados Unidos de Norte América, Holanda y Reino Unido, sobre las barreras de los profesores para integrar la tecnología de información y comunicación a su labor docente, reportando los siguientes resultados como aspectos claves:

• La confianza del profesor para usar la tecnología es determinante muy significativo del nivel de compromiso con las TIC. Profesores que tienen

<span id="page-152-0"></span><sup>&</sup>lt;sup>13</sup> El Programa Huascarán, es un programa estratégico especializado en el uso Educativo de las Tecnologías de la Información y Comunicación, (TIC); que promueve y desarrolla investigaciones e innovaciones para la integración de las TIC a la educación peruana.

<span id="page-152-1"></span><sup>&</sup>lt;sup>14</sup> Este resultado es consistente con lo reportado en la encuesta Sociedad de la información y la comunicación en los centros educativos, realizada por la Comisión de Estadística de la Conferencia Sectorial de Educación, durante el curso 2000-01, aplicada a todos los centros educativos de las comunidades autónomas de España, exceptuando el país Vasco, en la que se encontró que 46.8% de los profesores de educación primaria no saben manejar una computadora. citado en Adell, J. (2002) *Recursos en la era de la información*. En Revista Cuadernos de Pedagogía, No. 326. España.

poca o ninguna confianza en el uso de la computadora en su trabajo tratarán de abandonarla. (Larner and Timberlake, 1995; Russell and Bradley, 1997; Dawes, 2000)

- Hay una relación estrecha entre el nivel de confianza y muchos otros aspectos que en sí mismos pueden ser considerados como barreras para la incorporación de las TIC. Por ejemplo, el nivel de confianza y el nivel de uso son directamente afectados por el acceso personal que el profesor tiene a las TIC en su casa, en la escuela o en otro lado (Ross *et al*, 1999; Cox *et al*, 1999; Guha, 2000), por el apoyo técnico disponible (Bradley and Russell, 1997; Cuban, 1999) y por la cantidad y la calidad de capacitación que se ofrece (Pina and Harris, 1993; Lee, 1997)
- El nivel de acceso a las TIC por parte del profesor es un determinante significativo del nivel de uso de ellas (Mumtaz, 2000). Sin embargo, éste no es el caso de las escuelas que tienen un bajo acceso debido a la insuficiencia de equipos, ya que éstos pueden ser suficientes pero inadecuadamente organizados en la escuela. Los equipos deben ser coordinados de tal manera que aseguren el máximo acceso para todos los usuarios (Fabry and Higgs, 1997; Pelgrum, 2000)
- Estilos inapropiados de capacitación resultan en bajos niveles de uso de las TIC por parte de los profesores. Cursos carentes de aspectos pedagógicos probablemente fracasarán (Veen, 1993), pero también es necesaria la capacitación en habilidades técnicas de manejo de las TIC (Preston *et al*, 2000)
- Los profesores algunas veces son incapaces de usar totalmente las TIC porque no tienen el tiempo necesario para preparar e investigar los materiales para las clases, especialmente cuando se involucran contenidos multimedia o en línea. También necesitan Tiempo para familiarizarse con el equipo y los programas (Fabry and Higgs, 1997; Manternach-Wigans *et al,* 1999)
- Las fallas técnicas en los equipos probablemente resulten en un bajo uso por parte de los profesores. Las fallas recurrentes y las expectativas de ocurrencia de la falla durante la sesión de enseñanza, probablemente reduzcan la confianza y ocasionen que el profesor abandone el uso de la tecnología en sesiones futuras (Bradley and Russell, 1997). La carencia de soporte técnico disponible hace probable que el profesor abandone las TIC por miedo de que una falla ocurra sin que pueda ser corregida y la lección resulte en un fracaso (Cuban, 1999; Preston *et al*, 1999)
- La resistencia al cambio es un factor que impide la incorporación de las TIC al salón de clase. Esta resistencia puede ser vista como falta de voluntad del profesor para cambiar su práctica docente y como incapacidad de la institución para reorganizarse, de tal manera que facilite prácticas innovadoras con TIC (Albauugh, 1997; Cuban *et al*, 2001)
- Los profesores que no se dan cuenta de las bondades del uso de la tecnología en la enseñanza es menos probable que usen las TIC. Cualquier programa de capacitación debe asegurar que el profesor descubra los beneficios del uso de las TIC (Cox *et al*, 1999)
- Poca evidencia fue encontrada en la literatura para Apoyar el punto de vista de que la edad afecta el nivel de uso de las TIC por parte de los profesores
- No es más probable que los profesores más jóvenes hagan uso de las TIC en su trabajo que sus compañeros más experimentados (Bradley and Russell, 1997)
- Hay alguna evidencia que sugiere que el género tiene efecto sobre el grado de uso de las TIC; los profesores las usan más que las profesoras, y las profesoras reportan mayor ansiedad al usar las computadoras que los profesores. Esto puede tener un significativo efecto negativo en las escuelas primarias donde hay más docentes mujeres que profesores (Bradley and Russell, 1997; European Commission, 2003)
- Existen relaciones estrechas entre muchas de las barreras identificadas para el uso de las TIC por parte de los profesores; cualquier factor que influye sobre una barrera probablemente también influirá sobre otras. Por ejemplo, la confianza de los profesores es directamente afectada por el nivel de acceso personal a las TIC, el apoyo técnico disponible, la cantidad y tipo de capacitación recibida, todas ellas pueden ser vistas como barreras en sí mismas (Ertmer, 1999)

Marquès *et al* (2006) reporta un estudio realizado en Cataluña, entre febrero y noviembre de 2005, con la participación de 10 Centros Educativos y 69 profesores desde educación infantil hasta bachillerato, para identificar la mejor forma de utilizar los pizarrones digitales interactivos en las aulas de clase.

Este estudio es relevante en este contexto, al menos por dos razones: la primera, surge de las recomendaciones mismas del estudio BECTA (2004) reseñado anteriormente, en el que se sugiere realizar investigación sobre tecnologías específicas como el pizarrón electrónico; la segunda, corresponde al hecho de que si bien el énfasis de este estudio está puesto sobre el uso del pizarrón, para trabajar con él se requiere del uso de una computadora y de unos contenidos educativos.

Cabe destacar que en la Comunidad Autónoma de Cataluña, existe ya una fuerte tradición en el uso de las TIC por parte de los profesores, y un decidido apoyo económico, tanto gubernamental, como de organizaciones privadas, razón por la que los resultados que se exponen, resaltan respecto a los hallazgos de los estudios anteriormente citados.

Los resultados de Marquès *et al* (2006) se presentaron en tres categorías: hábitos del profesorado en el uso de las TIC; las valoraciones del profesorado y el punto de vista de los alumnos.

Los principales hallazgos fueron:

Hábitos del profesorado en el uso de las TIC

- Los profesores que participaron en la investigación tenía un nivel de conocimientos de informática y unos hábitos de utilización de los recursos informáticos con los estudiantes bastante superiores a la media del profesorado de Cataluña
- La mayoría de los profesores conoce y utiliza usualmente el procesador de textos, la navegación y consulta de información en Internet, y el uso del correo electrónico, pero después con los alumnos solamente utiliza o recomienda el uso frecuente del procesador de textos y de Internet. El correo electrónico se utiliza muy poco con los alumnos
- El profesorado también conoce bien los editores gráficos, los programas de presentaciones multimedia y los editores de páginas web, aunque luego con los alumnos los utiliza mucho menos, especialmente los editores de páginas web
- Los discos compactos multimedia, los videos y los programas instructivos de ejercitación también tienen una cierta presencia en los centros, aunque no se aplican de manera cotidiana.
- Las expectativas sobre las posibilidades didácticas del pizarrón digital interactivo eran muy altas

Las valoraciones del profesorado

- 36 de 69 profesores señalaron que pudieron trabajar cómodamente con la PDI en su aula de clase
- 62 profesores en promedio utilizan la PDI como apoyo para actividades de enseñanza (explicación y presentación de actividades y recursos) frente 35 profesores en promedio que la utilizan para que los alumnos corrijan colectivamente los ejercicios, presenten y comenten sus trabajos y recursos al profesor, y a los demás compañeros
- 90% de los profesores se muestra explícitamente a favor del uso de la PDI para impartir sus clases
- Los profesores consideran que los alumnos han aprendido más y/o mejor con la PDI
- 70% de los profesores consideran que las mejoras producidas en los aprendizajes se traducirán en una reducción del fracaso escolar
- 72% de los profesores considera que ha renovado sus métodos docentes al utilizar la pizarra digital. Solamente 6% opina lo contrario, ya que aunque la considera un buen recurso, piensa que no supone un cambio metodológico

respecto a lo que hacía antes. Además, 22% de los profesores no se definen

- Las actividades realizadas con la PDI que más ayudan al profesorado en su labor docente han sido las siguientes:
	- Búsqueda de información en Internet y su presentación a toda la clase (exposición de contenidos)
	- Presentación de nuevas actividades y recursos de apoyo
	- Corrección colectiva de ejercicios
	- Exposición de trabajos de los estudiantes
	- Actividades colectivas en las que intervienen los estudiantes
	- Proyección de imágenes y la posibilidad de escribir encima de ellas
	- Almacenar pantallas al final de la clase para poder utilizarlas en otra ocasión
	- Aprovechar el apoyo visual y la interactividad: imágenes, simulaciones, etcétera
	- Aplicaciones hechas con el software de la PDI
- Todos los profesores que utilizaron la PDI este curso piensan volver a utilizarla el próximo curso con una frecuencia diversa
- Las ventajas que los profesores encuentran a la PDI frente a la PD simple, son:
	- Interacción directa sobre la PDI, sin necesidad de usar el teclado o el ratón, que además favorece subrayar la participación de los alumnos
	- Poder escribir
	- Posibilidad de almacenar pantallas de la pizarra, recuperarlas, enviarlas por e-mail
	- El software de la PDI facilita la elaboración de recursos
	- Los alumnos de cursos inferiores pueden interactuar con imágenes y texto
	- El alumnado se concentra más con la PDI y al ser más rápida la interacción con el ordenador, se distraen menos

El punto de vista de los alumnos

- De los 209 alumnos encuestados, 95% prefieren las clases con el apoyo de la PDI
- 86% consideran que con la PDI han aprendido más y/o mejor
- Las principales razones por las que los estudiantes prefieren que se utilice la PDI son las siguientes:
	- Resulta más fácil comprender los contenidos, se aprende mejor y más rápido
	- Las clases son más atractivas, dinámicas, motivadoras y menos aburridas; se presta más atención.
	- Es mejor que la pizarra convencional, tiene más prestaciones, no se usa tiza, no te ensucias, se ven mejor las letras (las manuscritas de la pizarra a veces no se entienden)
	- Apoyo visual. En las clases están más presentes las imágenes, animaciones, videos, programas interactivos, que ayudan a aprender
- Resulta muy cómodo para exponer trabajos, no se tiene que escribir tanto como antes ya que lo traes preparado
- Se tiene acceso a Internet durante la clase y pone mucha información a nuestro alcance, hay más recursos
- La pregunta sobre qué has aprendido con la ayuda de la PDI, da un resultado muy variado, relacionado tanto con los contenidos específicos de las distintas asignaturas como con habilidades generales como: buscar información en Internet, consultar periódicos en línea, hacer resúmenes en grupo, preparar presentaciones multimedia, hacer exposiciones en público, usar nuevas tecnologías para aprender, prestar más atención, subrayar lo más importante de un texto
- Cuando se pregunta a los alumnos qué actividades han realizado ellos mismos interactuando con la PDI las respuestas también son muy variadas, destacando las siguientes:
	- Ejercicios diversos
	- Exposiciones y presentación de trabajos
	- Escribir
	- Mirar y aprender
	- No he interactuado
- Lo que menos gusta a los alumnos cuando utilizan la PDI en el aula de clase son los siguientes acontecimientos:
	- Escribir e interactuar resulta incómodo para algunos: les cuesta cambiar de función lápiz a puntero, el efecto de escribir resulta retardado, a veces hacen sombra al escribir
	- Los problemas técnicos que a veces aparecen: de conexión, se descalibra
	- Problemas de orden en la clase: hay gritos y ruidos que distraen en la clase, algunos se lo toman a broma. Tener que esperar el turno, porque todos queremos usarla
- Las actividades que más les han gustado con la PDI, y que coinciden con aquellas en las que dicen que han aprendido más, son las siguientes:
	- Exposiciones y presentación de trabajos del profesor y de los estudiantes
	- Buscar información en Internet
	- Ver animaciones, videos, imágenes
	- Resolver ejercicios
	- Aquellas en las que se utiliza más a la pizarra digital
	- Dibujar
	- Y en general las actividades de las diversas asignaturas: mapas y esquemas, el cuerpo humano, el agua, los planetas, subrayar oraciones y analizarlas, exponer cuentos

Por su parte la OECD (2006) en un estudio denominado *Are Students Ready for a Technology-Rich World? What PISA Studies Tell Us,* presenta una serie de datos comparativos de 41 países sobre el acceso, las actitudes y el uso de las TIC, además se comparan los datos obtenidos en el estudio de 2000 con los resultados obtenidos en 2003.

En el documento se señala que de 1990 a 2002 ha habido un incremento en la inversión que los 18 países de la OECD realizan en TIC y un reconocimiento del valor económico de dicha inversión, lo cual sugiere que el uso de estas tecnologías será un lugar común en los ambientes laborales, por lo que se espera un aumento en la presión hacia los jóvenes para familiarizarse con estas tecnologías, dados además, los cambios en las organizaciones y en los procesos, que su incorporación a distintos ámbitos del quehacer humano han traído.

Los estudios de PISA buscan valorar la habilidad de estudiantes de 15 años tres meses hasta 16 años dos meses, que cursan estudios de educación obligatoria, para enfrentarse a problemas de la vida real, por lo que desde el estudio realizado en el año 2000 se incorporó a las pruebas que responden los estudiantes un cuestionario sobre su contexto, hábitos de estudio, percepciones sobre el ambiente de aprendizaje, compromiso, motivación y acceso y uso de computadoras.

Los directores de las escuelas participantes también respondieron un cuestionario sobre características demográficas, valoración de la calidad del ambiente de aprendizaje, disponibilidad de computadoras, software, calculadoras y recursos audiovisuales utilizados en la instrucción en su escuela.

Los principales resultados fueron:

Respecto al acceso de los estudiantes a las TIC:

- Casi todos los estudiantes de los países de la OECD han experimentado el uso de las computadoras, pero el periodo de tiempo de uso varía considerablemente entre países
- El acceso a la computadora en la casa y en la escuela ha incrementado desde PISA 2000 y más estudiantes tienen ahora acceso a la computadora en ambos lugares. Sin embargo, los estudiantes sin acceso a la computadora en la casa probablemente provengan de ambientes socioeconómicos bajos, especialmente en los países donde el acceso general a la computadora es bajo
- Las desigualdades entre los países en términos del acceso a recursos para el estudio en casa es más amplia para computadoras que para libros. Aun en países en donde la gran mayoría de casas no tienen computadoras, la mayoría de las casas tienen libros

• El número de computadoras por estudiante ha incrementado desde PISA 2000, sin embargo persiste una gran desigualdad entre países y en algunos países la mayoría de directores cree que la escasez de computadoras dificulta la instrucción

Respecto al uso de y a las actitudes hacia las TIC:

- Aunque se piensa que el acceso a las computadoras es más universal en la escuela que en la casa, los estudiantes de 15 años usan sus computadoras en la casa más frecuentemente. Cerca de tres cuartas partes de los estudiantes usan sus computadoras en casa varias veces a la semana.
- Los estudiantes usan la computadora para un amplio rango de funciones y no sólo para jugar. Varios usos comunes, tales como investigar en Internet, tienen potencial educativo, pero los estudiantes usan menos frecuentemente software educativo
- La mayoría de los estudiantes son capaces de realizar tareas básicas con las TIC y generalmente confían en sus habilidades para usar Internet. Mientras pocos creen que pueden realizar tareas de alto nivel sin ayuda, la mayoría piensa que podrían hacerlo con un poco de ayuda
- Las mujeres usan menos frecuentemente la computadora y tienen menos confianza que los hombres. Sin embargo, esto varía por tipo de uso. Es más probable que los hombres la usen para jugar y para programar que las mujeres, pero hay una pequeña diferencia de género, favorable hacia las mujeres, en la frecuencia de uso de procesadores de textos y en el envío de correos electrónicos
- Las mujeres tienen una confianza similar a la de los hombres en la realización de tareas básicas, pero los hombres se sienten con mayor confianza en la realización de tareas de alto nivel, como programar, lo cual sugiere que la resistencia de las mujeres hacia la realización de tareas de alto nivel persiste

Respecto al acceso y uso de las TIC y su desempeño en PISA 2003:

- Los estudiantes que tienen acceso limitado a la computadora se desempeñaron por debajo del promedio de la OECD en PISA 2003. En particular, quienes no tienen acceso a la computadora en casa están, en promedio, un nivel de competencia abajo del promedio de la OECD. En la mayoría de los países este efecto permanece después de considerar el nivel socio-económico de los estudiantes
- Los estudiantes con menos experiencia en el uso de la computadora obtuvieron los puntajes más bajos, en promedio, en PISA 2003. Los que tenían menos de un año de experiencia típicamente realizaron sólo las tareas más simples de matemáticas
- Los estudiantes que usan menos frecuentemente la computadora en casa también se desempeñaron por debajo del promedio en PISA 2003. Por su parte, los estudiantes que usan más frecuentemente la computadora en la

escuela, no en todos los países se desempeñaron mejor que otros. buscando en la frecuencia con la cual los estudiantes usan la computadora con diferentes propósitos, quienes se desempeñaron mejor en PISA 2003 están entre los de uso medio de la computadora, y no entre los alumnos que más usan la computadora

• Los estudiantes con menos confianza para encargarse de tareas de rutina o para navegar en Internet, se desempeñaron mucho más bajo en matemáticas en PISA 2003 que los estudiantes con más confianza

**Anexo 2. Escuelas seleccionadas a partir de la muestra**

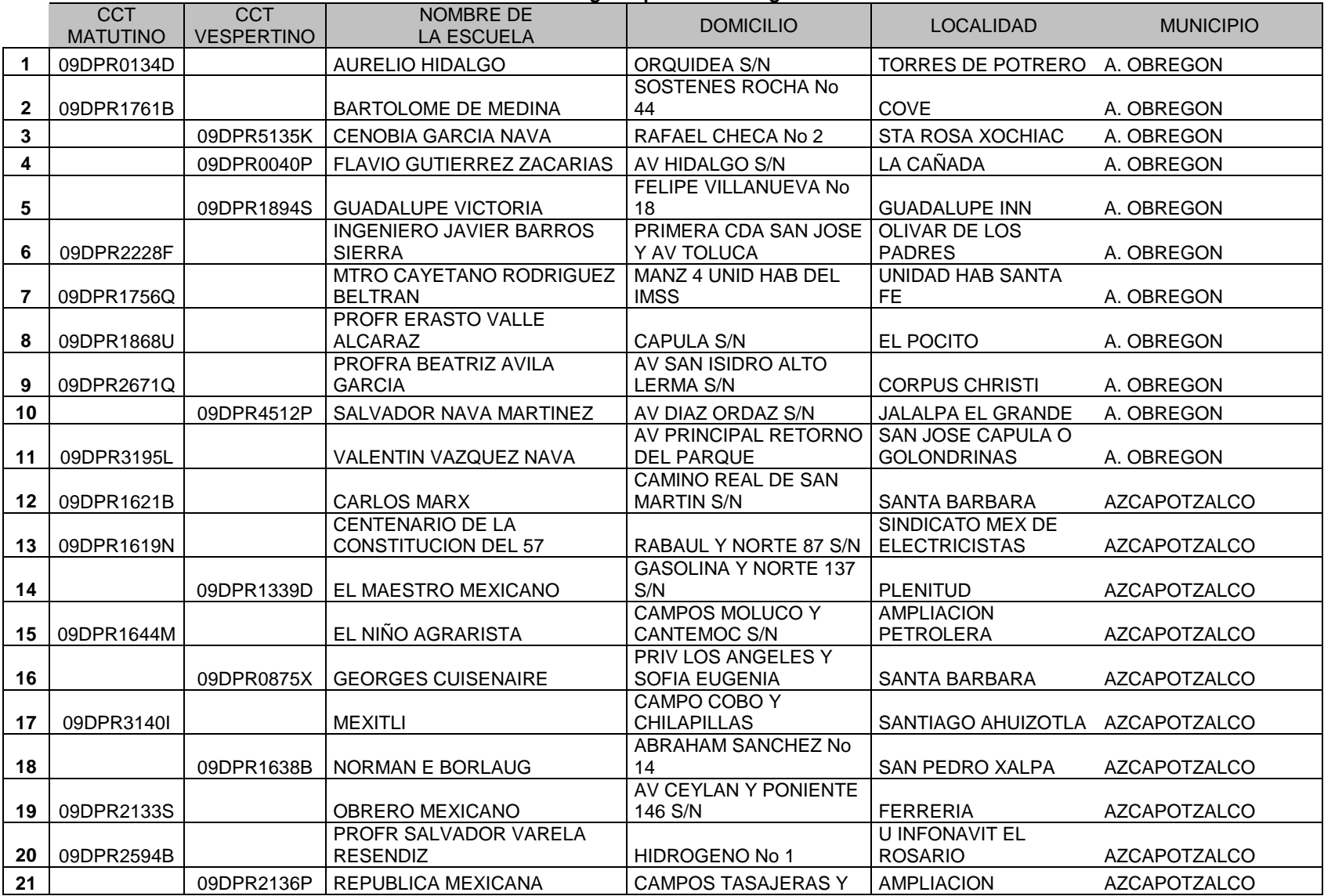

### **Relación de escuelas elegidas para la investigación**

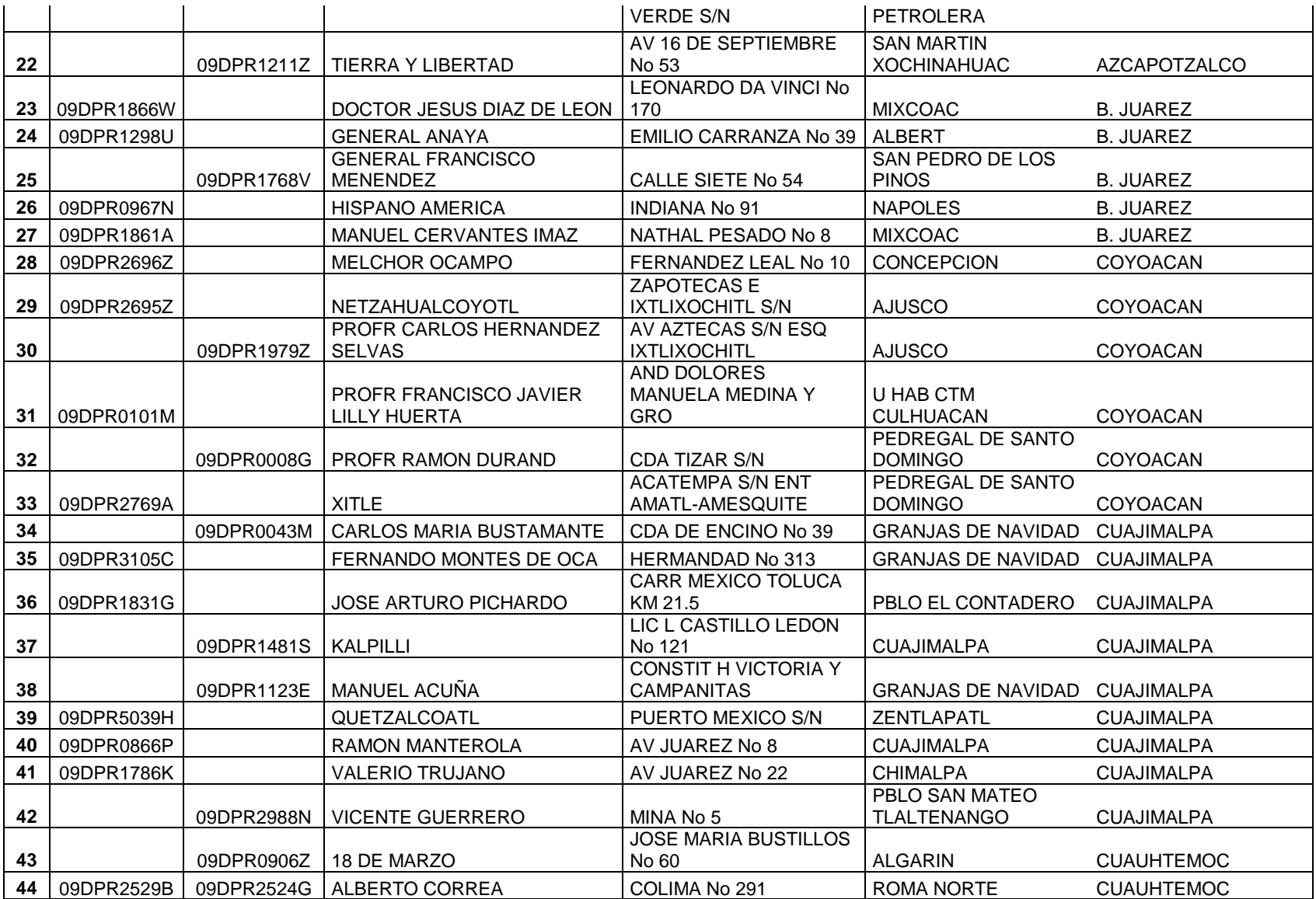

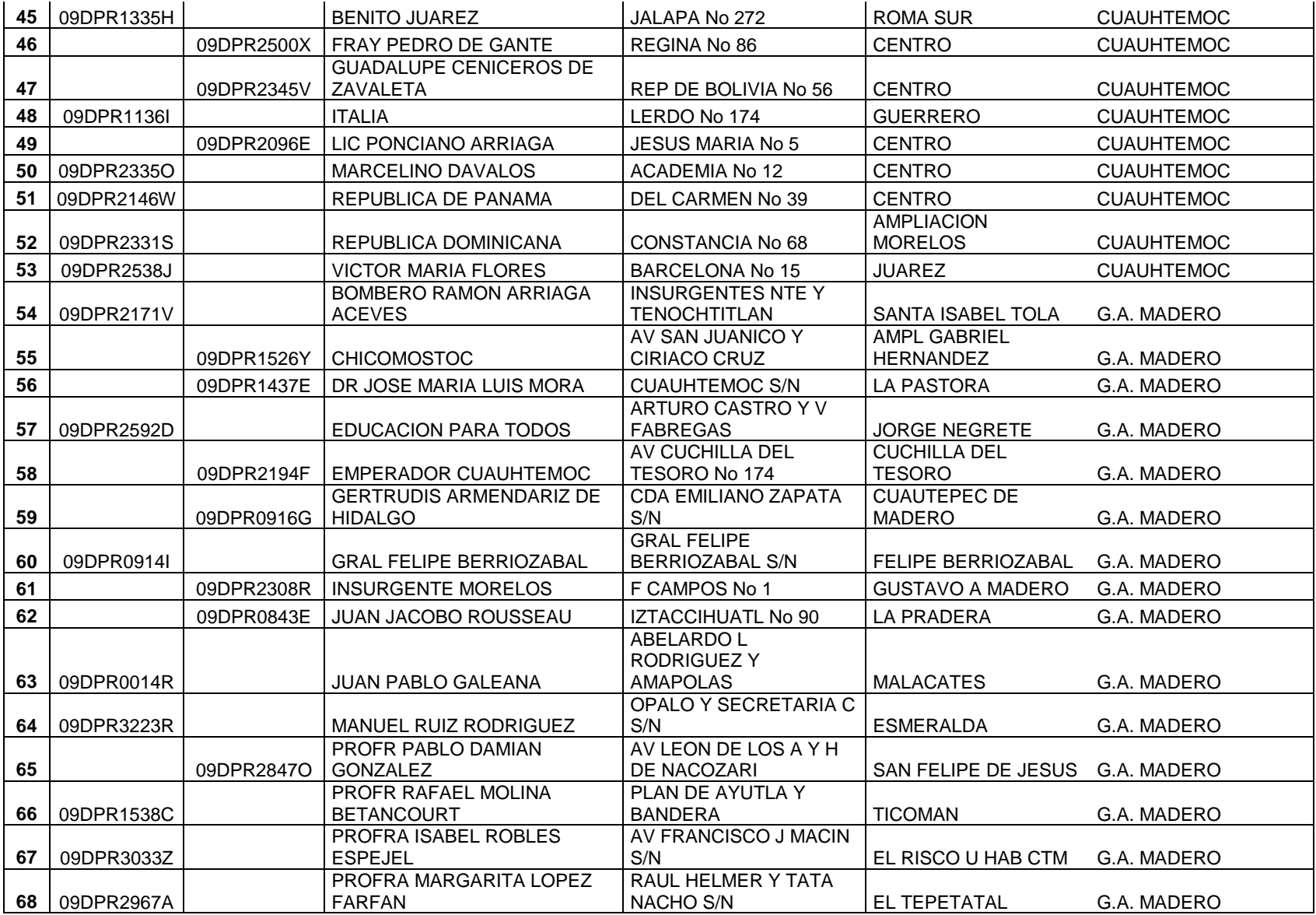

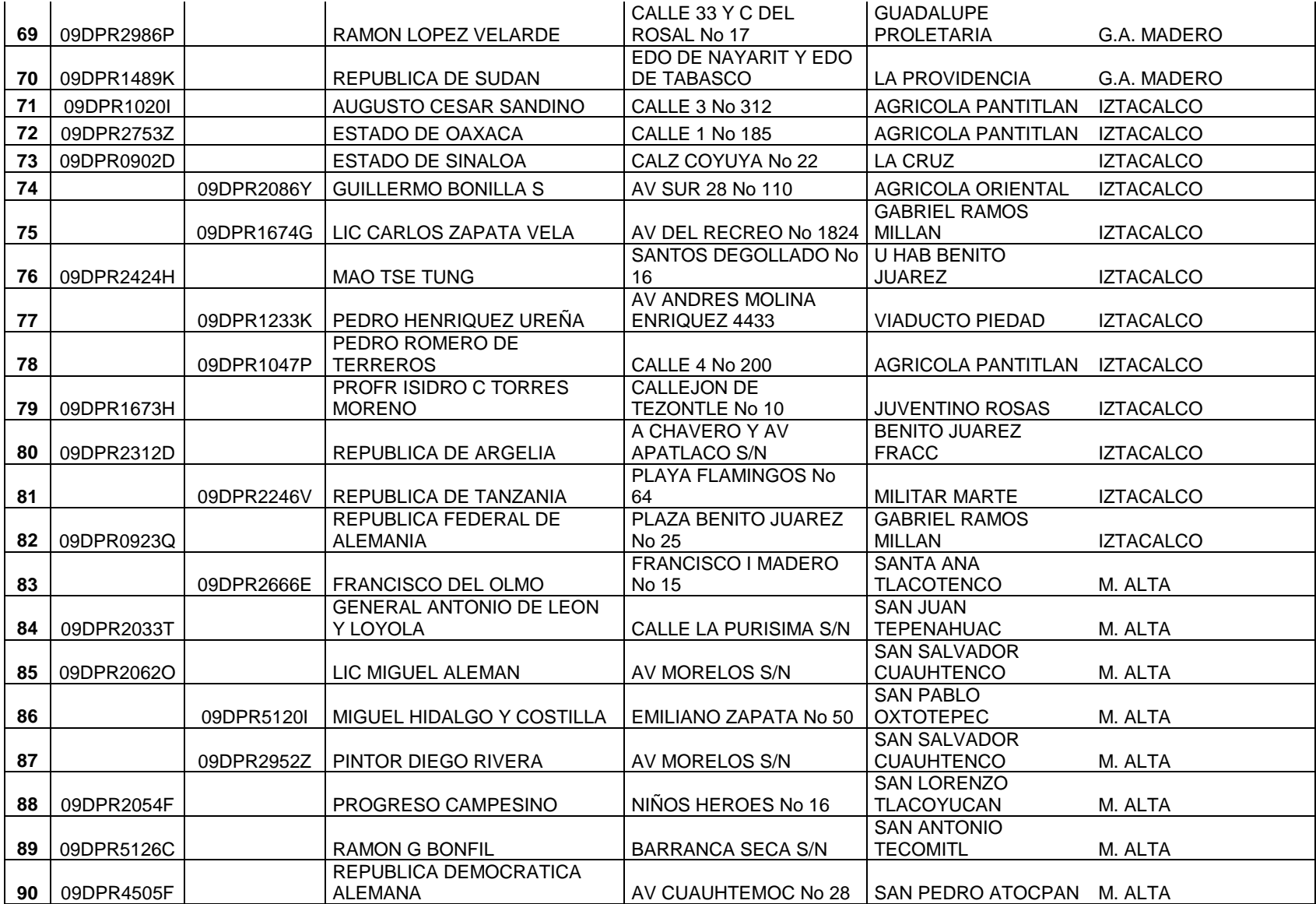

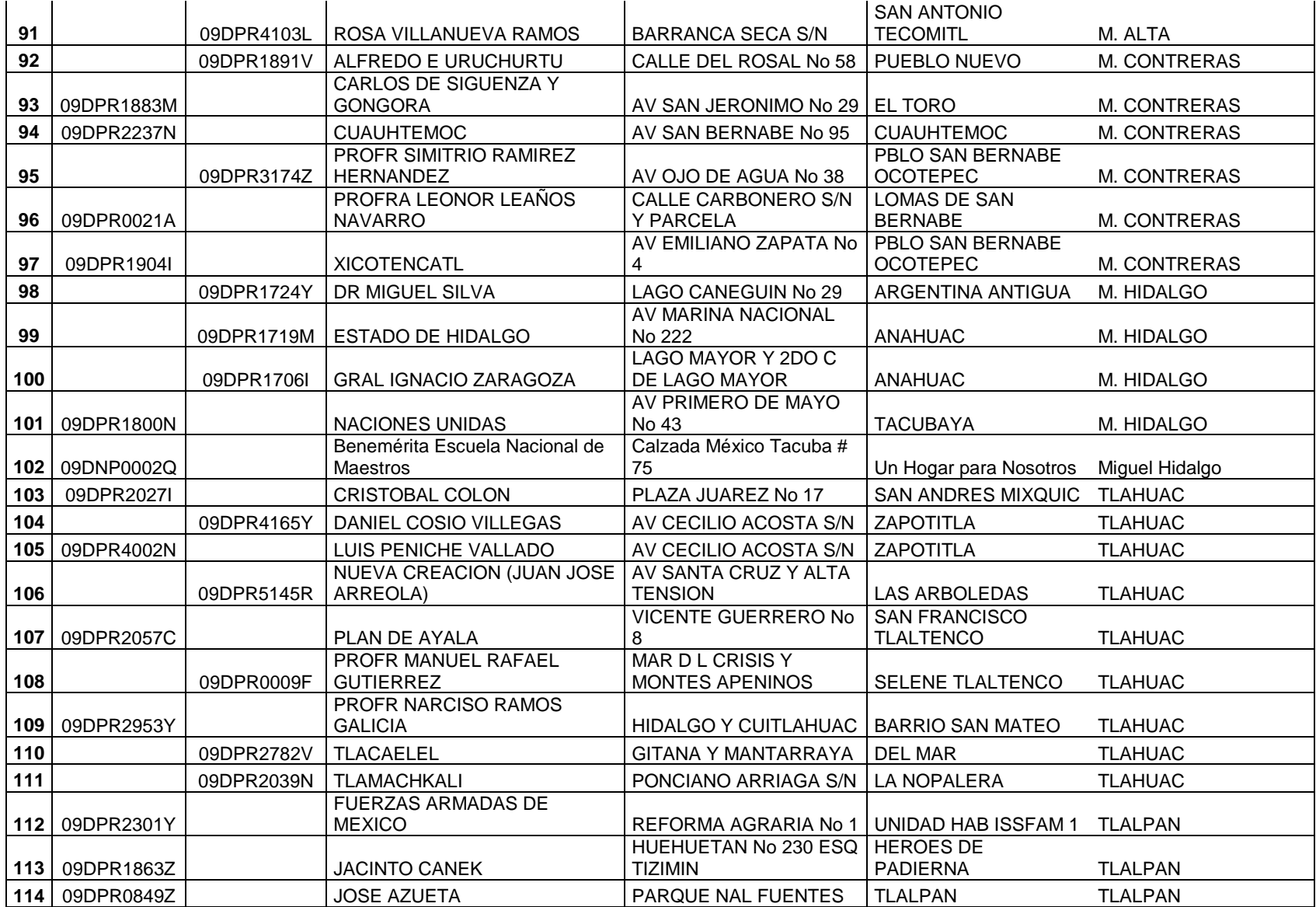

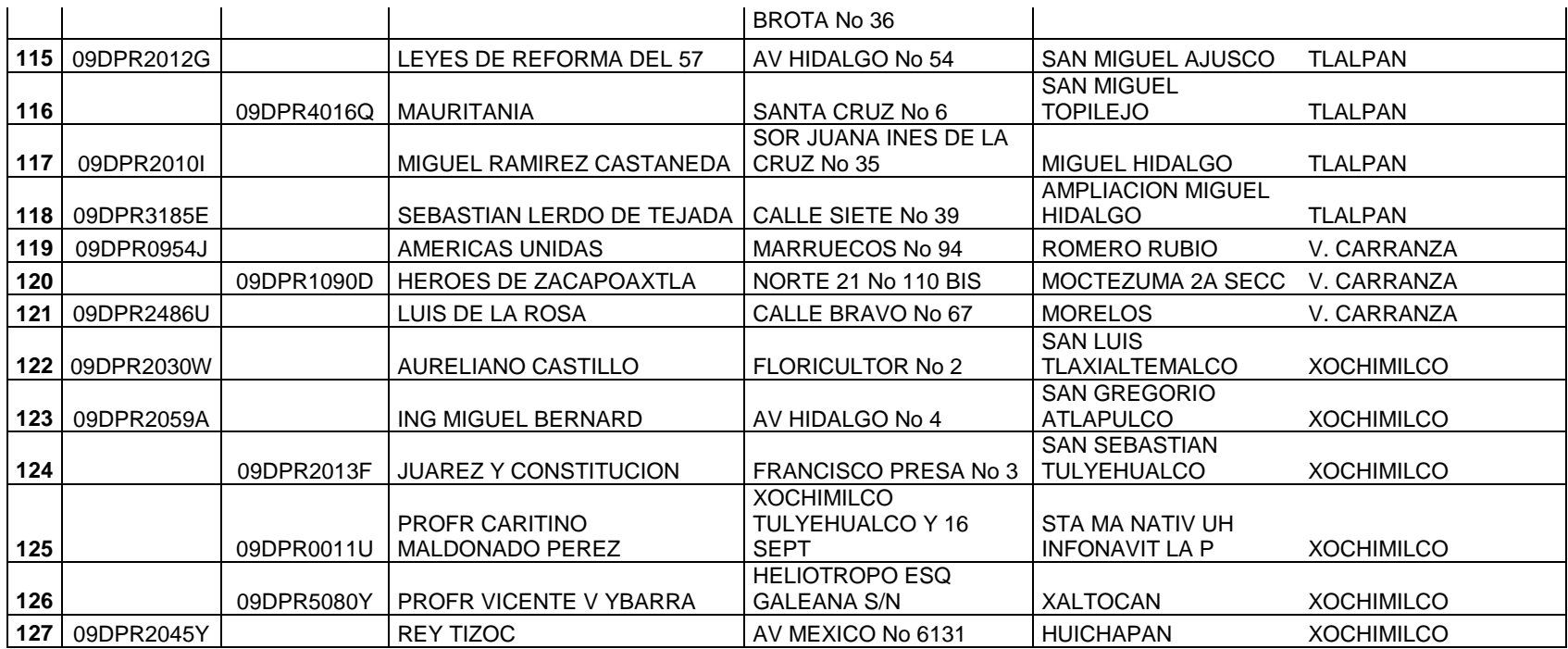

**Anexo 3. Cuestionario para profesores**

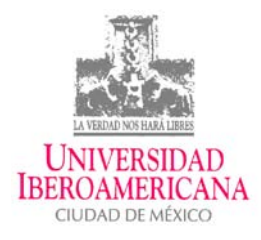

### **DIAGNÓSTICO DE NECESIDADES DE FORMACIÓN Y PRÁCTICAS DEL USO DE ENCICLOMEDIA**

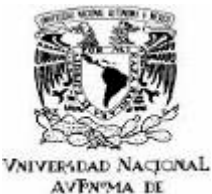

MEXICO

### **GUIÓN DE ENTREVISTA PARA PROFESORES**

Estimado profesor:

Las siguientes preguntas tienen como objetivo indagar sobre las prácticas concretas del uso de Enciclomedia en el aula con el fin de identificar necesidades de formación por parte de ustedes los profesores, así como recuperar las mejores estrategias para difundirlas entre sus compañeros de todo el país.

No se trata de una evaluación, sino más bien de un proceso que permita realimentar la acción educativa concreta en el aula, por lo que le pedimos responda exclusivamente lo que usted hace al usar Enciclomedia, cabe la posibilidad de que por alguna razón usted no esté usando alguna parte del sistema.

La información proporcionada por usted será de carácter estrictamente confidencial y sólo será usada para proponer los mejores usos de Enciclomedia.

Le agradecemos mucho su colaboración.

Fecha de aplicación

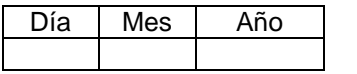

1. Nombre y clave de la escuela\_\_\_\_\_\_\_\_\_\_\_\_\_\_\_\_\_\_\_\_\_\_\_\_\_\_\_\_\_\_\_\_\_\_\_\_\_\_\_\_\_\_\_\_\_\_\_\_\_\_

**Datos de la escuela**

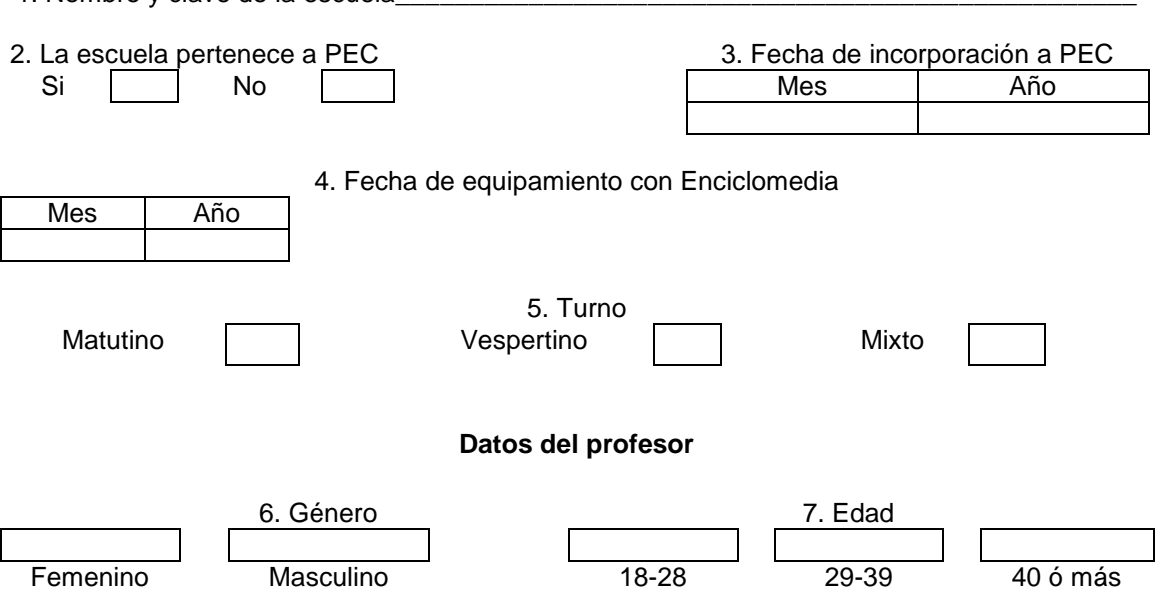

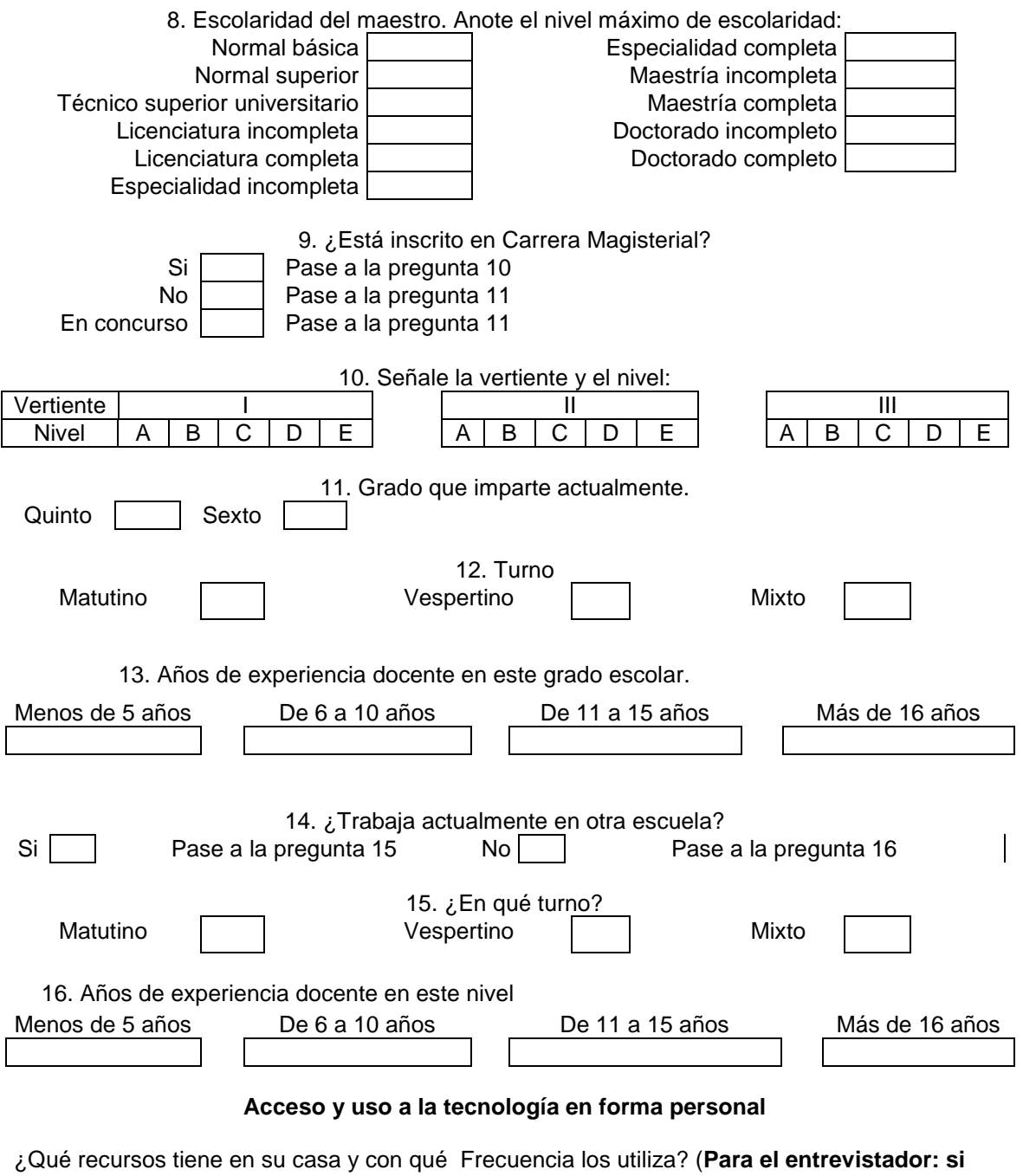

**no cuenta con ningún recurso pase a la pregunta 32**)

|                 | Si       |            |             |              |            |       | <b>No</b> |
|-----------------|----------|------------|-------------|--------------|------------|-------|-----------|
| <b>Recurso</b>  | Todos    | Casi todos | Pocas veces | Cuatro veces | Menos de   | Nunca |           |
|                 | los días | los días   | a la semana | al mes       | una vez al |       |           |
|                 |          |            |             |              | mes        |       |           |
| 17. Computadora |          |            |             |              |            |       |           |
| 18. Impresora   |          |            |             |              |            |       |           |
| 19. Internet    |          |            |             |              |            |       |           |
| 20. Correo      |          |            |             |              |            |       |           |
| electrónico     |          |            |             |              |            |       |           |

### 21. ¿Desde cuándo usa computadora en su casa?

Más de cinco años

De cuatro a cinco años

De uno a tres años

Menos de un año

No la uso

### ¿Para qué usa la computadora en su casa?

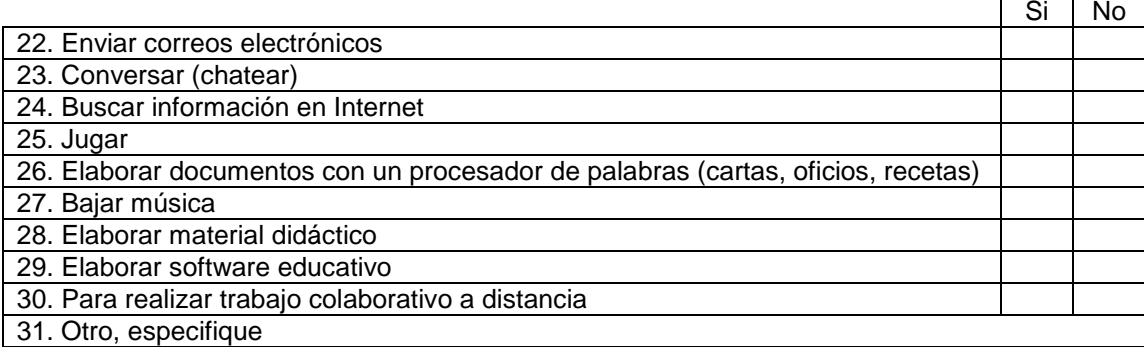

### Tiene usted acceso a una computadora:

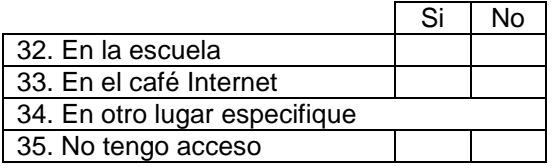

Califique el manejo que usted tiene de los siguientes aspectos:

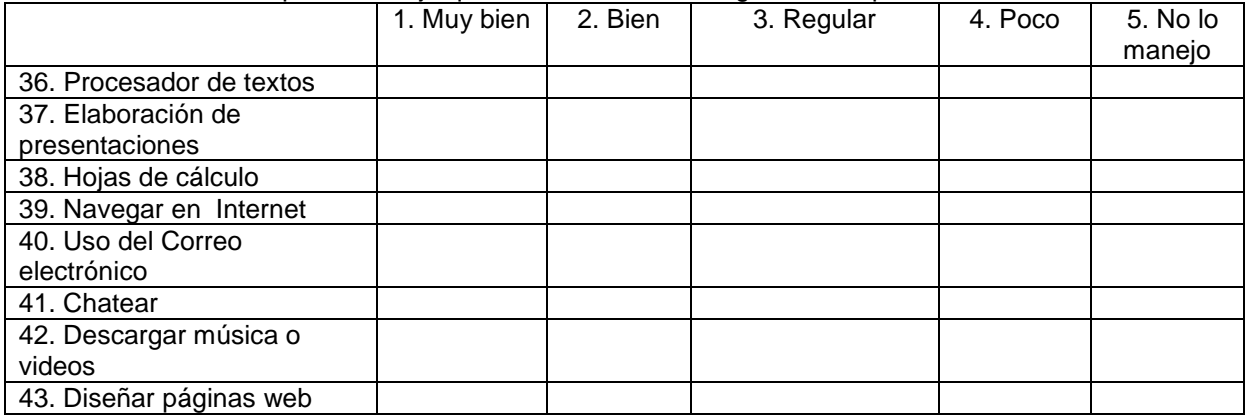

### **Acceso y uso de Enciclomedia**

### **Indique la infraestructura con la que cuenta en su salón, así como el estado en que se encuentra:**

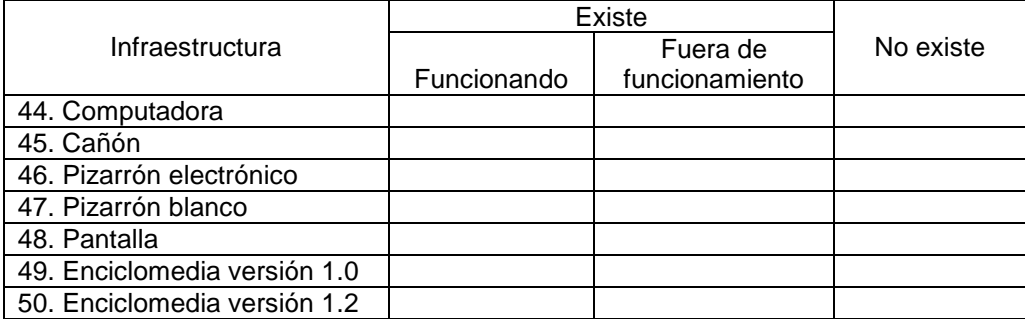

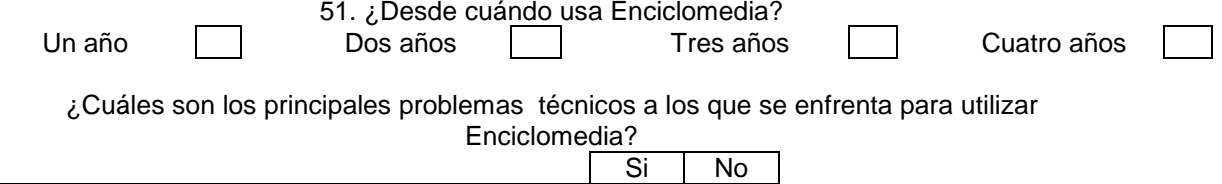

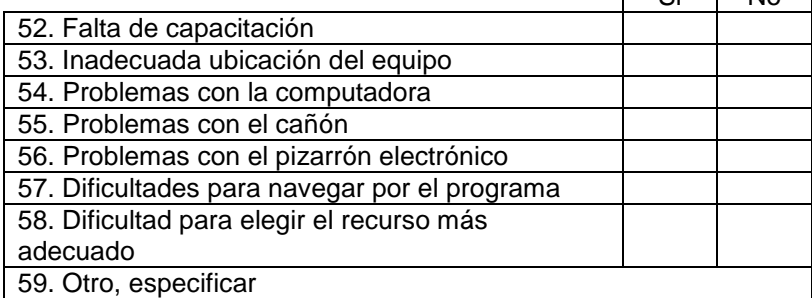

#### ¿Cuáles son las principales dificultades pedagógicas a las que se enfrenta para utilizar Enciclomedia?  $\blacksquare$  $\overline{\mathbf{C}}$ :  $\overline{\mathbf{D}}$

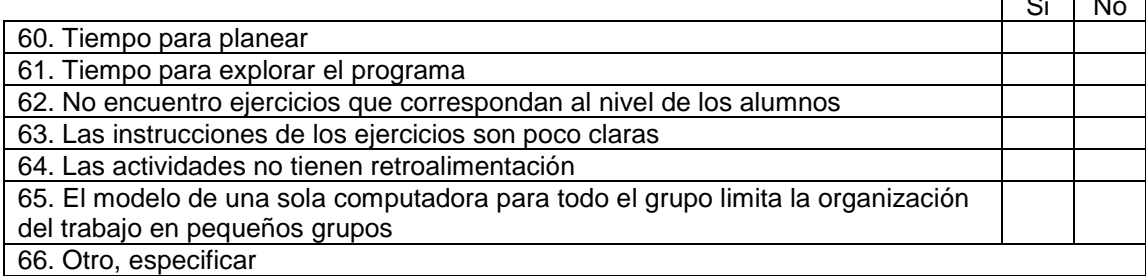

### ¿En qué asignatura y con qué Frecuencia la utiliza?

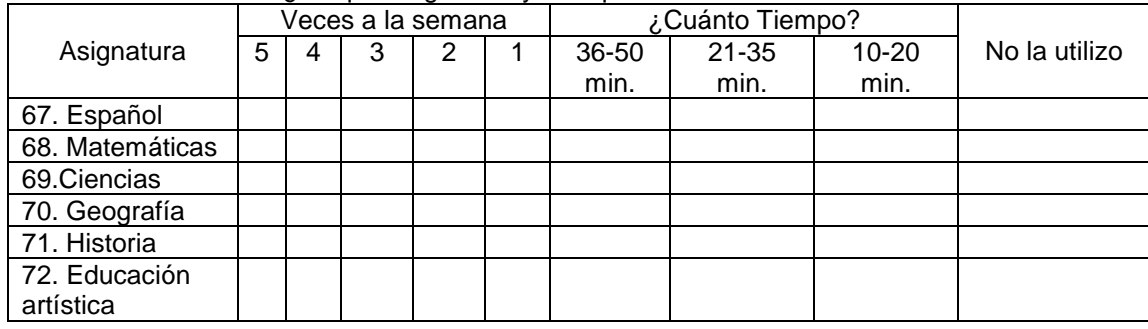

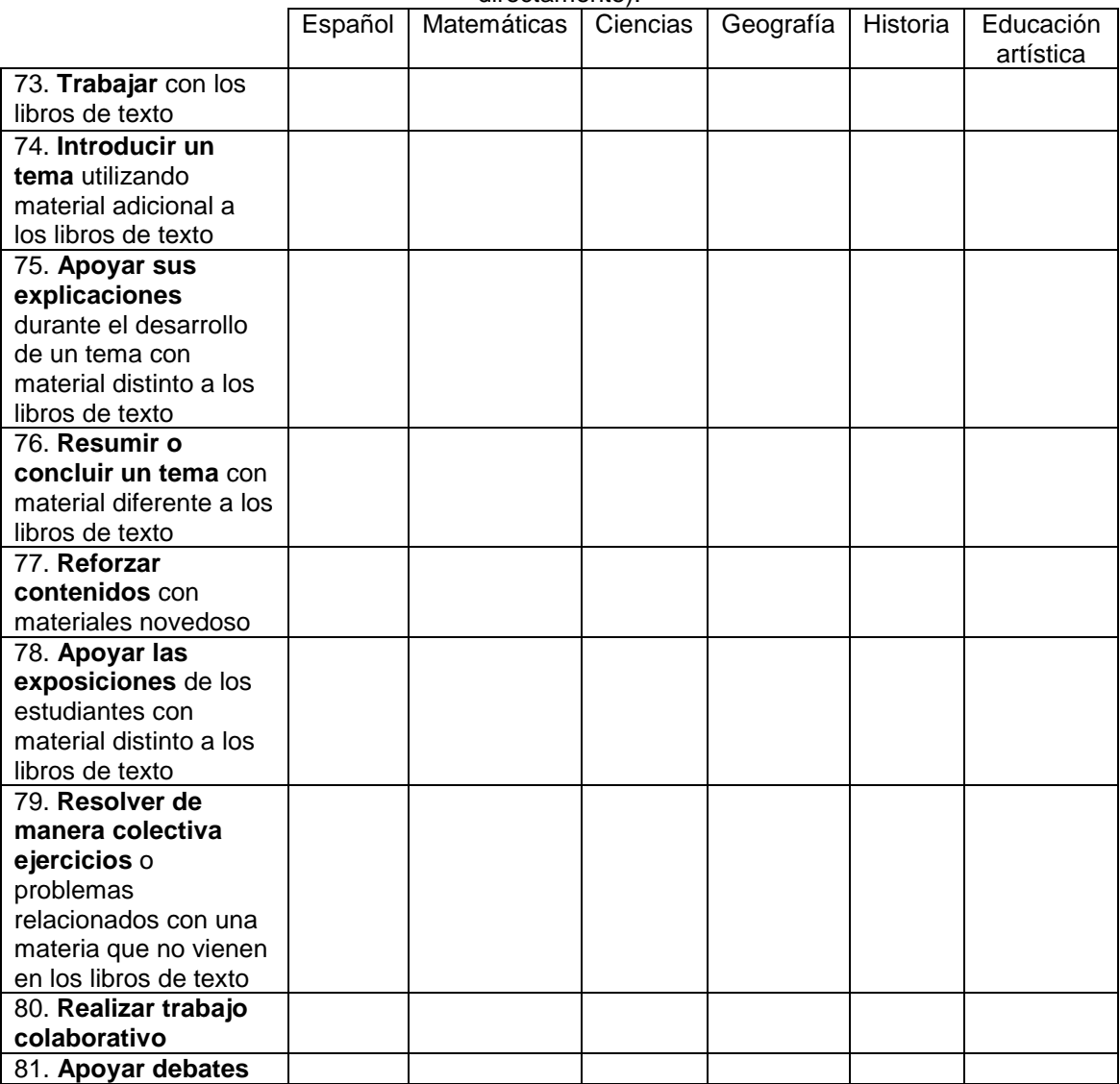

Del listado de posibles usos de Enciclomedia que aparece en la columna de la izquierda del cuadro siguiente, seleccione las tres que más utiliza. (Entregar al profesor para que responda directamente).

\_\_\_\_\_\_\_\_\_\_\_\_\_\_\_\_\_\_\_\_\_\_\_\_\_\_\_\_\_\_\_\_\_\_\_\_\_\_\_\_\_\_\_\_\_\_\_\_\_\_\_\_\_\_\_\_\_\_\_\_\_\_\_\_\_\_\_\_\_\_\_\_\_\_\_\_\_\_\_\_\_\_\_\_\_\_\_\_\_\_\_\_\_\_\_\_\_\_\_\_\_\_\_\_\_\_\_\_\_\_\_\_\_\_\_\_\_\_\_\_\_\_\_\_\_ \_\_\_\_\_\_\_\_\_\_\_\_\_\_\_\_\_\_\_\_\_\_\_\_\_\_\_\_\_\_\_\_\_\_\_\_\_\_\_\_\_\_\_\_\_\_\_\_\_\_\_\_\_\_\_\_\_\_\_\_\_\_\_\_\_\_\_\_\_\_\_\_\_\_\_\_\_\_\_\_\_\_\_\_\_\_\_\_\_\_\_\_\_\_\_\_\_\_\_\_\_\_\_\_\_\_\_\_\_\_\_\_\_\_\_\_\_\_\_\_\_\_\_\_\_

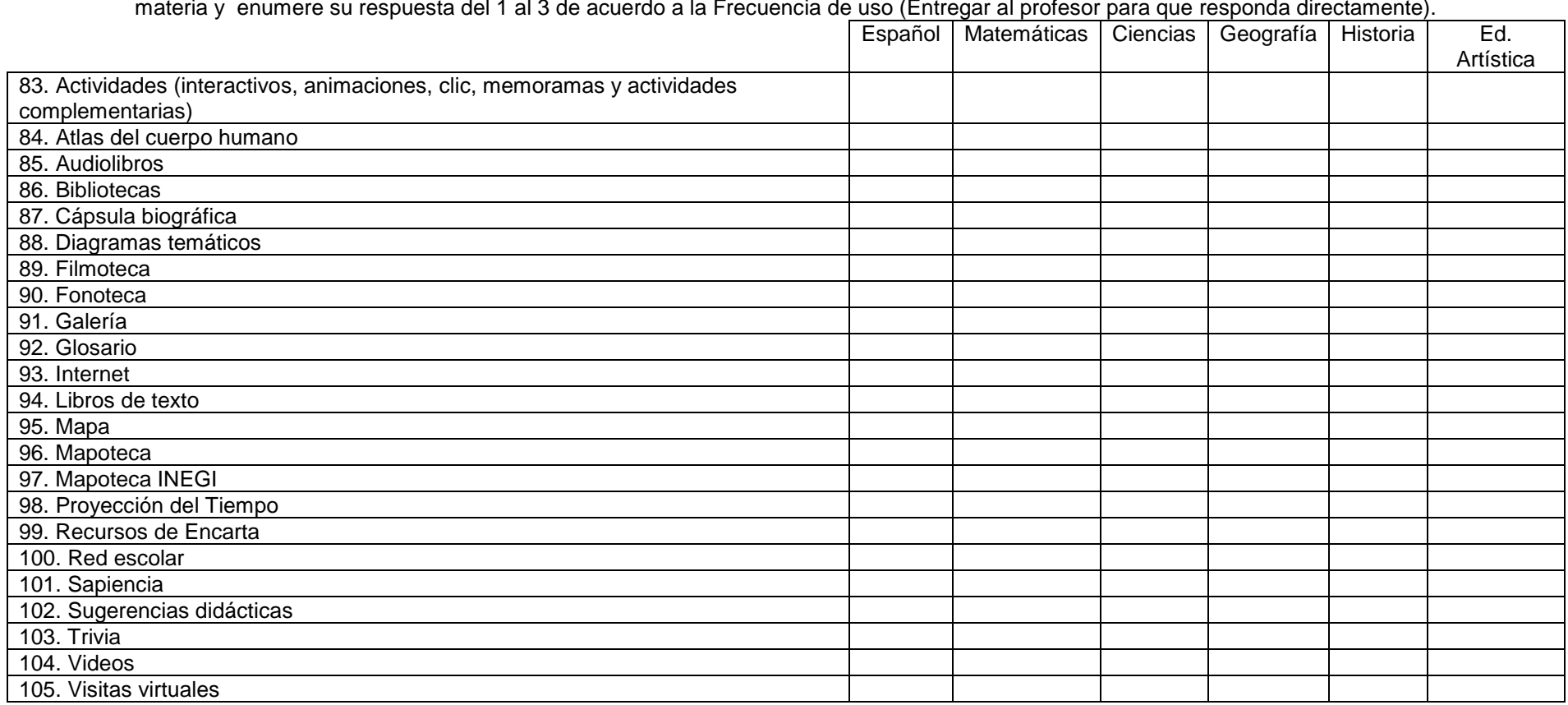

¿Qué recursos de los que hay en Enciclomedia le resultan más útiles para su trabajo docente? **Marque sólo las tres opciones que más utilice** en cada

### Cuando utiliza Enciclomedia, ¿quién suele manejar el equipo?

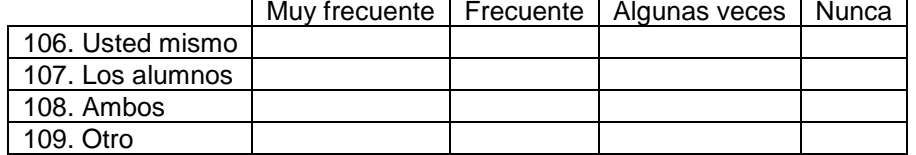

### 110. ¿Cuánto Tiempo dedica fuera de la clase para buscar contenidos de Enciclomedia para Apoyar la clase? \_\_\_\_\_\_\_\_\_\_\_\_\_\_\_\_\_\_\_\_\_\_\_\_\_\_\_\_\_\_\_\_\_\_\_\_\_\_\_\_\_\_\_\_\_\_\_\_\_\_\_\_\_\_\_\_\_\_\_\_\_\_\_\_\_\_\_\_\_\_\_\_\_\_\_

### 111. ¿Cuánto Tiempo dedica durante la clase para buscar los contenidos de Enciclomedia para Apoyar la clase?

\_\_\_\_\_\_\_\_\_\_\_\_\_\_\_\_\_\_\_\_\_\_\_\_\_\_\_\_\_\_\_\_\_\_\_\_\_\_\_\_\_\_\_\_\_\_\_\_\_\_\_\_\_\_\_\_\_\_\_\_\_\_\_\_\_\_\_\_\_\_\_\_\_\_\_\_

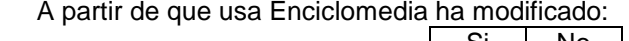

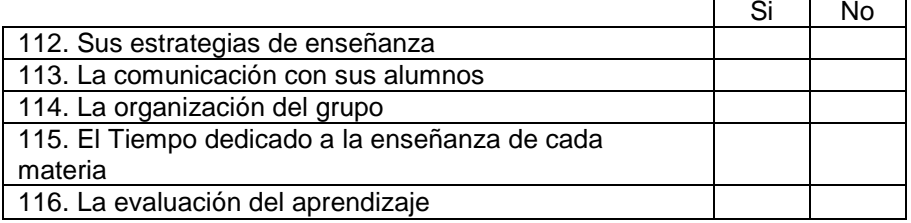

### Planea el uso de Enciclomedia en función de:

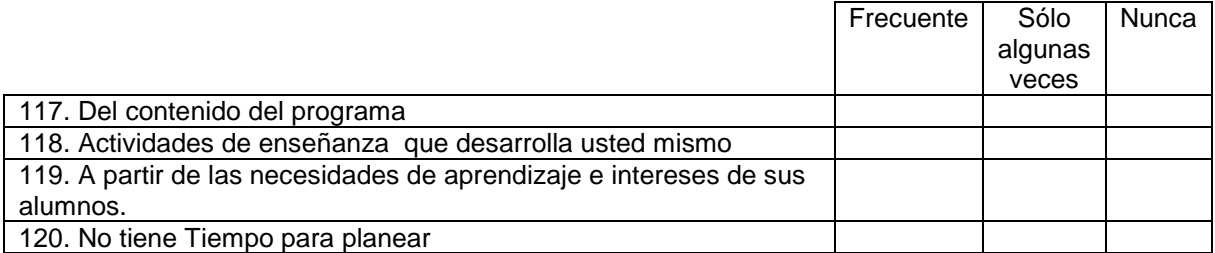

### **Capacitación en el uso pedagógico de Enciclomedia**

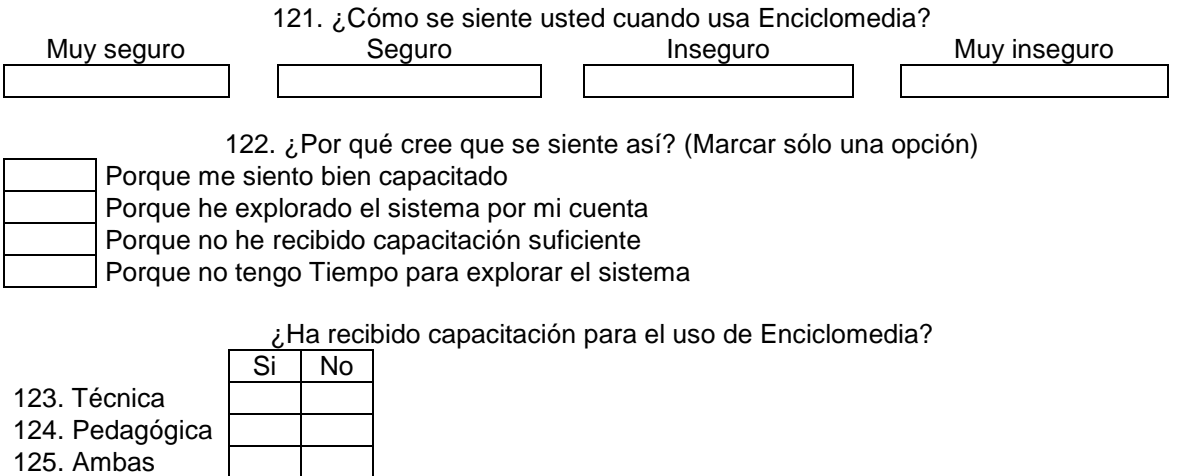

## **Si el profesor no ha recibido capacitación pase a la pregunta 132**

Indique qué aspectos fueron abordados en la capacitación que recibió:

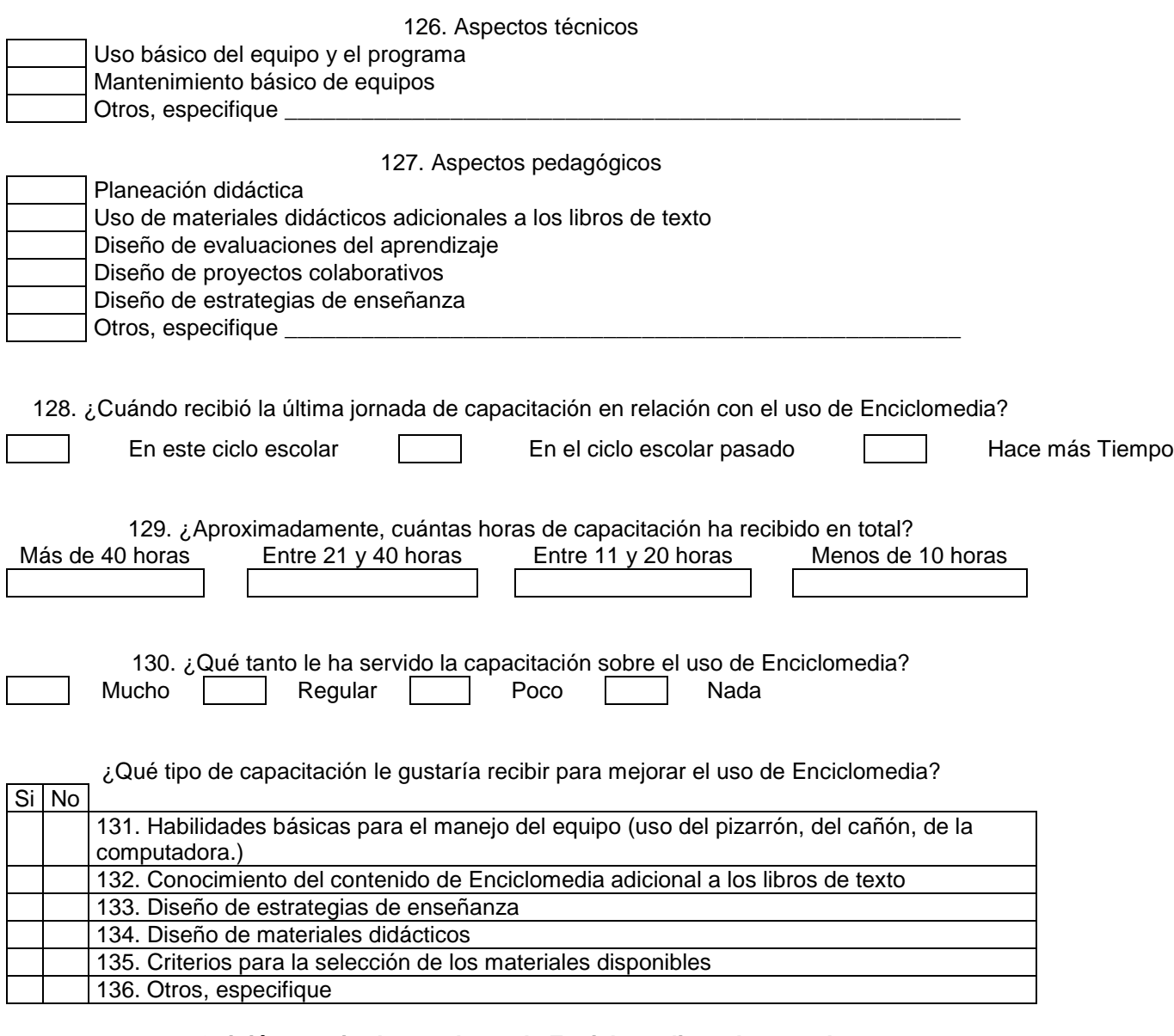

### **Opinión y actitud ante el uso de Enciclomedia en la escuela**

137. ¿Cuál es su opinión con relación al uso de Enciclomedia en clase? \_\_\_\_\_\_\_\_\_\_\_\_\_\_\_\_\_\_\_\_\_\_\_\_\_\_\_\_\_\_\_\_\_\_\_\_\_\_\_\_\_\_\_\_\_\_\_\_\_\_\_\_\_\_\_\_\_\_\_\_\_\_\_\_\_\_\_\_\_\_\_\_\_\_\_\_\_\_\_

\_\_\_\_\_\_\_\_\_\_\_\_\_\_\_\_\_\_\_\_\_\_\_\_\_\_\_\_\_\_\_\_\_\_\_\_\_\_\_\_\_\_\_\_\_\_\_\_\_\_\_\_\_\_\_\_\_\_\_\_\_\_\_\_\_\_\_\_\_\_\_\_\_\_\_\_\_\_\_ \_\_\_\_\_\_\_\_\_\_\_\_\_\_\_\_\_\_\_\_\_\_\_\_\_\_\_\_\_\_\_\_\_\_\_\_\_\_\_\_\_\_\_\_\_\_\_\_\_\_\_\_\_\_\_\_\_\_\_\_\_\_\_\_\_\_\_\_\_\_\_\_\_\_\_\_\_\_\_ \_\_\_\_\_\_\_\_\_\_\_\_\_\_\_\_\_\_\_\_\_\_\_\_\_\_\_\_\_\_\_\_\_\_\_\_\_\_\_\_\_\_\_\_\_\_\_\_\_\_\_\_\_\_\_\_\_\_\_\_\_\_\_\_\_\_\_\_\_\_\_\_\_\_\_\_\_\_\_

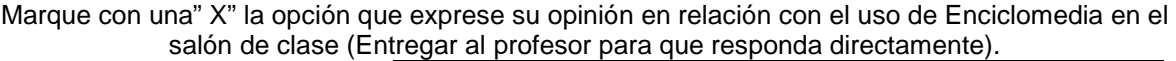

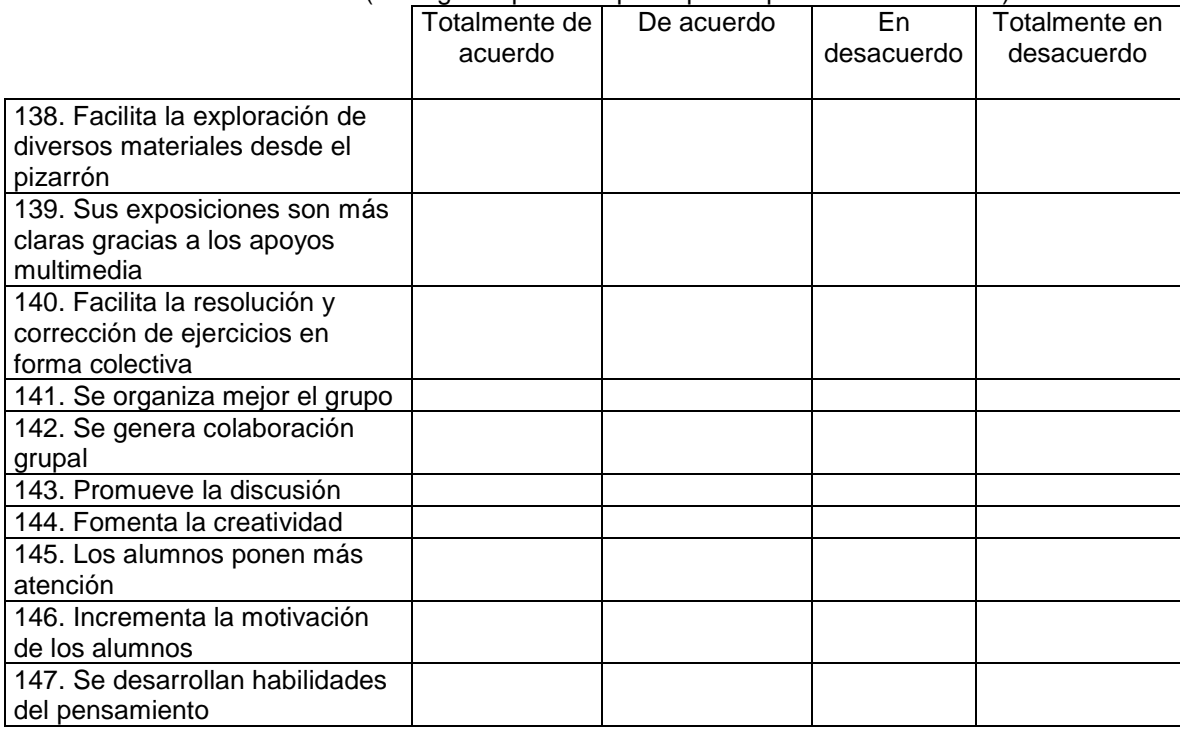

De las siguientes frases señale con cuál se identifica más (Entregar al profesor para que responda

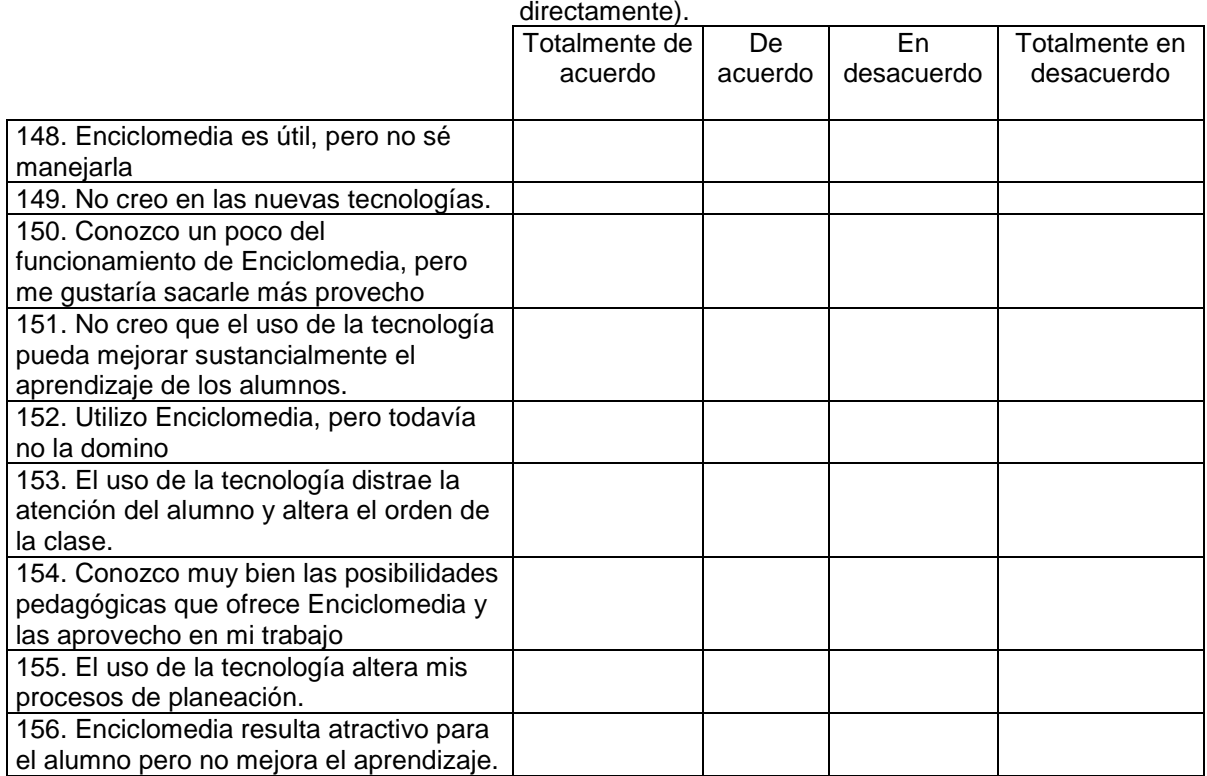

157. ¿Qué tan fácil es incorporar Enciclomedia a sus clases?

Muy fácil Fácil Difícil Muy difícil

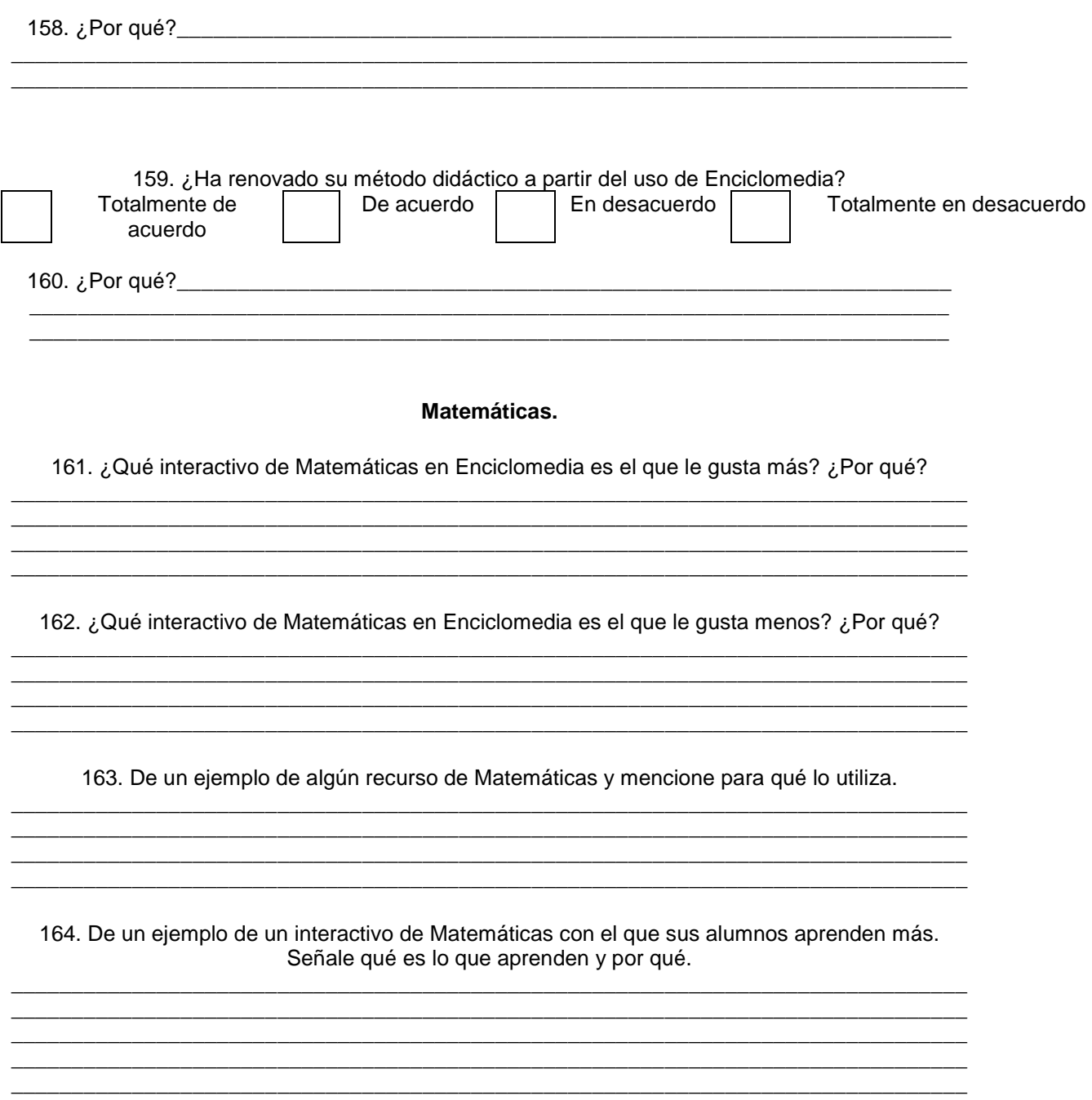

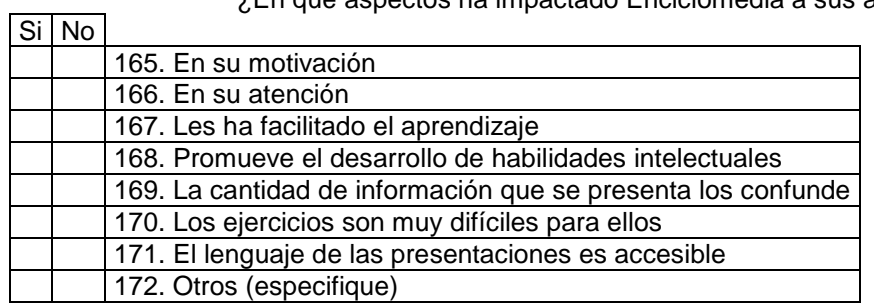

¿En qué aspectos ha impactado Enciclomedia a sus alumnos?

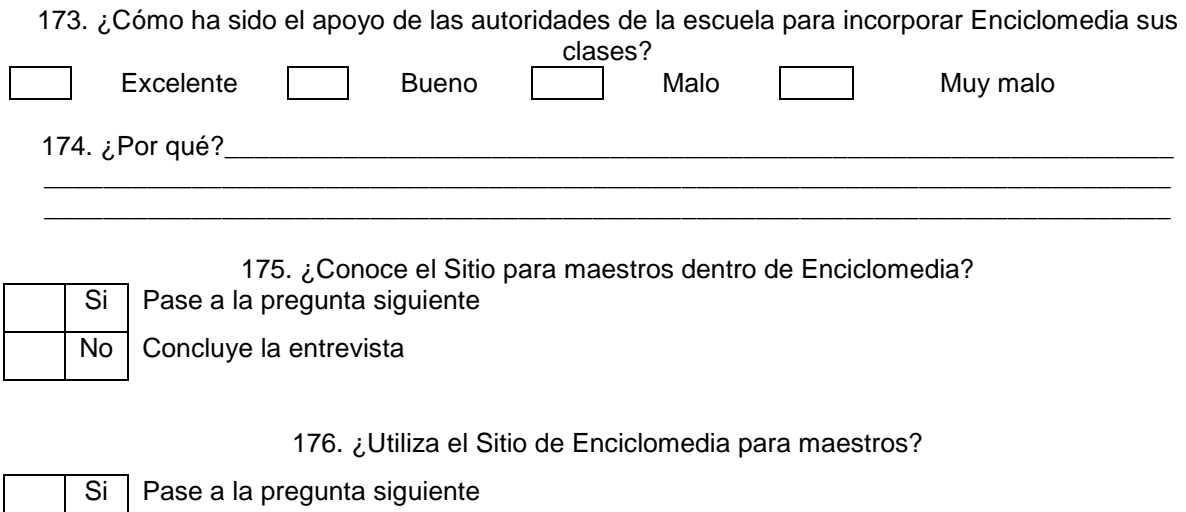

177. ¿Cuántas veces en este ciclo escolar ha consultado el Sitio de Enciclomedia para  $measure:$ maestros? $\frac{2}{\sqrt{2}}$ 

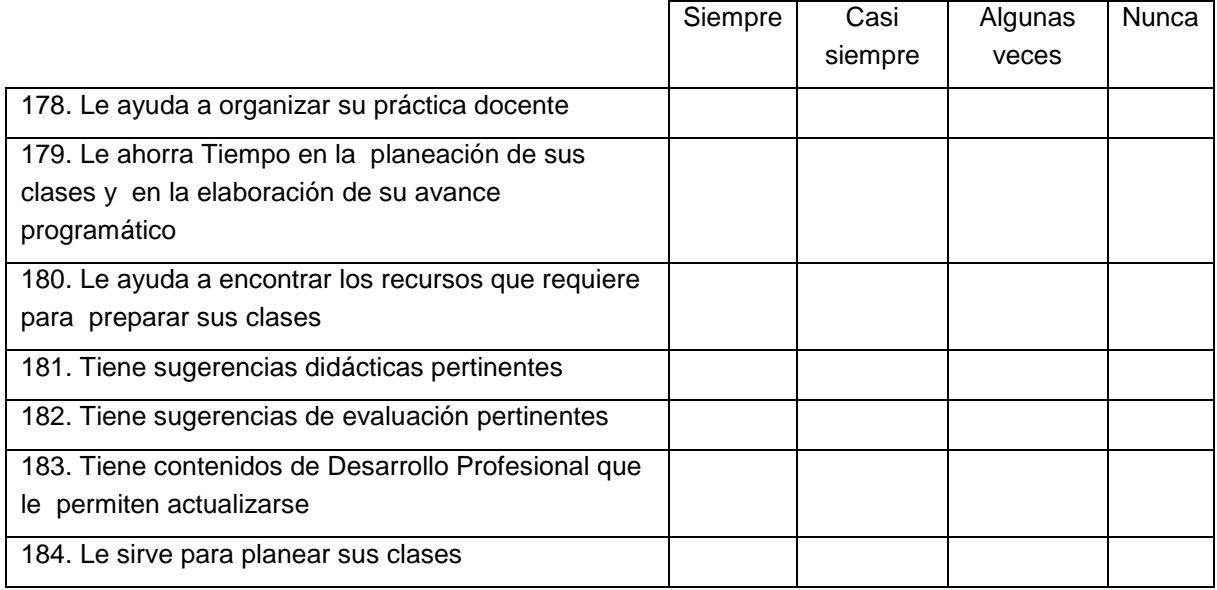

Considera que el Sitio de Enciclomedia para maestros:

185. ¿Consulta en el sitio de Enciclomedia para maestros los auxiliares de la SEP (plan y programa de estudios, avance programático, fichero, sugerencias didácticas, taller creativo y desarrollo

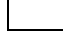

No Concluye la entrevista

profesional)? Mucho **Bastante** Un poco Nada
# ¿Qué tan fácil le resulta?

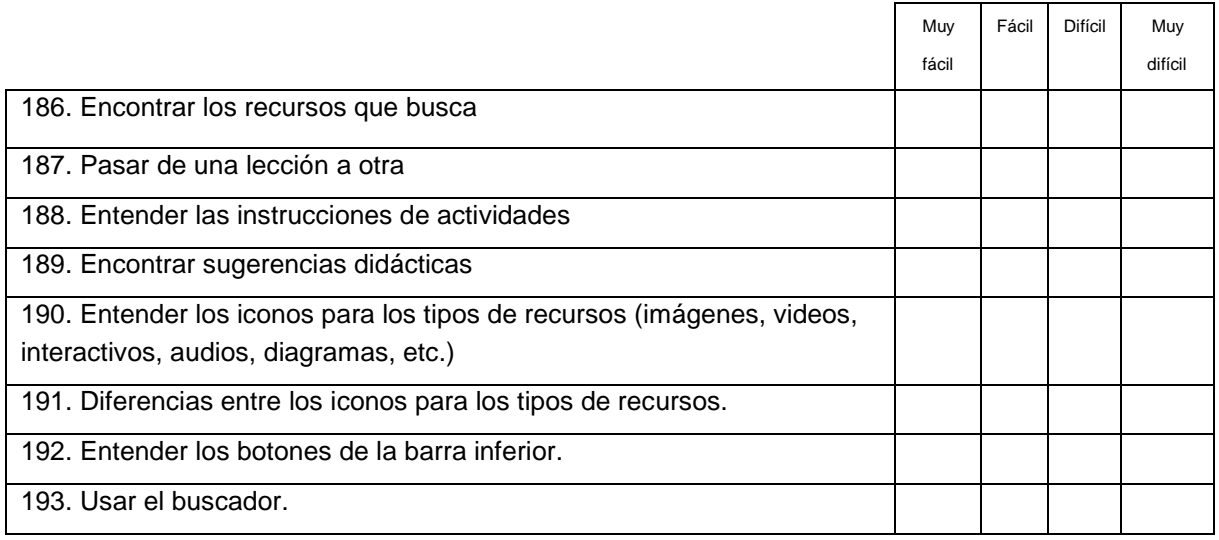

Anexo 4. Tablas estadísticas

# **Tablas de Frecuencias**

|        |       | Frecuencia | %     | $\sim$ 0.0 $\sim$ 0.0 $\sim$ 0.0 $\sim$ 0.0 $\sim$ 0.0 $\sim$ 0.0 $\sim$ 0.0 $\sim$ 0.0 $\sim$ 0.0 $\sim$ 0.0 $\sim$ 0.0 $\sim$<br>Porcentaje acumulado |
|--------|-------|------------|-------|----------------------------------------------------------------------------------------------------|
| Válido |       |            | 8.7   |                                                                                                    |
|        | 2001  | b          | 3.9   | 12.6                                                                                                    |
|        | 2002  | 14         | 11.0  | 23.6                                                                                                    |
|        | 2003  | 31         | 24.4  | 48.0                                                                                                    |
|        | 2004  | 42         | 33.1  | 81.1                                                                                                    |
|        | 2005  | 20         | 15.7  | 96.9                                                                                                    |
|        | 2006  |            | 3.1   | 100.0                                                                                                    |
|        | Total | 127        | 100.0 |                                                                                                    |

Tabla 1. Fecha de equipamiento con Enciclomedia

### Tabla 2. Género

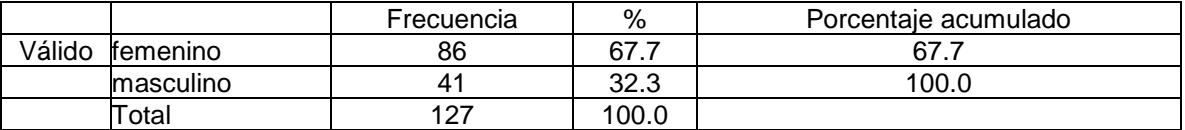

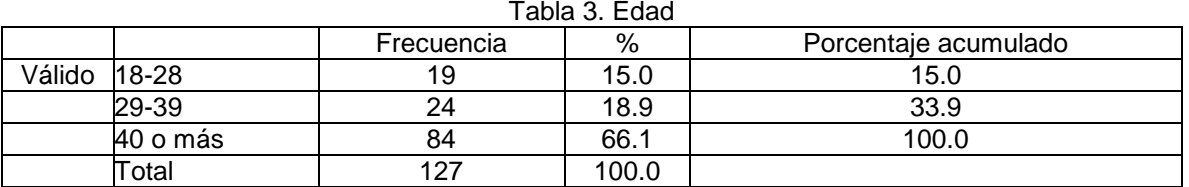

# Tabla 4. Escolaridad del maestro

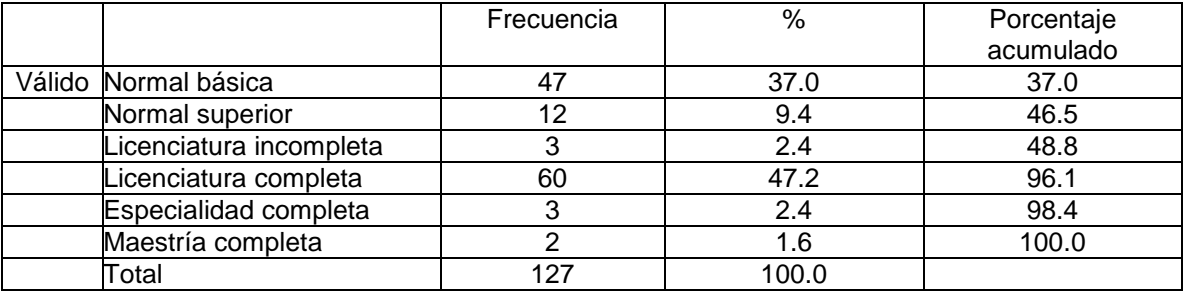

### Tabla5. ¿Está inscrito en Carrera Magisterial?

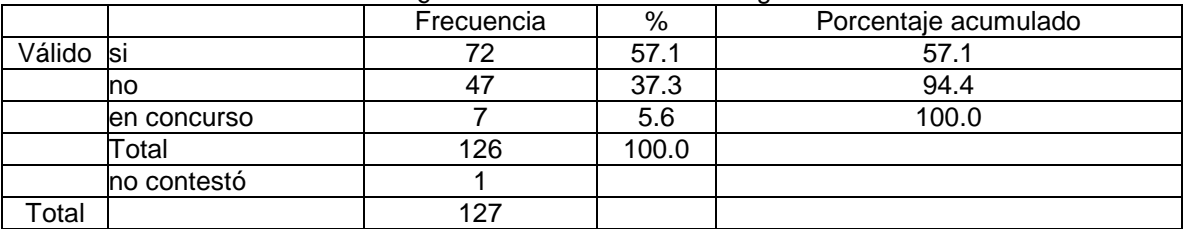

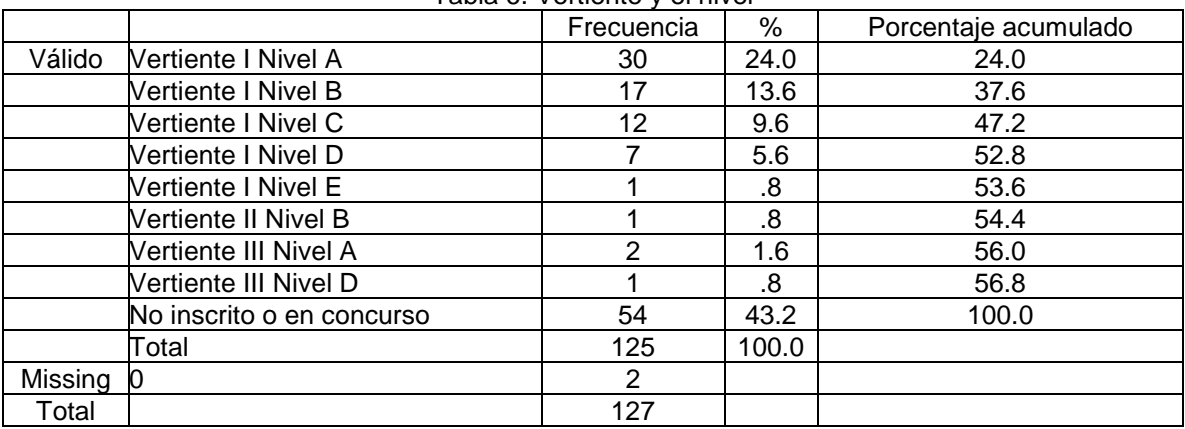

# Tabla 6. Vertiente y el nivel

### Tabla 7. Grado que imparte actualmente

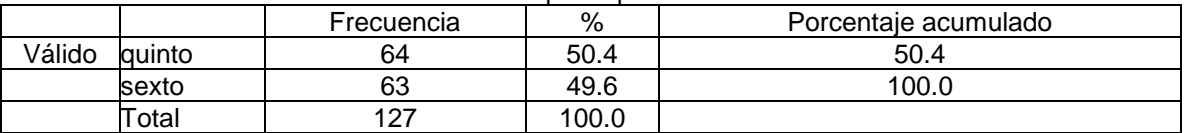

# Tabla 8. Años de experiencia docente en este grado escolar

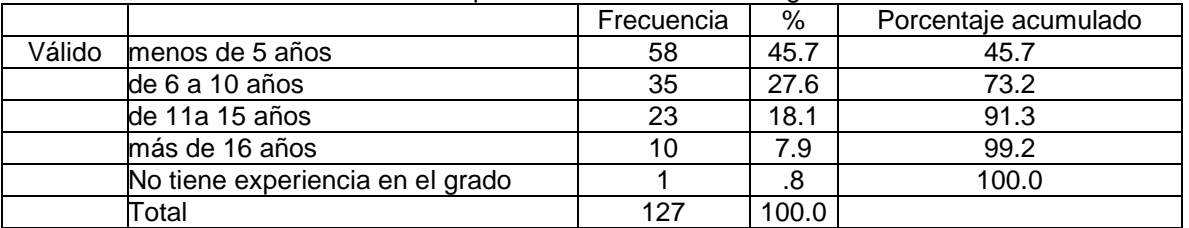

#### Tabla 9. Trabaja actualmente en otra escuela

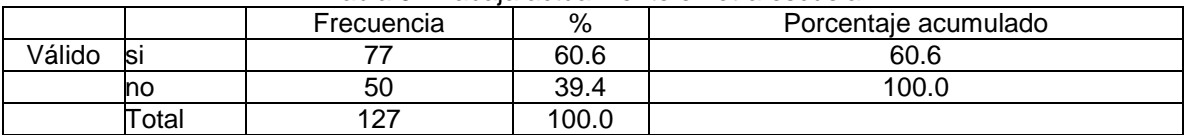

### Tabla 10. Computadora en casa

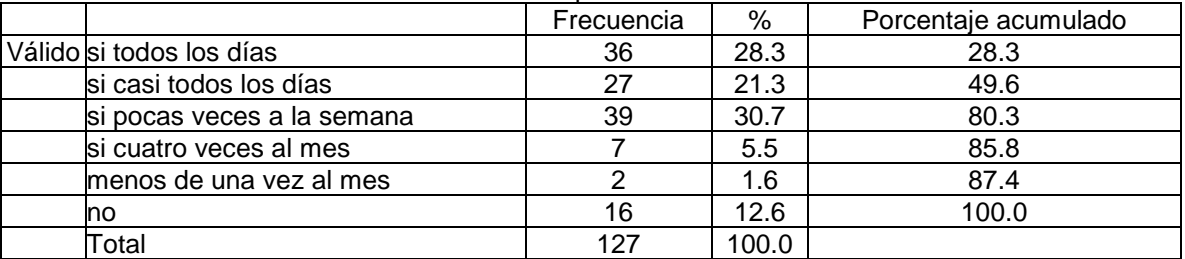

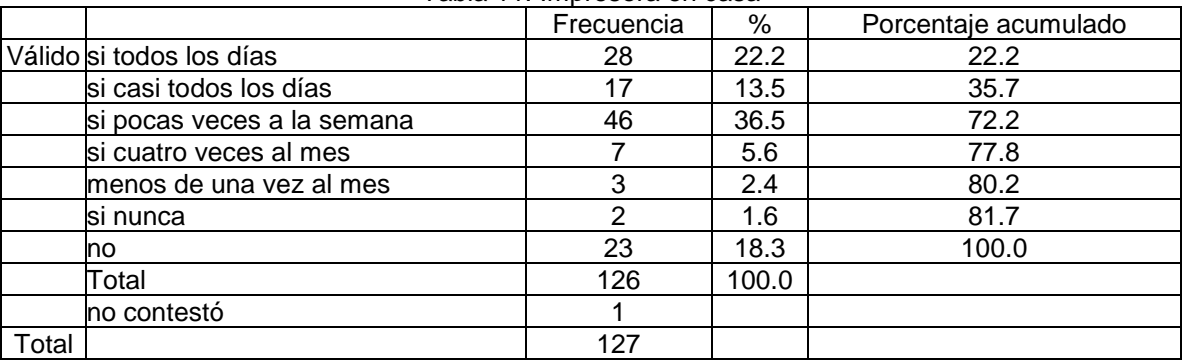

# Tabla 11. Impresora en casa

# Tabla 12. Internet en casa

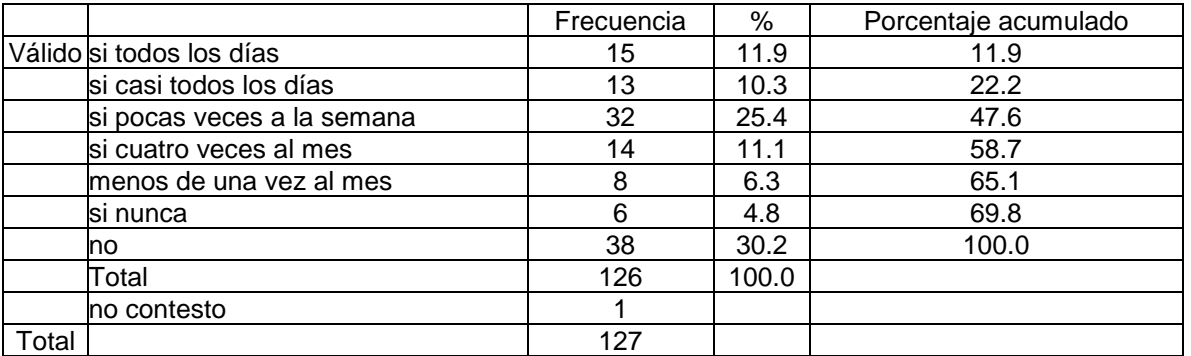

### Tabla 13. Correo electrónico en casa

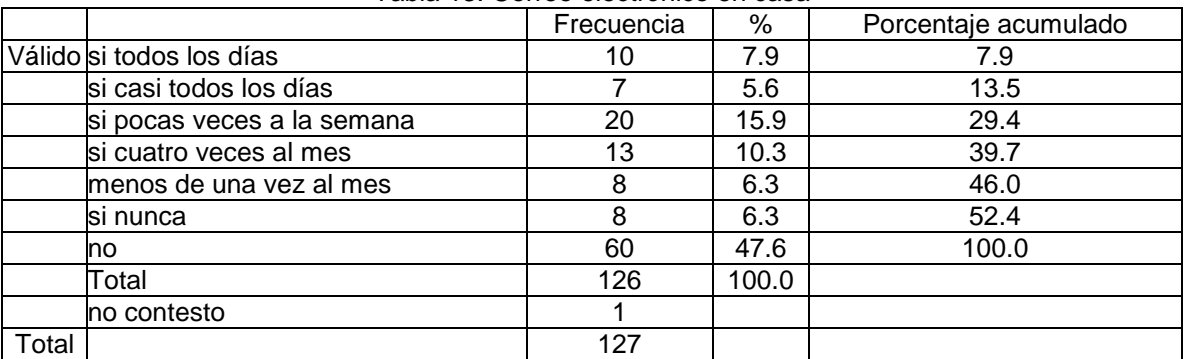

# Tabla 14. ¿Desde cuándo usa computadora en su casa?

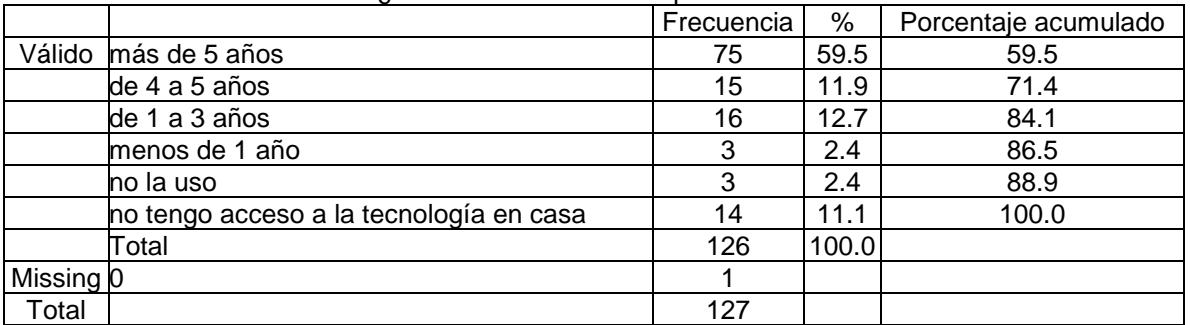

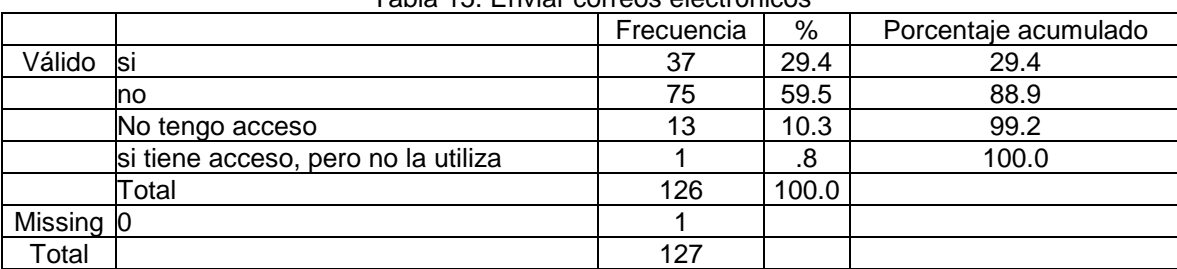

# Tabla 15. Enviar correos electrónicos

# Tabla 16. Conversar (chatear)

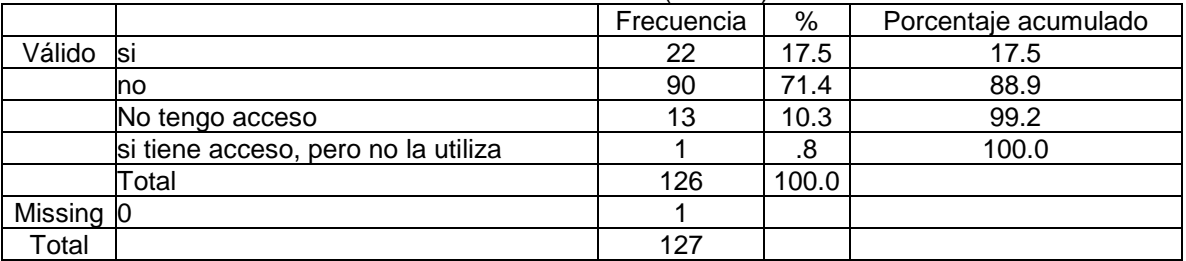

### Tabla 17. Buscar información en internet

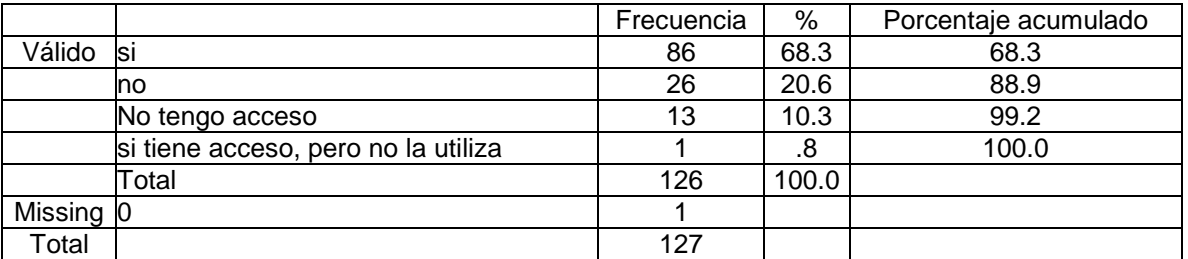

# Tabla 18. Jugar

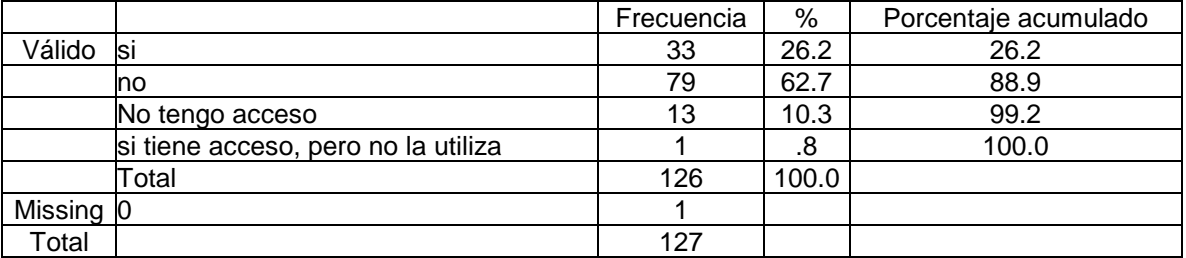

### Tabla 19. Elaborar documentos

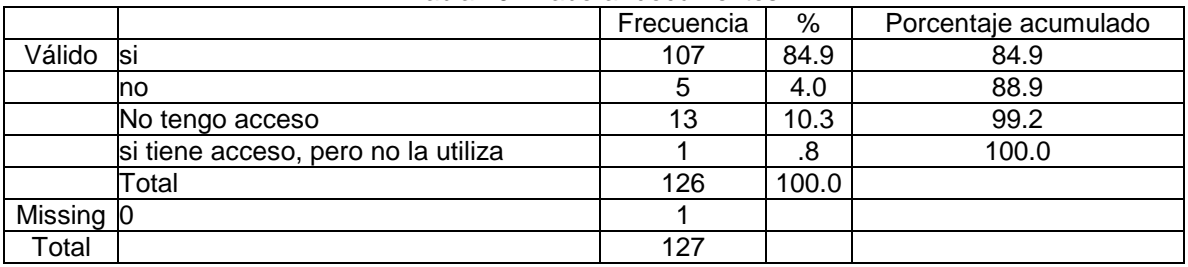

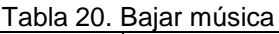

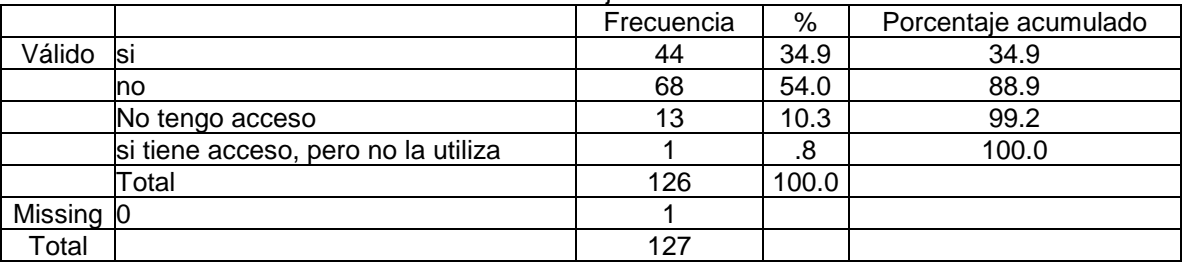

### Tabla 21. Elaborar material didáctico

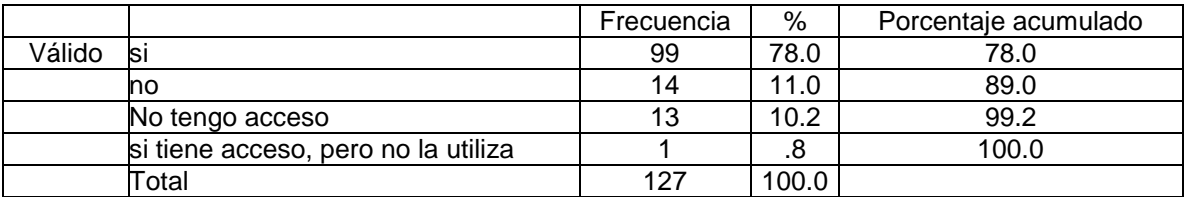

### Tabla 22. Elaborar software educativo

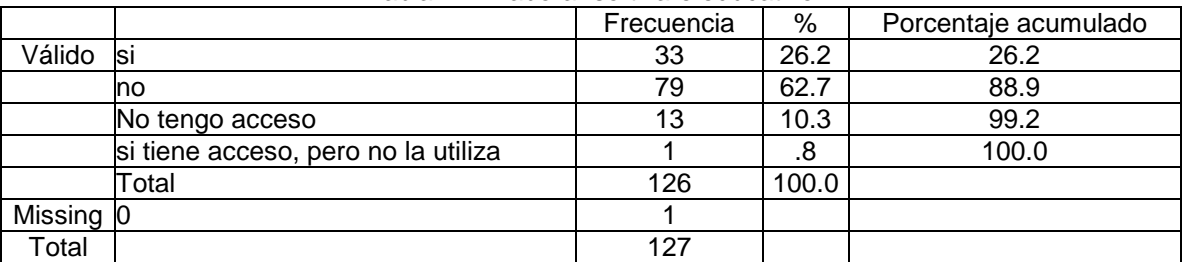

# Tabla 23. Realizar trabajo colaborativo a distancia

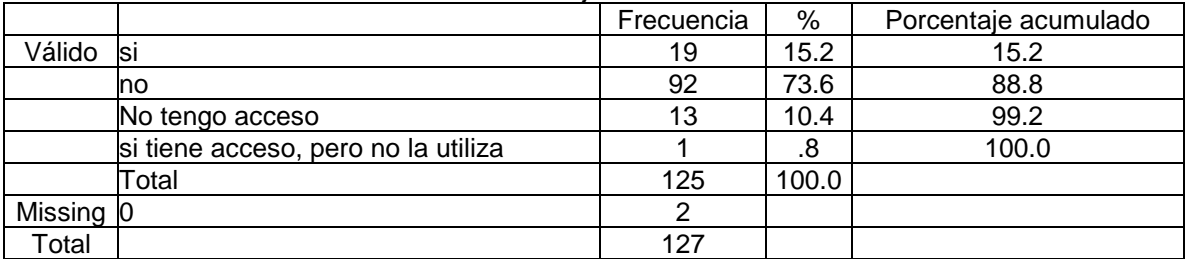

# Tabla 24. En la escuela

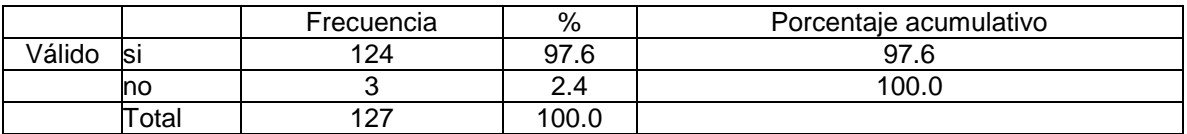

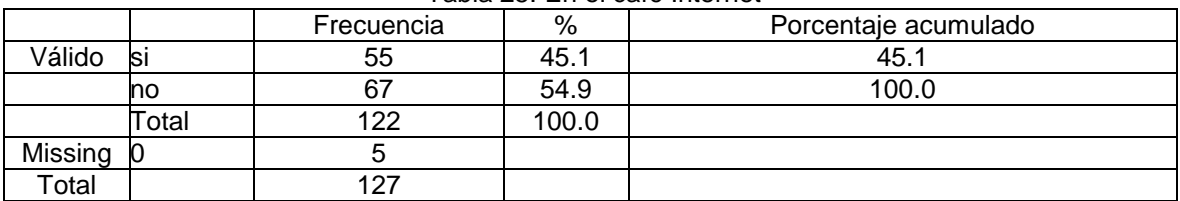

# Tabla 25. En el café Internet

# Tabla 26. Otro lugar

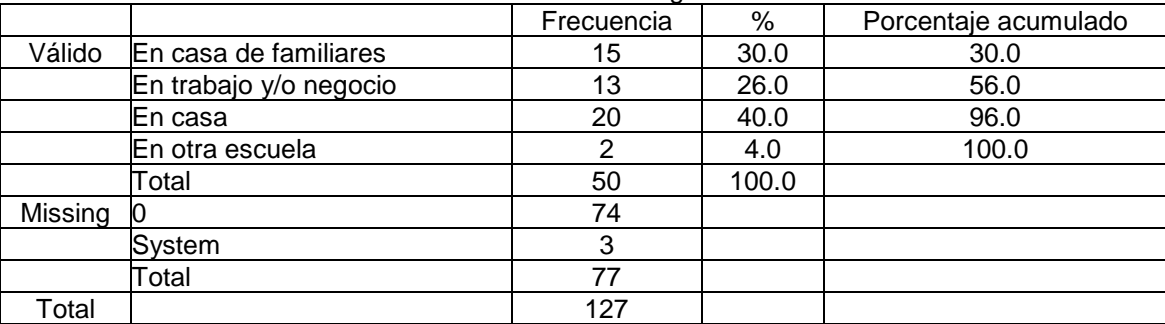

### Tabla 27. Computadora en el aula

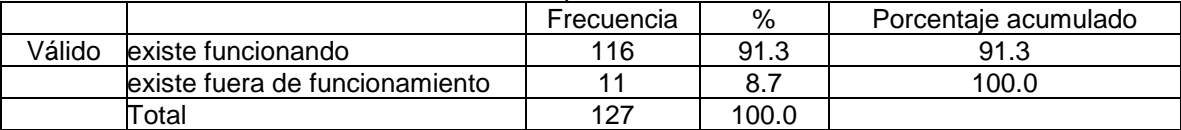

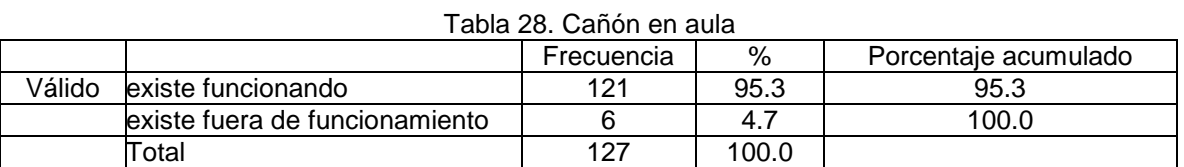

## Tabla 29. Pizarrón electrónico

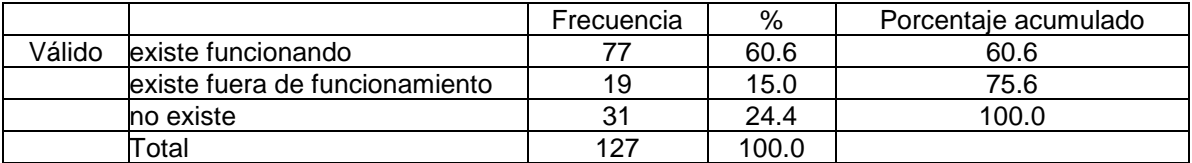

# Tabla 30. Pizarrón blanco

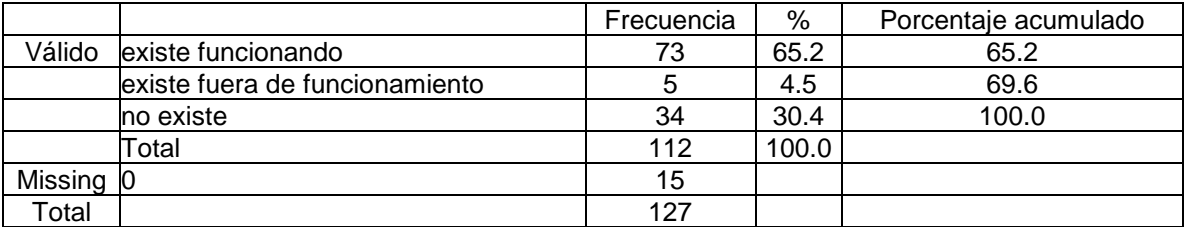

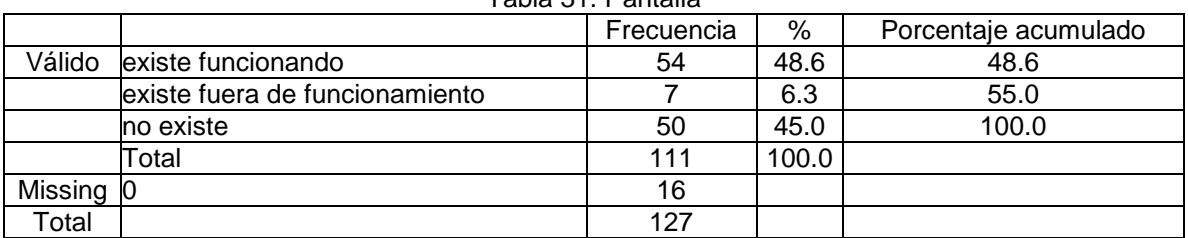

# Tabla 31. Pantalla

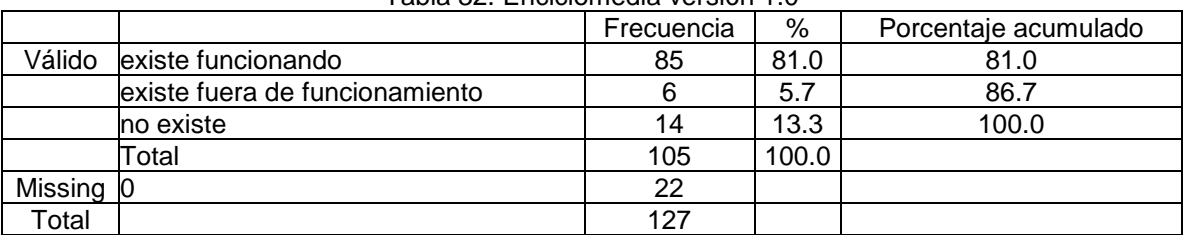

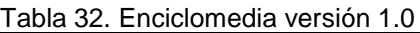

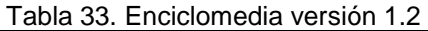

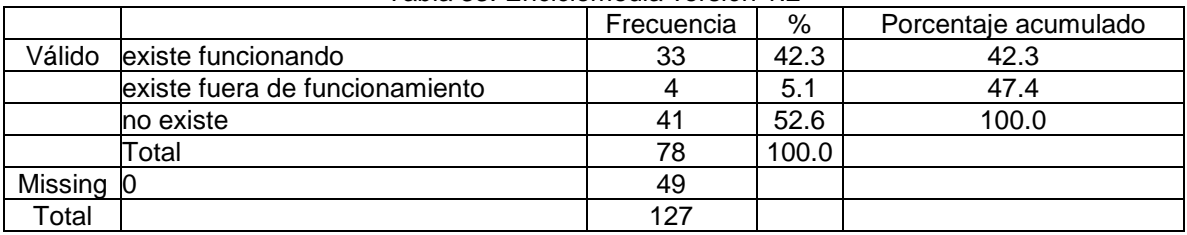

### Tabla 34. ¿Desde cuándo usa Enciclomedia?

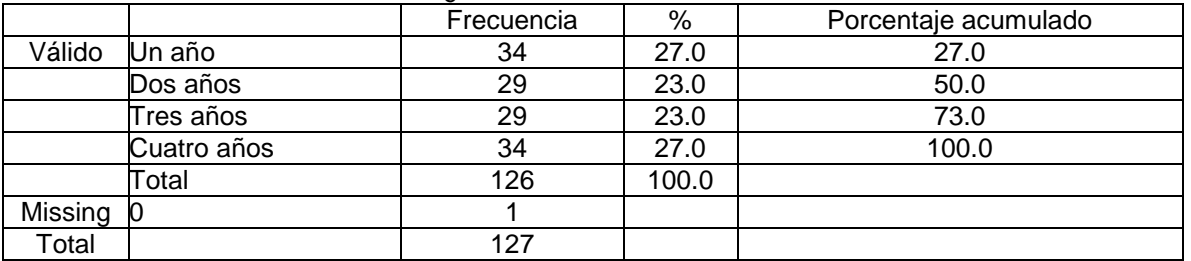

# Tabla 35. Falta de capacitación

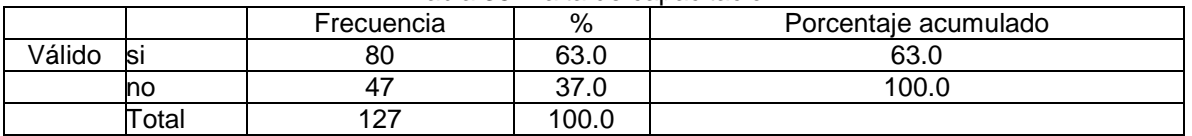

# Tabla 36. Inadecuada ubicación del equipo

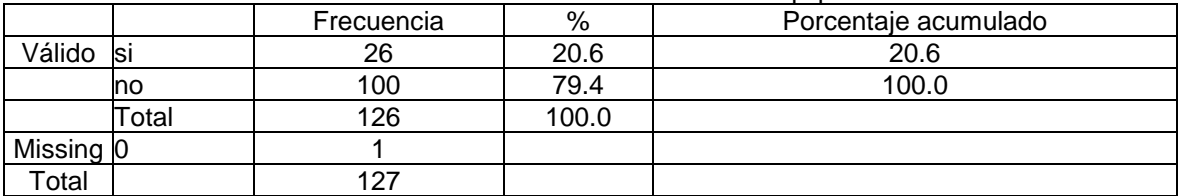

### Tabla 37. Problemas con la computadora

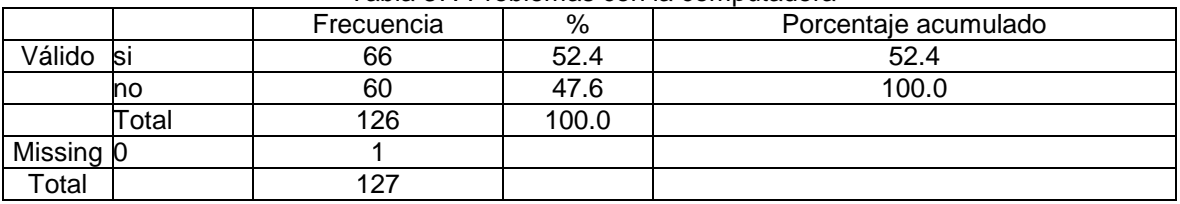

### Tabla 38. Problemas con el cañón

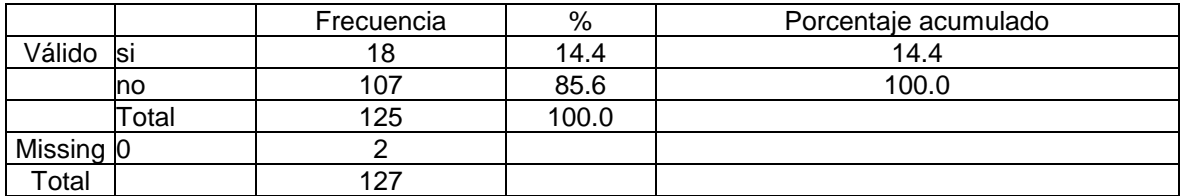

#### Tabla 39. Problemas con el pizarrón electrónico

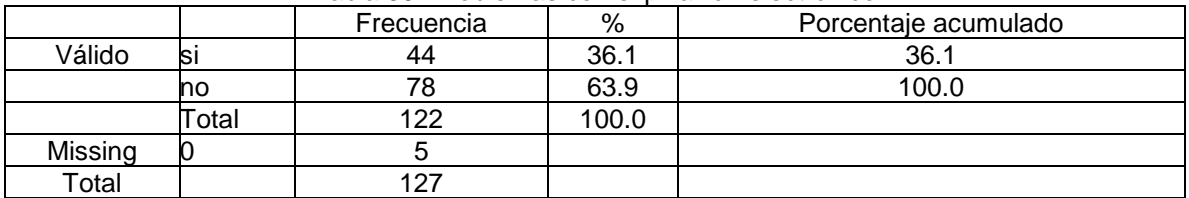

#### Tabla 40. Dificultades para navegar por el programa

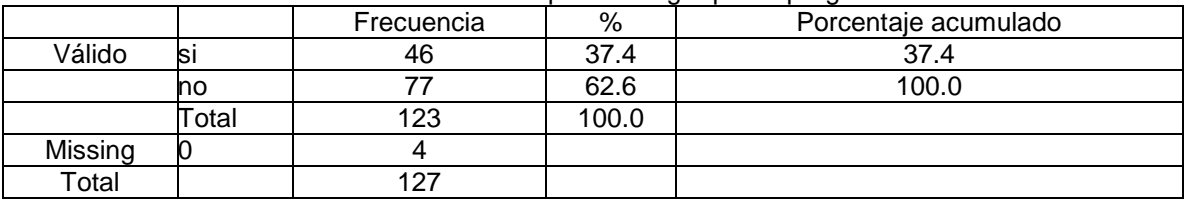

### Tabla 41. Dificultad para elegir el recurso más adecuado

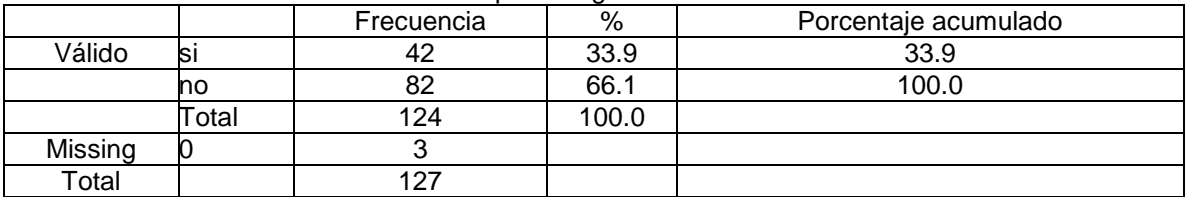

#### Tabla 41. Otro

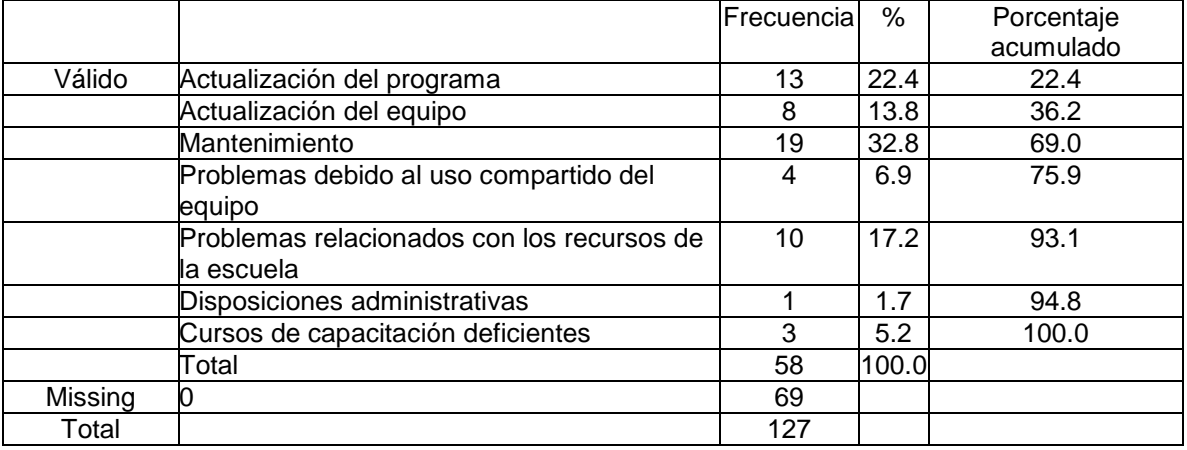

### Tabla 42. Tiempo para planear

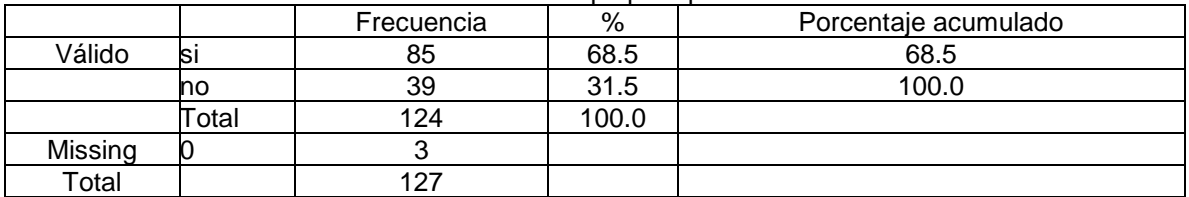

### Tabla 43. Tiempo para explorar el programa

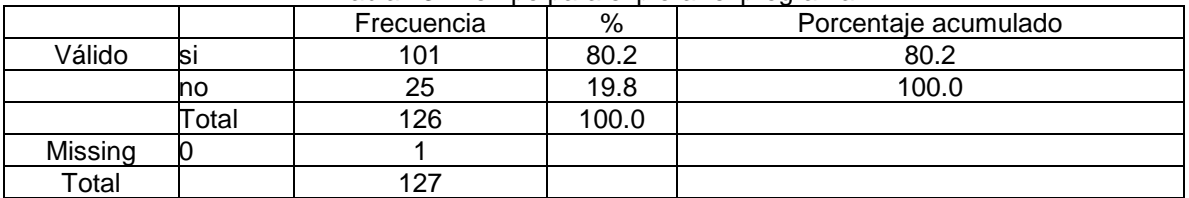

#### Tabla 44. No encuentro ejercicios que correspondan al nivel de los alumnos

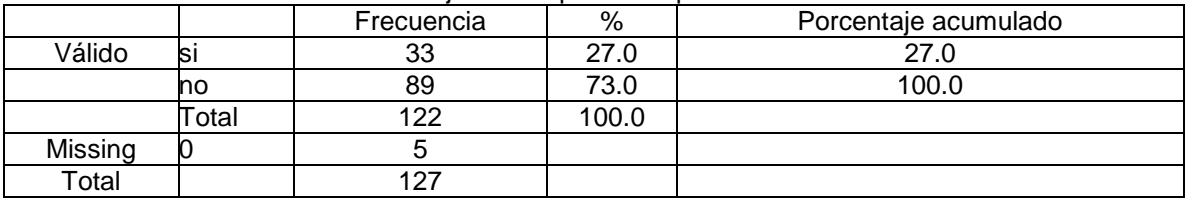

#### Tabla 45. Instrucciones de los ejercicios son poco claras

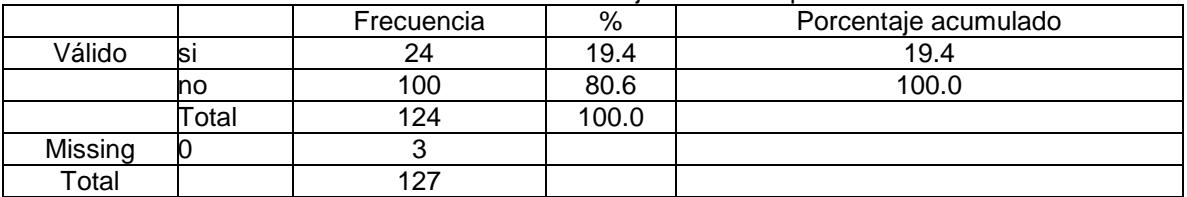

#### Tabla 46. Las actividades no tienen retroalimentación

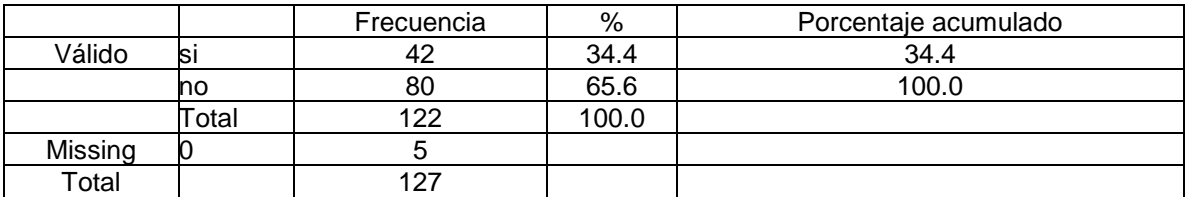

Tabla 47. El modelo de una sola computadora para todo el grupo limita la organización del trabajo en pequeños grupos

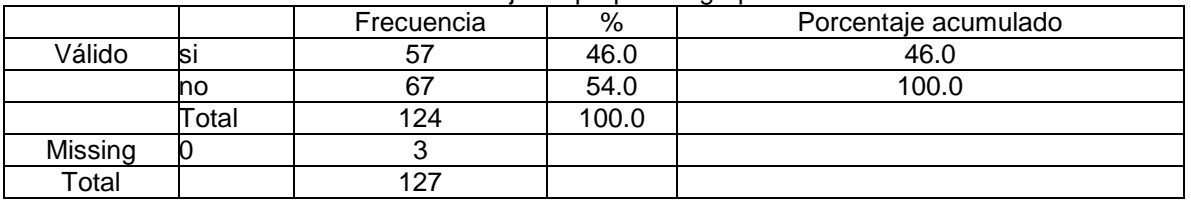

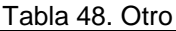

|         |                                    | Frecuencia | %     | Porcentaje acumulado |
|---------|------------------------------------|------------|-------|----------------------|
| Válido  | Manejo del equipo por parte de los | 9          | 37.5  | 37.5                 |
|         | lalumnos                           |            |       |                      |
|         | Falta de cococimiento              | 6          | 25.0  | 62.5                 |
|         | cursos de capacitación deficientes | າ          | 8.3   | 70.8                 |
|         | Falta de recursos en Enciclomedia  |            | 29.2  | 100.0                |
|         | Total                              | 24         | 100.0 |                      |
| Missing |                                    | 103        |       |                      |
| Total   |                                    | 127        |       |                      |

Tabla 49. Frecuencia. Español

|         |                                 | Frecuencia | %     | Porcentaje acumulado |
|---------|---------------------------------|------------|-------|----------------------|
| Válido  | 5 veces a la semana             | 51         | 41.1  | 41.1                 |
|         | 4 veces a la semana             | 19         | 15.3  | 56.5                 |
|         | 3 veces a la semana             | 22         | 17.7  | 74.2                 |
|         | 2 veces a la semana             | 9          | 7.3   | 81.5                 |
|         | 1 vez a la semana               | 13         | 10.5  | 91.9                 |
|         | no la utilizo                   | 9          | 7.3   | 99.2                 |
|         | varía deacuerdo a la planeación |            | .8    | 100.0                |
|         | Total                           | 124        | 100.0 |                      |
| Missing |                                 | 3          |       |                      |
| Total   |                                 | 127        |       |                      |

Tabla 50. Frecuencia. Matemáticas

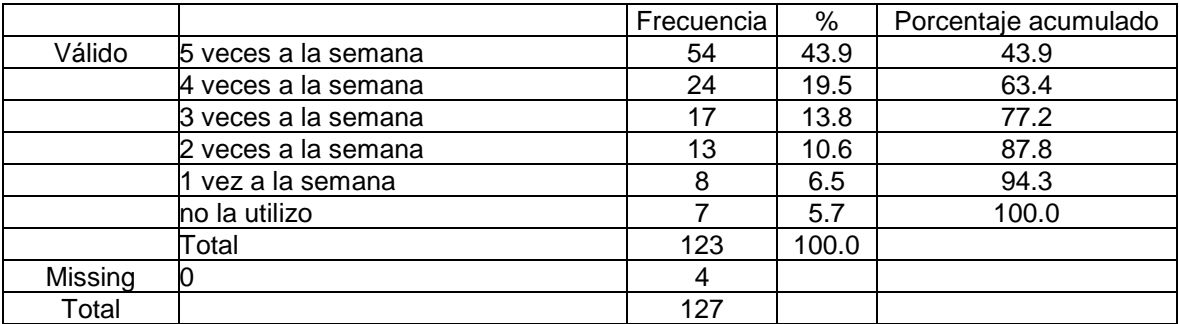

# Tabla 51. Frecuencia. Ciencias

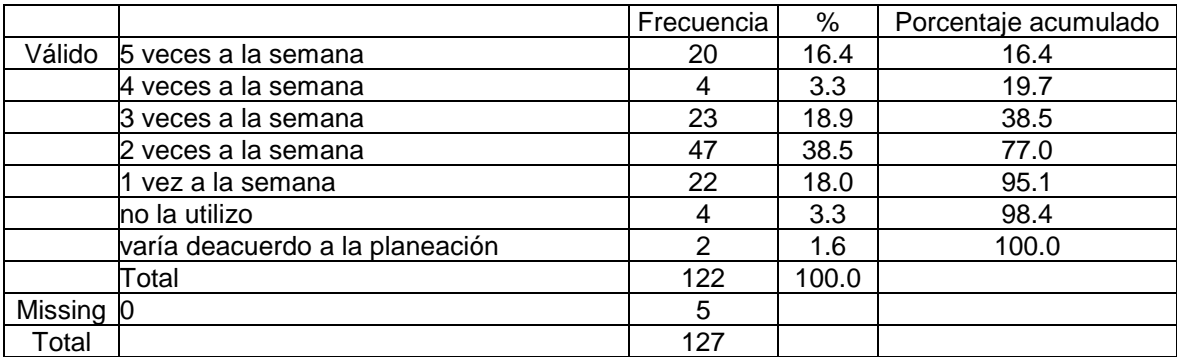

# Tabla 52. Frecuencia. Geografía

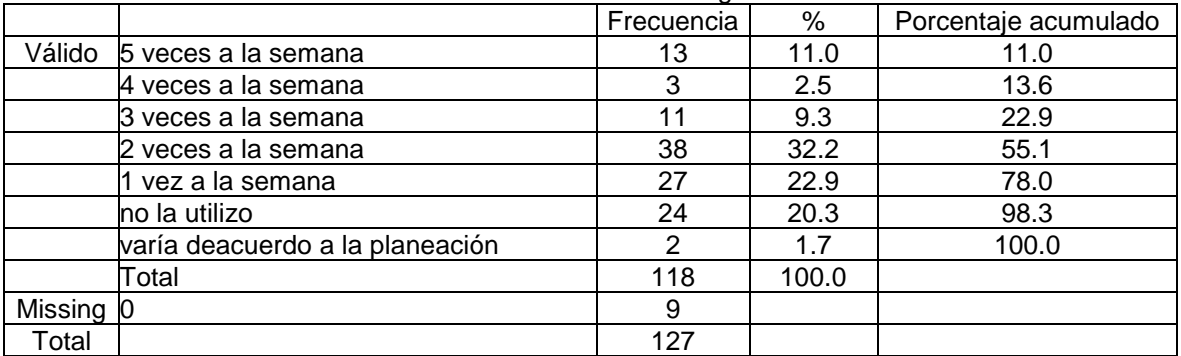

# Tabla 53. Frecuencia. Historia

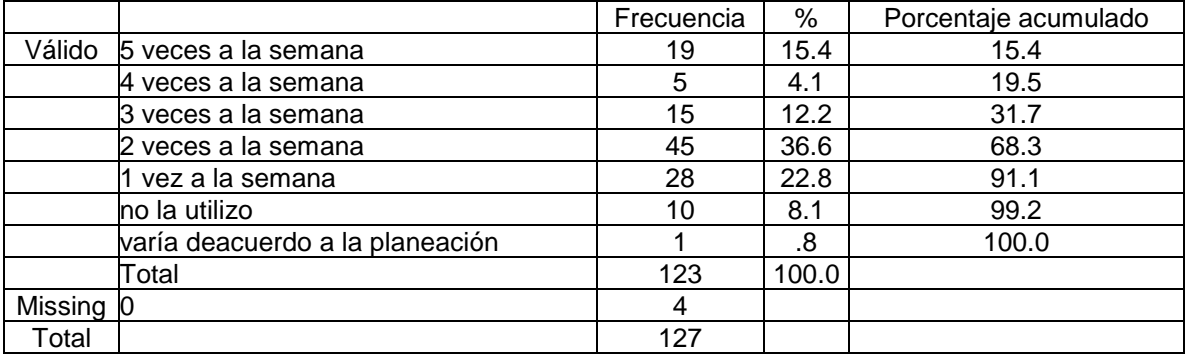

### Tabla 54. Frecuencia. Ed. artística

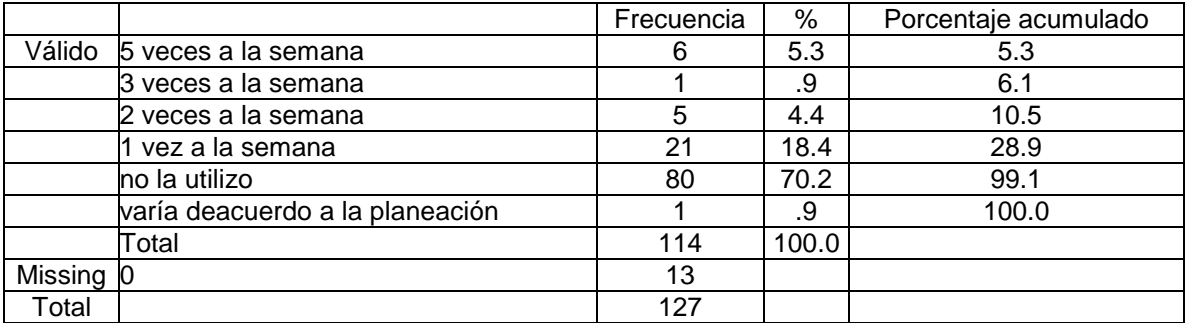

# Tabla 55.Tiempo. Español

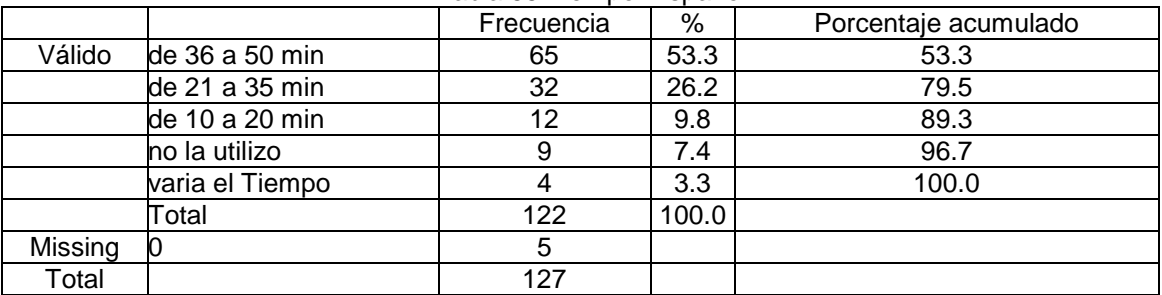

### Tabla 56. Tiempo. Matemáticas

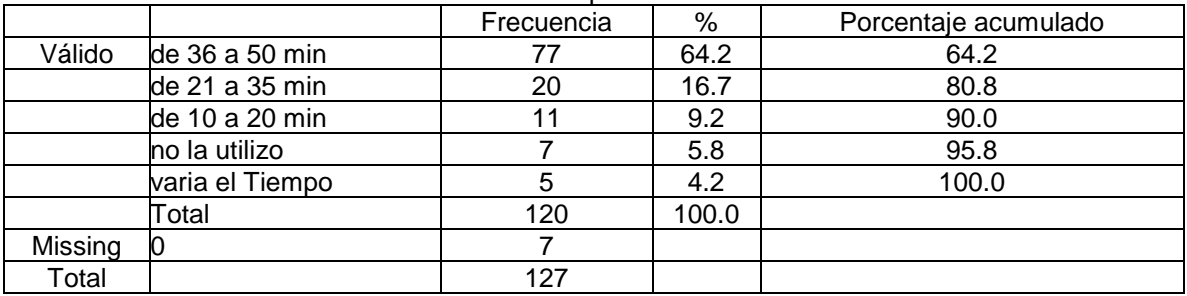

# Tabla 57. Tiempo. Ciencias

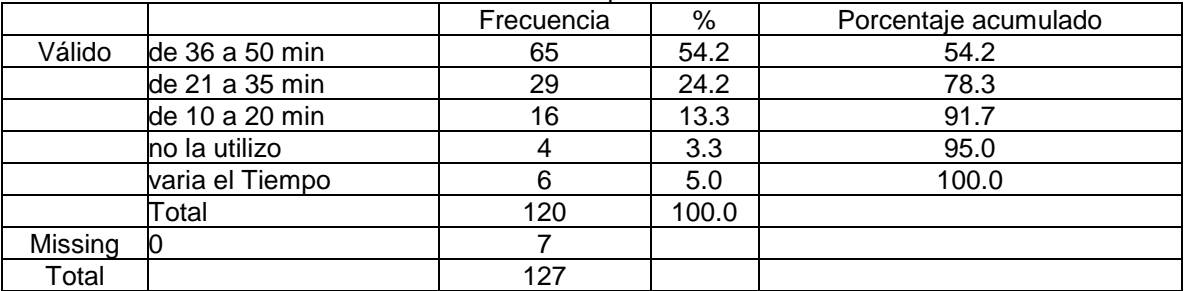

# Tabla 58. Tiempo. Geografía

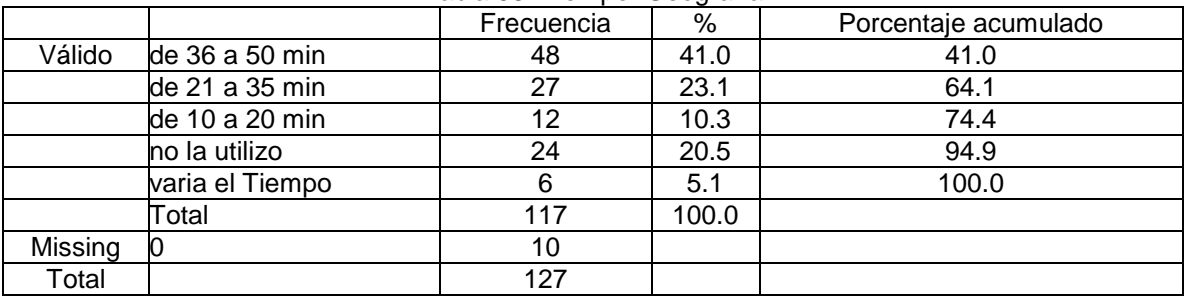

### Tabla 59. Tiempo. Historia

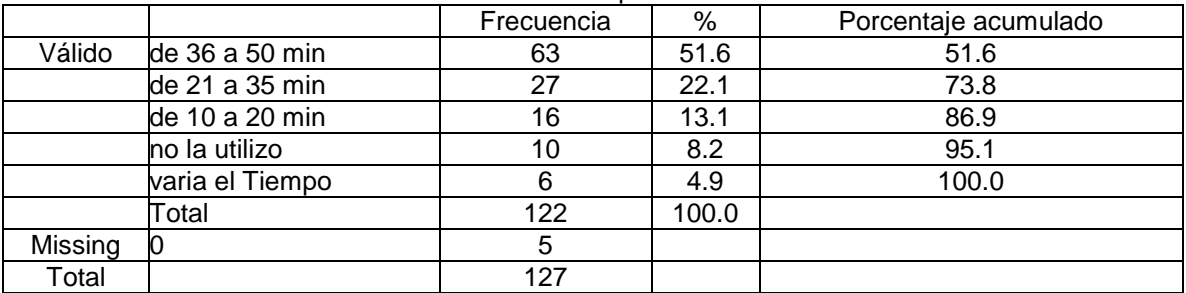

## Tabla 60 Tiempo. Edu. artística

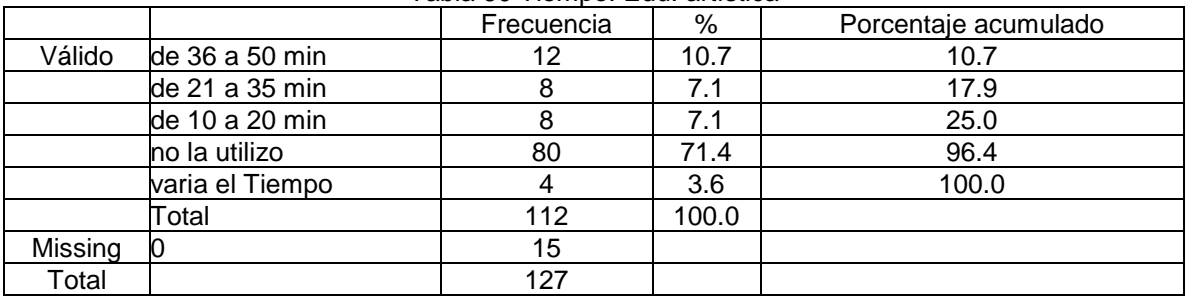

### Tabla 61 Trabajar español

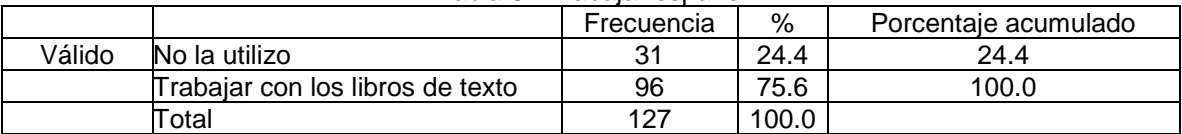

# Tabla 62. Trabajar matemáticas

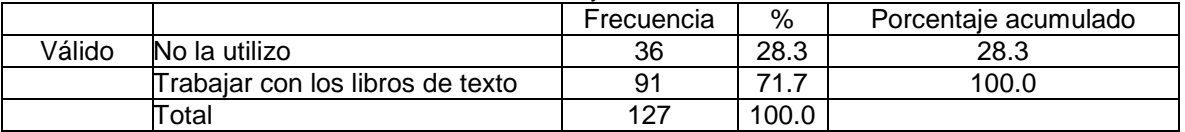

### Tabla 63.Trabajar ciencias

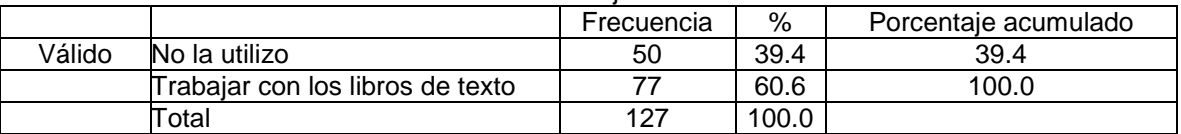

# Tabla 64. Trabajar geografía

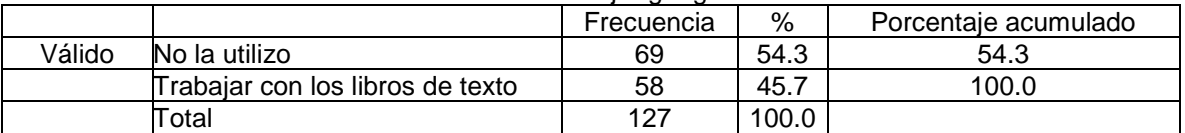

### Tabla 65. Trabajar historia

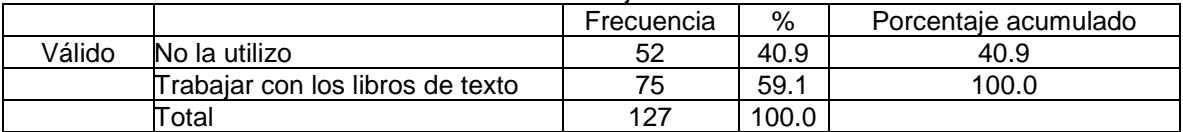

### Tabla 66. Trabajar edu artística

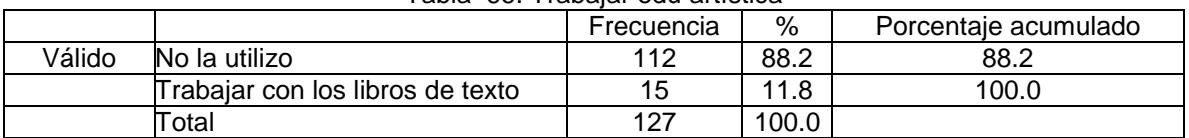

### Tabla 67. Introducir tema español

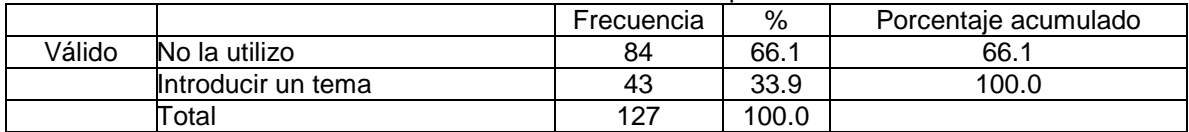

### Tabla 68. Introducir tema matemáticas

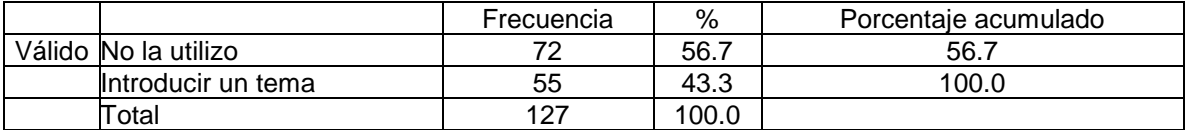

### Tabla 69. Introducir tema ciencias

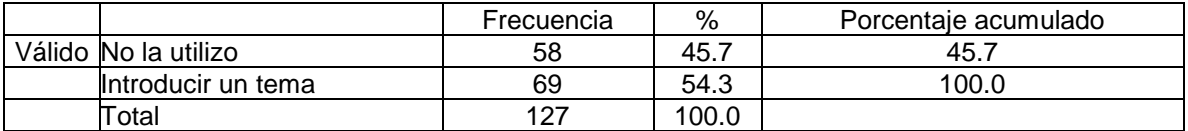

#### Tabla 70. Introducir tema geografía

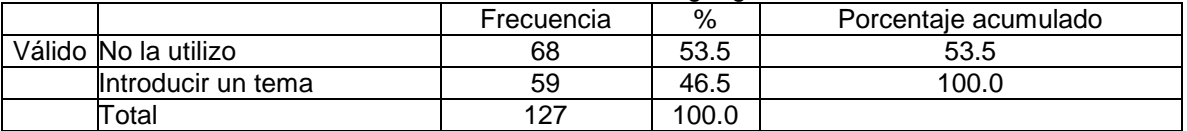

### Tabla 71. Introducir tema historia

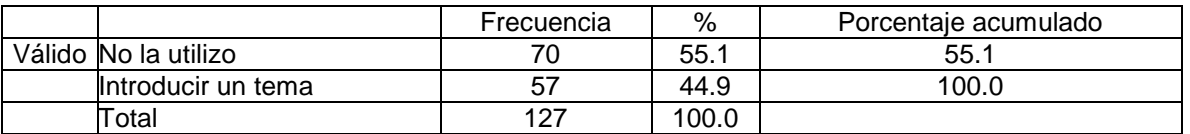

#### Tabla 72. Introducir tema edu artística

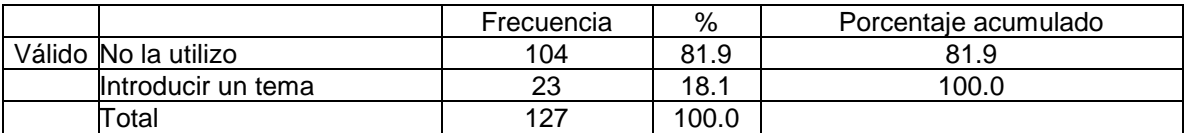

### Tabla 73. Apoyar explicación español

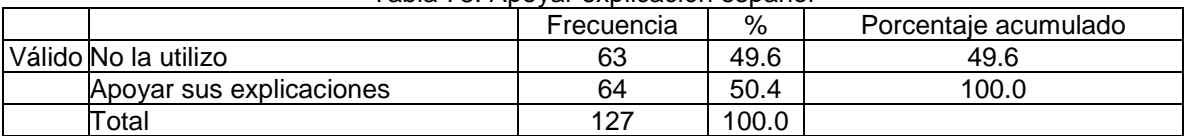

### Tabla 74. Apoyar explicación matemática

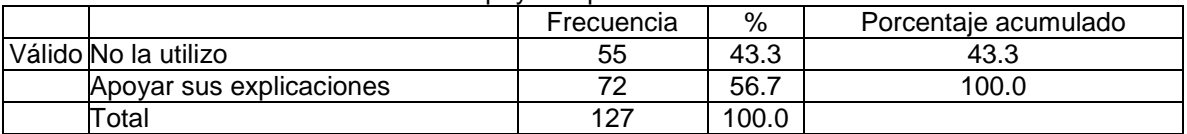

### Tabla 75. Apoyar explicación ciencias

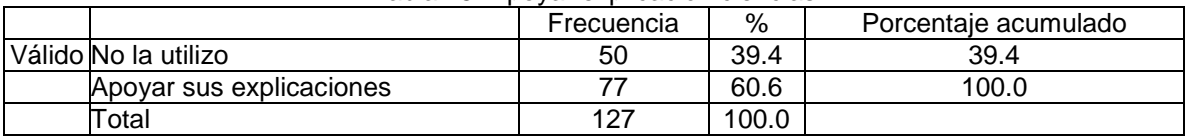

# Tabla 76. Apoyar explicación geografía

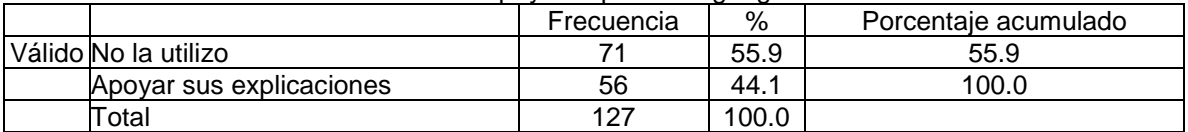

# Tabla 77. Apoyar explicación historia

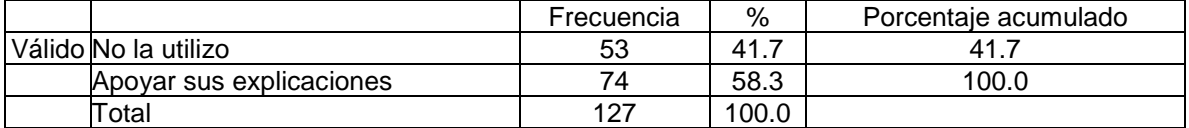

#### Tabla 78. Apoyar explicación edu. artística

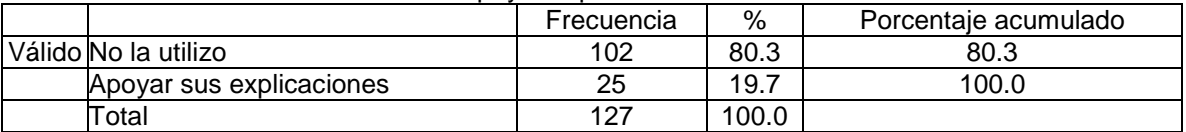

# Tabla 79. Resumir español

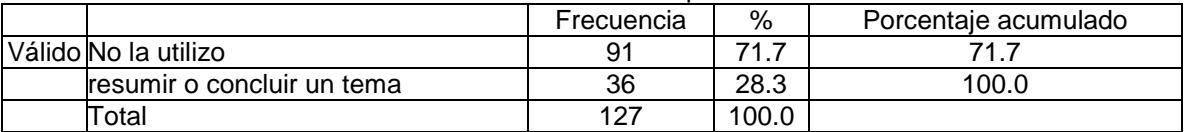

### Tabla 80. Resumir matemáticas

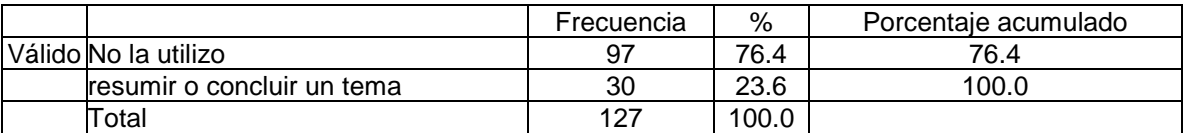

#### Tabla 81. Resumir ciencias

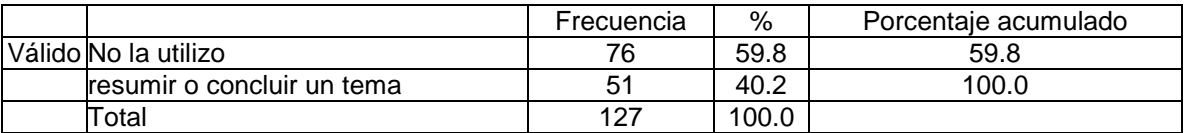

# Tabla 82. Resumir geografía

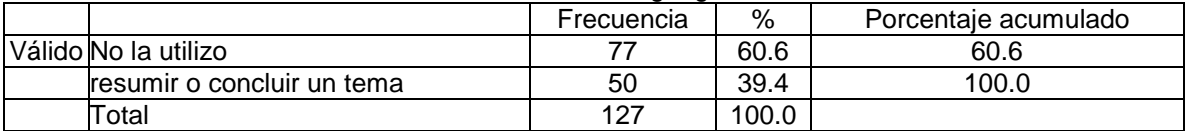

### Tabla 83. Resumir historia

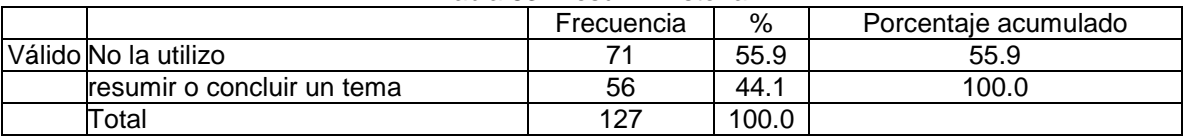

### Tabla 84. Resumir edu. artística

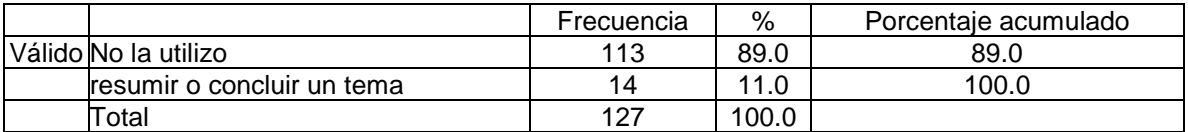

# Tabla 85. Reforzar español

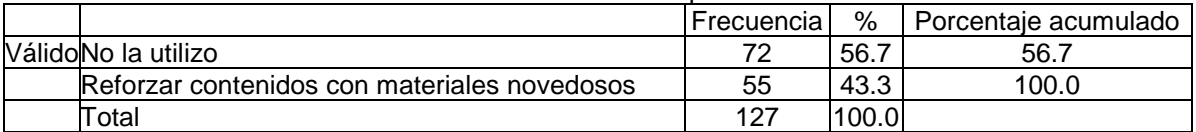

#### Tabla 86. Reforzar matemáticas

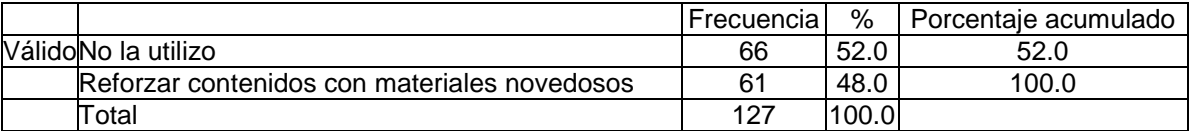

# Tabla 87. Reforzar ciencias

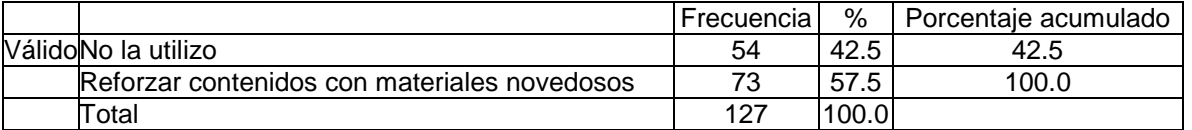

### Tabla 88. Reforzar geografía

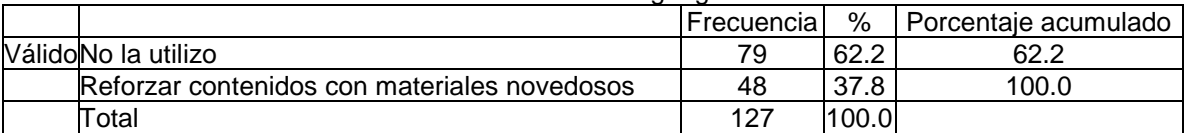

### Tabla 89. Reforzar historia

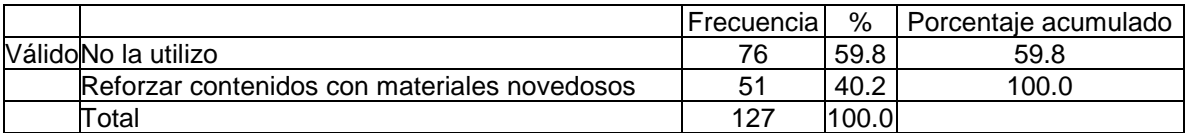

### Tabla 90. Reforzar edu. artística

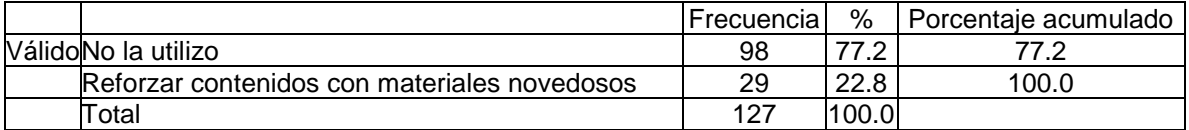

### Tabla 91. Apoyar exposiciones español

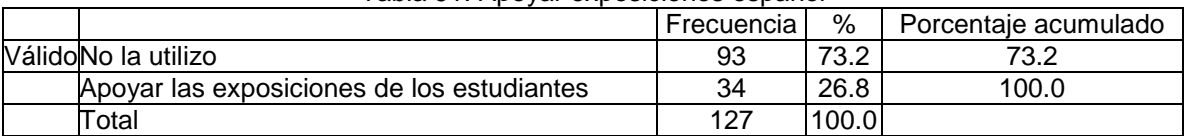

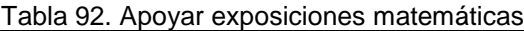

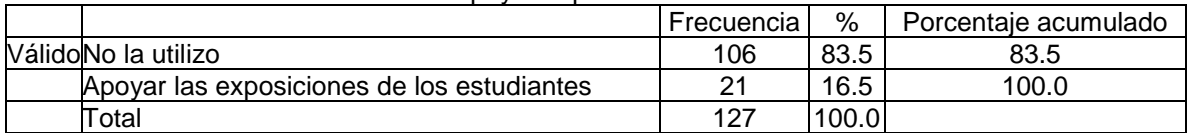

### Tabla 93. Apoyar exposiciones ciencias

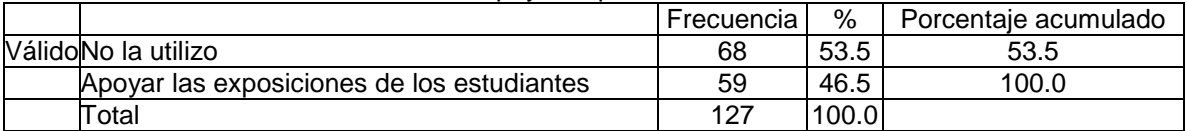

### Tabla 94. Apoyar exposiciones geografía

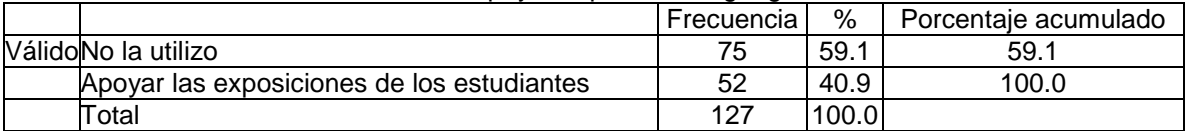

# Tabla 95. Apoyar exposiciones historia

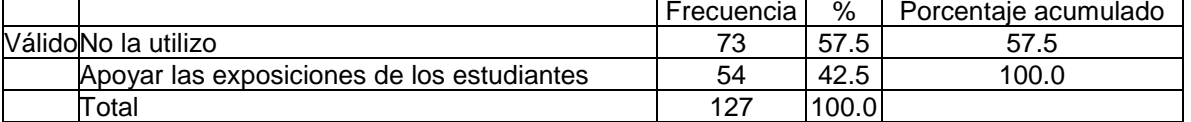

### Tabla 96. Apoyar exposiciones edu. artística

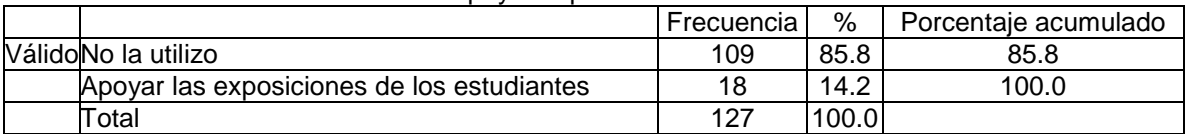

### Tabla 97. Resolver de manera colectiva ejercicio español

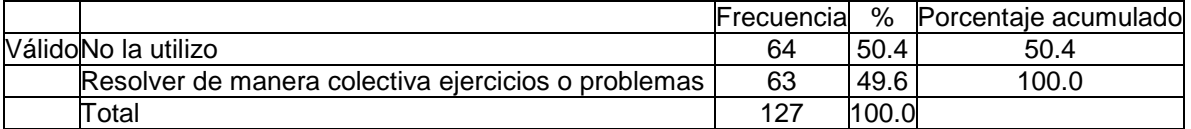

### Tabla 98. Resolver de manera colectiva ejercicios matemáticas

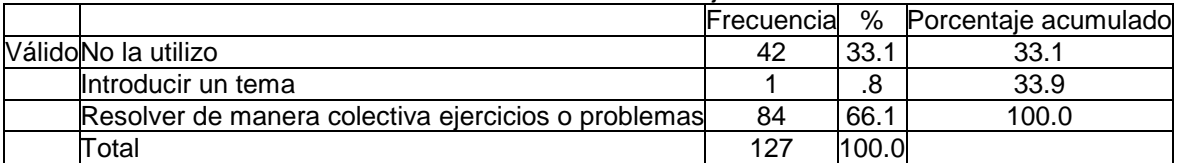

#### Tabla 99. Resolver de manera colectiva ejercicios ciencias

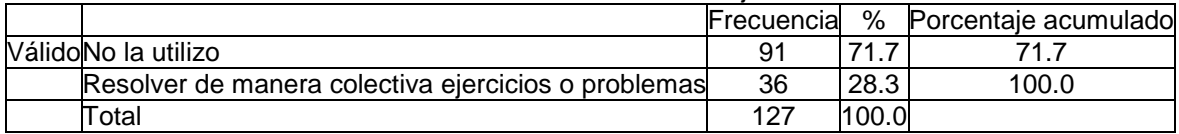

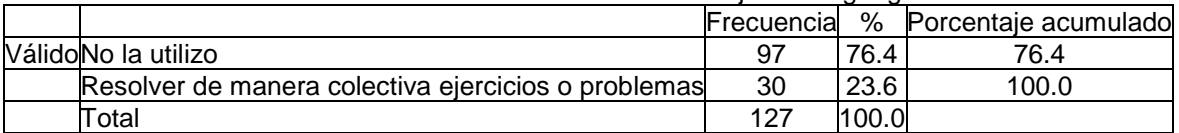

### Tabla 100. Resolver de manera colectiva ejercicios geografía

# Tabla 101. Resolver de manera colectiva ejercicios historia

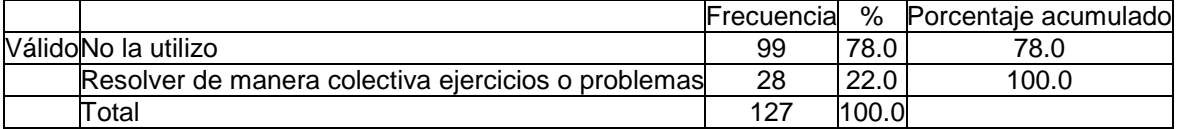

### Tabla 102. Resolver de manera colectiva ejercicios edu. artística

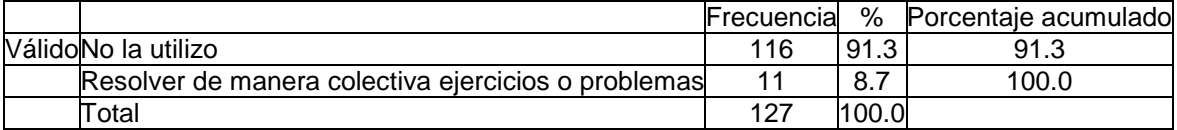

#### Tabla 103. Realizar trabajo colavorativo español

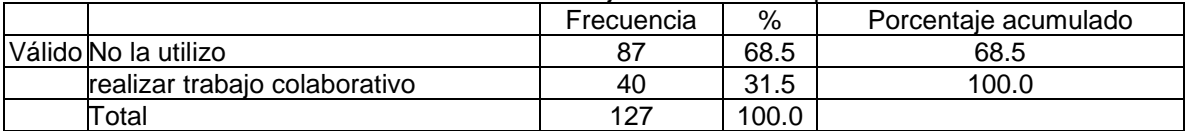

# Tabla 104. Realizar trabajo colaborativo matemáticas

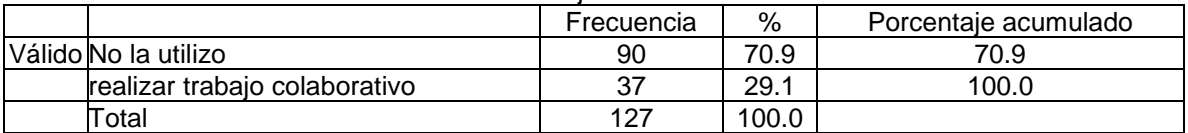

### Tabla 105. Realizar trabajo colaborativo ciencias

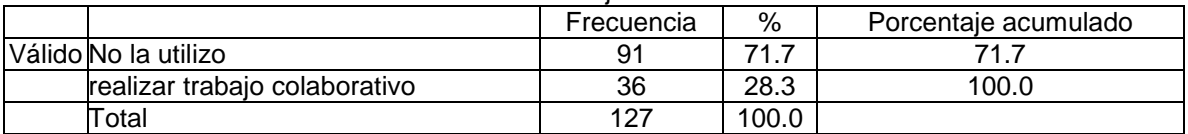

# Tabla 106. Realizar trabajo colaborativo geografía

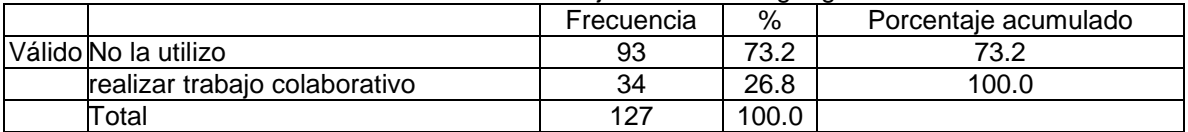

# Tabla 107. Realizar trabajo colaborativo historia

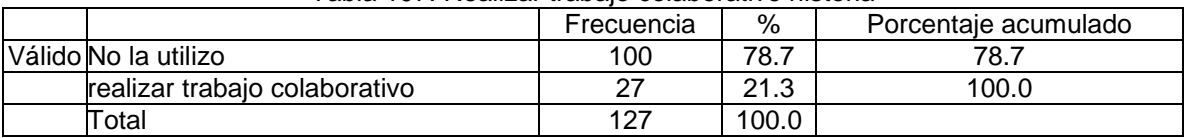

### Tabla 108. Realizar trabajo colaborativo edu. artística

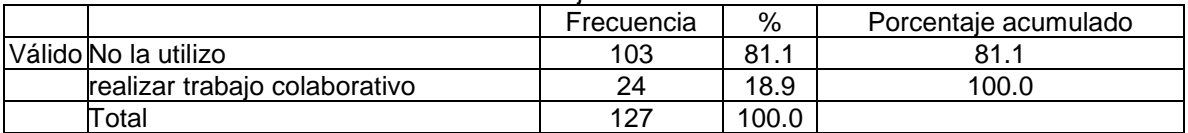

### Tabla 109. Apoyar debates español

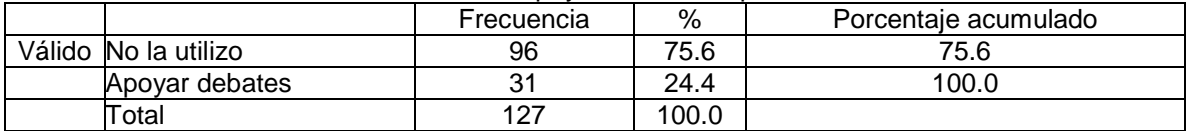

#### Tabla 110. Apoyar debates matemáticas

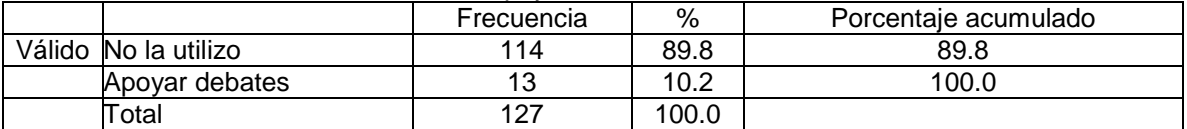

### Tabla 111. Apoyar debates ciencias

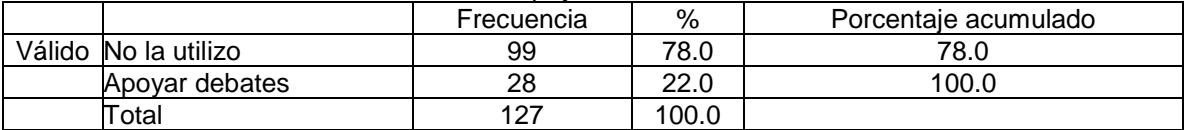

### Tabla 112. Apoyar debates geografía

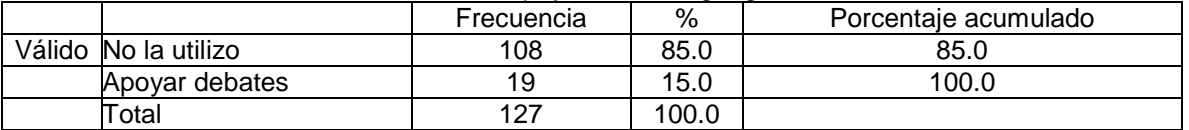

#### Tabla 113. Apoyar debates historia

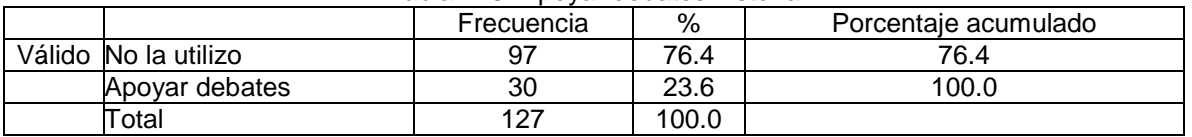

### Tabla 114. Apoyar debates edu. artística

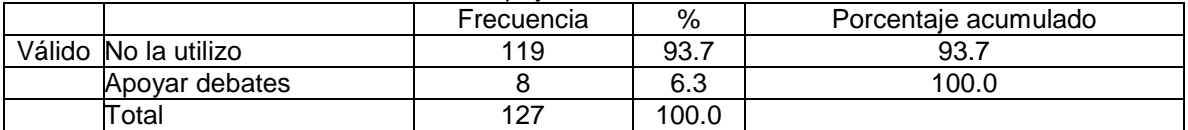

#### Tabla 115. Actividades español

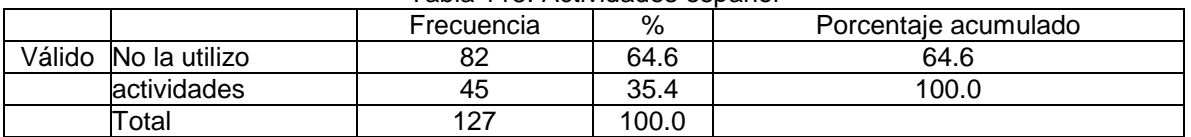

#### Tabla 116. Actividades matemáticas

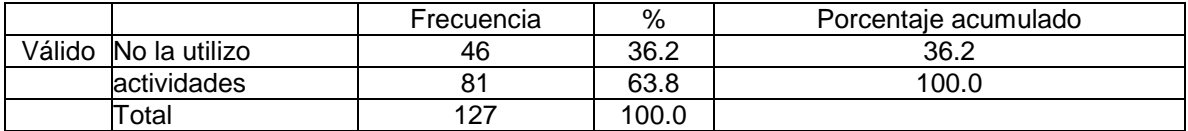

### Tabla 117. Actividades ciencias

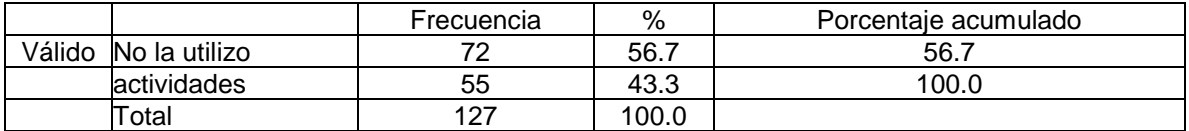

### Tabla 118. Actividades geografía

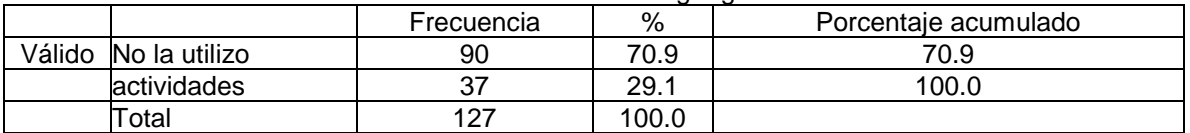

#### Tabla 119. Actividades historia

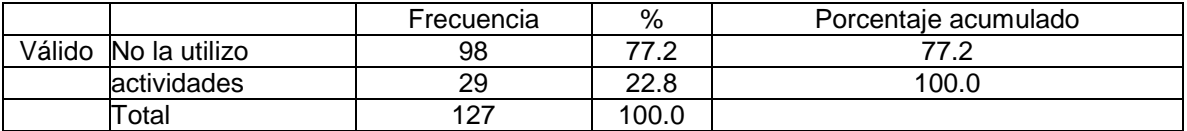

#### Tabla 120. Actividades edu. artística

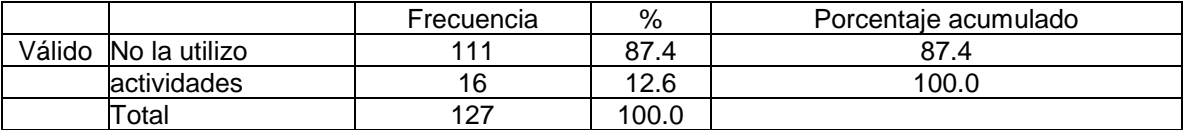

#### Tabla 121. Atlas del cuerpo humano español

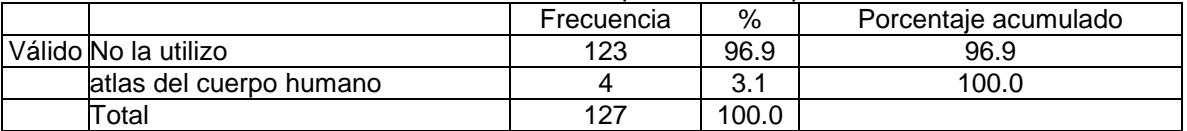

### Tabla 122. Atlas del cuerpo humano matemáticas

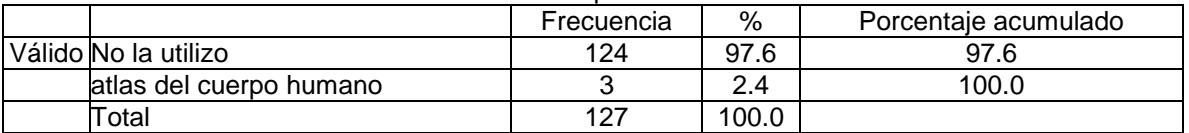

#### Tabla 123. Atlas del cuerpo humano ciencias

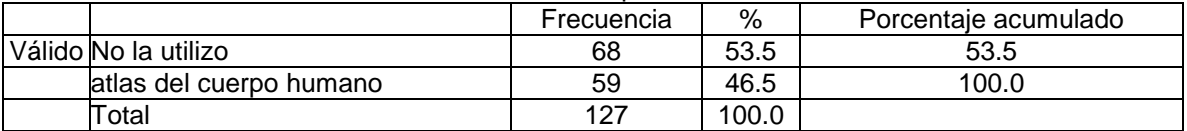

### Tabla 124. Atlas del cuerpo humano geografía

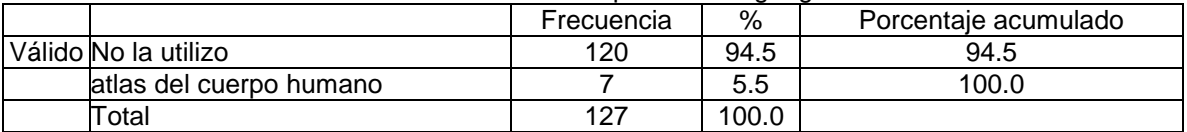

# Tabla 125. Atlas del cuerpo humano historia

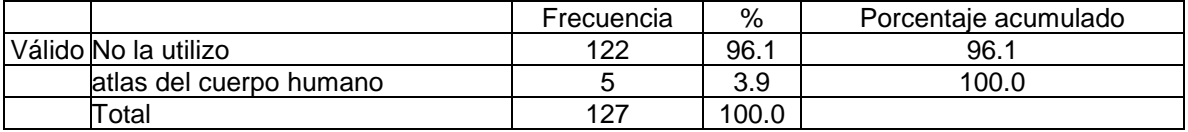

### Tabla 126. Atlas del cuerpo humano edu. artística

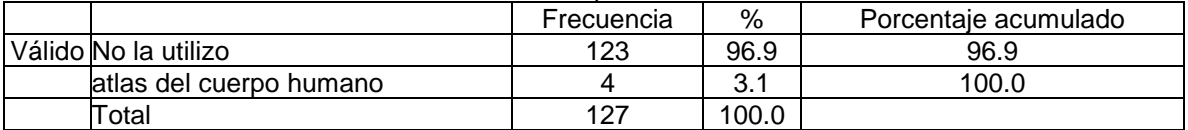

### Tabla 127. Audiolibros español

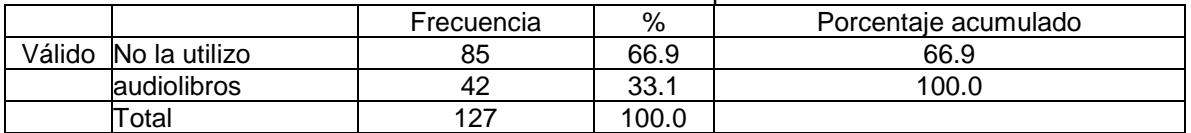

#### Tabla 128. Audiolibros matemáticas

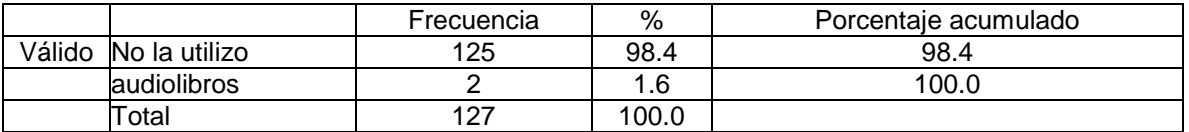

#### Tabla 129. Audiolibros ciencias

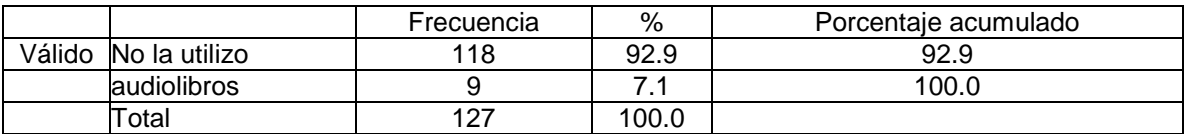

#### Tabla 130. Audiolibros geografía

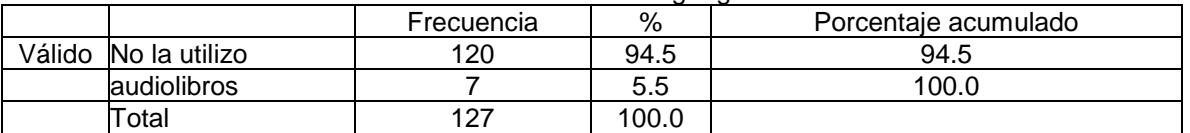

### Tabla 131. Audiolibros historia

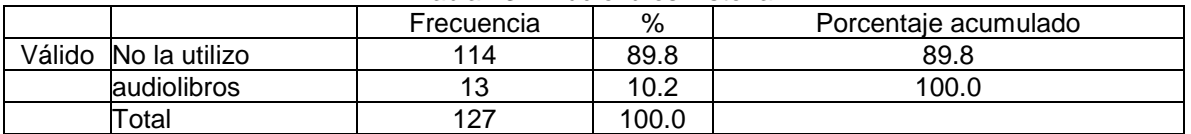

### Tabla 132. Audiolibros ed artística

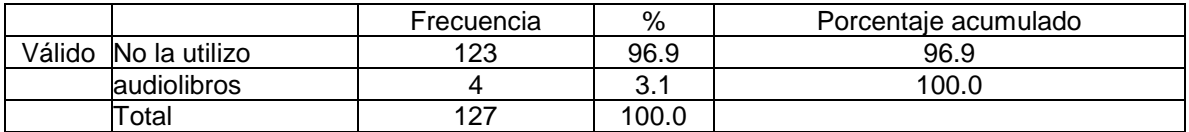

### Tabla 133. Bibliotecas español

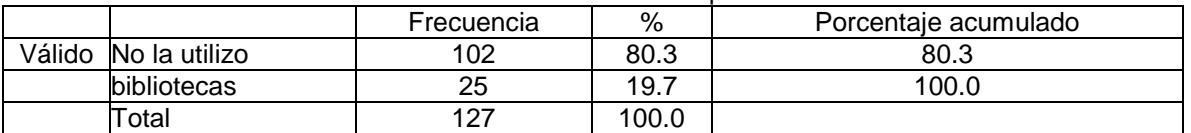

### Tabla 134. Bibliotecas matemáticas

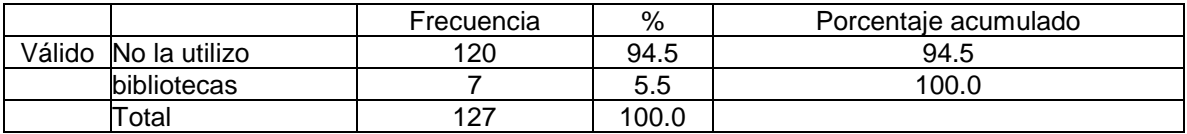

### Tabla 135. Bibliotecas ciencias

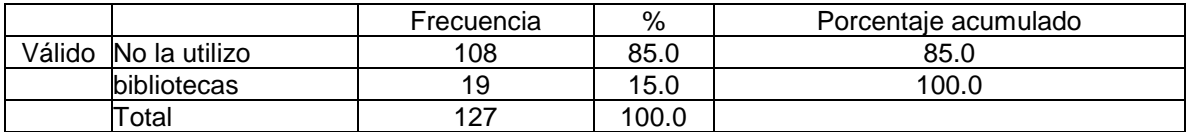

### Tabla 136. Bibliotecas geografía

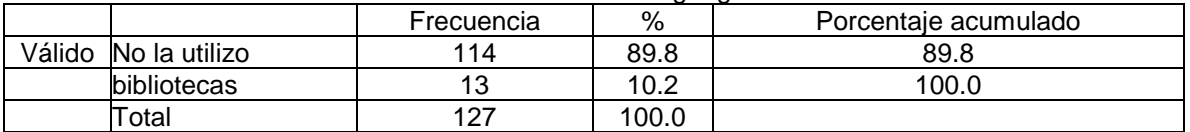

#### Tabla 137. Bibliotecas historia

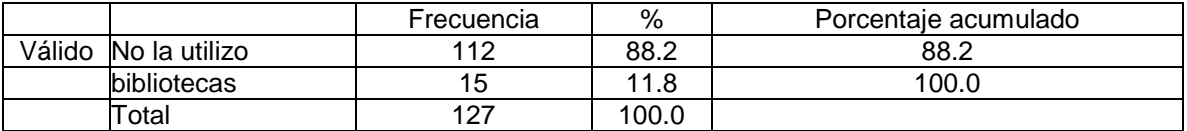

#### Tabla 138. Bibliotecas edu. artística

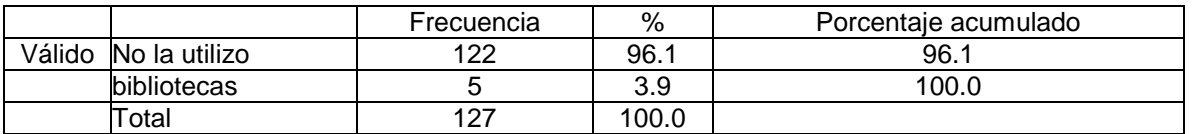

### Tabla 139. Cápsula biográfica español

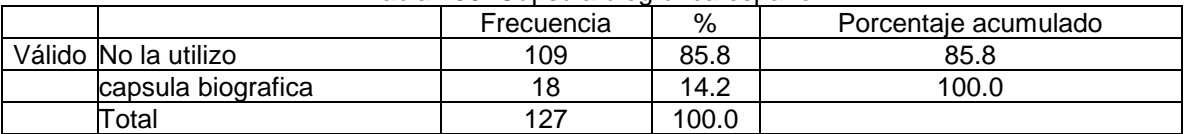

### Tabla 140. Cápsula biográfica matemáticas

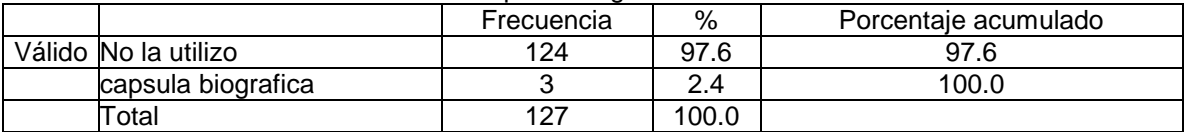

#### Tabla 141. Cápsula biográfica ciencias

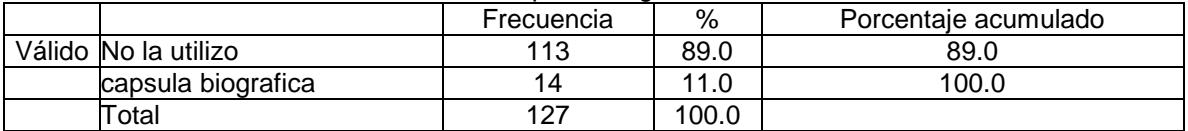

### Tabla 142. Cápsula biográfica geografía

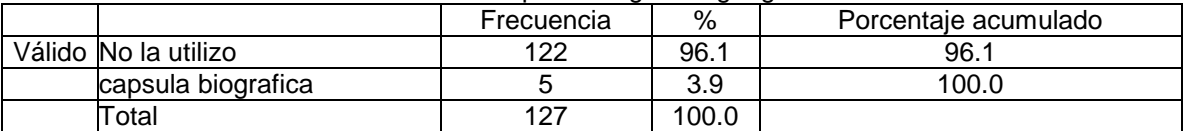

# Tabla 143. Cápsula biográfica historia

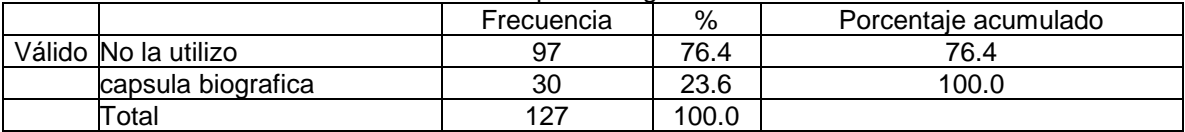

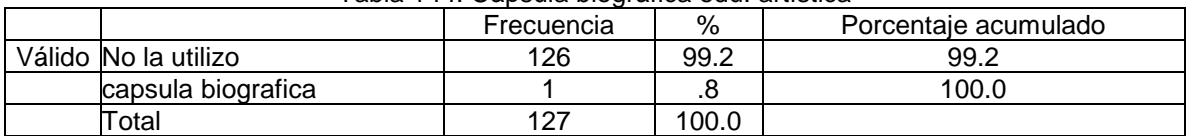

### Tabla 144. Cápsula biográfica edu. artística

## Tabla 145. Diagramas temáticos español

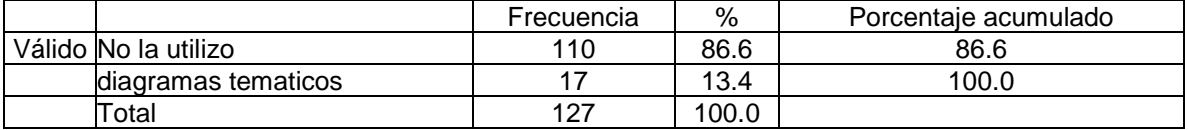

#### Tabla 146. Diagramas temáticos matemáticas

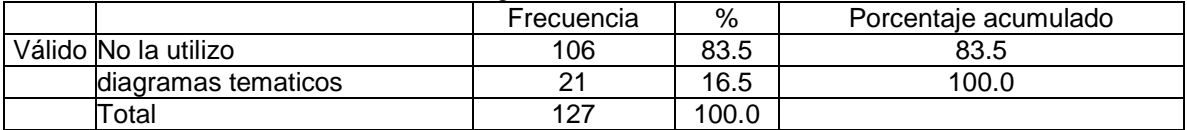

#### Tabla 147. Diagramas temáticos ciencias

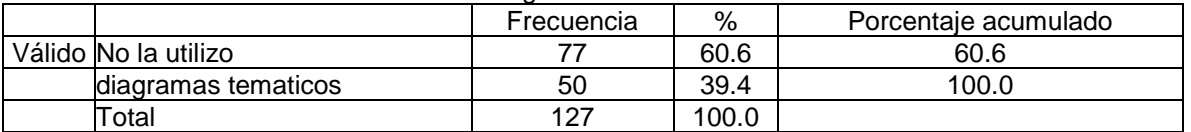

### Tabla 148. Diagramas temáticos geografía

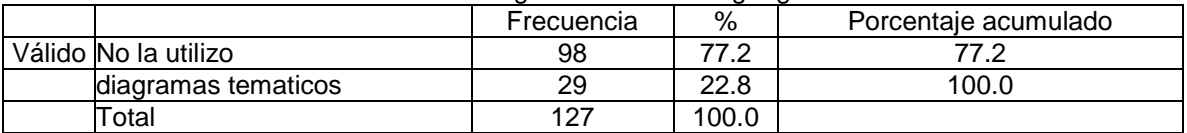

#### Tabla 149. Diagramas temáticos historia

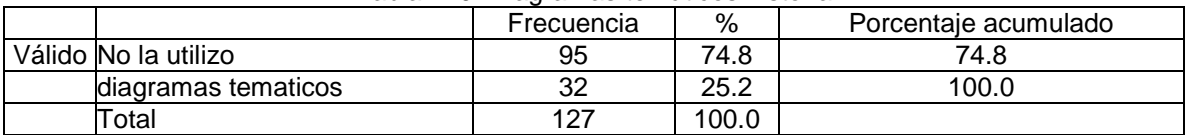

### Tabla 150. Diagramas temáticos edu. artística

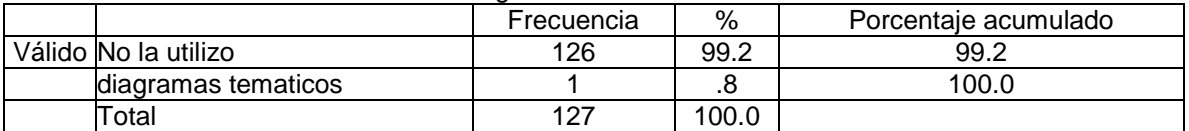

### Tabla 151. Filmoteca español

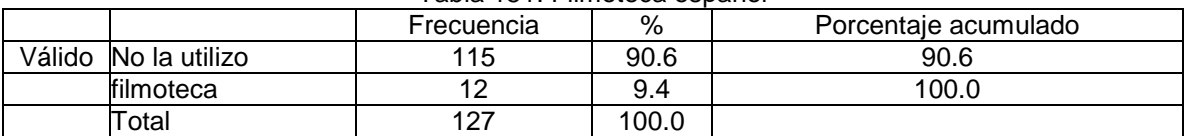

# Tabla 153. Filmoteca matemática

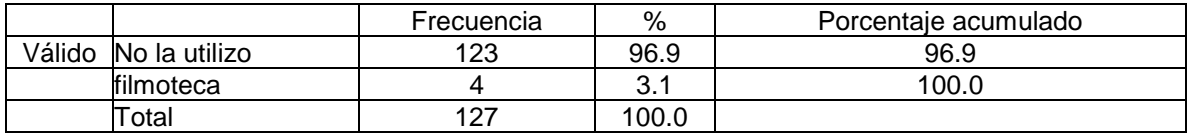

### Tabla 154. Filmoteca cienicas

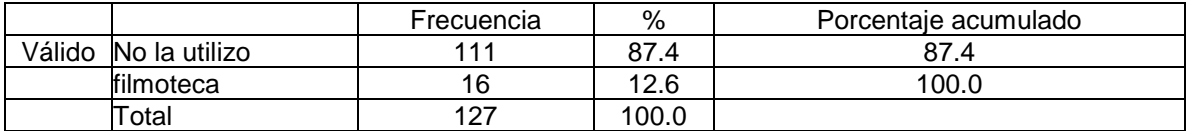

# Tabla 155. Filmoteca geografía

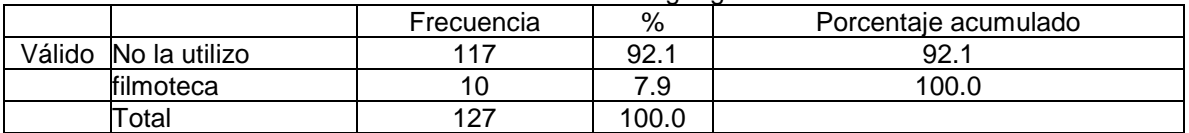

#### Tabla 156. Filmoteca historia

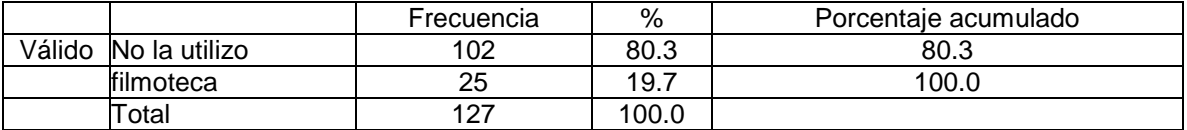

### Tabla 157. Filmoteca edu. artística

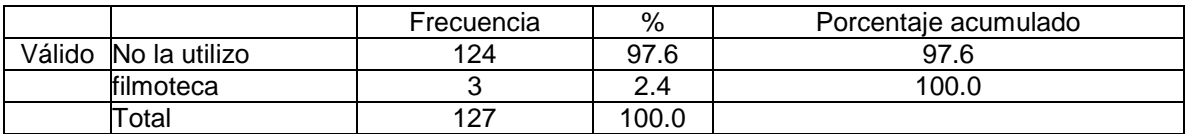

#### Tabla 158. Fonoteca español

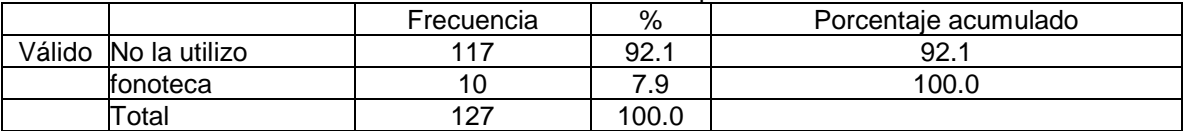

#### Tabla 159. Fonoteca matemáticas

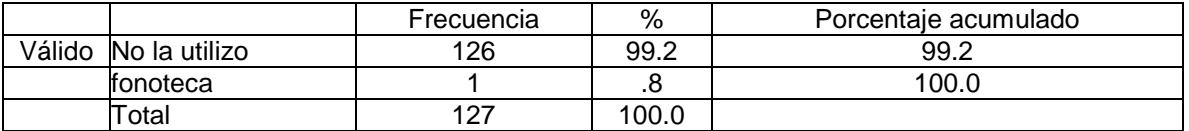

### Tabla 160. Fonoteca ciencias

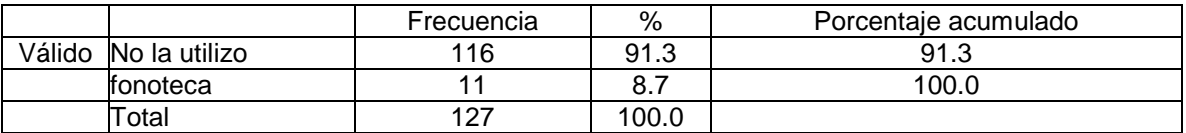

# Tabla 161. Fonoteca geografía

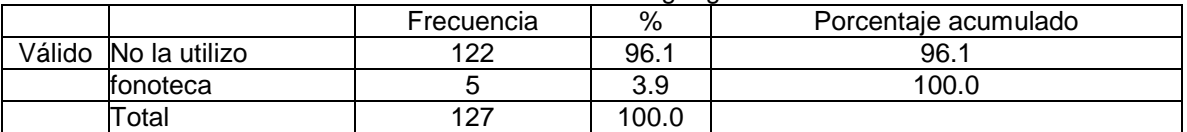

### Tabla 162. Fonoteca historia

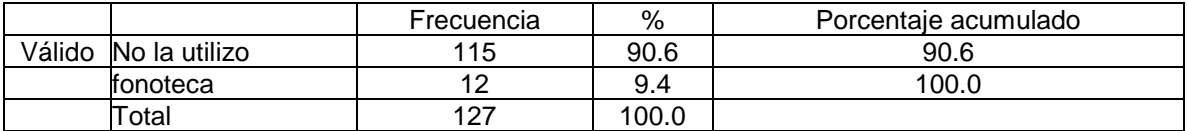

# Tabla 163. Fonoteca edu. artística

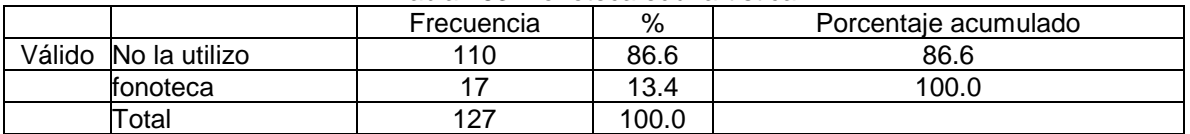

#### Tabla 164. Galería español

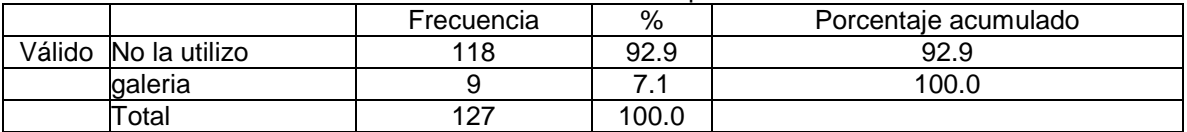

### Tabla 165. Galería matemática

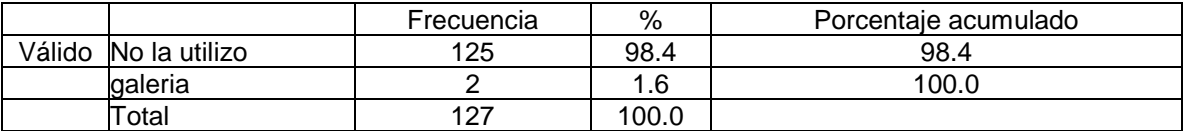

#### Tabla 166. Galería ciencias

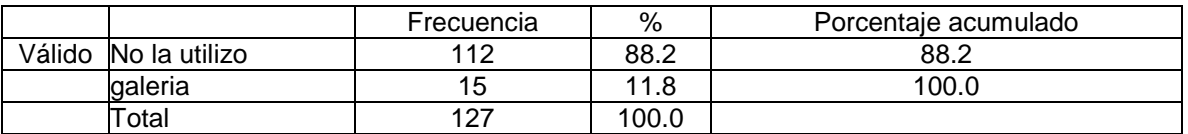

#### Tabla 167. Galería geografía

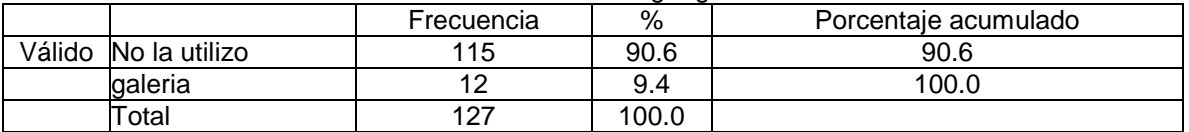

### Tabla 168. Galería historia

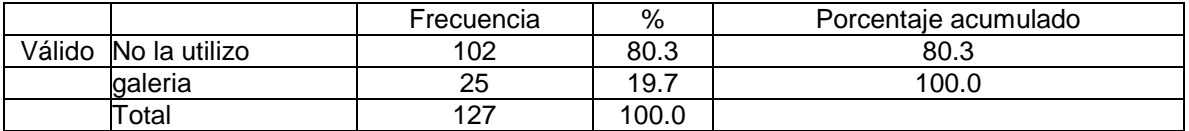

### Tabla 170. Galería edu. artística

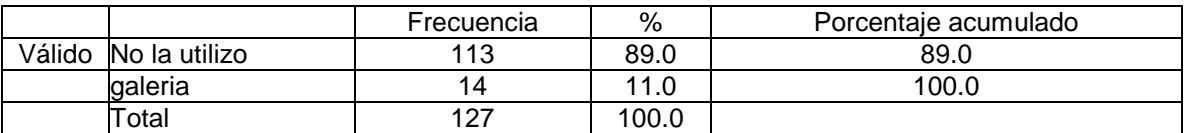

# Tabla 171. Glosario español

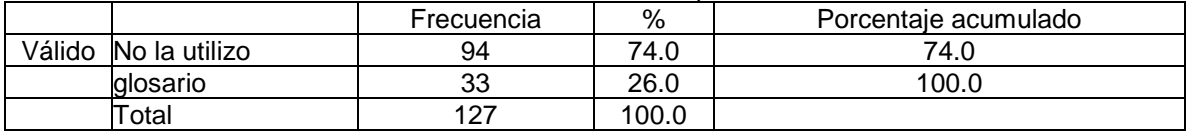

### Tabla 172. Glosario matemáticas

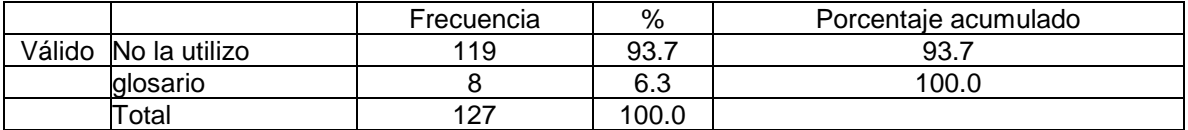

### Tabla 173. Glosario ciencias

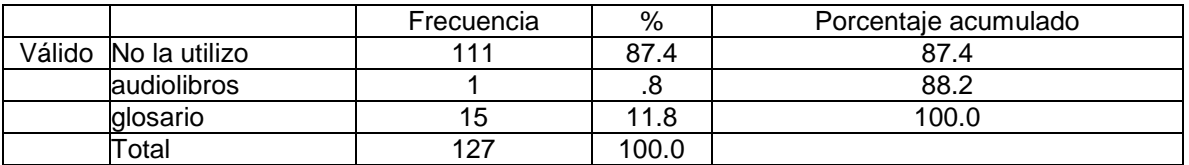

#### Tabla 174. Glosario geografía

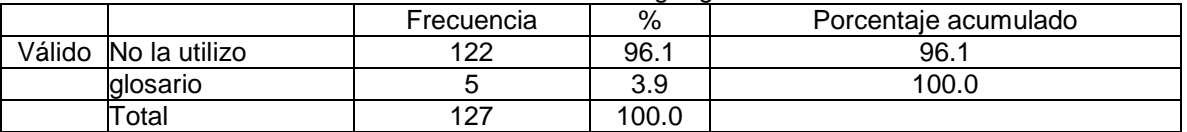

#### Tabla 175. Glosario historia

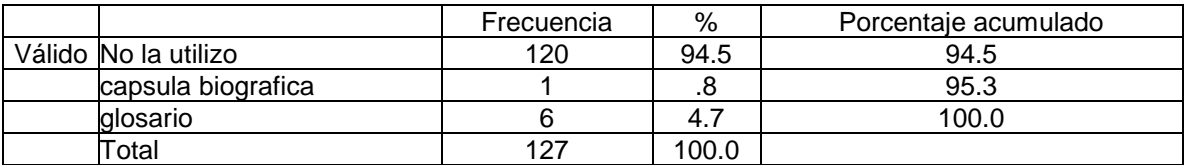

### Tabla 176. Glosario edu. artística

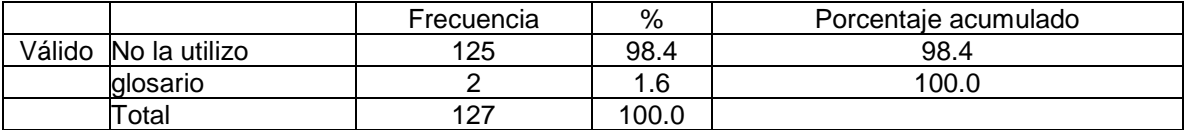

### Tabla 177. Internet español

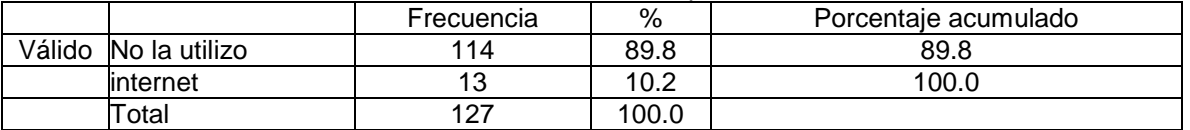

### Tabla 178. Internet matemáticas

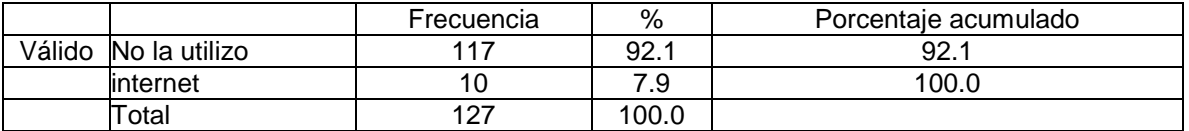

#### Tabla 179. Internet ciencias

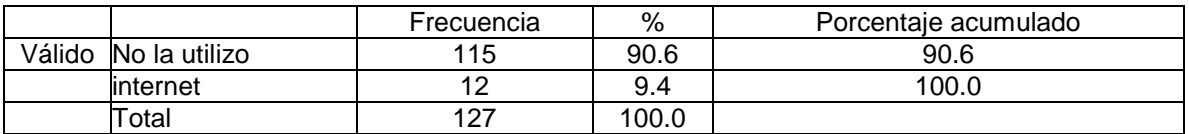

### Tabla 180. Internet geografía

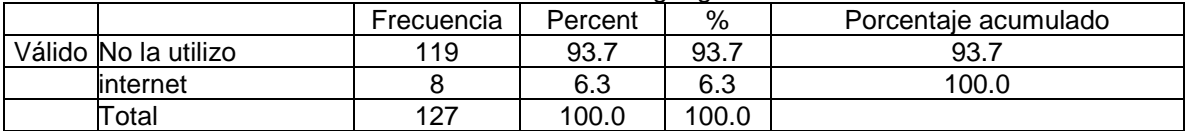

# Tabla 181. Internet historia

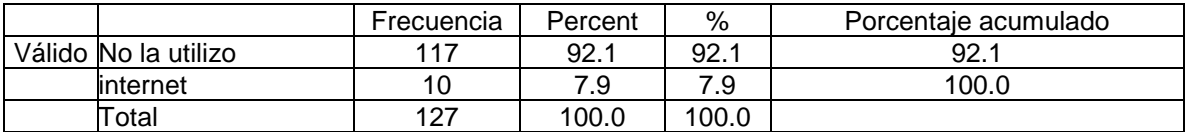

#### Tabla 182. Internet edu. artística

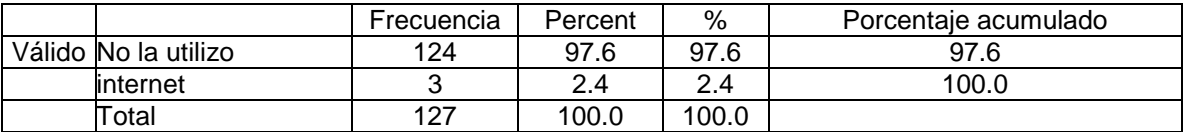

#### Tabla 183. Libros de texto español

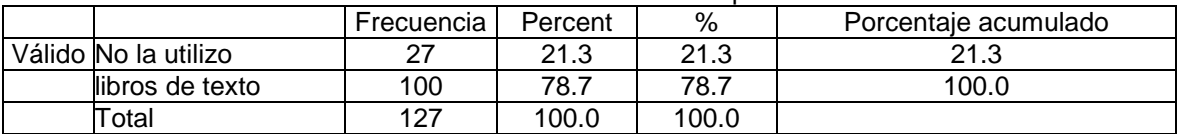

#### Tabla 184. Libros de texto matemáticas

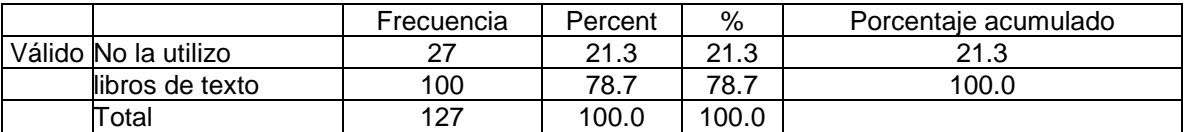

### Tabla 185. Libros de texto ciencias

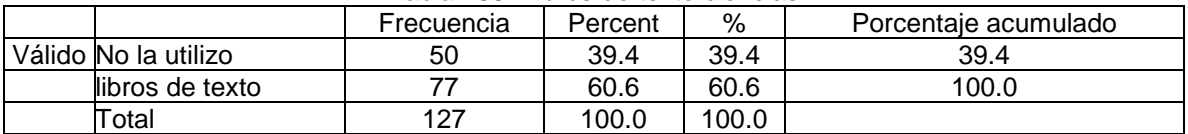

### Tabla 186. Libros de texto geografía

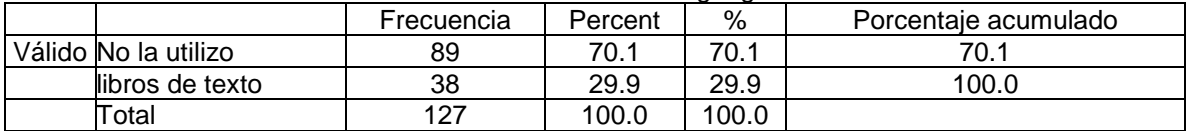

#### Tabla 187. Libros de texto historia

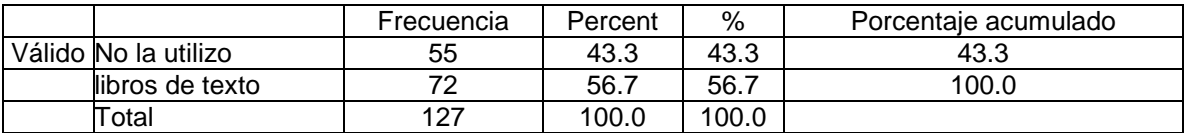

### Tabla 188. Libros de texto edu. artística

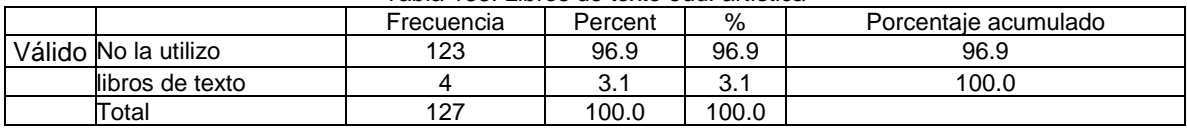

# Tabla 189. Mapa español

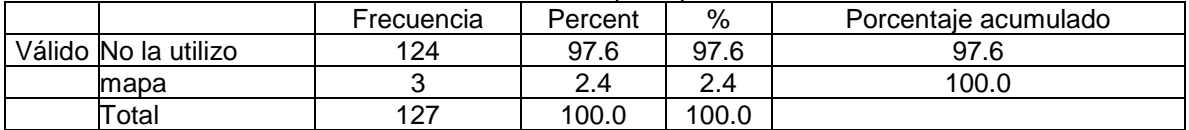

### Tabla 190. Mapa matemáticas

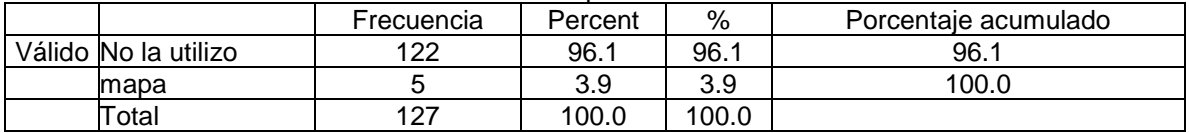

#### Tabla 191. Mapa ciencias

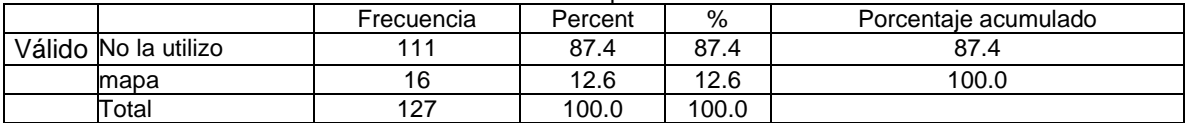

### Tabla 192. Mapa geografía

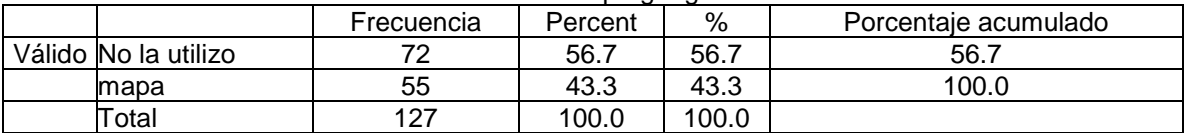

#### Tabla 193. Mapa historia

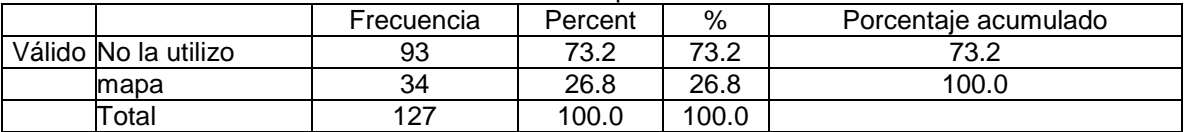

#### Tabla 193. Mapa edu. artística

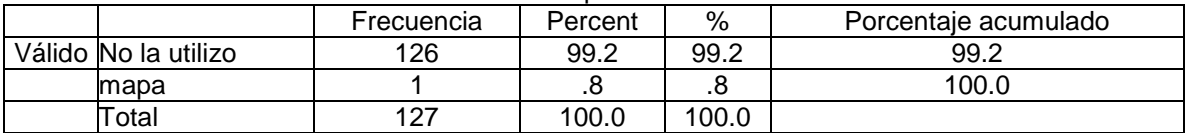

# Tabla 194. Mapoteca español

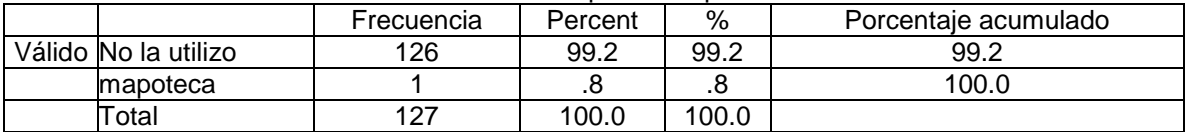

# Tabla 195. Mapoteca matemáticas

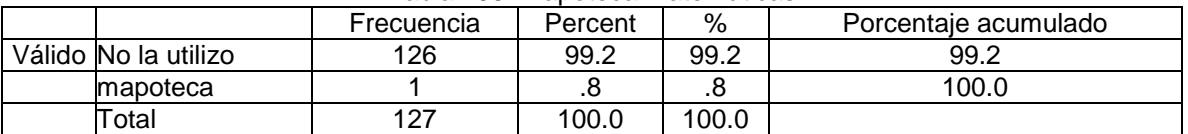

### Tabla 196. Mapoteca ciencias

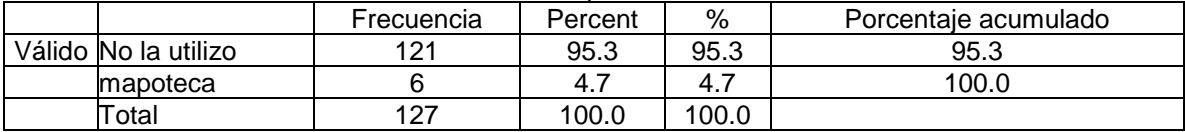

# Tabla 197. Mapoteca geografía

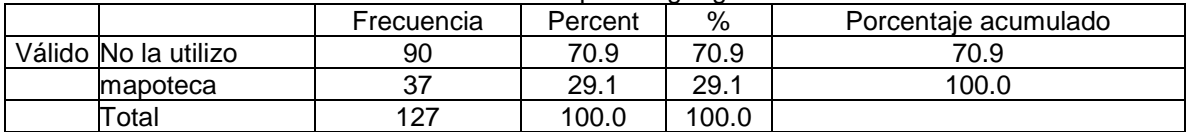

### Tabla 198. Mapoteca historia

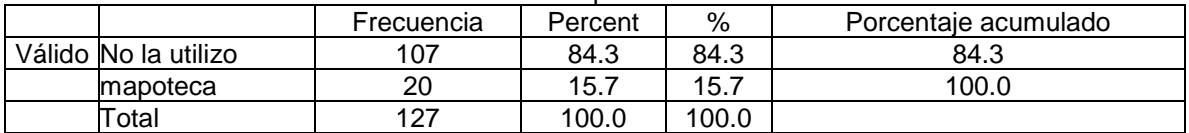

#### Tabla 199. Mapoteca ed artística

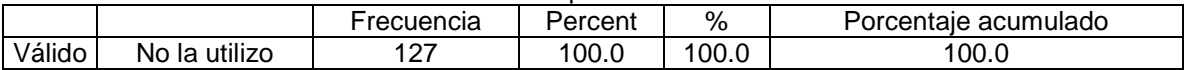

#### Tabla 200. Mapoteca INEGI español

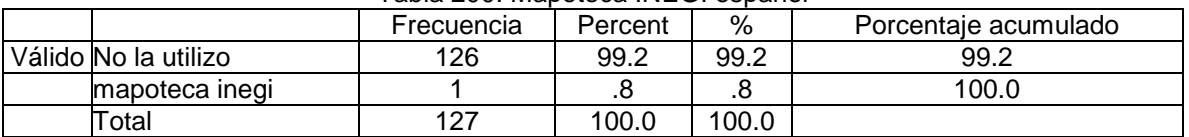

### Tabla 201. Mapoteca INEGI matemáticas

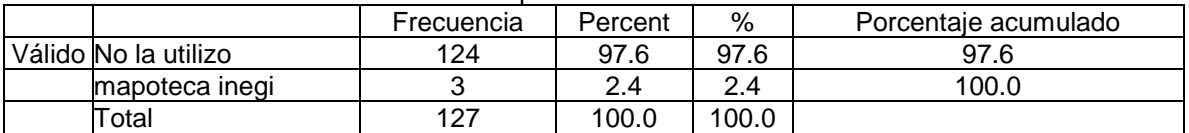

### Tabla 201. Mapoteca INEGI ciencias

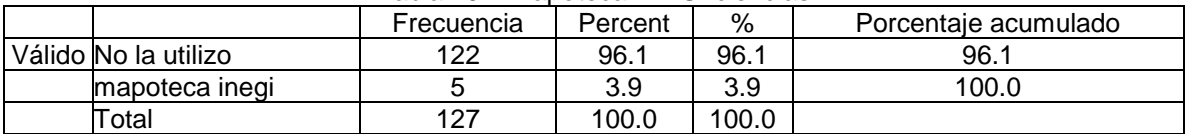

### Tabla 202. Mapoteca INEGI geografía

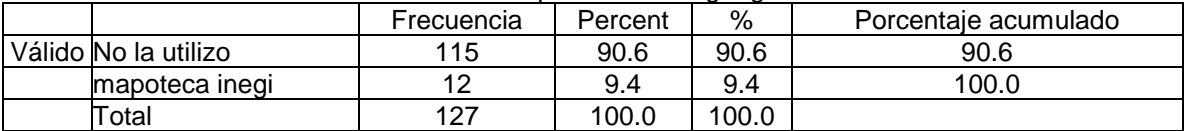

### Tabla 203. Mapoteca INEGI historia

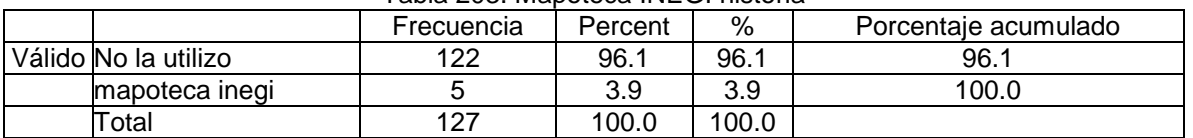

# Tabla 204. Mapoteca INEGI edu. artística

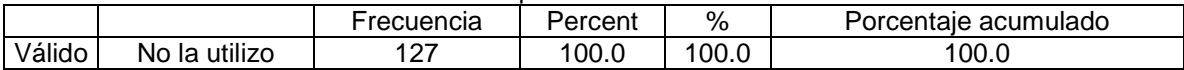

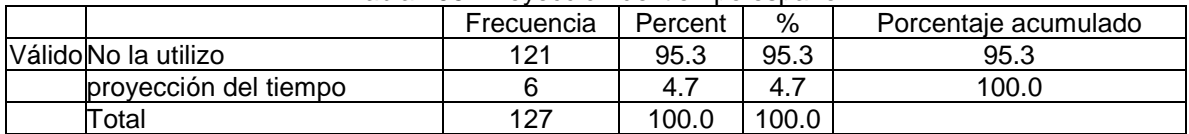

### Tabla 205. Proyección del tiempo español

# Tabla 206. Proyección del tiempo matemáticas

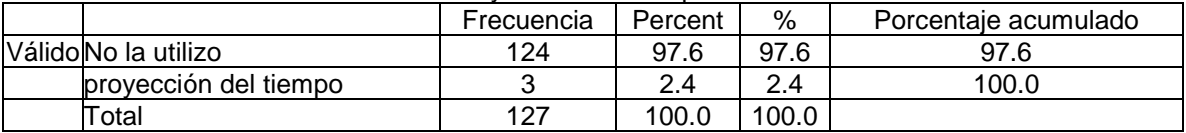

### Tabla 207. Proyección del tiempo ciencias

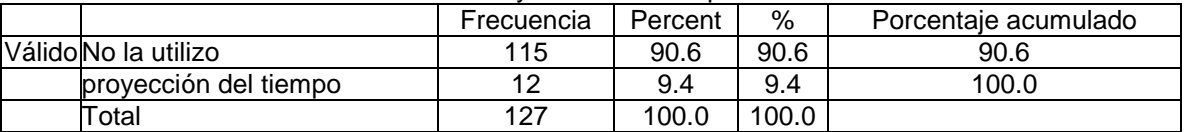

### Tabla 208. Proyección del tiempo geografía

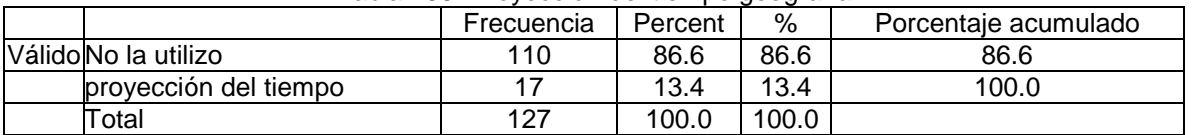

### Tabla 209. Proyección del tiempo historia

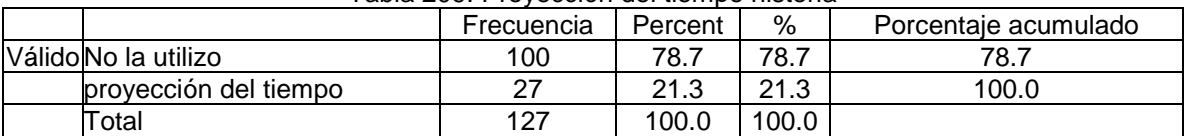

# Tabla 210. Proyección del tiempo edu. artística

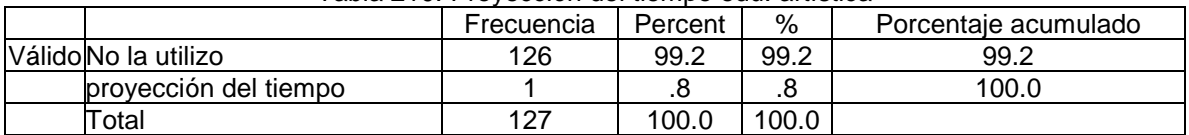

### Tabla 211. Recursos encarta español

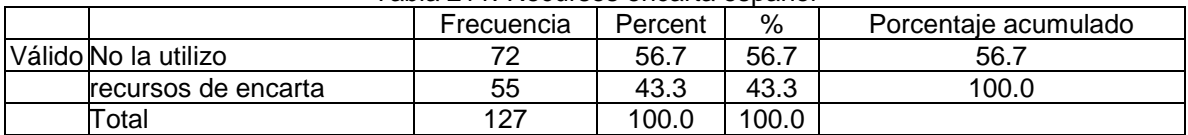

### Tabla 212. Recursos encarta matemáticas

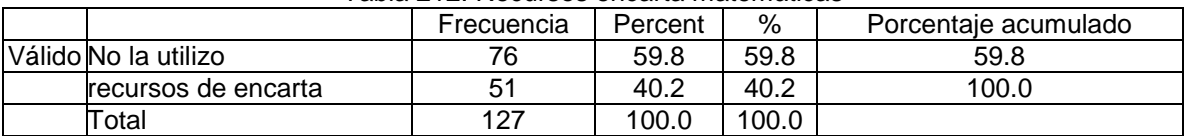

# Tabla 213. Recursos encarta ciencias

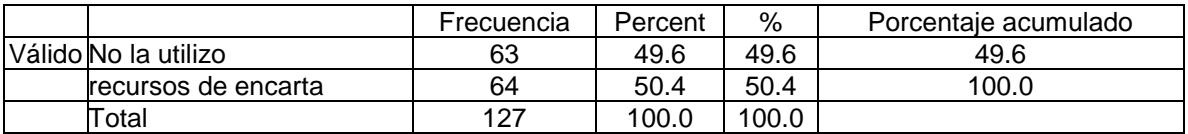

### Tabla 214. Recursos encarta geografía

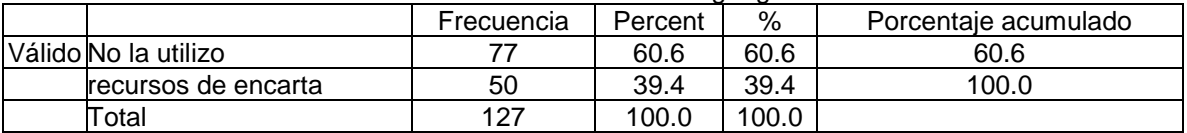

#### Tabla 215. Recursos encarta historia

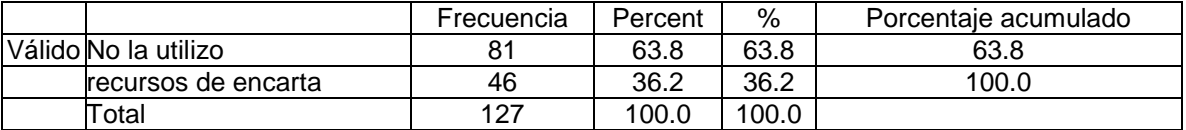

# Tabla 216. Recursos encarta edu. artística

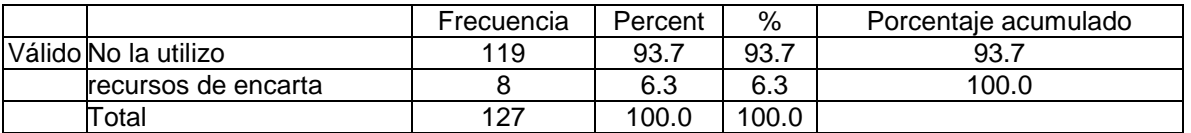

#### Tabla 217. Red escolar español

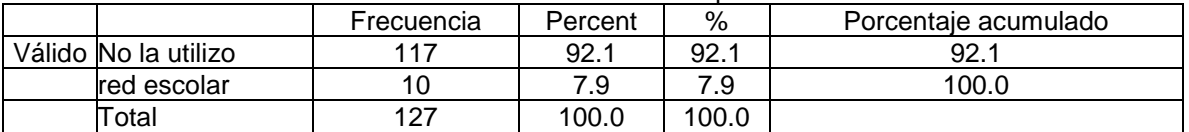

### Tabla 218. Red escolar matemáticas

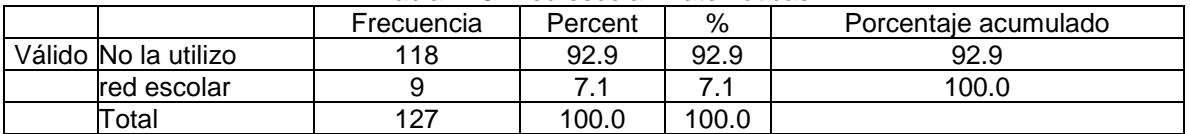

### Tabla 219. Red escolar ciencias

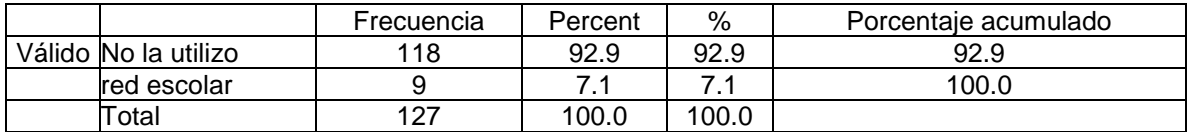

#### Tabla 220. Red escolar geografía

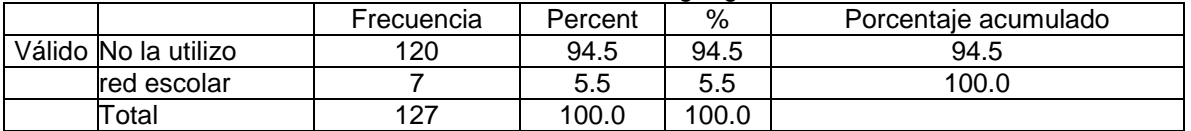

## Tabla 221. Red escolar historia

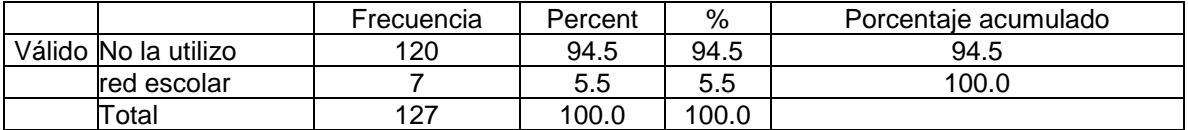

# Tabla 222. Red escolar edu. artística

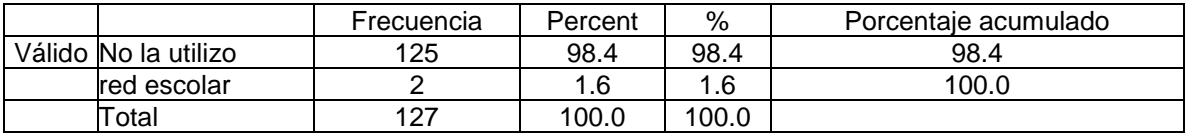

#### Tabla 223. Sepiencia español

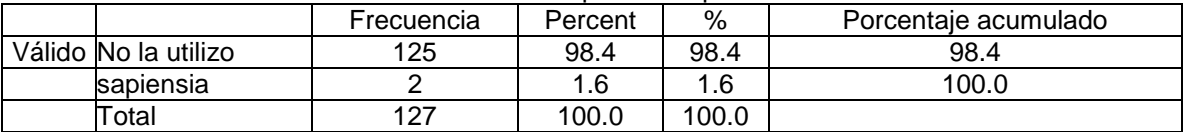

### Tabla 224. Sepiencia matemáticas

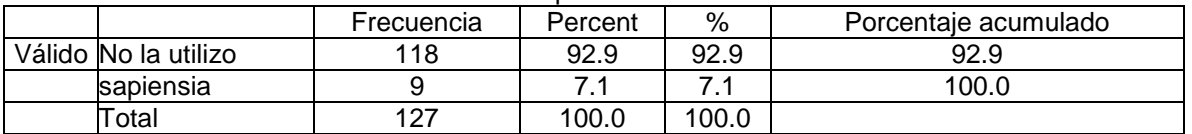

#### Tabla 225. Sepiencia ciencias

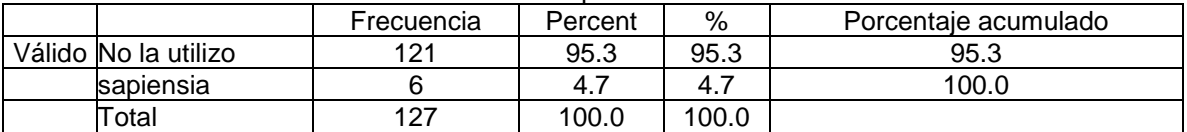

### Tabla 226. Sepiencia geografía

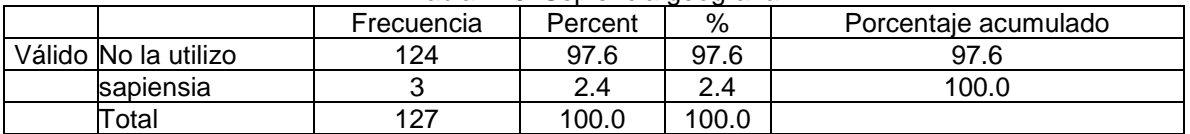

# Tabla 227. Sepiencia historia

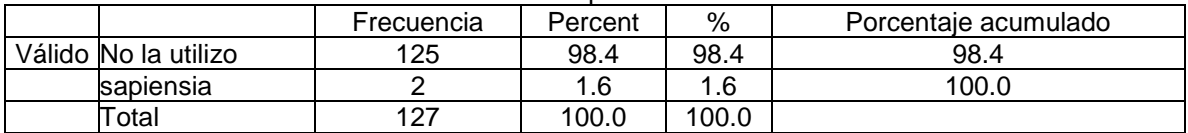

#### Tabla 228. Sepiencia edu. artística

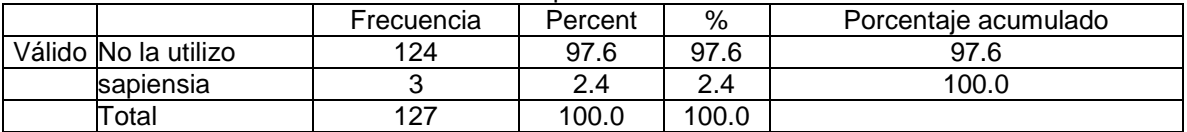

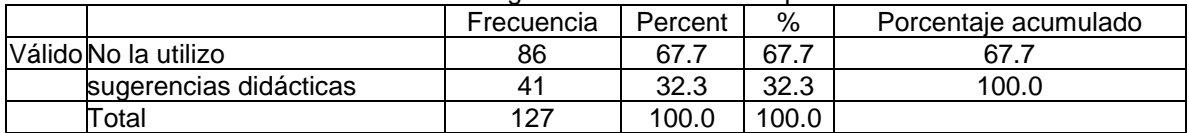

### Tabla 229. Sugerencias didácticas español

# Tabla 230. Sugerencias didácticas matemáticas

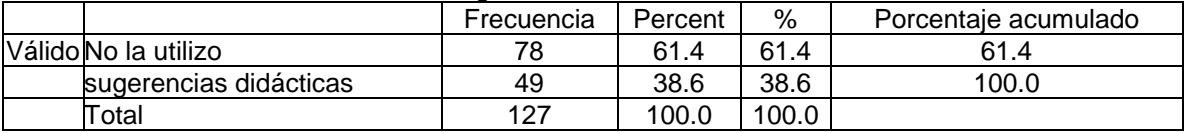

### Tabla 231. Sugerencias didácticas ciencias

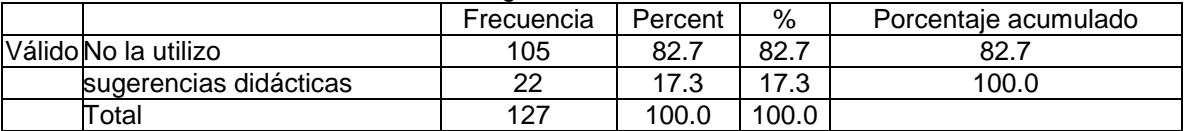

# Tabla 232. Sugerencias didácticas geografía

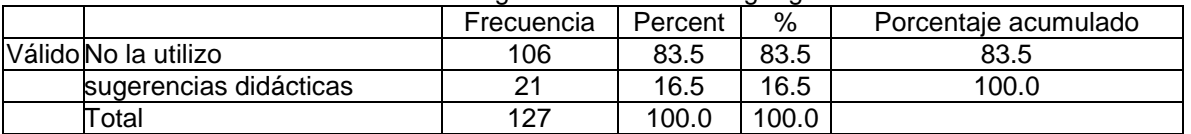

### Tabla 233. Sugerencias didácticas historia

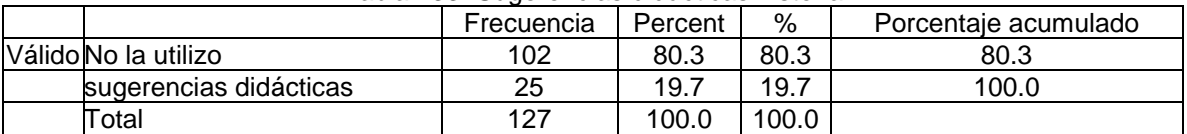

# Tabla 234. Sugerencias didácticas edu. artística

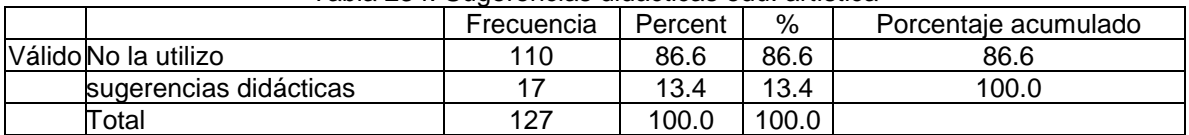

# Tabla 235. Trivia español

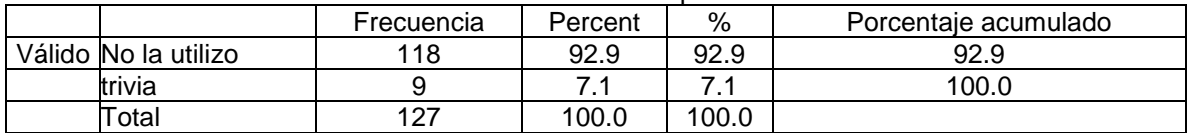

#### Tabla 236. Trivia matemáticas

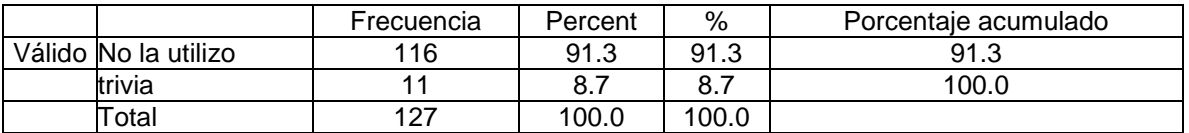

# Tabla 237. Trivia ciencias

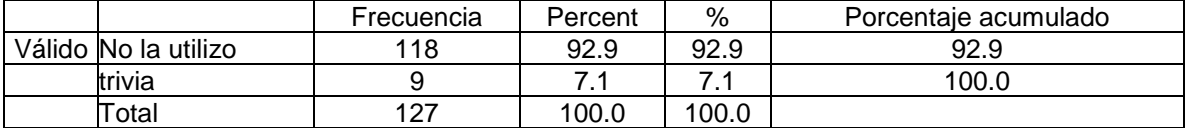

# Tabla 238. Trivia geografía

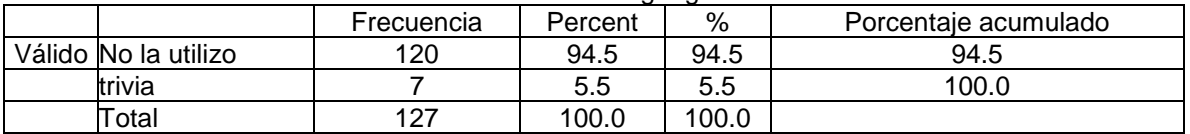

#### Tabla 239. Trivia historia

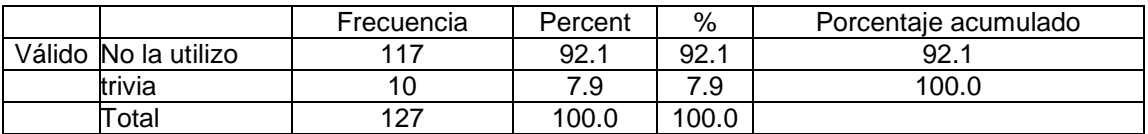

#### Tabla 240. Trivia edu. artística

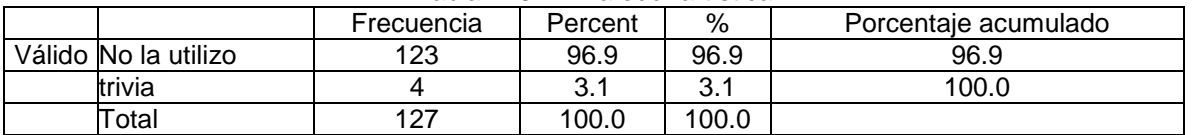

#### Tabla 241. Videos español

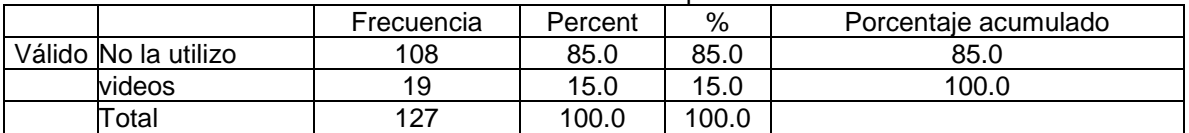

### Tabla 242. Videos matemáticas

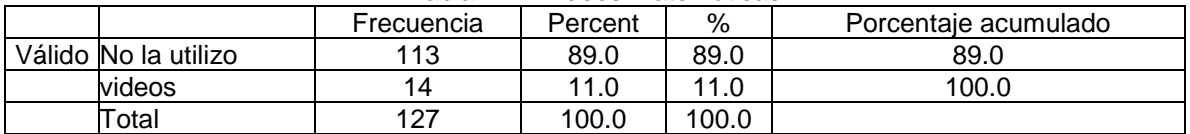

# Tabla 243. Videos ciencias

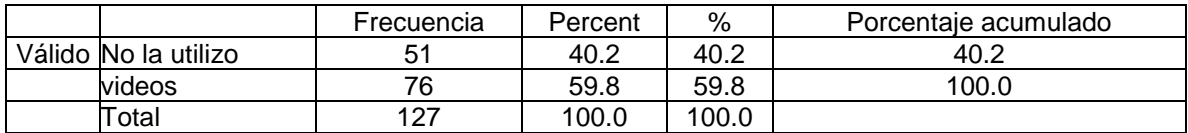

#### Tabla 244. Videos geografía

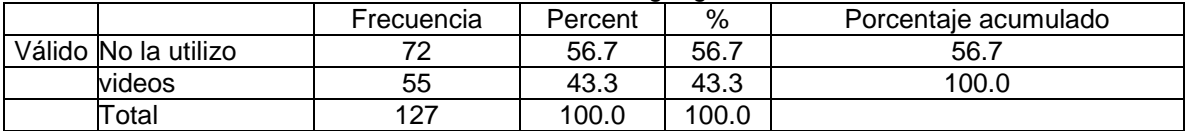
#### Tabla 245. Videos historia

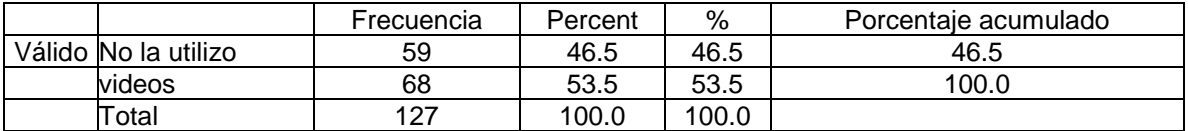

#### Tabla 246. Videos edu. artística

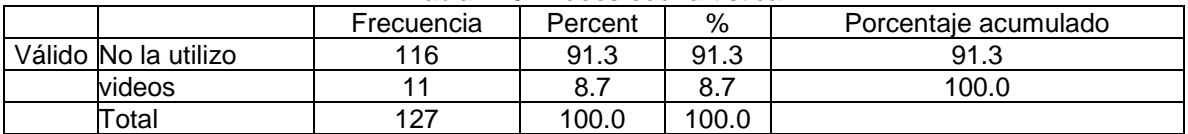

#### Tabla 247. Visitas virtuales español

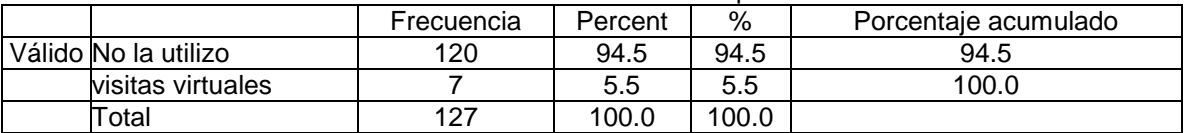

#### Tabla 248. Visitas virtuales matemáticas

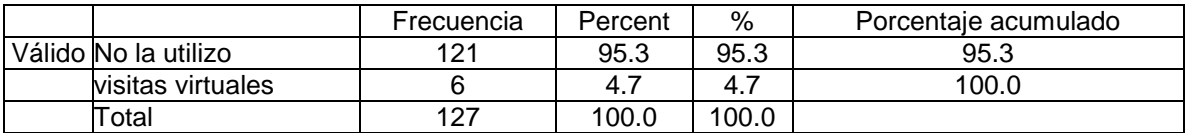

#### Tabla 249. Visitas virtuales ciencias

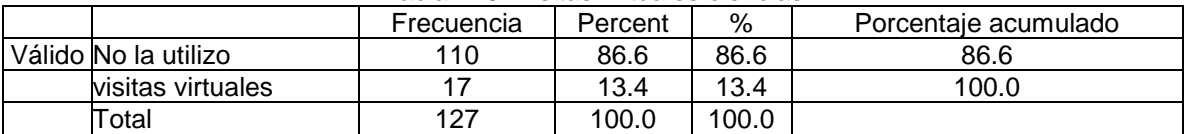

#### Tabla 250. Visitas virtuales geografía

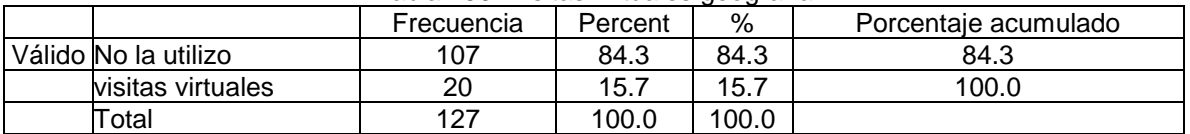

### Tabla 251. Visitas virtuales historia

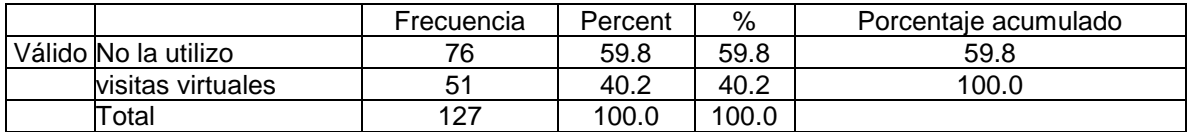

### Tabla 252. Visitas virtuales edu. artística

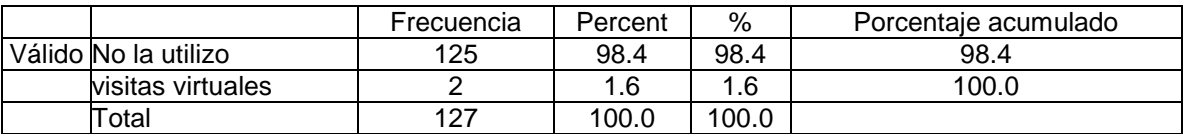

### Tabla 253. Usted mismo

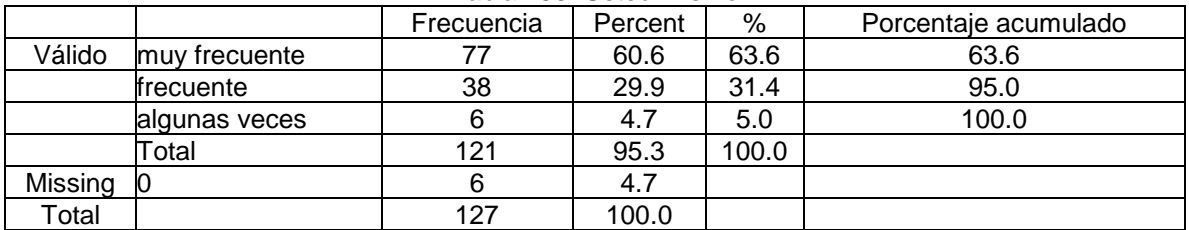

#### Tabla 254. Los alumnos

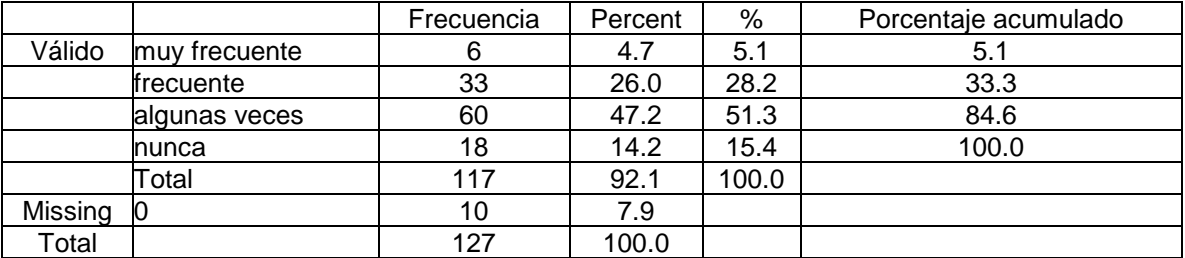

### Tabla 255. Ambos

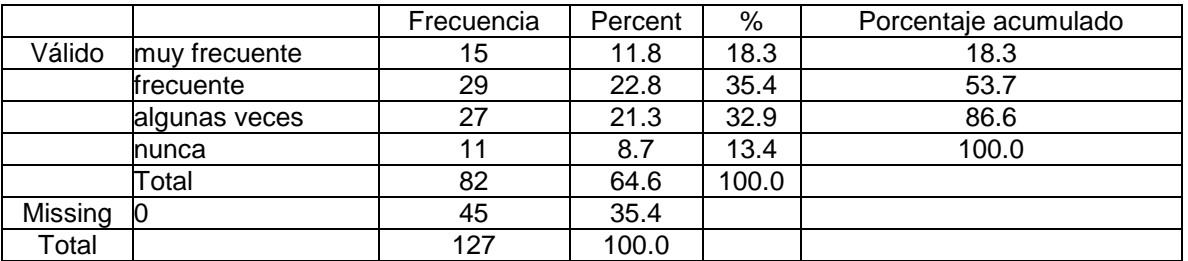

### Tabla 256. Otro

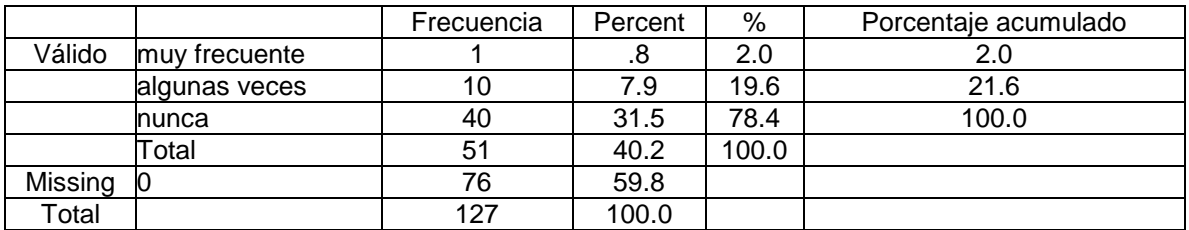

### Tabla 257. Sus estrategias de enseñanza

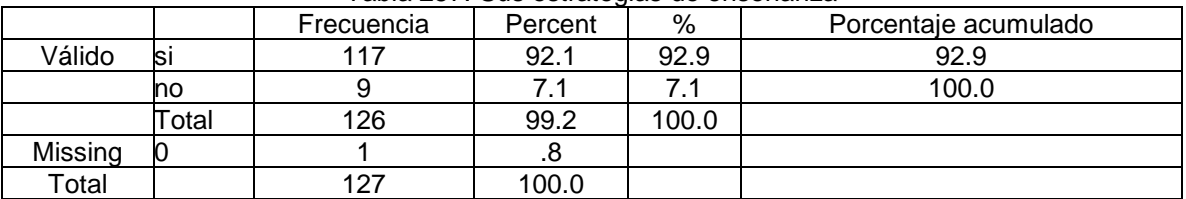

#### Tabla 258. La comunicación con sus alumnos

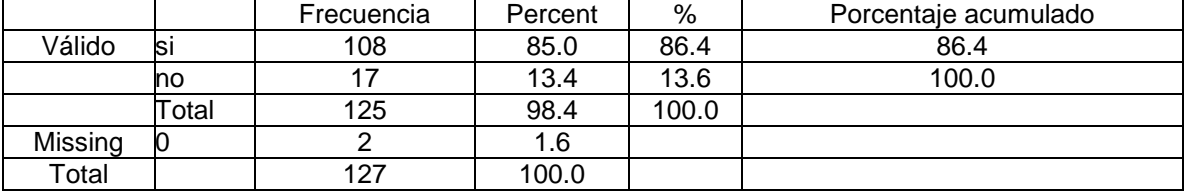

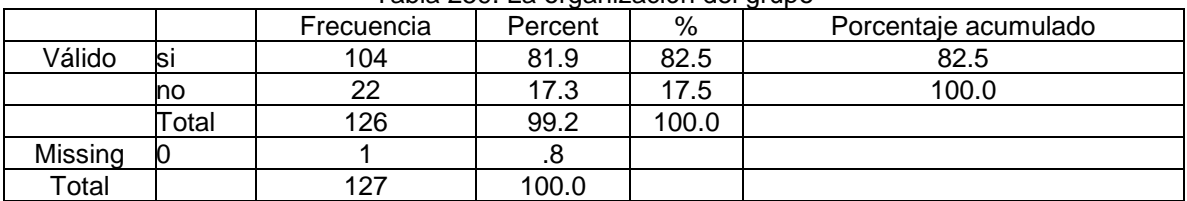

# Tabla 259. La organización del grupo

#### Tabla 260. El tiempo dedicado a la enseñanza de cada materia

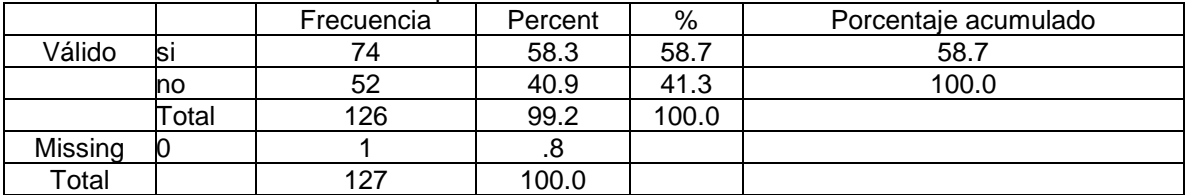

#### Tabla 261. La evaluación del aprendizaje

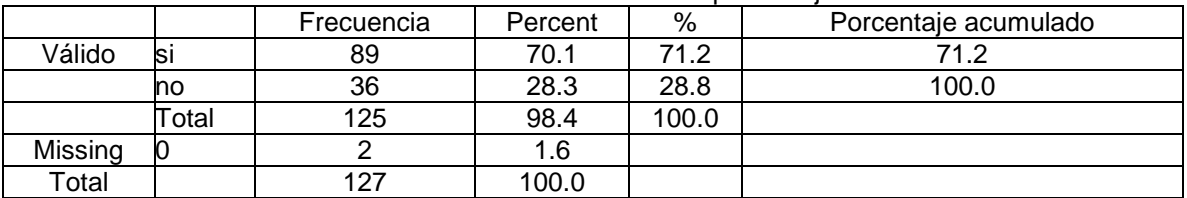

#### Tabla 262. Del contenido del programa

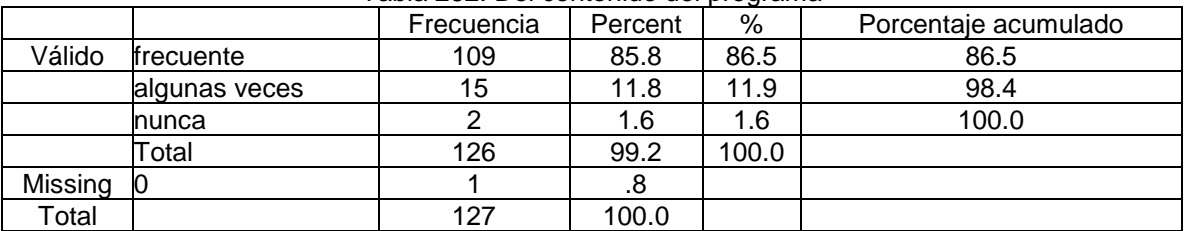

#### Tabla 263. Actividades de enseñanza que desarrolla usted mismo

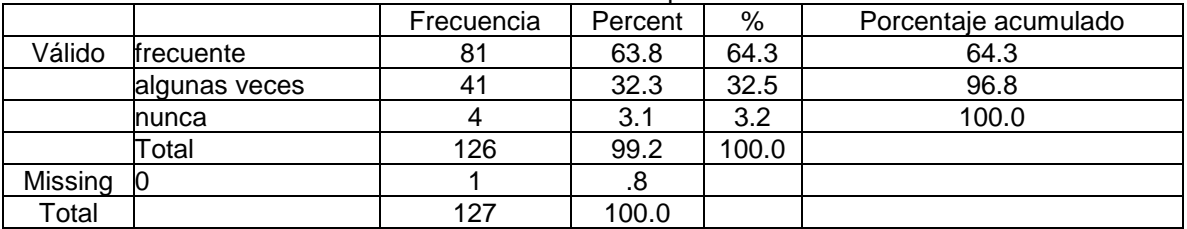

#### Tabla 264. A partir de las necesidades de aprendizaje e intereses de sus alumnos.

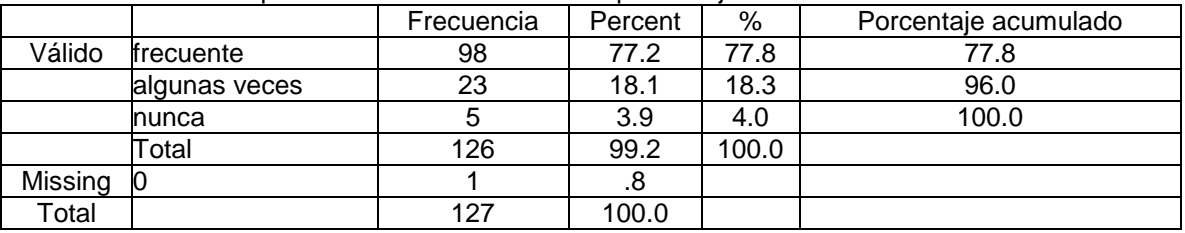

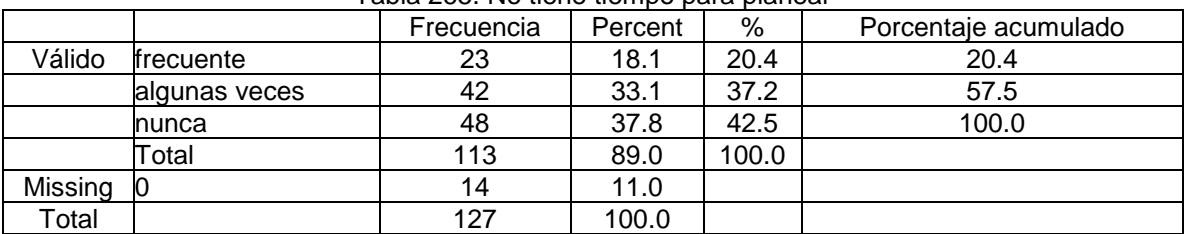

# Tabla 265. No tiene tiempo para planear

#### Tabla 266. ¿Cómo se siente usted cuando usa Enciclomedia?

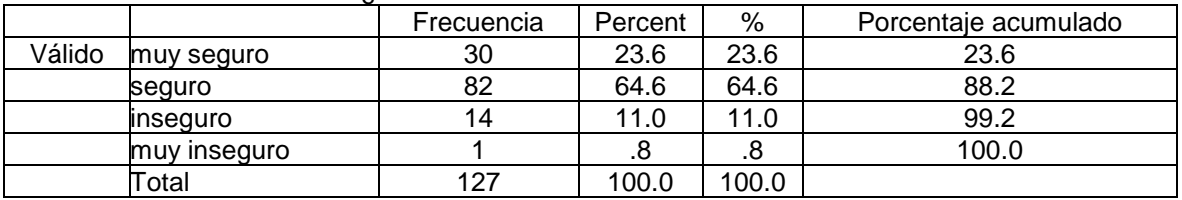

### Tabla 267. ¿Por qué cree que se siente así?

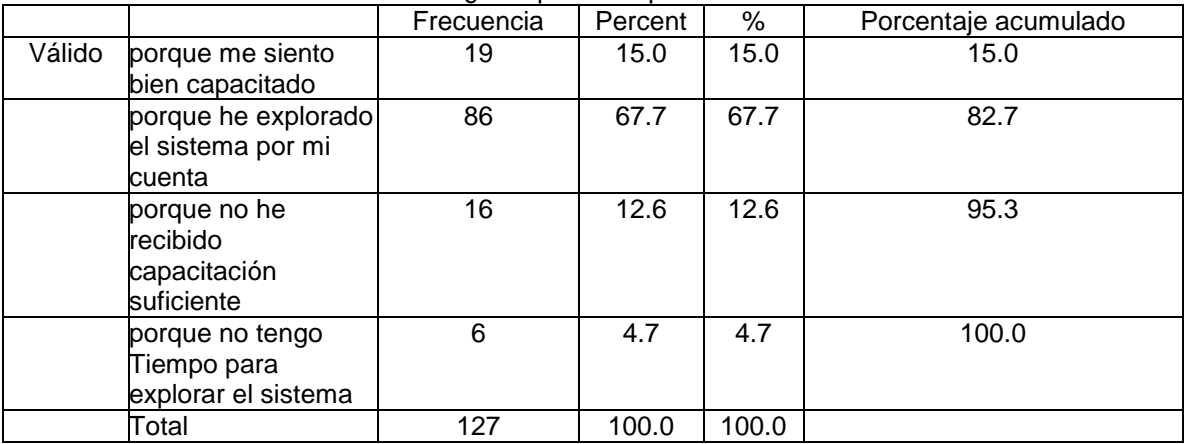

### Tabla 268. ¿Ha recibido capacitación técnica para el uso de Enciclomedia?

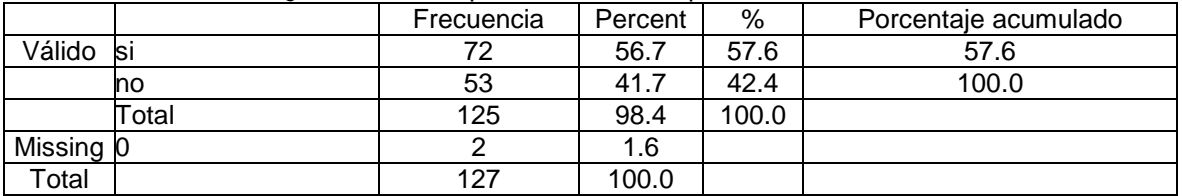

#### Tabla 269. ¿Ha recibido capacitación pedagógica para el uso de Enciclomedia?

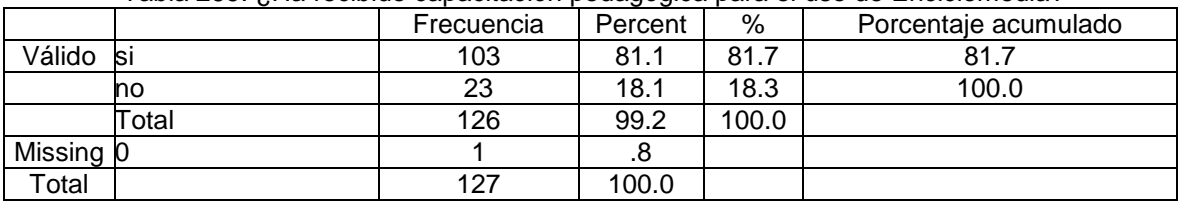

|         |                | Frecuencia | Percent | %     | Porcentaje acumulado |
|---------|----------------|------------|---------|-------|----------------------|
| Válido  | ΙSΙ            | 75         | 59.1    | 59.5  | 59.5                 |
|         | no             |            | 2.4     | 2.4   | 61.9                 |
|         | no ha recibido | 48         | 37.8    | 38.1  | 100.0                |
|         | Total          | 126        | 99.2    | 100.0 |                      |
| Missing |                |            | .8      |       |                      |
| Total   |                | 127        | 100.0   |       |                      |

Tabla 270. Capacitación técnica en uso básico del equipo y el programa

# Tabla 271. Capacitación técnica en mantenimiento básico de equipos

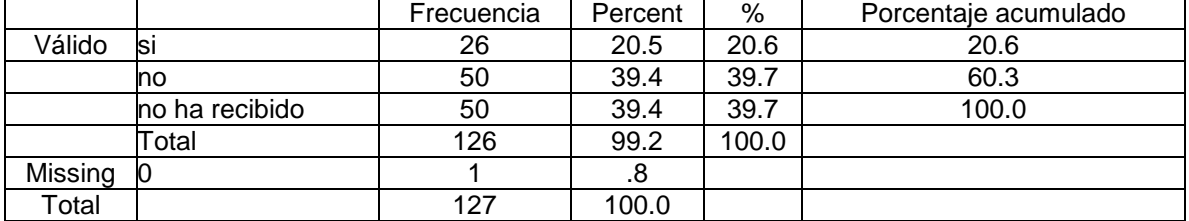

#### Tabla 272. Capacitación pedagógica en planeación didáctica

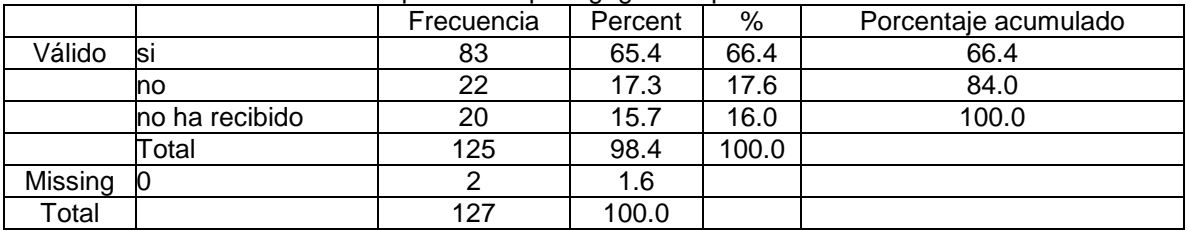

#### Tabla 273. Capacitación pedagógica en uso de materiales didácticos adicionales al libro de texto

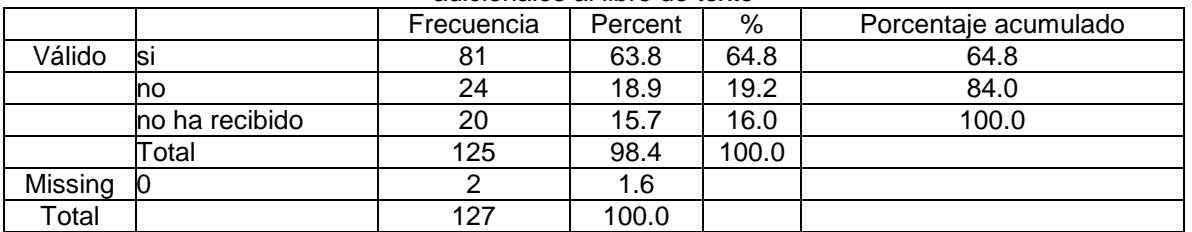

### Tabla 274. Capacitación pedagógica en diseño de evaluaciones del aprendizaje

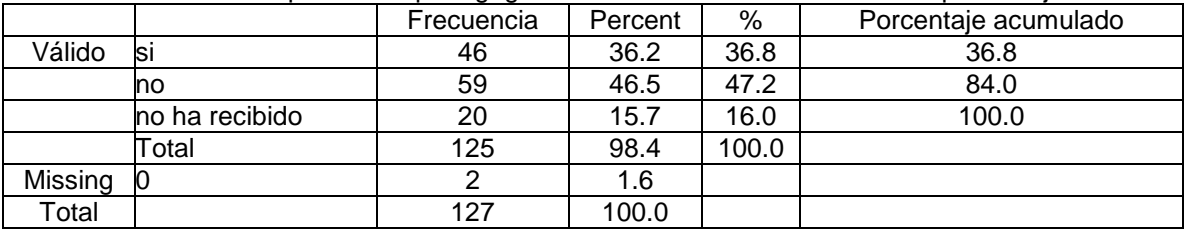

#### Tabla 275. Capacitación pedagógica en diseños de proyectos colaborativos

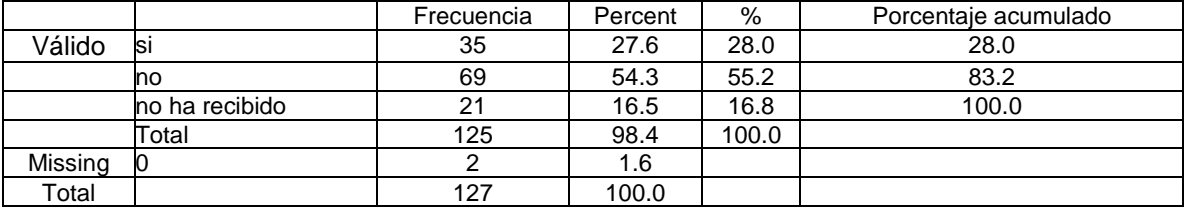

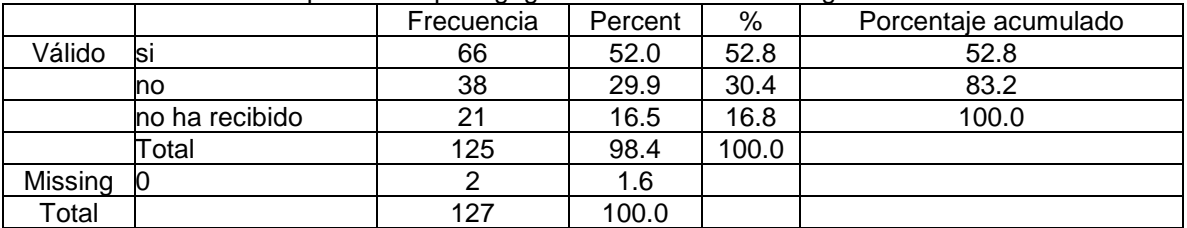

#### Tabla 276. Capacitación pedagógica en diseño de estrategias de enseñanza

### Tabla 277. Habilidades básicas para el manejo del equipo

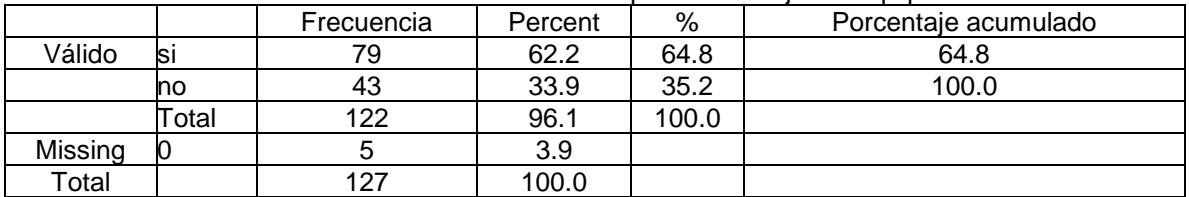

# Tabla 278. Conocimiento del contenido de Enciclomedia adicional a los libros de texto

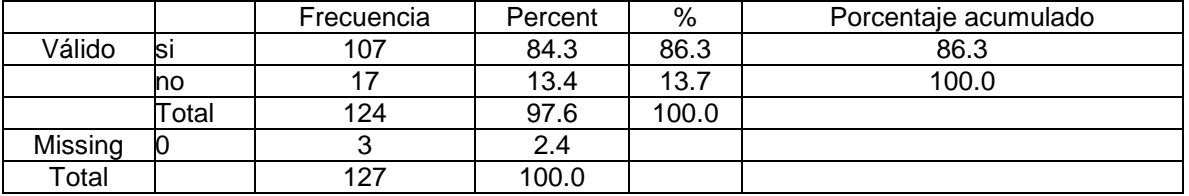

# Tabla 279. Diseño de estrategias de enseñanza

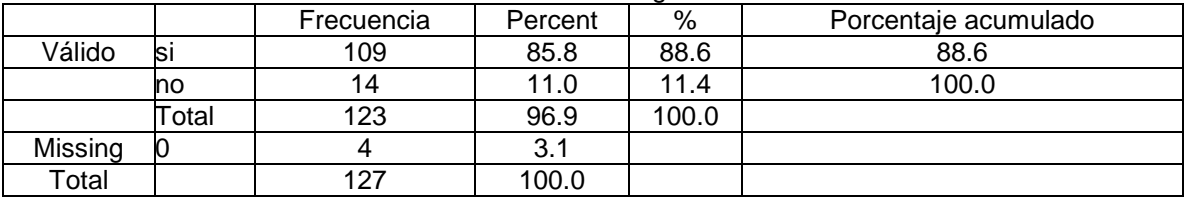

### Tabla 280. Diseño de materiales didácticos

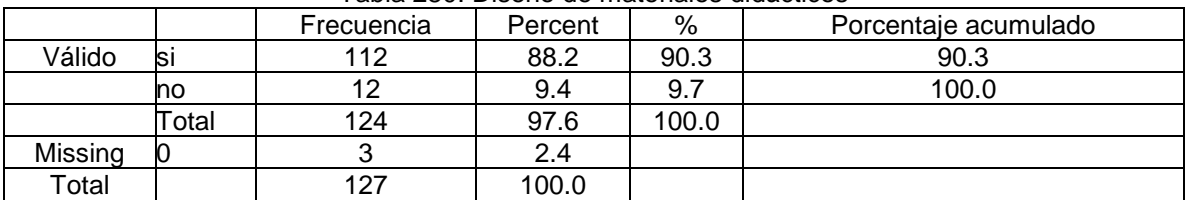

#### Tabla 281. Criterios para la selección de los materiales disponibles

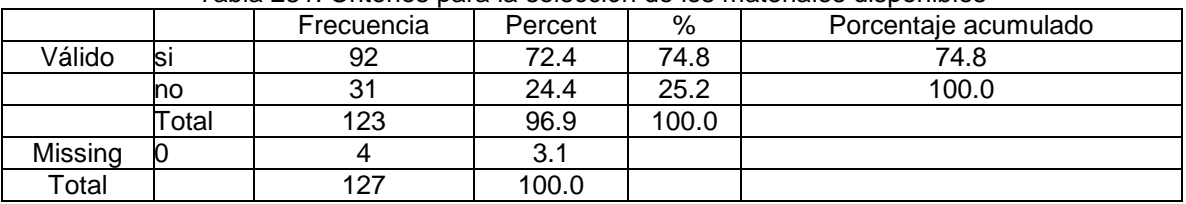

|           |                          | Frecuencia | Percent | %     | Porcentaje acumulado |
|-----------|--------------------------|------------|---------|-------|----------------------|
| Válido    | totalmente de acuerdo    | 57         | 44.9    | 45.6  | 45.6                 |
|           | de acuerdo               | 57         | 44.9    | 45.6  | 91.2                 |
|           | en desacuerdo            | 8          | 6.3     | 6.4   | 97.6                 |
|           | totalmente en desacuerdo |            | 2.4     | 2.4   | 100.0                |
|           | Total                    | 125        | 98.4    | 100.0 |                      |
| Missing 0 |                          | 2          | 1.6     |       |                      |
| Total     |                          | 127        | 100.0   |       |                      |

Tabla 282. Facilita la exploración de diversos materiales desde el pizarrón

### Tabla 283. Sus exposiciones son más claras gracias a los apoyos multimedia

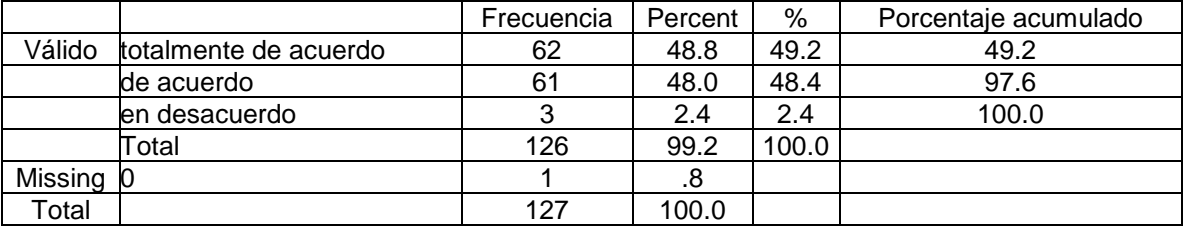

### Tabla 284. Facilita la resolución y corrección de ejercicios en forma colectiva

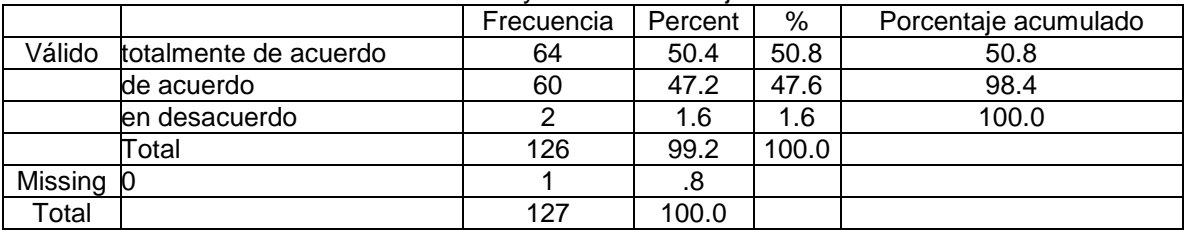

# Tabla 285. Se organiza mejor el grupo

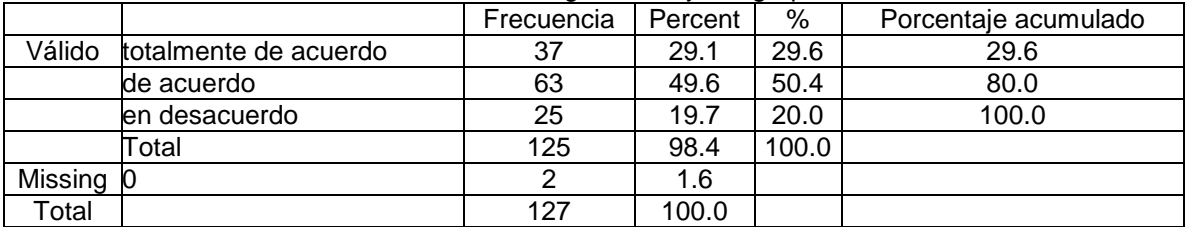

# Tabla 286. Se genera colaboración grupal

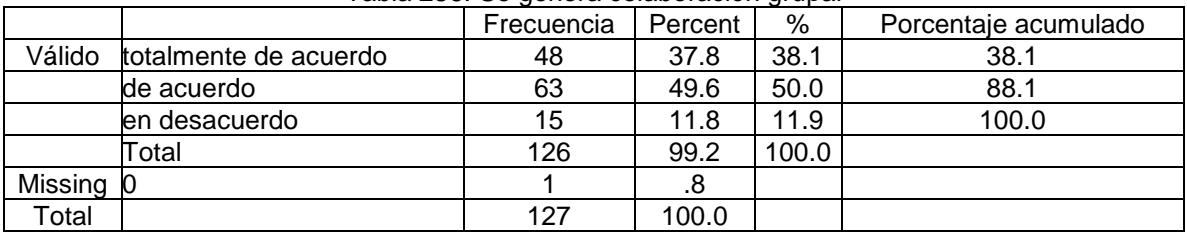

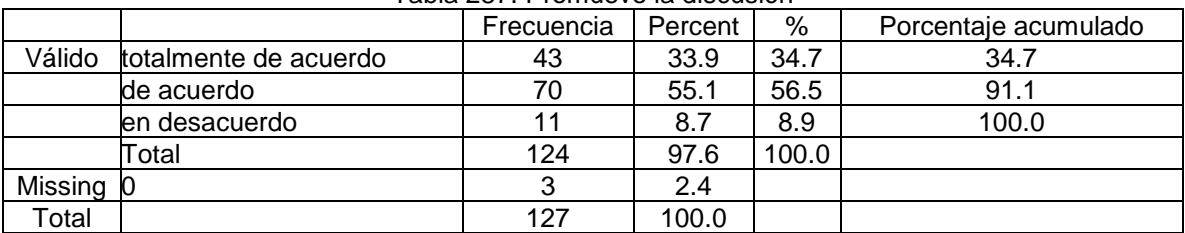

# Tabla 287. Promueve la discusión

#### Tabla 288. Fomenta la creatividad

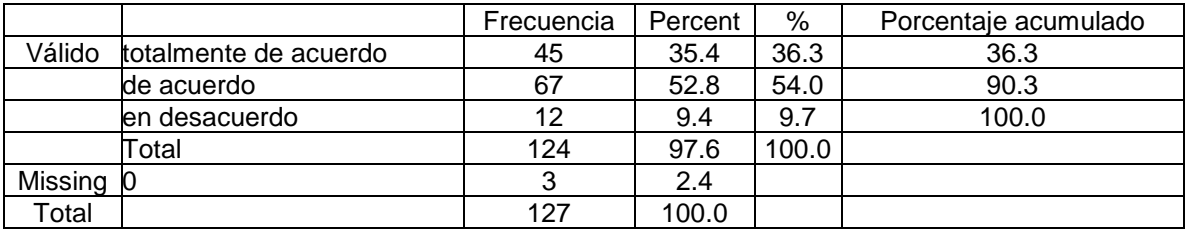

#### 289. Los alumnos ponen más atención

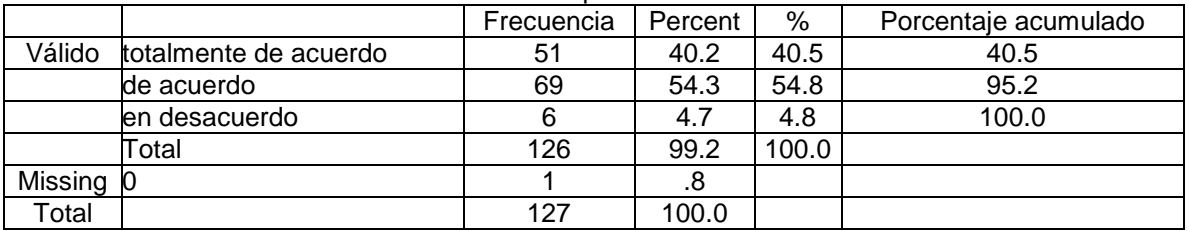

# Tabla 290. Incrementa la motivación de los alumnos

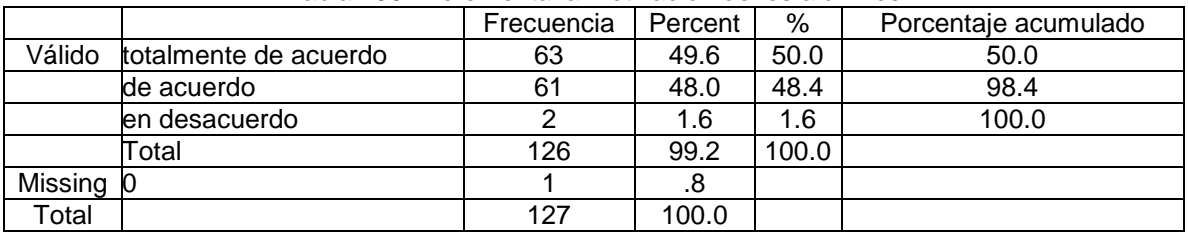

#### Tabla 291. Se desarrollan habilidades del pensamiento

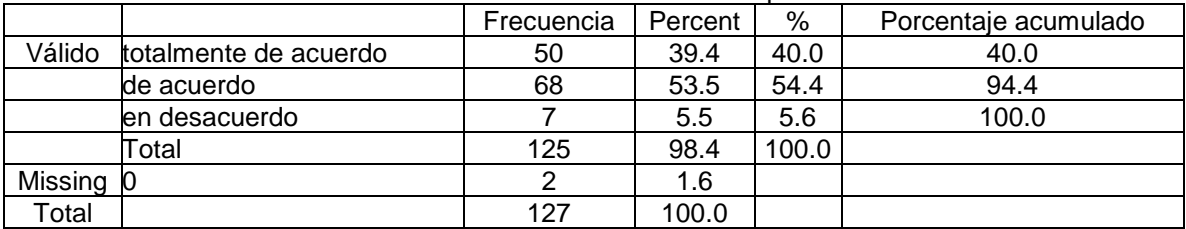

|           |                          | Frecuencia | Percent | %     | Porcentaje acumulado |
|-----------|--------------------------|------------|---------|-------|----------------------|
| Válido    | totalmente de acuerdo    | 10         | 7.9     | 7.9   | 7.9                  |
|           | de acuerdo               | 29         | 22.8    | 23.0  | 31.0                 |
|           | en desacuerdo            | 52         | 40.9    | 41.3  | 72.2                 |
|           | totalmente en desacuerdo | 35         | 27.6    | 27.8  | 100.0                |
|           | Total                    | 126        | 99.2    | 100.0 |                      |
| Missing 0 |                          |            | .8      |       |                      |
| Total     |                          | 127        | 100.0   |       |                      |

Tabla 292. Enciclomedia es útil, pero no sé manejarla

### Tabla 293. No creo en las nuevas tecnologías

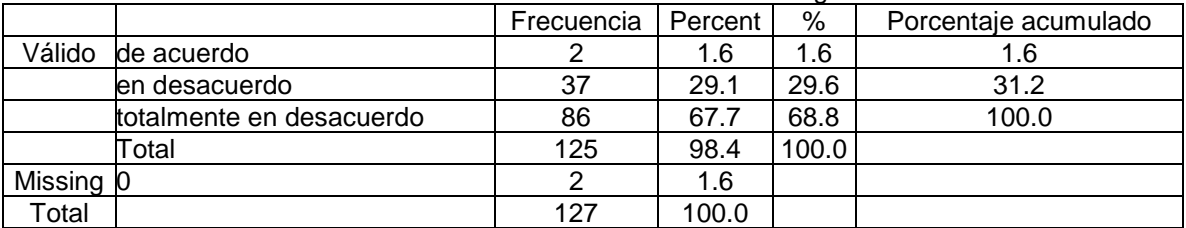

#### Tabla 294. Conozco un poco del funcionamiento de Enciclomedia, pero me gustaría sacarle más provecho

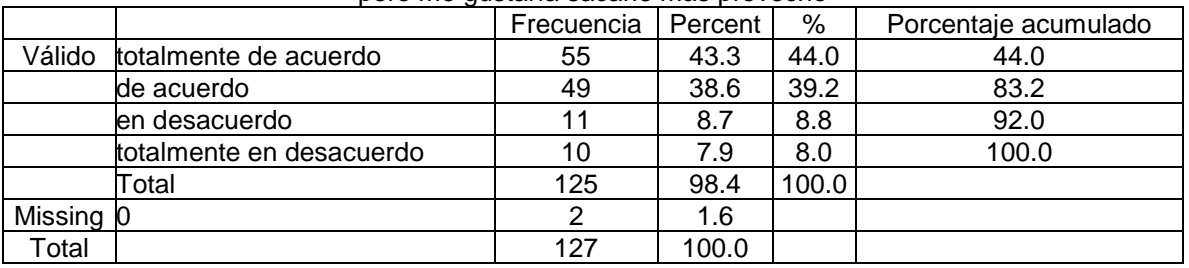

### Tabla 295. No creo que el uso de la tecnología pueda mejorar sustancialmente el aprendizaje de los alumnos

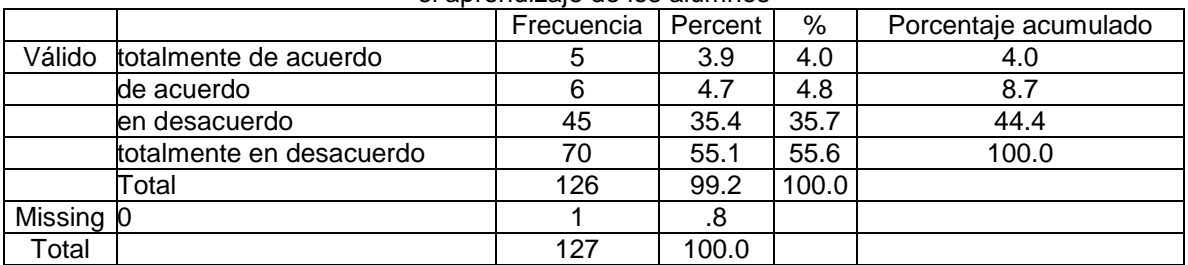

### Tabla 296. Utilizo Enciclomedia, pero todavía no la domino

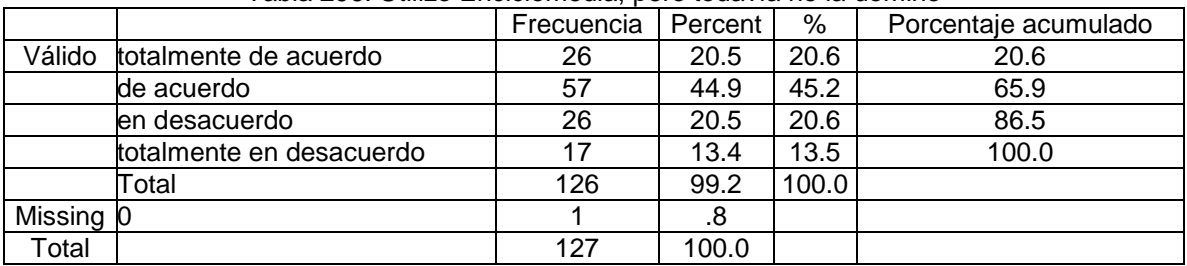

|           | $\tilde{\phantom{a}}$    | Frecuencia | Percent | %     | Porcentaje acumulado |
|-----------|--------------------------|------------|---------|-------|----------------------|
| Válido    | de acuerdo               |            | 5.5     | 5.6   | 5.6                  |
|           | len desacuerdo           | 46         | 36.2    | 36.5  | 42.1                 |
|           | totalmente en desacuerdo | 73         | 57.5    | 57.9  | 100.0                |
|           | Total                    | 126        | 99.2    | 100.0 |                      |
| Missing 0 |                          |            | .8      |       |                      |
| Total     |                          | 127        | 100.0   |       |                      |

Tabla 297. El uso de la tecnología distrae la atención del alumno y altera el orden de la clase

Tabla 298. Conozco muy bien las posibilidades pedagógicas que ofrece Enciclomedia y las aprovecho en mi trabajo

|           |                          | Frecuencia | Percent | %     | Porcentaje acumulado |
|-----------|--------------------------|------------|---------|-------|----------------------|
| Válido    | totalmente de acuerdo    | 21         | 16.5    | 16.7  | 16.7                 |
|           | de acuerdo               | 62         | 48.8    | 49.2  | 65.9                 |
|           | en desacuerdo            | 34         | 26.8    | 27.0  | 92.9                 |
|           | totalmente en desacuerdo | 9          | 7.1     | 7.1   | 100.0                |
|           | Total                    | 126        | 99.2    | 100.0 |                      |
| Missing 0 |                          |            | .8      |       |                      |
| Total     |                          | 127        | 100.0   |       |                      |

Tabla 299. El uso de la tecnología altera mis procesos de planeación

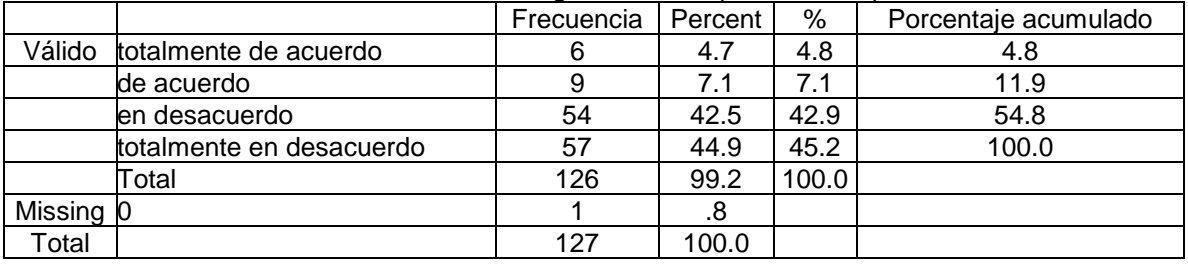

### Tabla 300. Enciclomedia resulta atractivo para el alumno pero no mejora el aprendizaje

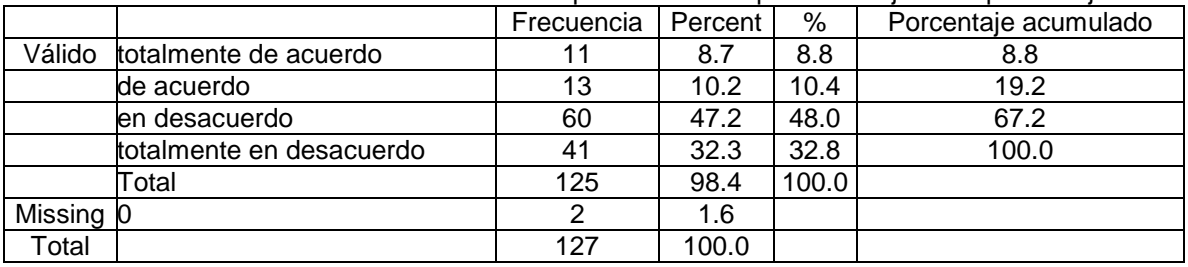

#### Tabla 301. ¿Qué tan fácil es incorporar Enciclomedia a sus clases?

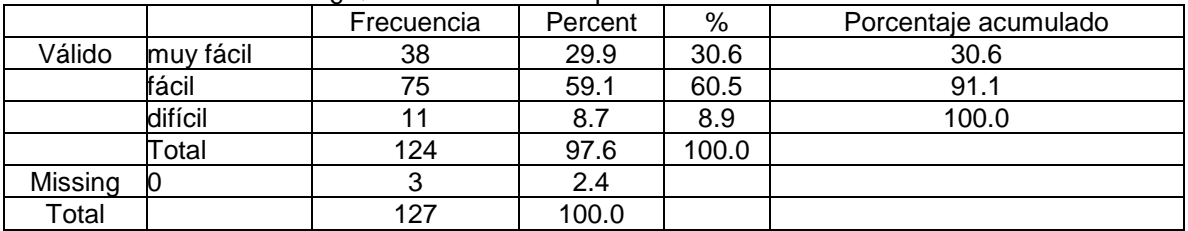

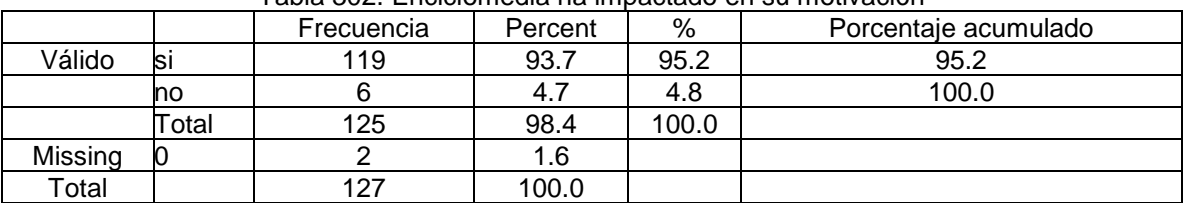

#### Tabla 302. Enciclomedia ha impactado en su motivación

#### Tabla 303. Enciclomedia ha impactado en su atención

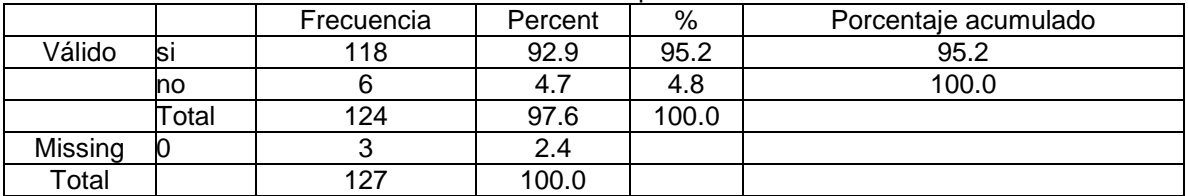

#### Tabla 304. Enciclomedia ha impactado en la faciliatación del aprendizaje

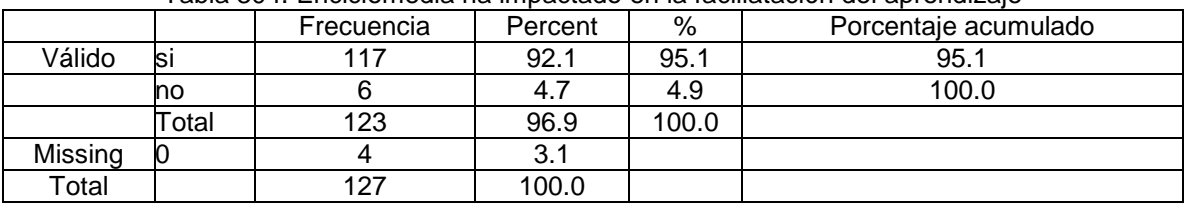

#### Tabla 305. Enciclomedia ha impactado en el desarrollo de habilidades intelectuales

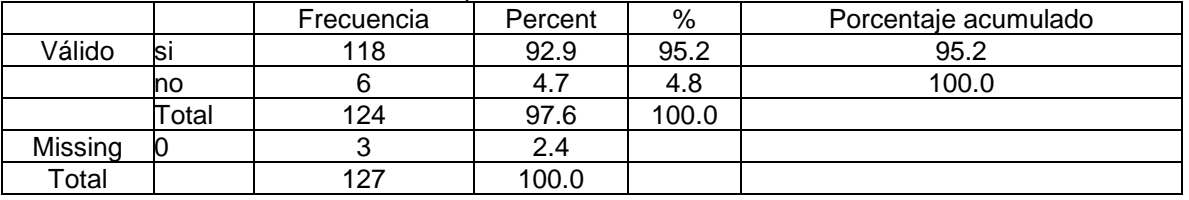

#### Tabla 306. La cantidad de información que se presenta los confunde

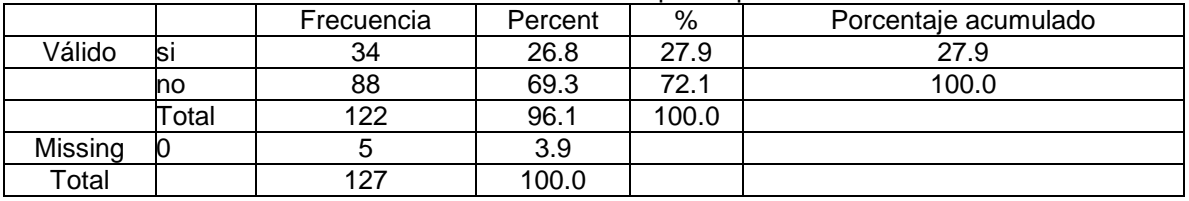

#### Tabla 307. Los ejercicios son muy difíciles para ellos

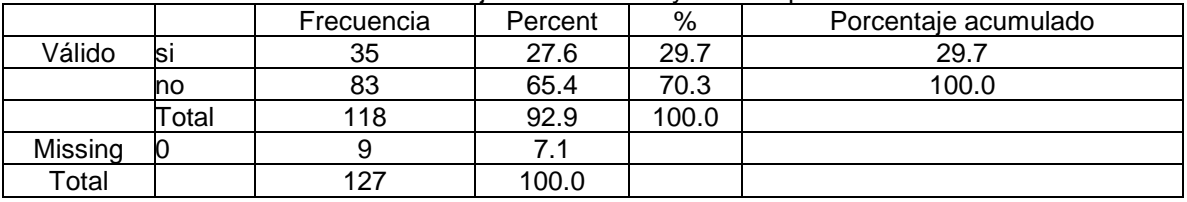

|         |       | Frecuencia | Percent | %     | Porcentaje acumulado |  |  |  |
|---------|-------|------------|---------|-------|----------------------|--|--|--|
| Válido  | SΙ    | 120        | 94.5    | 96.0  | 96.0                 |  |  |  |
|         | no    |            | 3.9     | 4.0   | 100.0                |  |  |  |
|         | Total | 125        | 98.4    | 100.0 |                      |  |  |  |
| Missing |       |            | 1.6     |       |                      |  |  |  |
| Total   |       | 127        | 100.0   |       |                      |  |  |  |

Tabla 308. EL lenguaje de las presentaciones es accesible

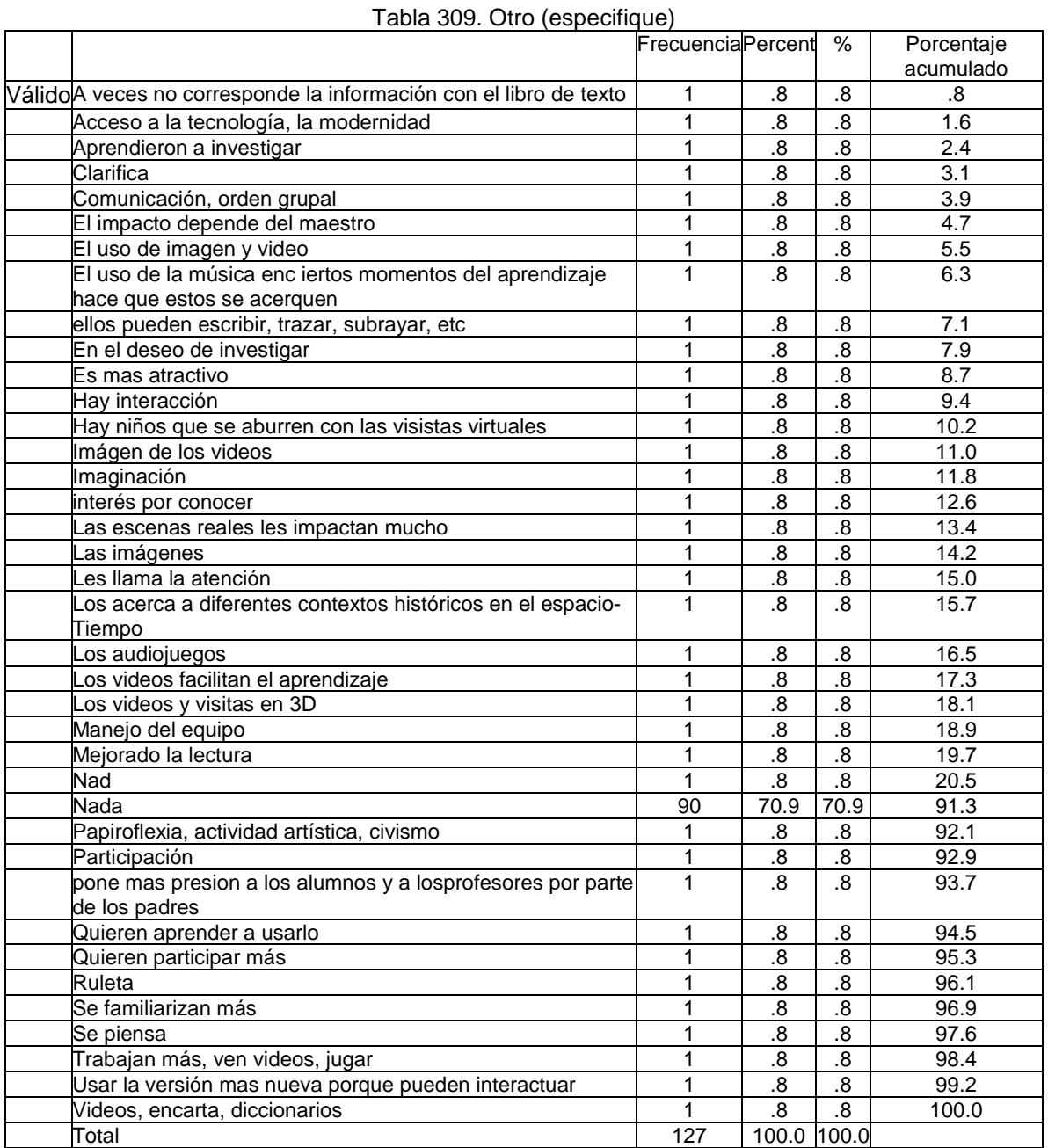

# Tabla 309. Otro (especifique)

 $\overline{\phantom{a}}$ 

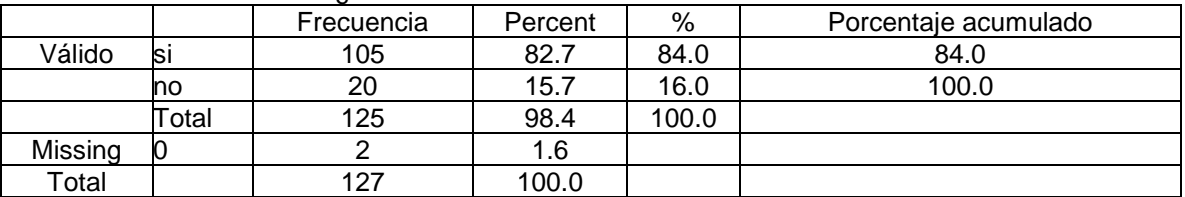

#### Tabla 310. ¿Conoce el sitio de Maestros dentro de Enciclomedia?

# Tabla 311. Encontrar los recursos que busca

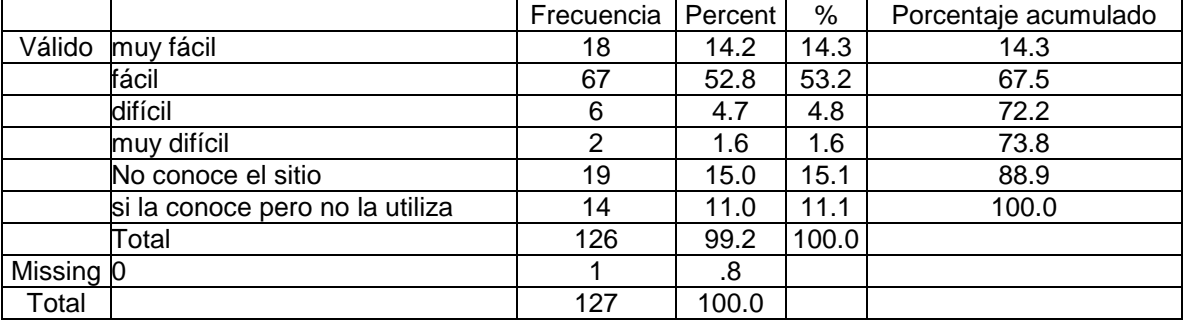

# Tabla 312. Pasar de una lección a otra

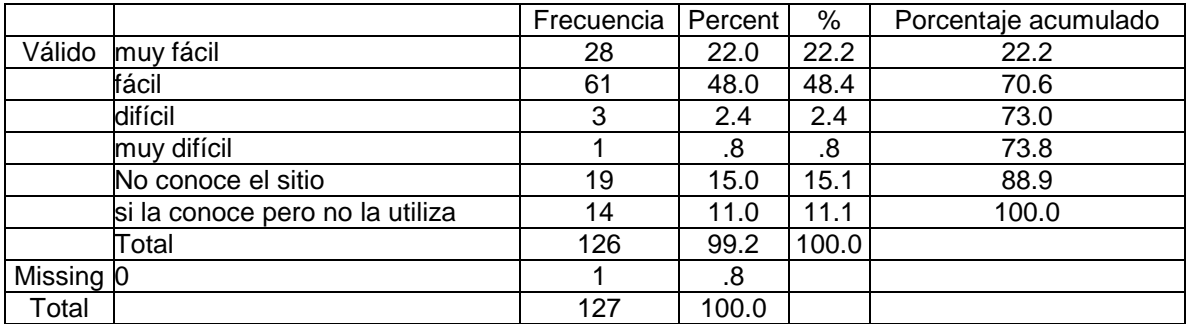

### Tabla 313. Entender las instrucciones de actividades

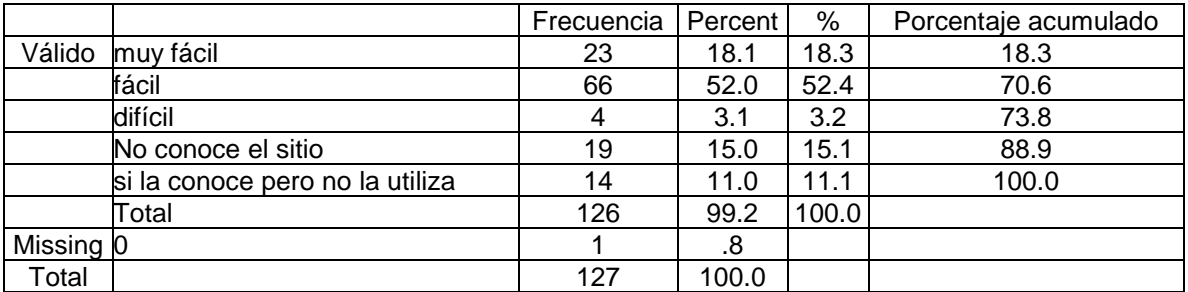

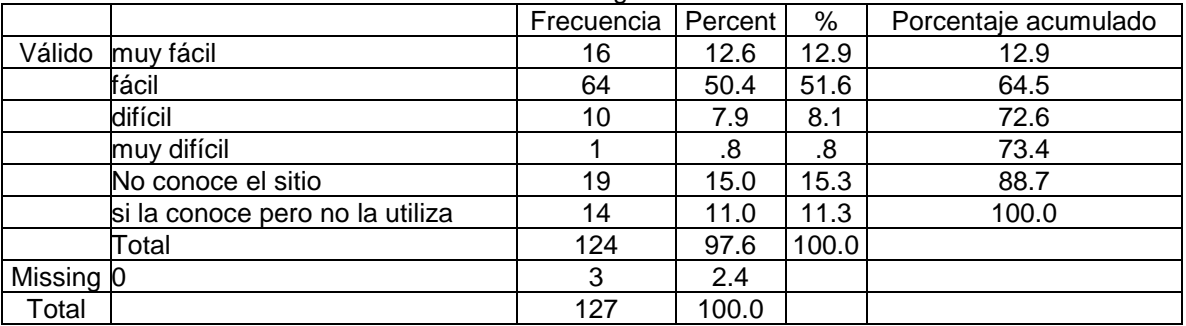

#### Tabla 314. Encontrar sugerencias didácticas

#### Tabla 315. Entender los iconos para los tipos de recursos

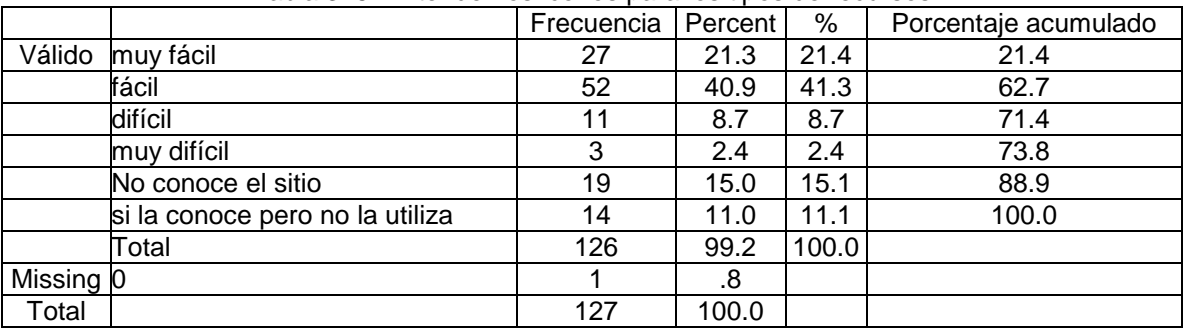

# Tabla 316. Diferencias entre los iconos para los tipos de recursos

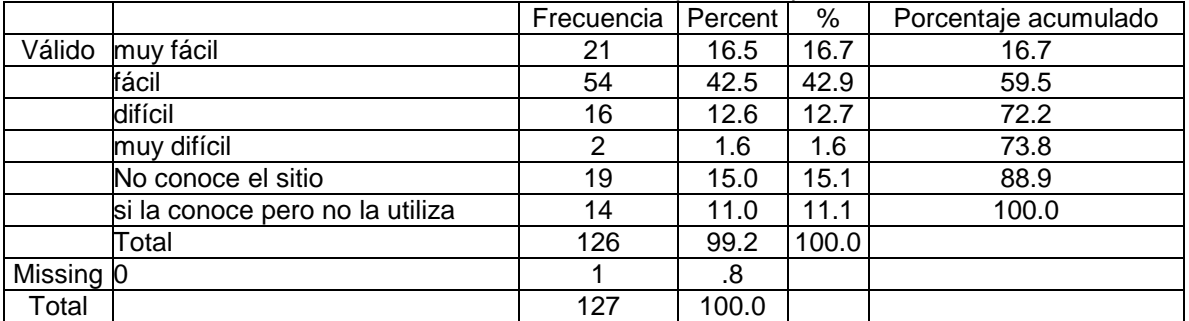

# Tabla 317. Usar el buscador

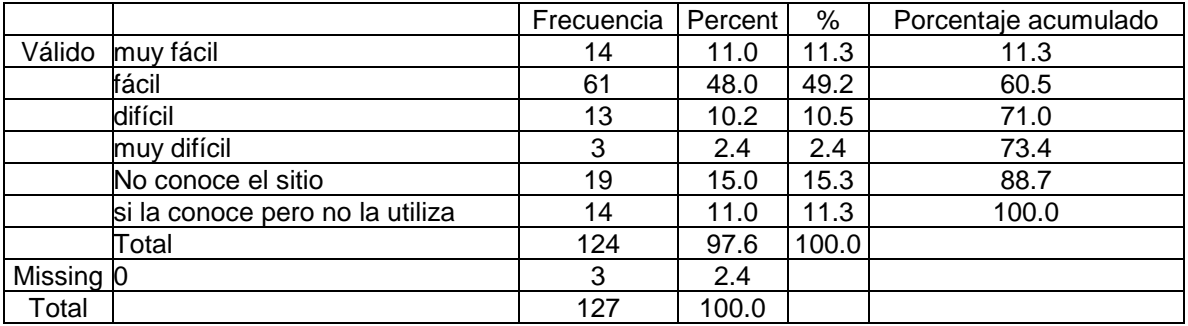

# Tablas cruzadas

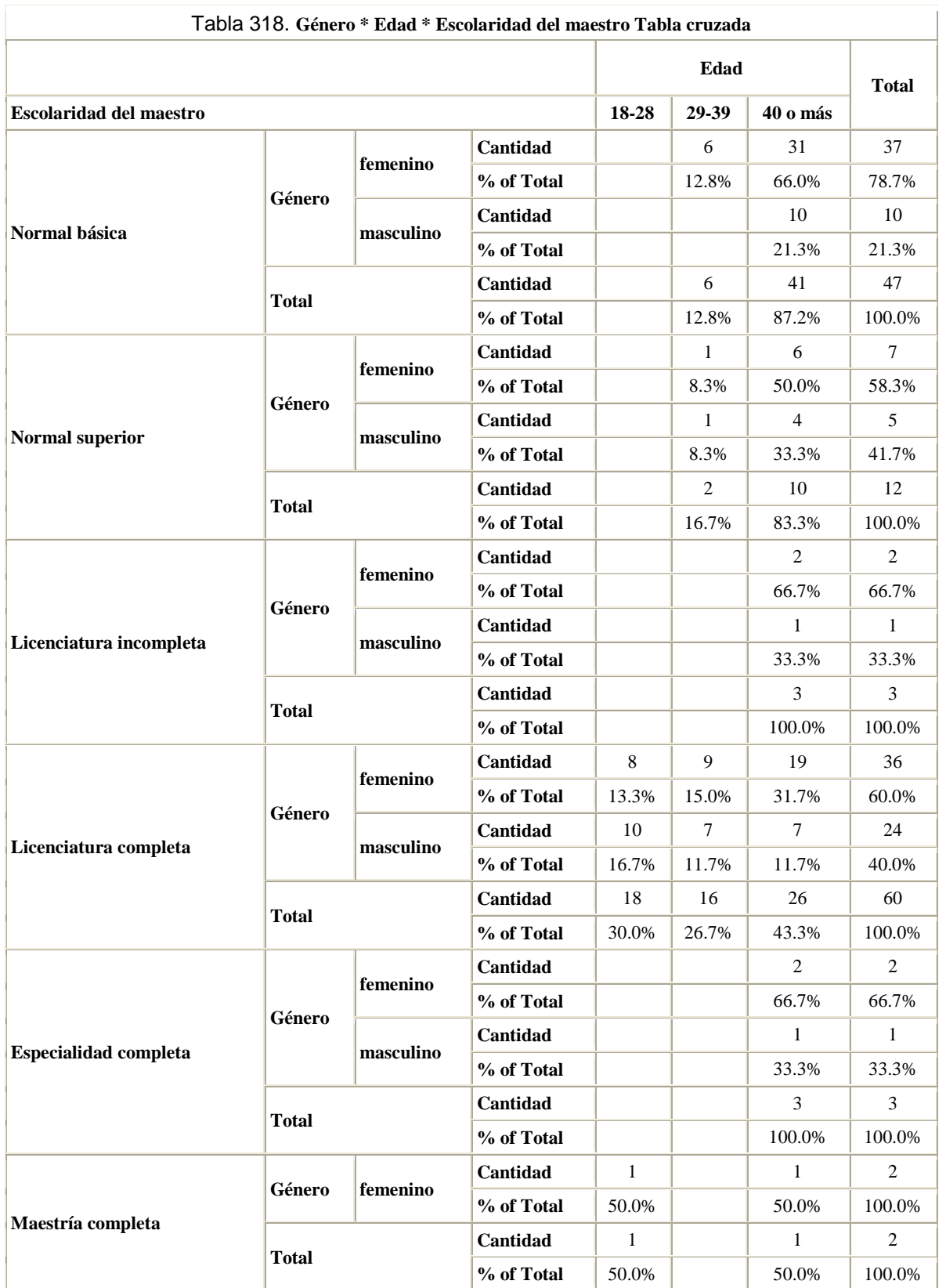

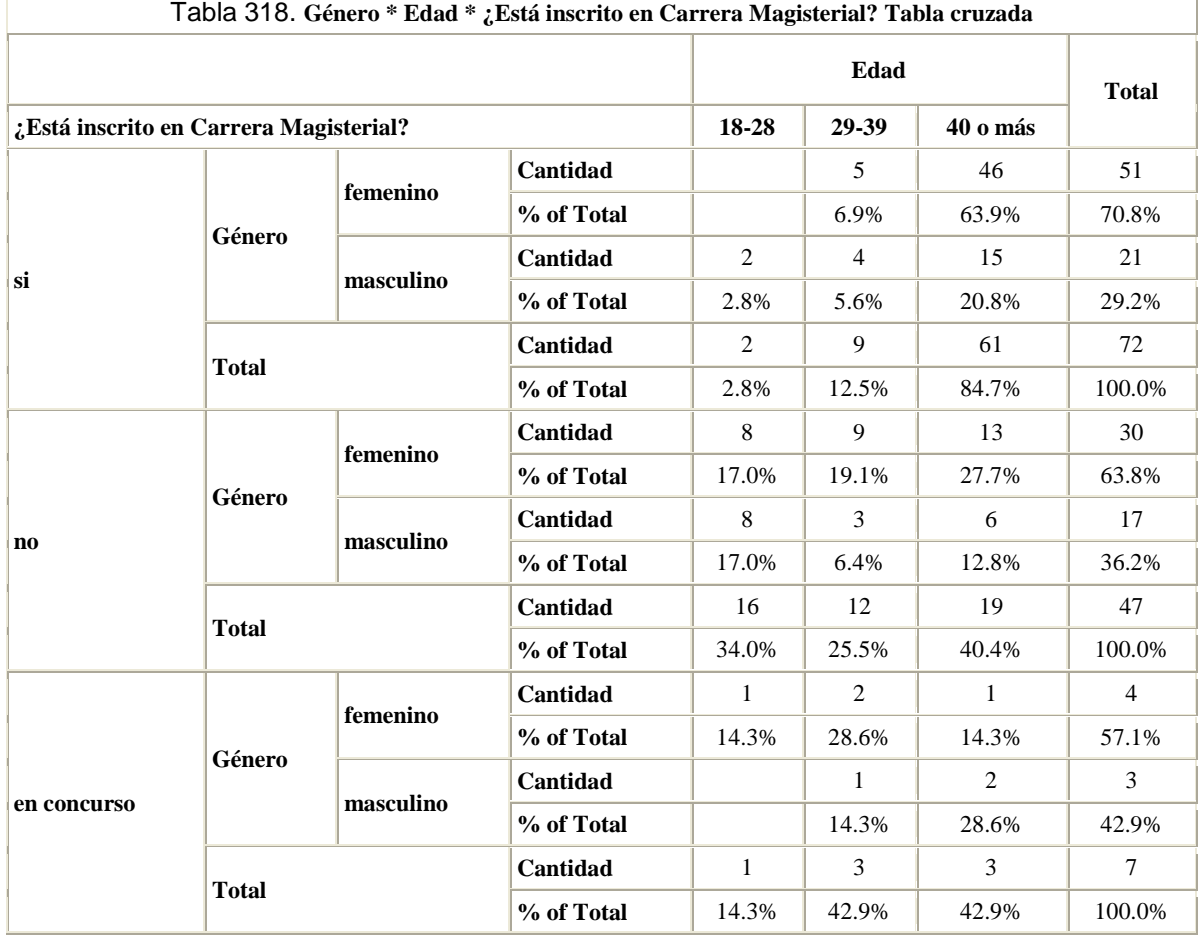

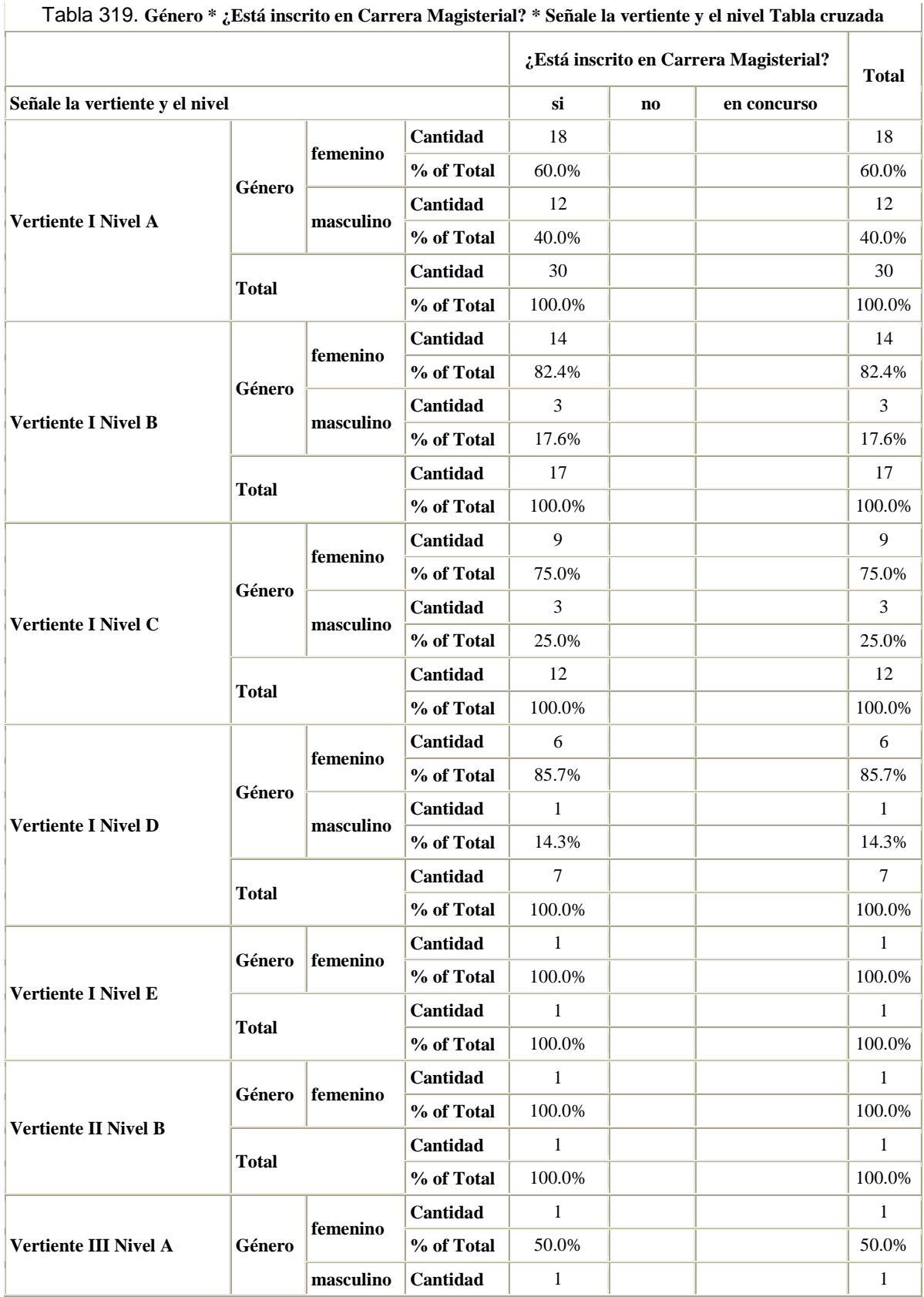

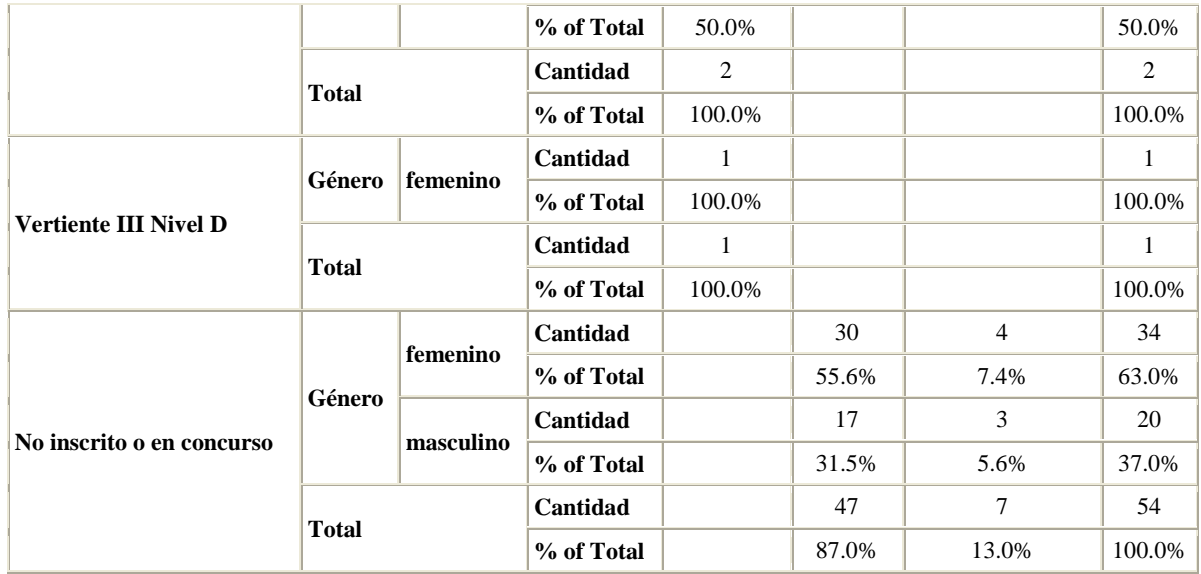

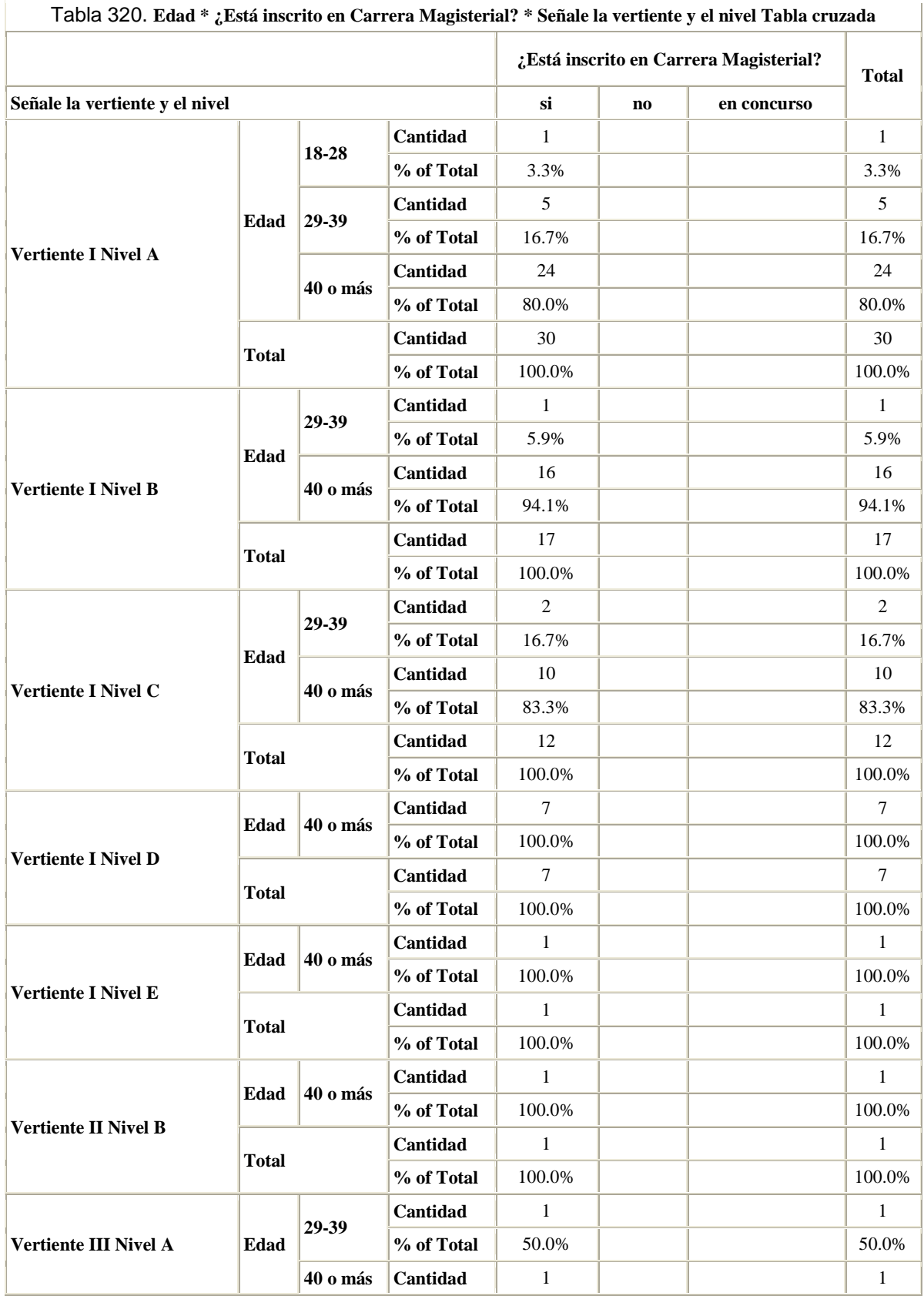

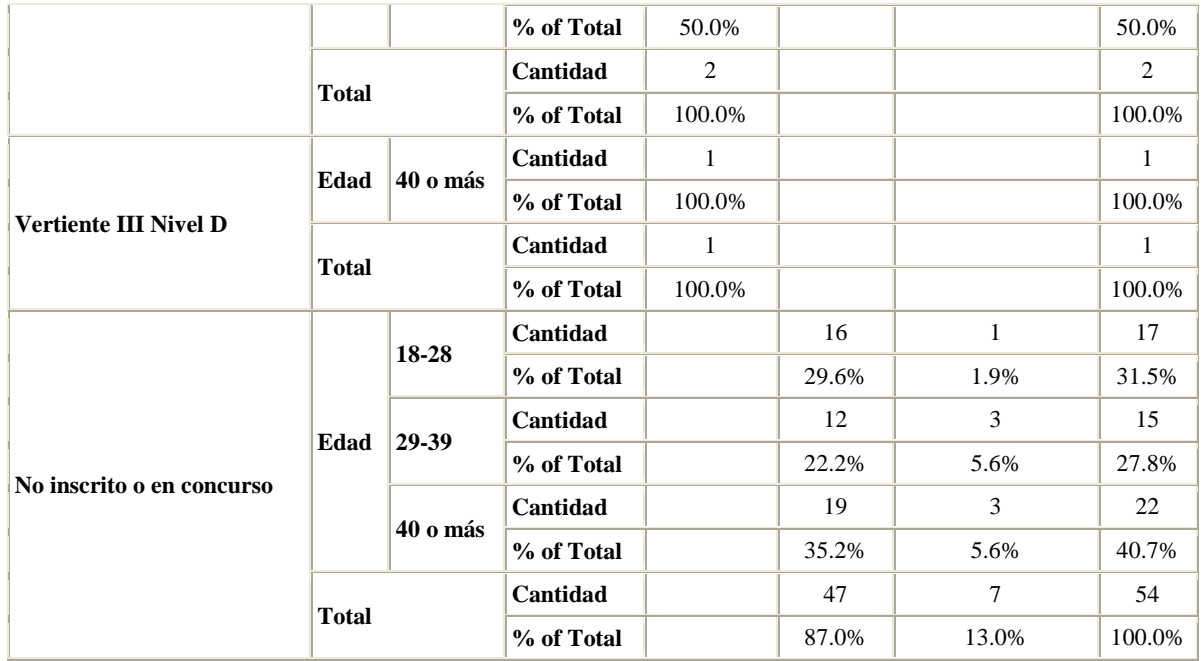

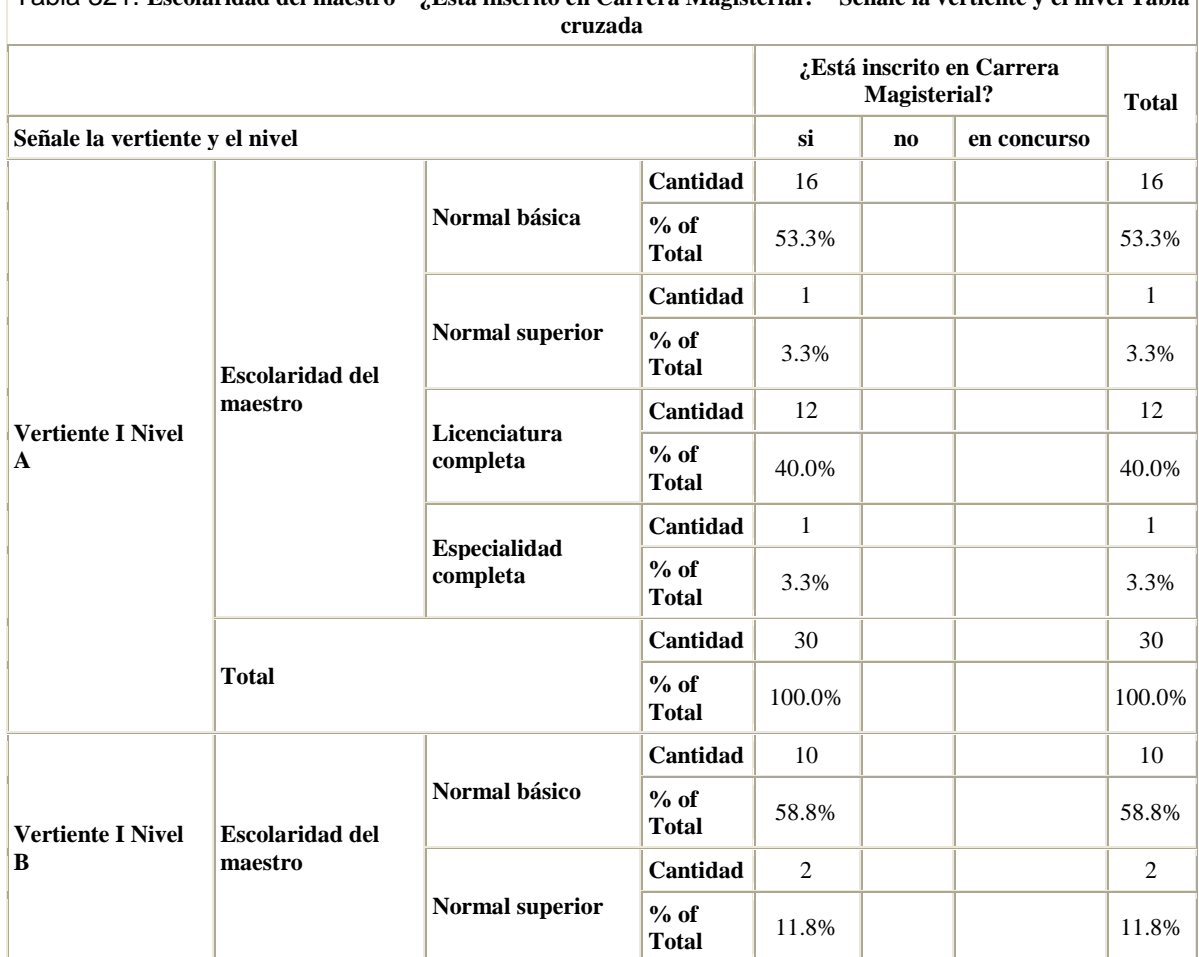

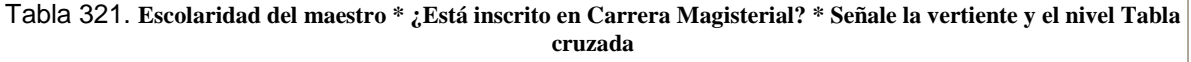

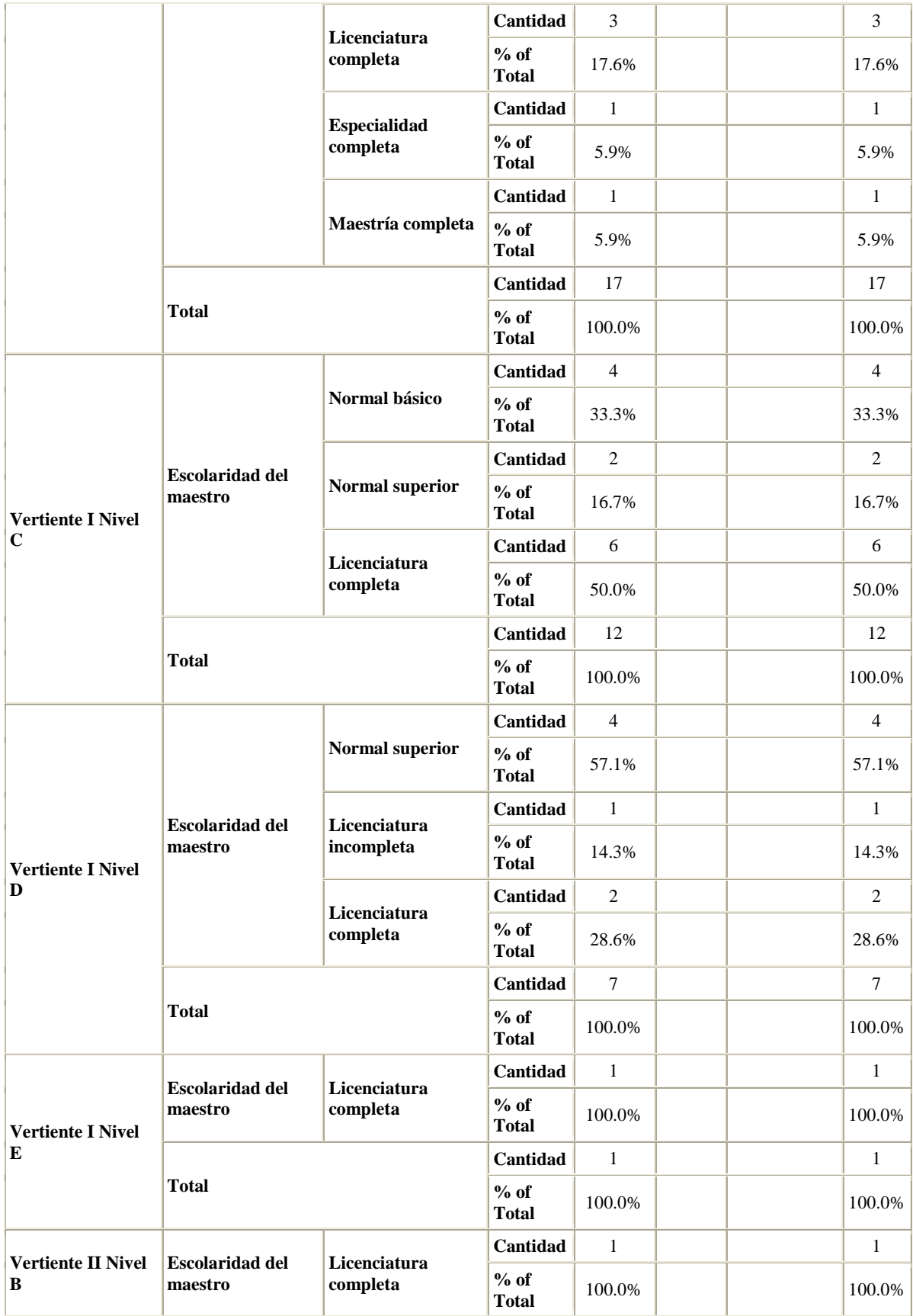

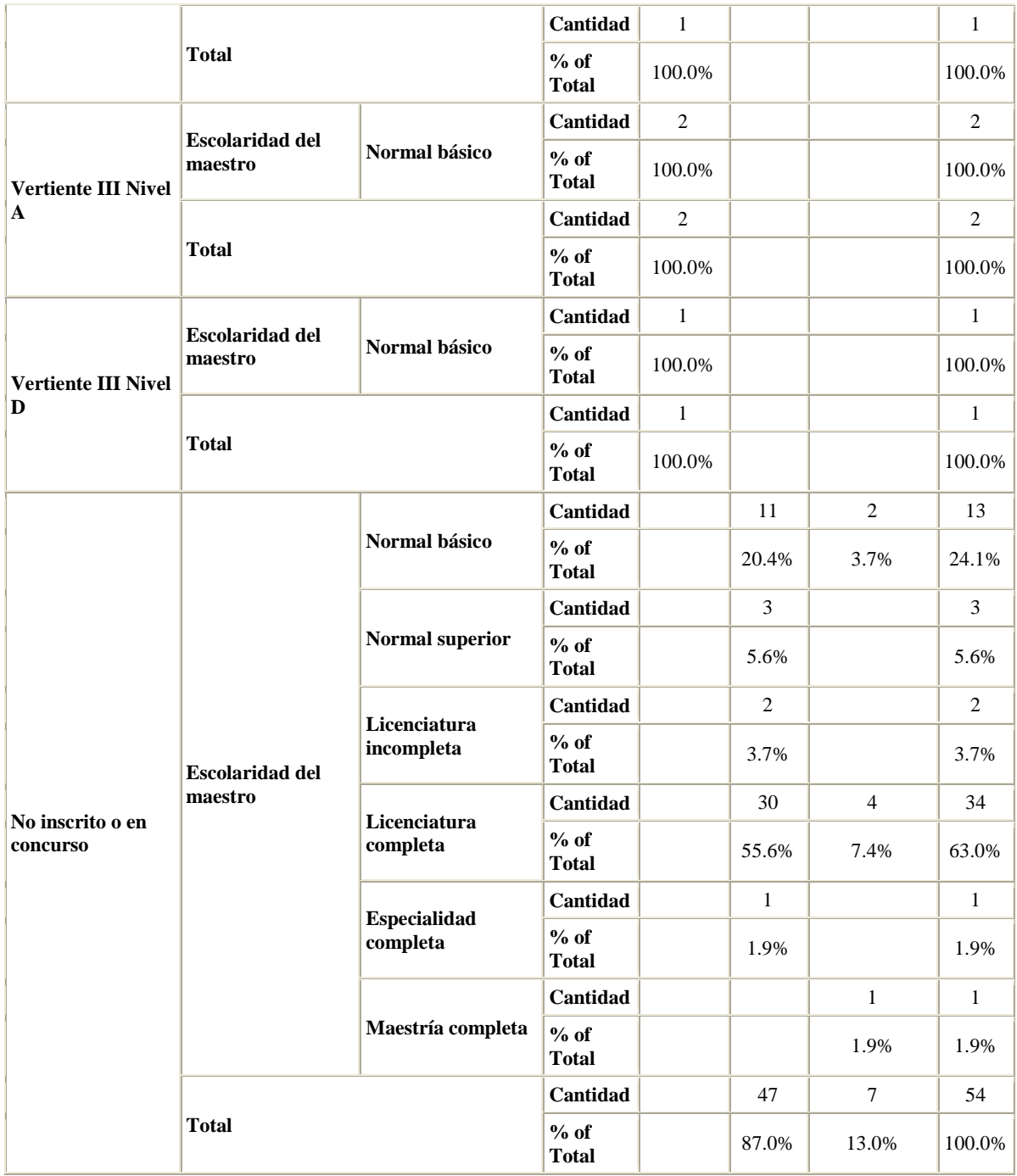

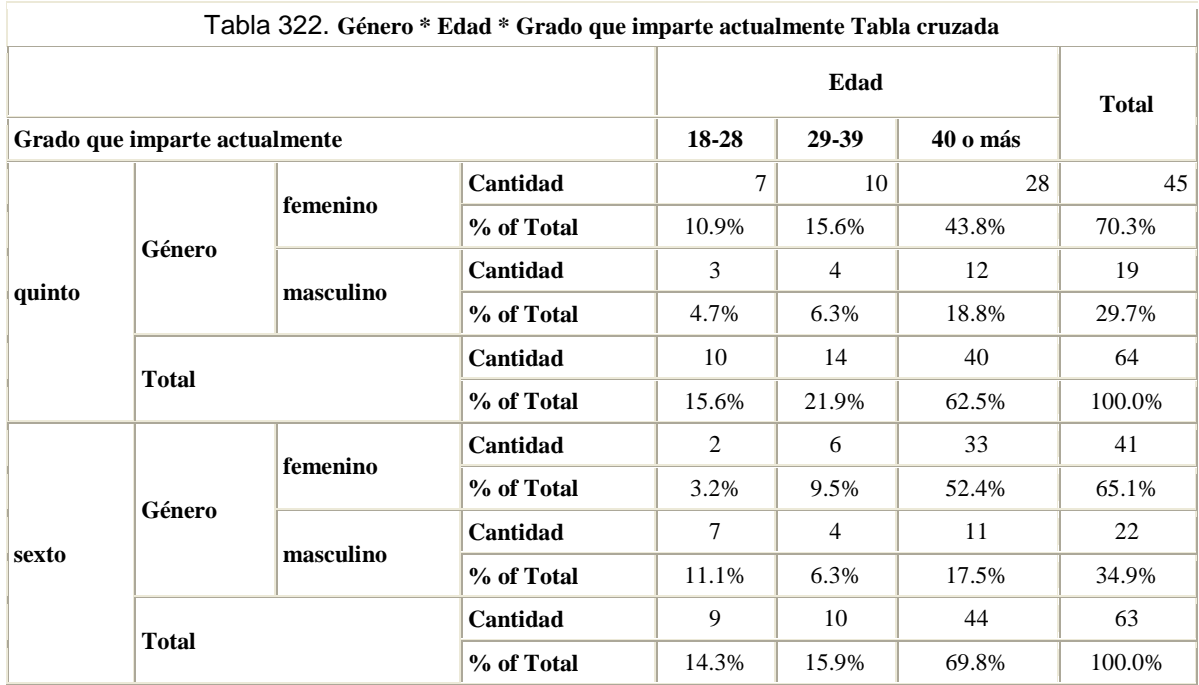

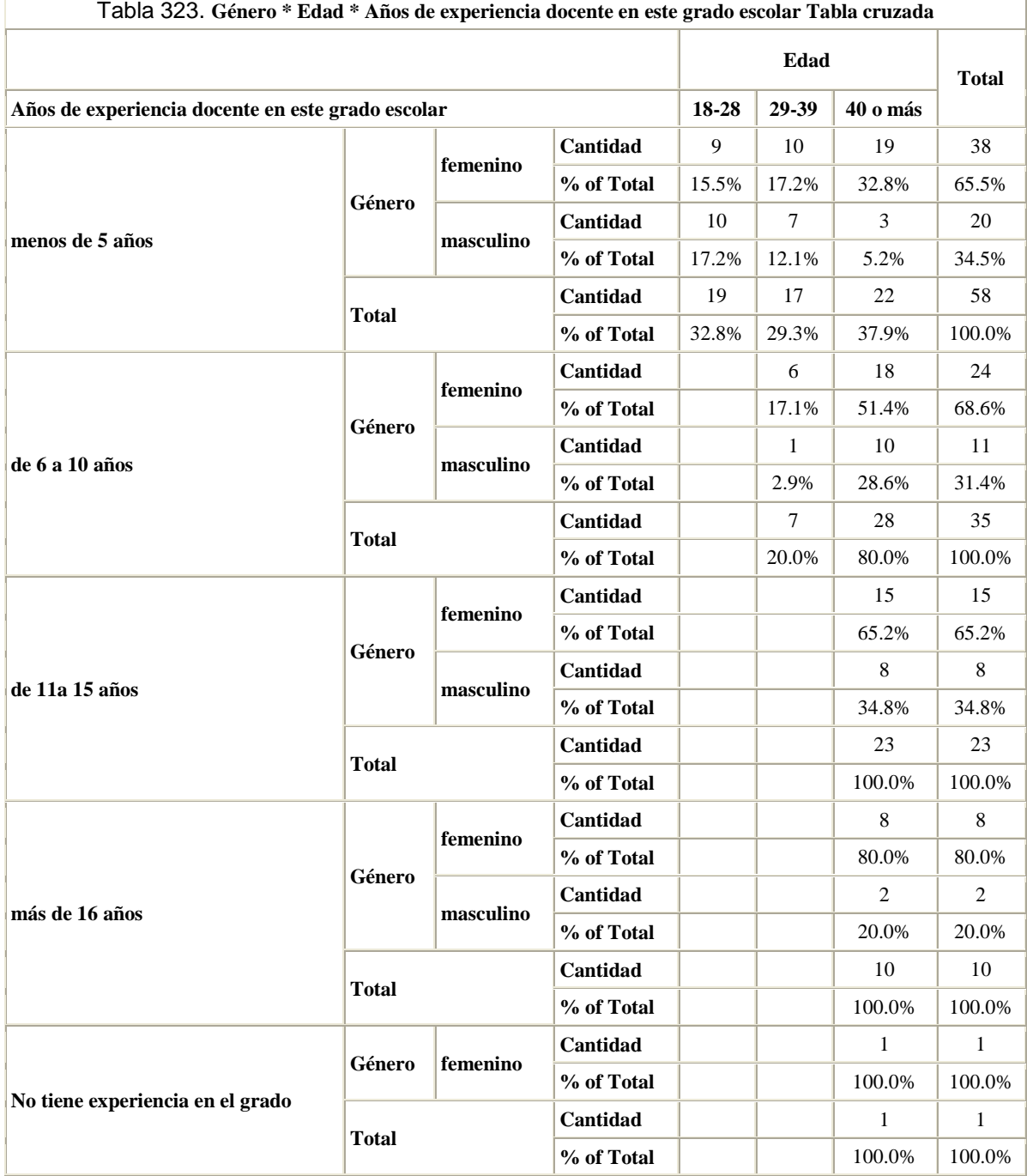

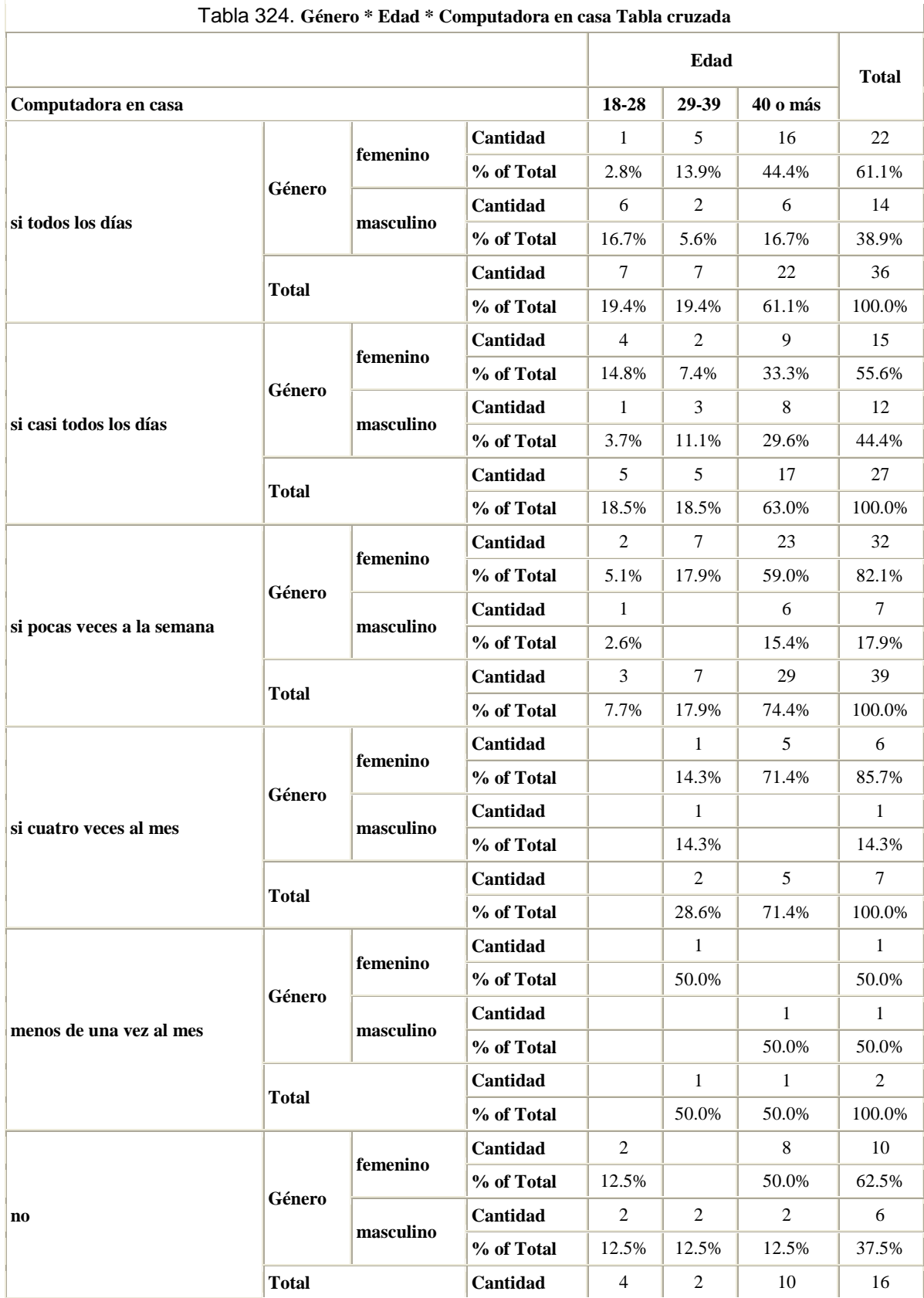

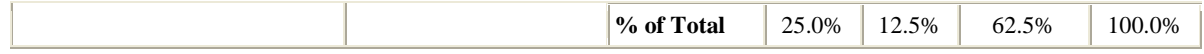

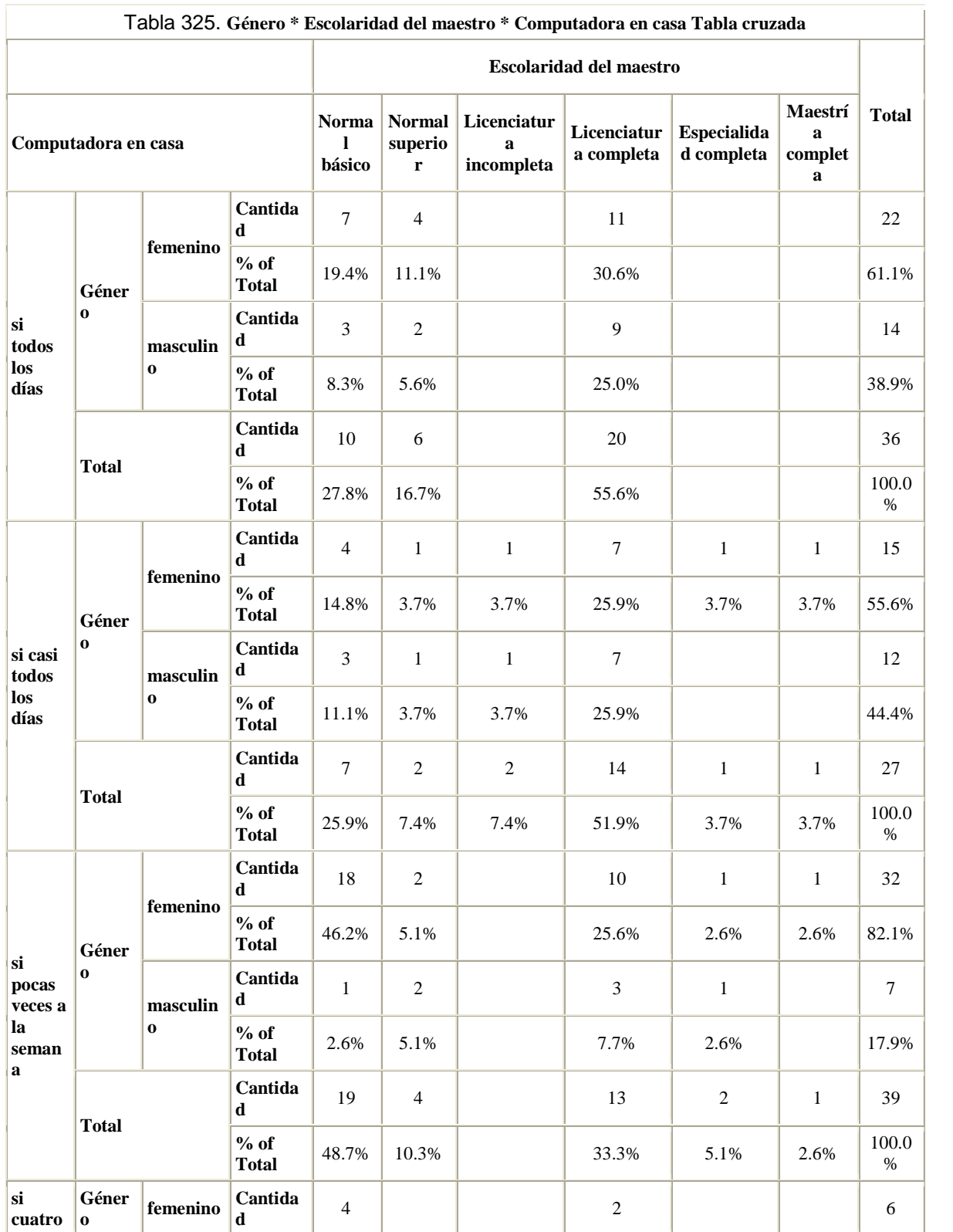

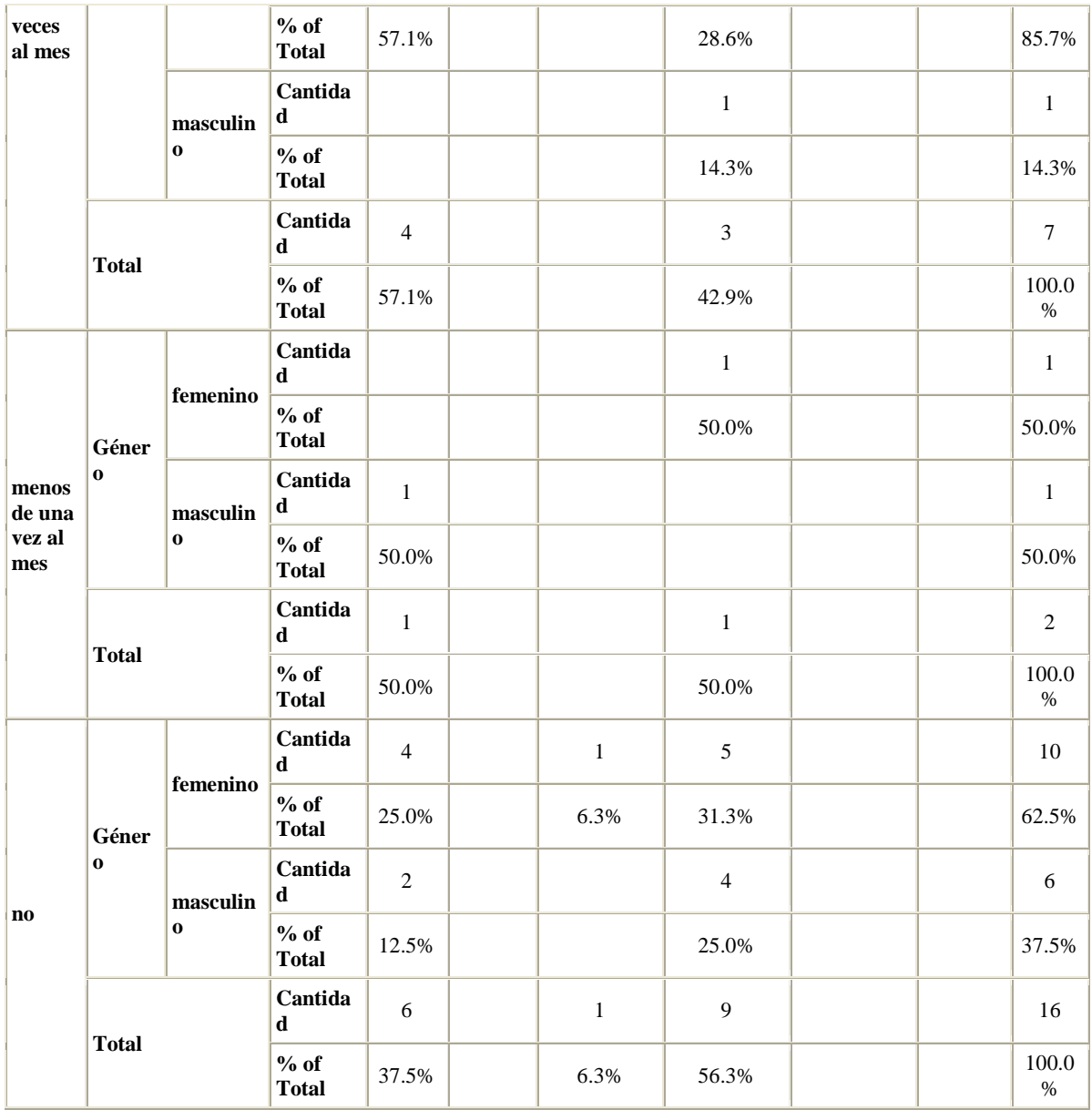

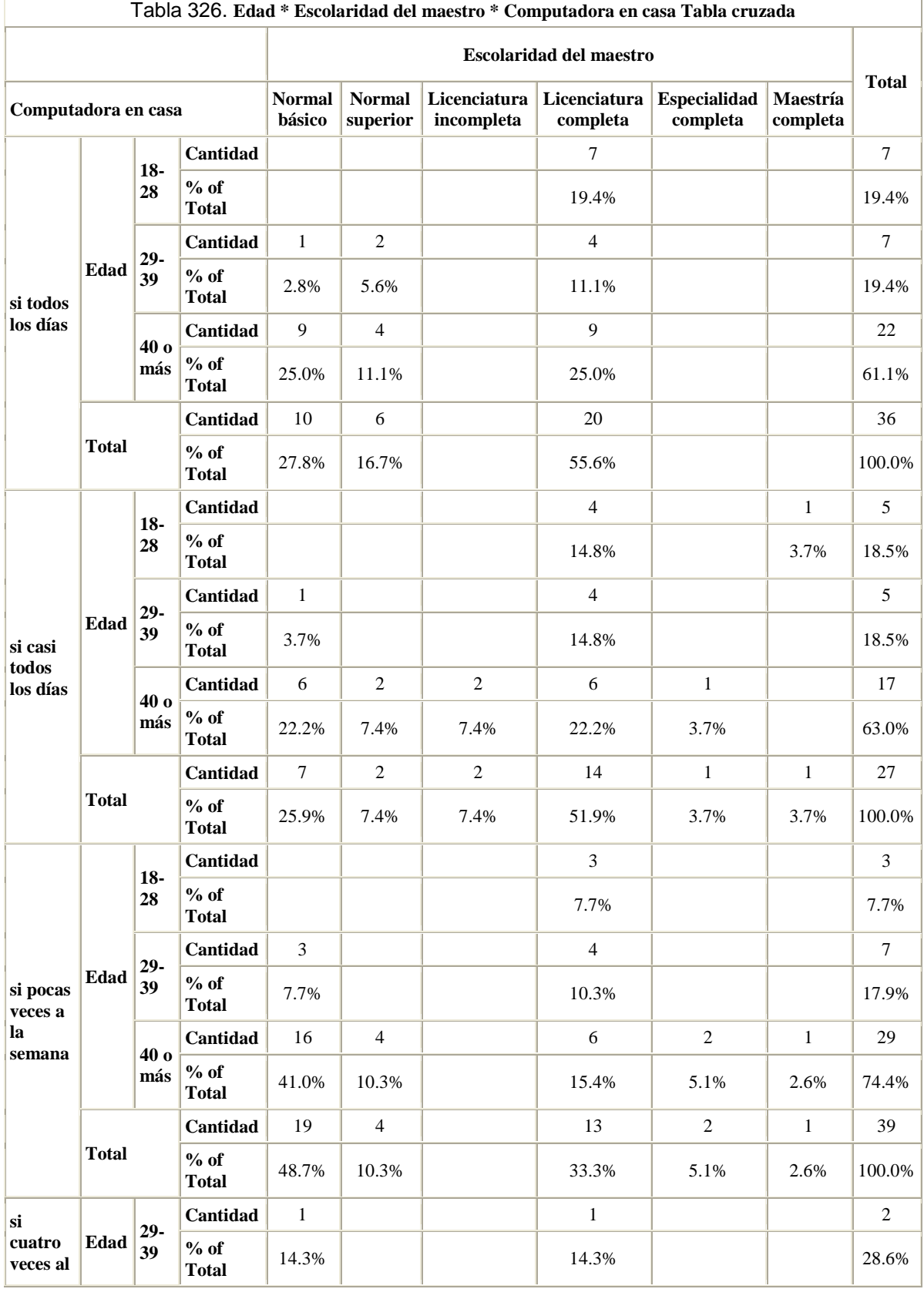

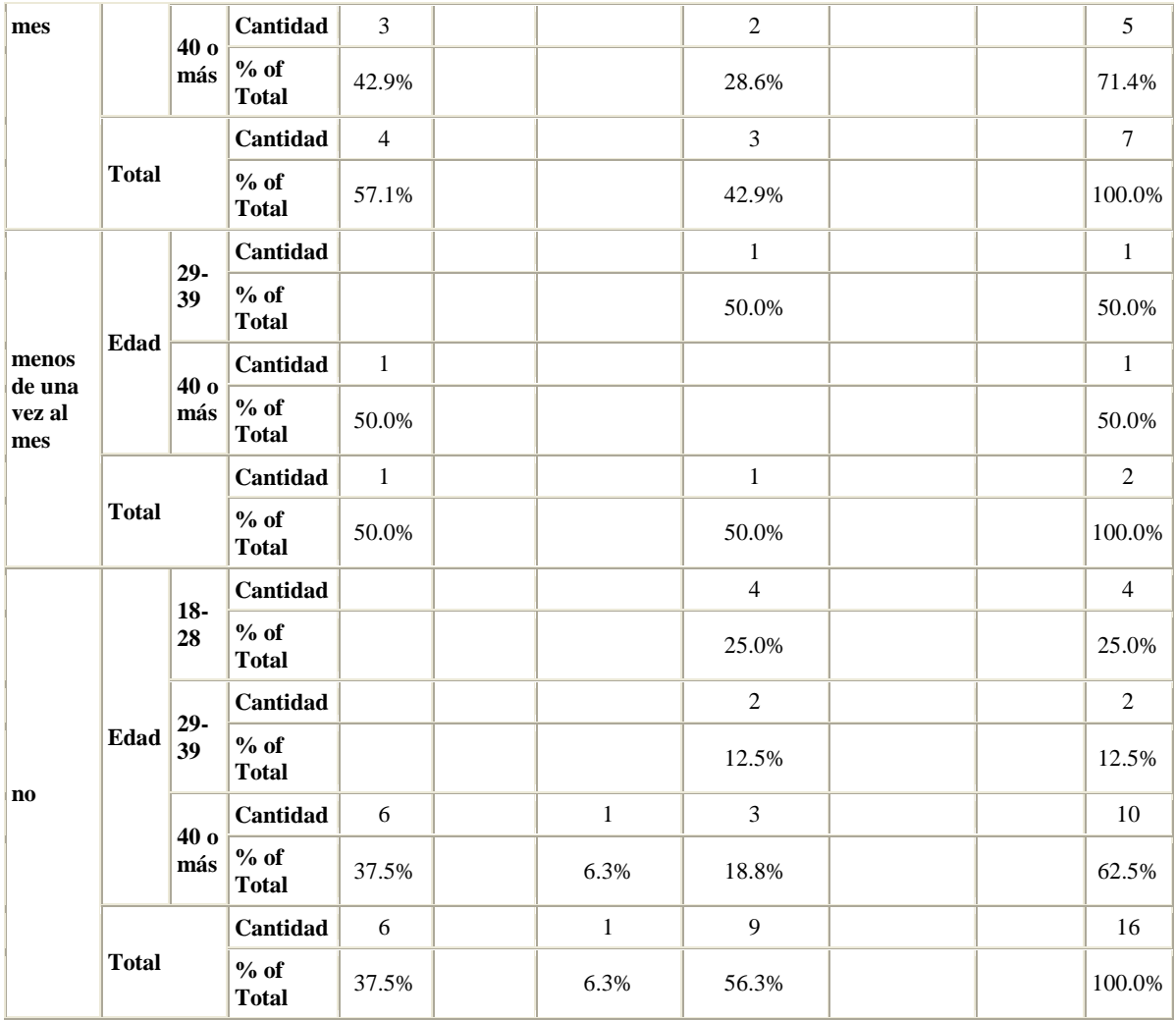

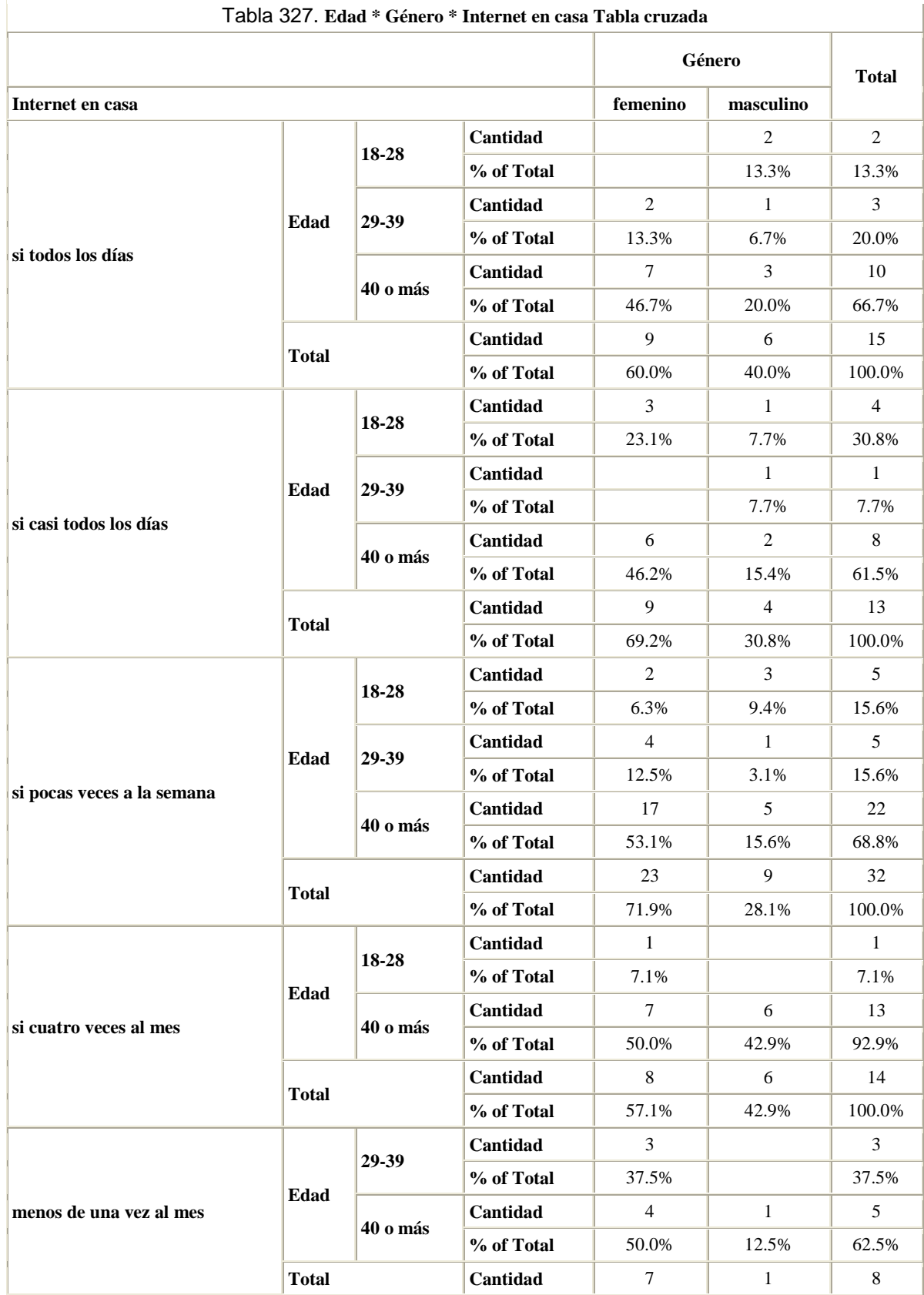

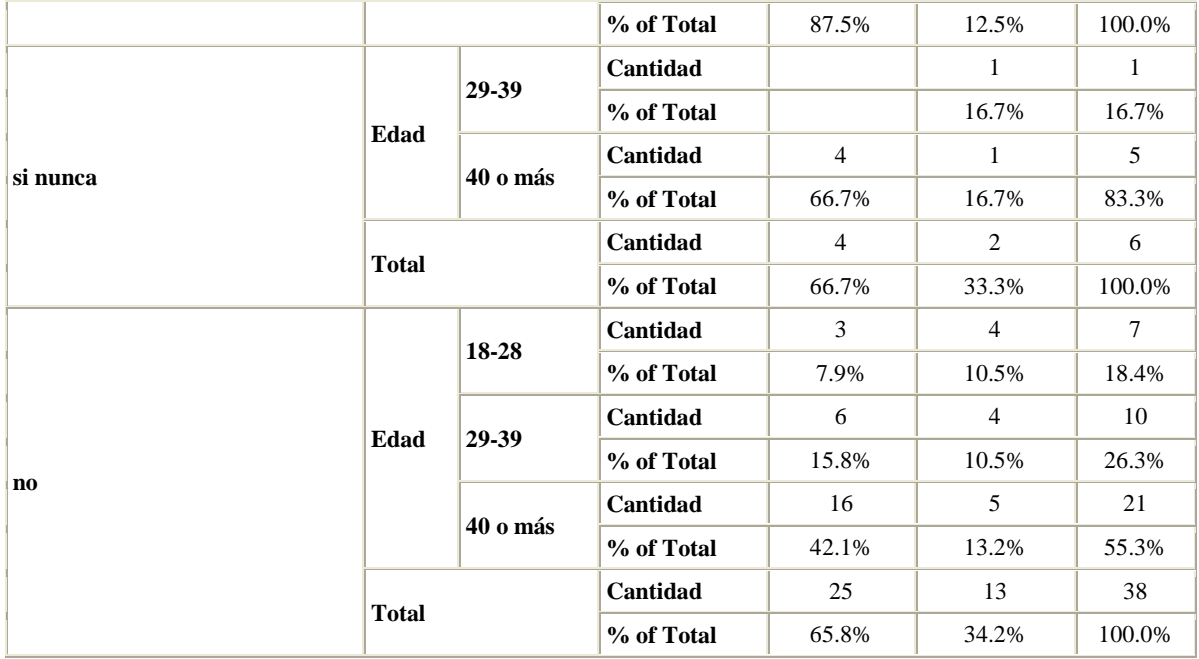

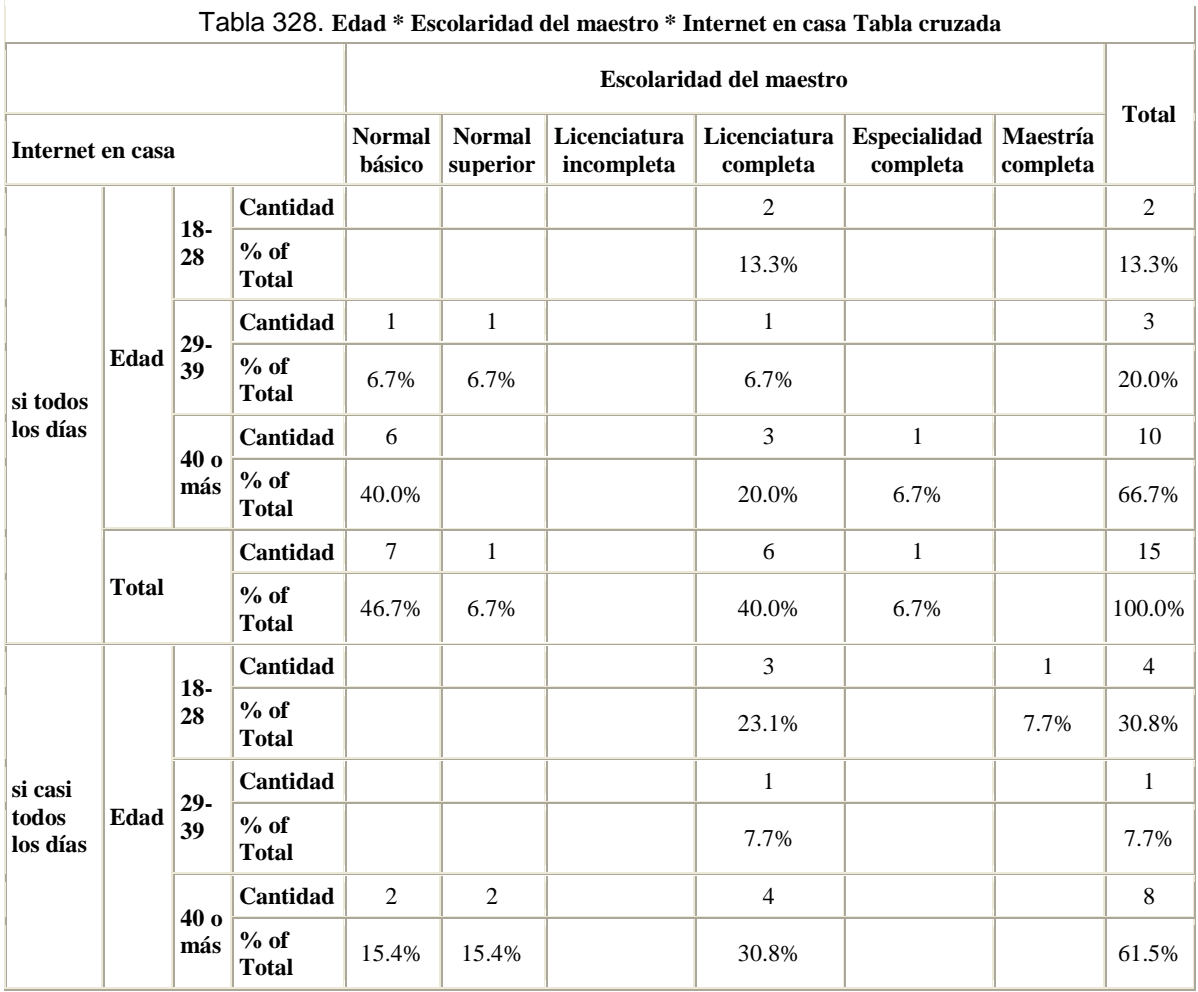

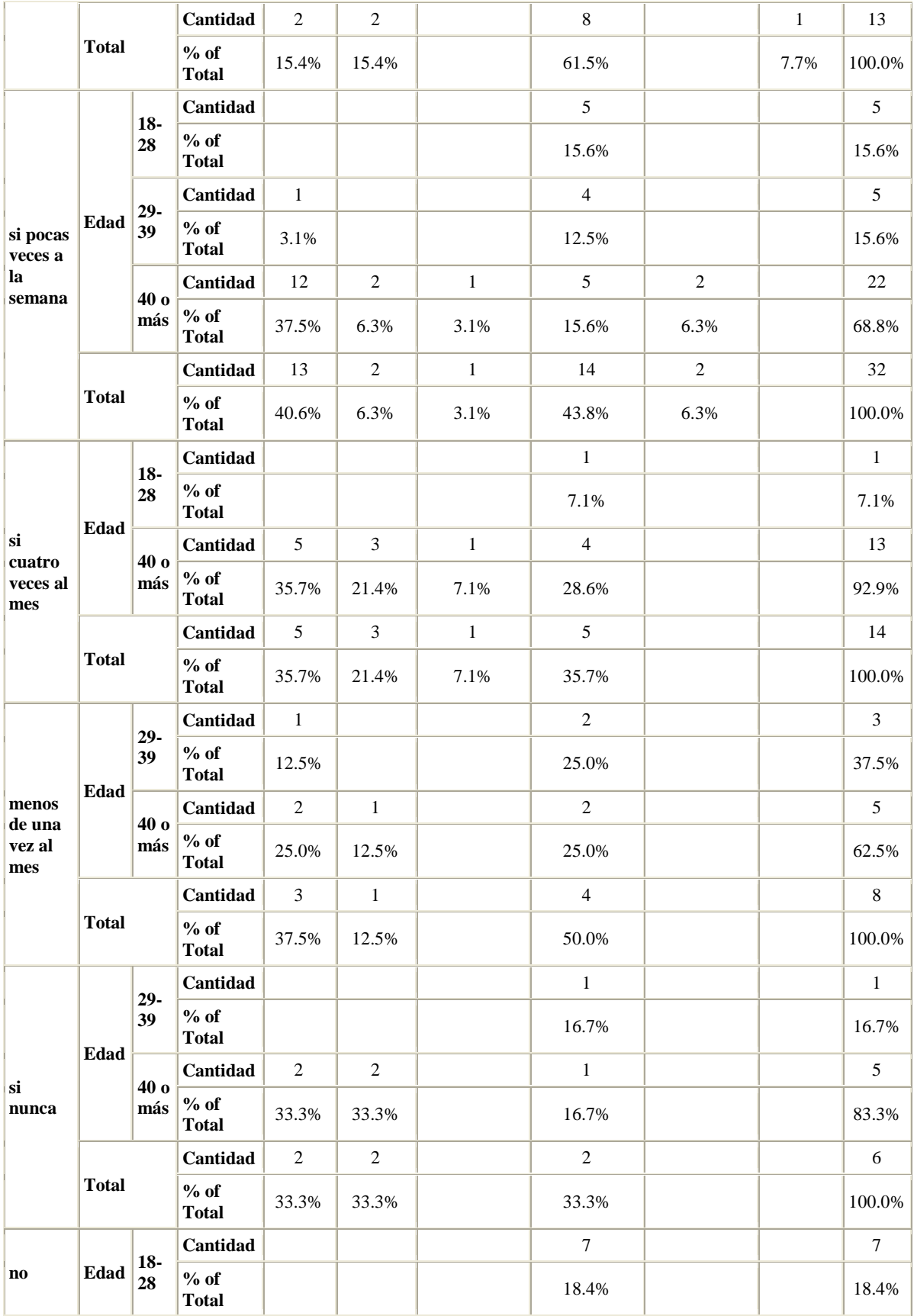

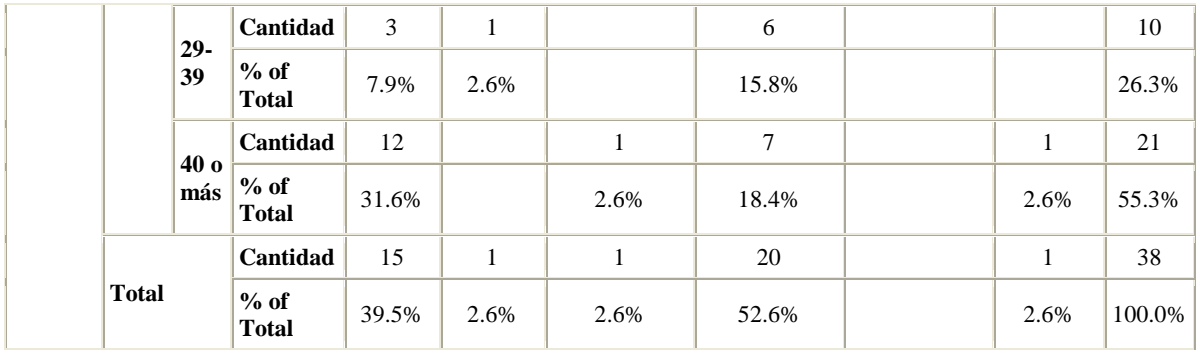

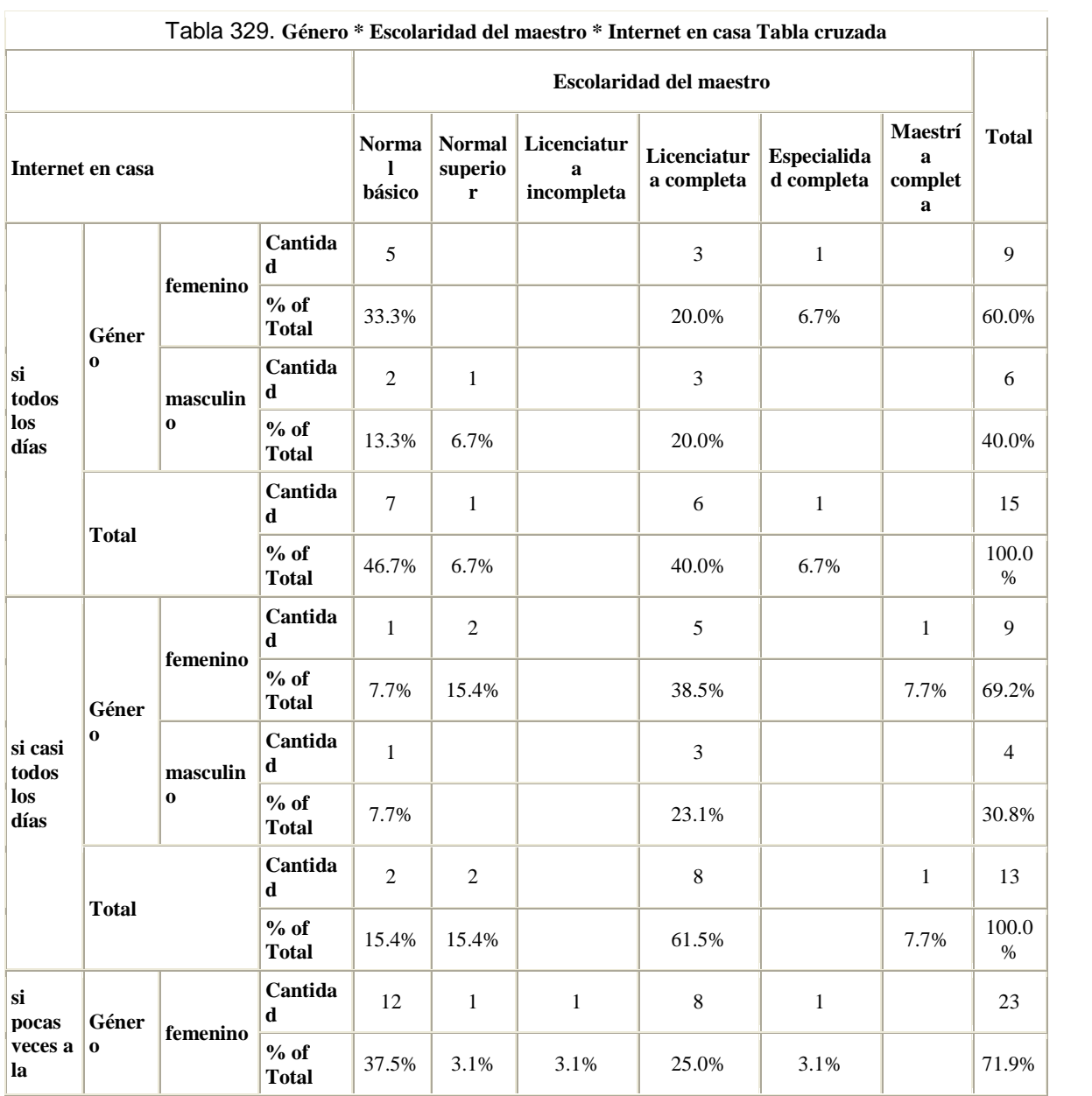

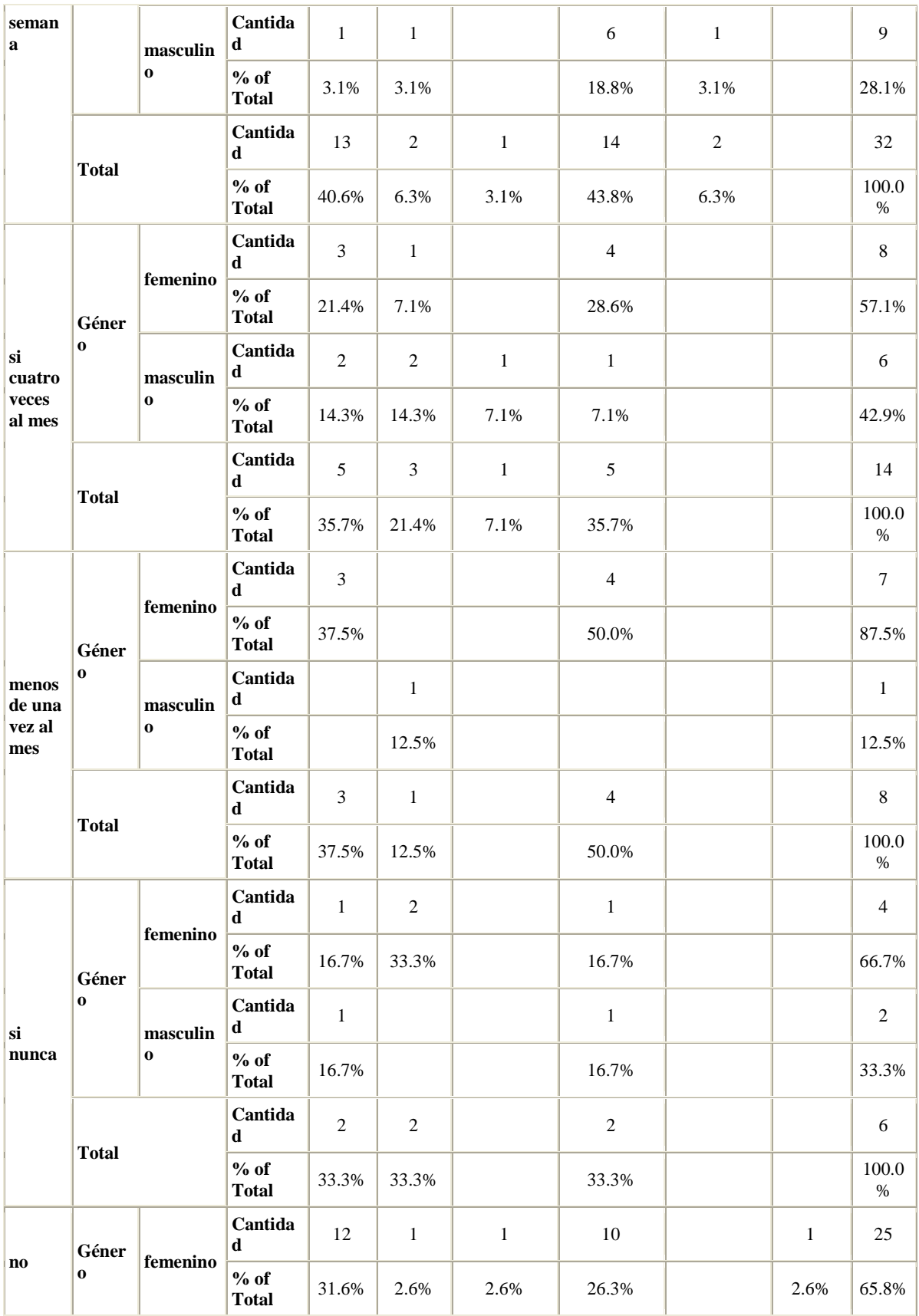

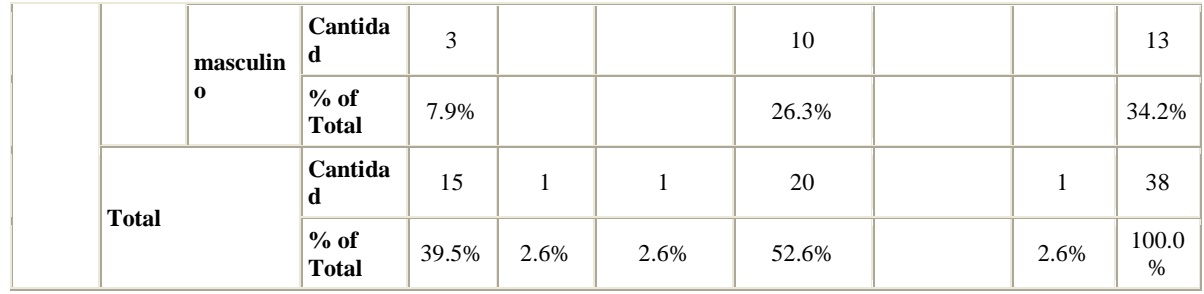

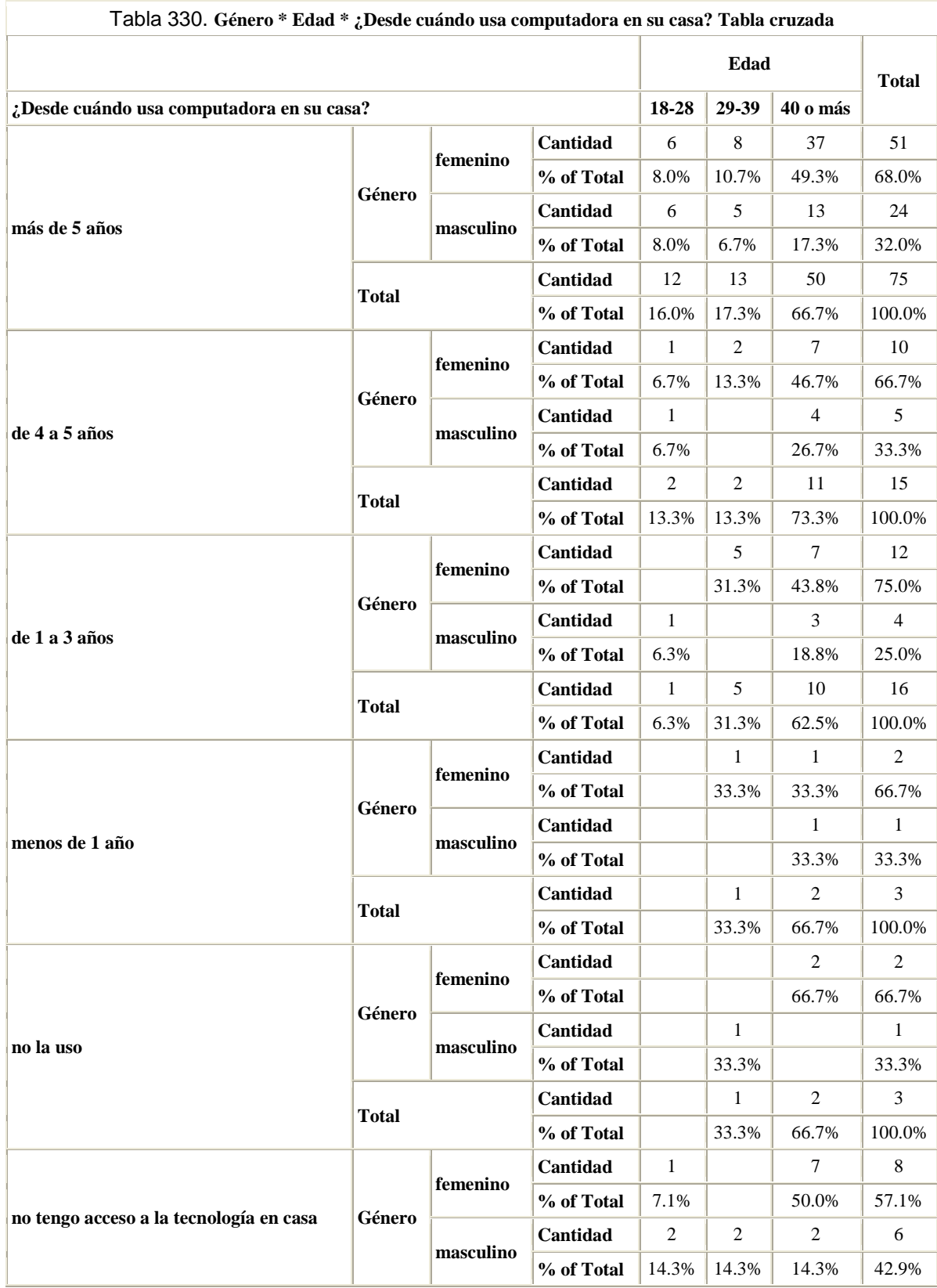
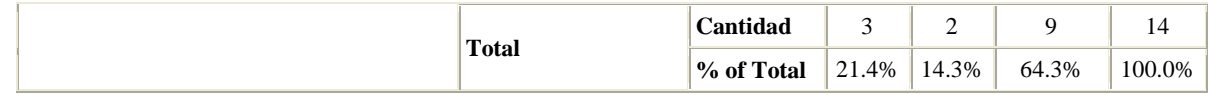

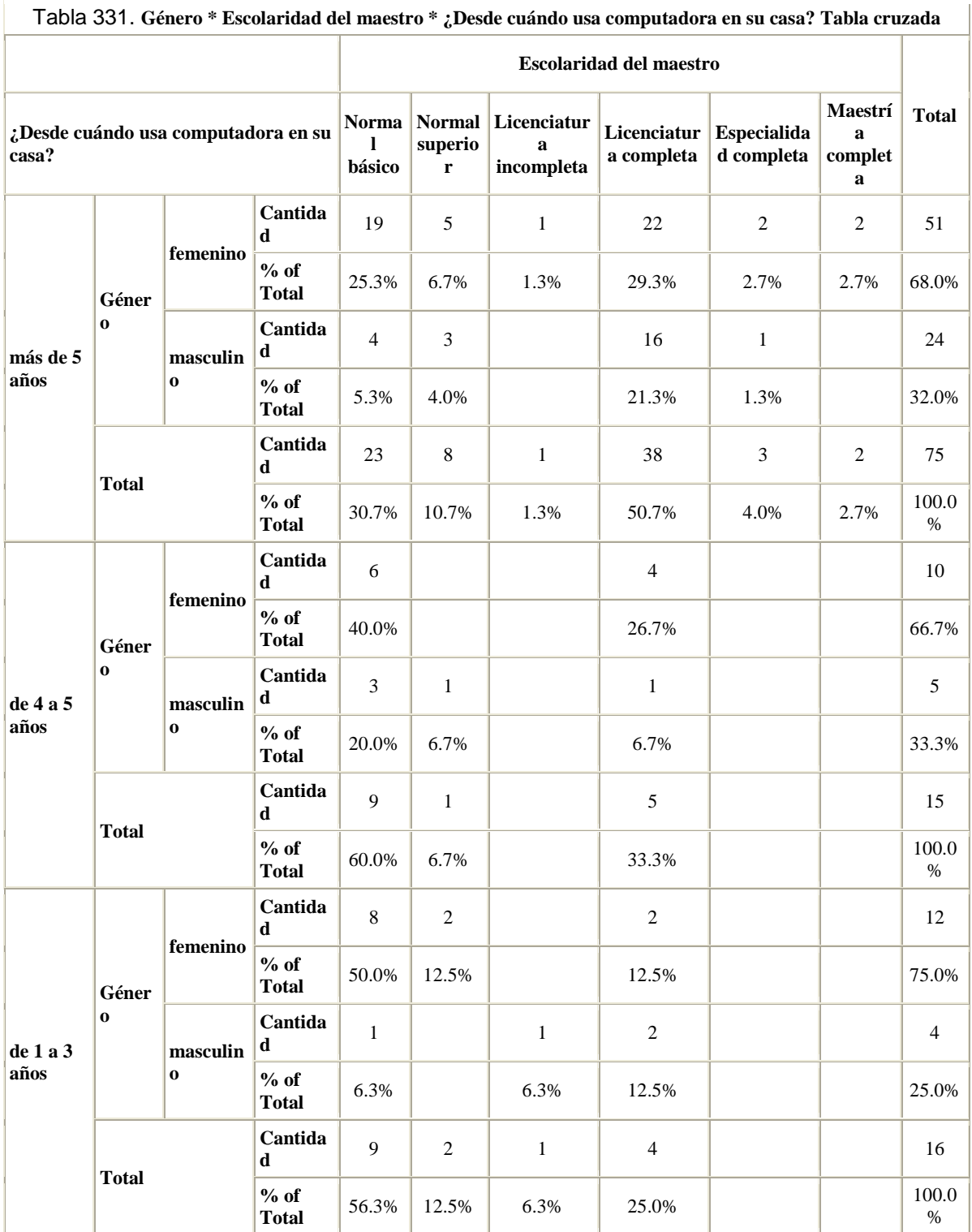

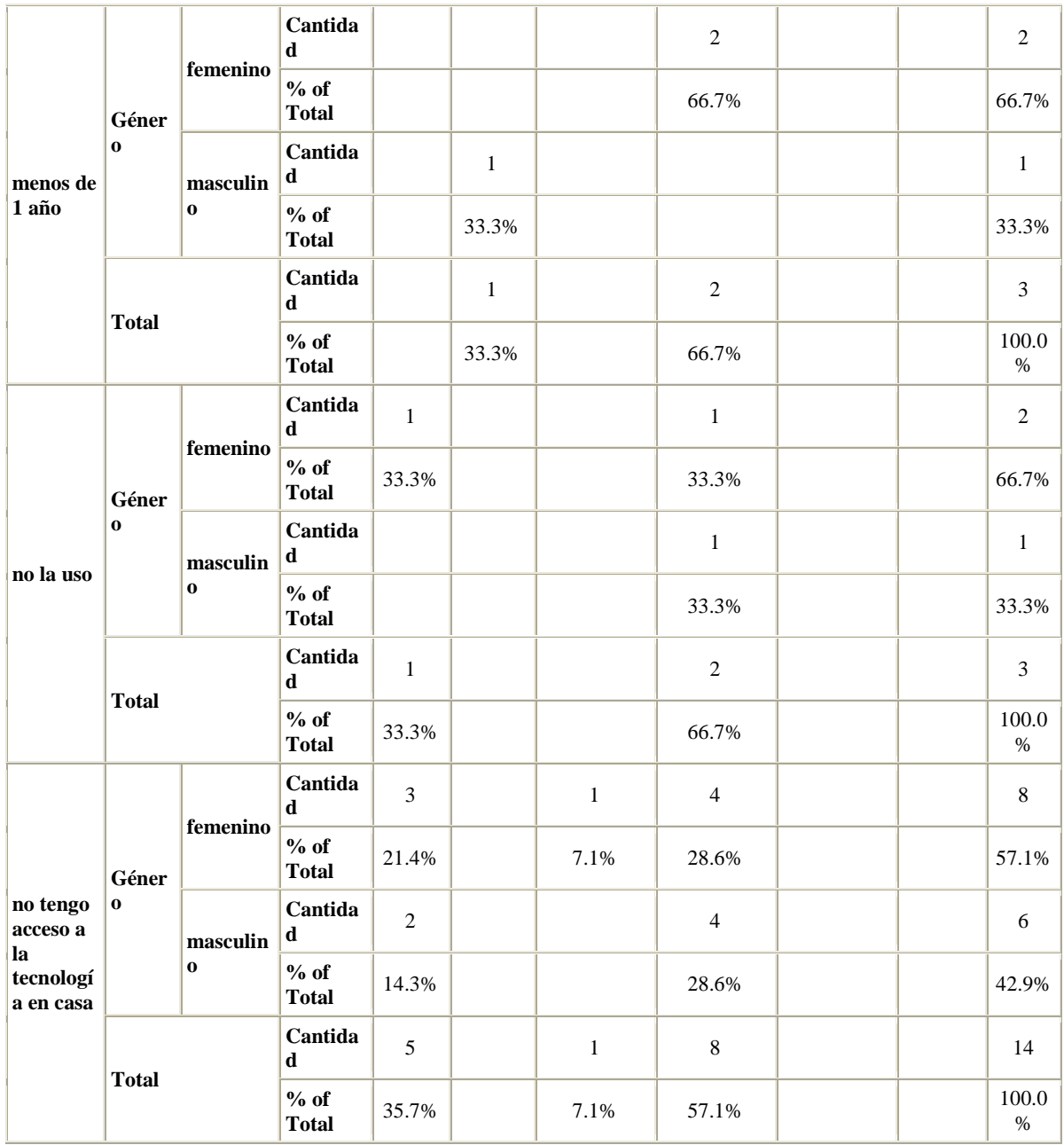

## Tabla 332. **Edad \* Escolaridad del maestro \* ¿Desde cuándo usa computadora en su casa? Tabla cruzada**

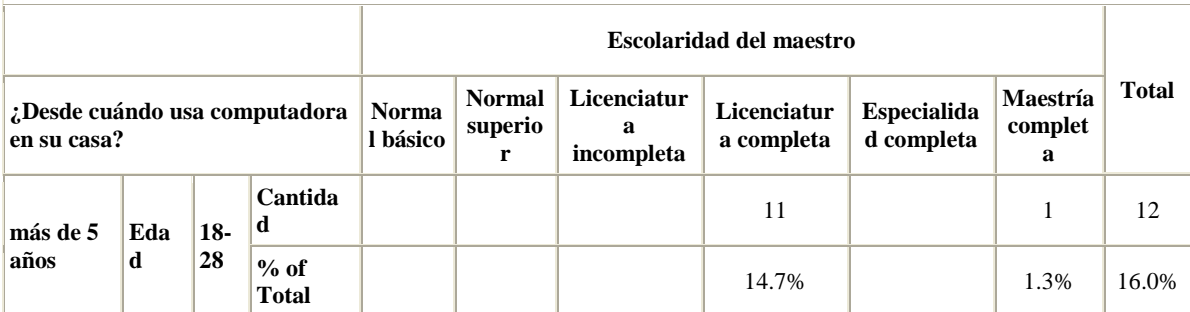

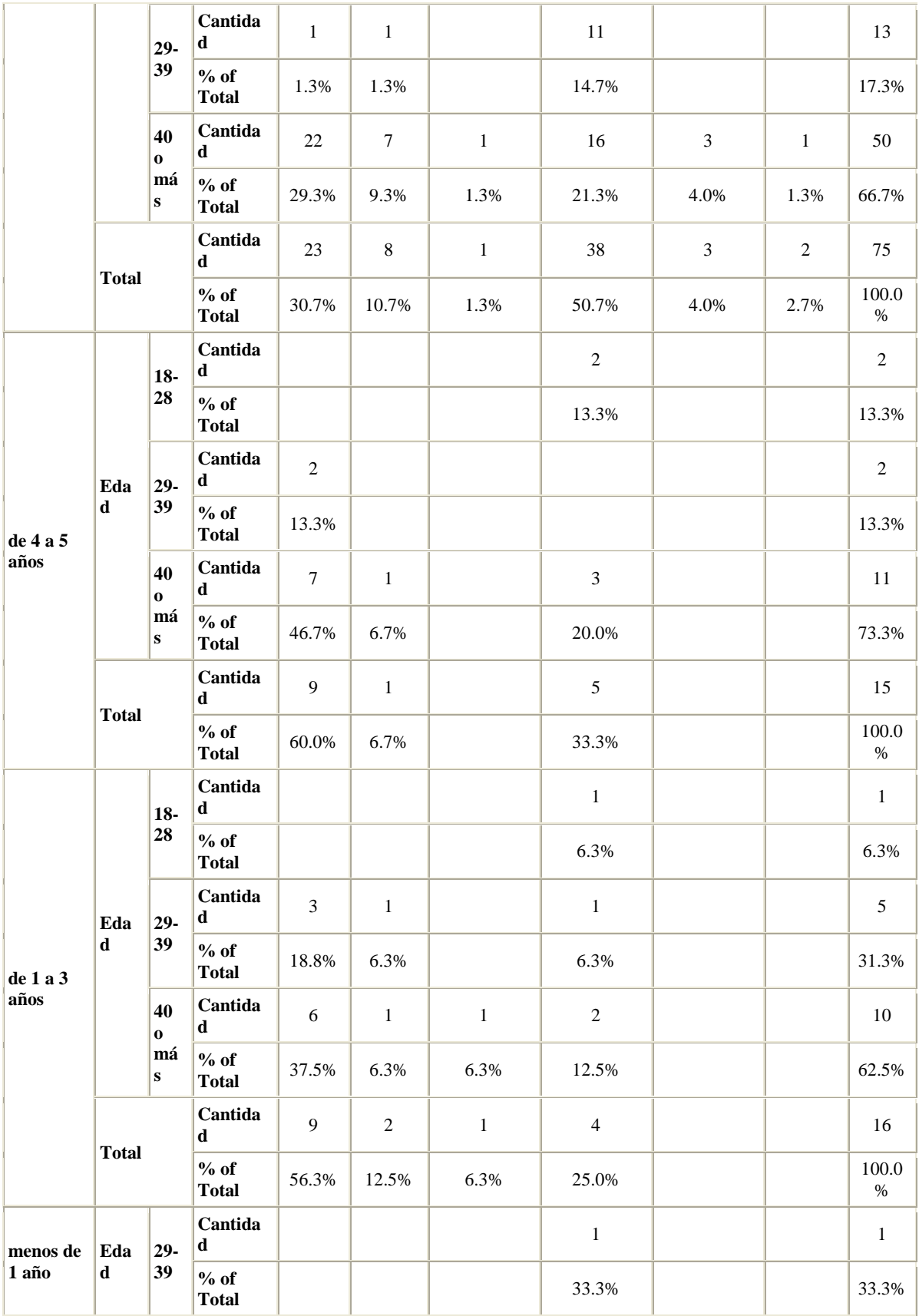

|                                                      |                    | 40<br>$\mathbf 0$<br>má<br>$\bf{s}$      | Cantida<br>$\mathbf d$ |              | $\mathbf{1}$ |              | $\mathbf{1}$   |  | $\overline{2}$ |
|------------------------------------------------------|--------------------|------------------------------------------|------------------------|--------------|--------------|--------------|----------------|--|----------------|
|                                                      |                    |                                          | $%$ of<br><b>Total</b> |              | 33.3%        |              | 33.3%          |  | 66.7%          |
|                                                      | <b>Total</b>       |                                          | Cantida<br>$\mathbf d$ |              | $\mathbf 1$  |              | $\sqrt{2}$     |  | $\mathfrak{Z}$ |
|                                                      |                    |                                          | $%$ of<br><b>Total</b> |              | 33.3%        |              | 66.7%          |  | 100.0<br>$\%$  |
| no la uso                                            | Eda<br>$\mathbf d$ | 29-<br>39                                | Cantida<br>$\mathbf d$ |              |              |              | $\,1\,$        |  | $\mathbf{1}$   |
|                                                      |                    |                                          | $%$ of<br><b>Total</b> |              |              |              | 33.3%          |  | 33.3%          |
|                                                      |                    | 40<br>$\mathbf{o}$<br>má<br>$\bf{s}$     | Cantida<br>$\mathbf d$ | $\,1\,$      |              |              | $\,1\,$        |  | $\overline{2}$ |
|                                                      |                    |                                          | $%$ of<br><b>Total</b> | 33.3%        |              |              | 33.3%          |  | 66.7%          |
|                                                      | <b>Total</b>       |                                          | Cantida<br>$\mathbf d$ | $\mathbf{1}$ |              |              | $\overline{2}$ |  | $\mathfrak{Z}$ |
|                                                      |                    |                                          | $%$ of<br><b>Total</b> | 33.3%        |              |              | 66.7%          |  | 100.0<br>$\%$  |
| no tengo<br>acceso a<br>la<br>tecnologí<br>a en casa | Eda<br>$\mathbf d$ | $18-$<br>28                              | Cantida<br>$\mathbf d$ |              |              |              | $\mathfrak{Z}$ |  | $\mathfrak{Z}$ |
|                                                      |                    |                                          | % of<br><b>Total</b>   |              |              |              | 21.4%          |  | 21.4%          |
|                                                      |                    | $29-$<br>39                              | Cantida<br>$\mathbf d$ |              |              |              | $\overline{2}$ |  | $\overline{2}$ |
|                                                      |                    |                                          | $%$ of<br><b>Total</b> |              |              |              | 14.3%          |  | 14.3%          |
|                                                      |                    | 40<br>$\mathbf{o}$<br>má<br>$\mathbf{s}$ | Cantida<br>$\mathbf d$ | 5            |              | $\mathbf{1}$ | $\mathfrak{Z}$ |  | 9              |
|                                                      |                    |                                          | $%$ of<br><b>Total</b> | 35.7%        |              | 7.1%         | 21.4%          |  | 64.3%          |
|                                                      | <b>Total</b>       |                                          | Cantida<br>$\mathbf d$ | 5            |              | $\mathbf 1$  | $\,8\,$        |  | 14             |
|                                                      |                    |                                          | $%$ of<br><b>Total</b> | 35.7%        |              | 7.1%         | 57.1%          |  | 100.0<br>$\%$  |

Tabla 333. **Género \* Años de experiencia docente en este grado escolar \* ¿Desde cuándo usa computadora en su casa? Tabla cruzada**

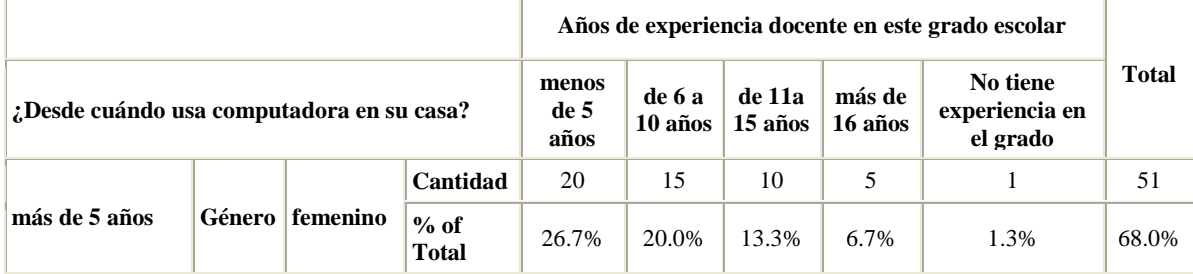

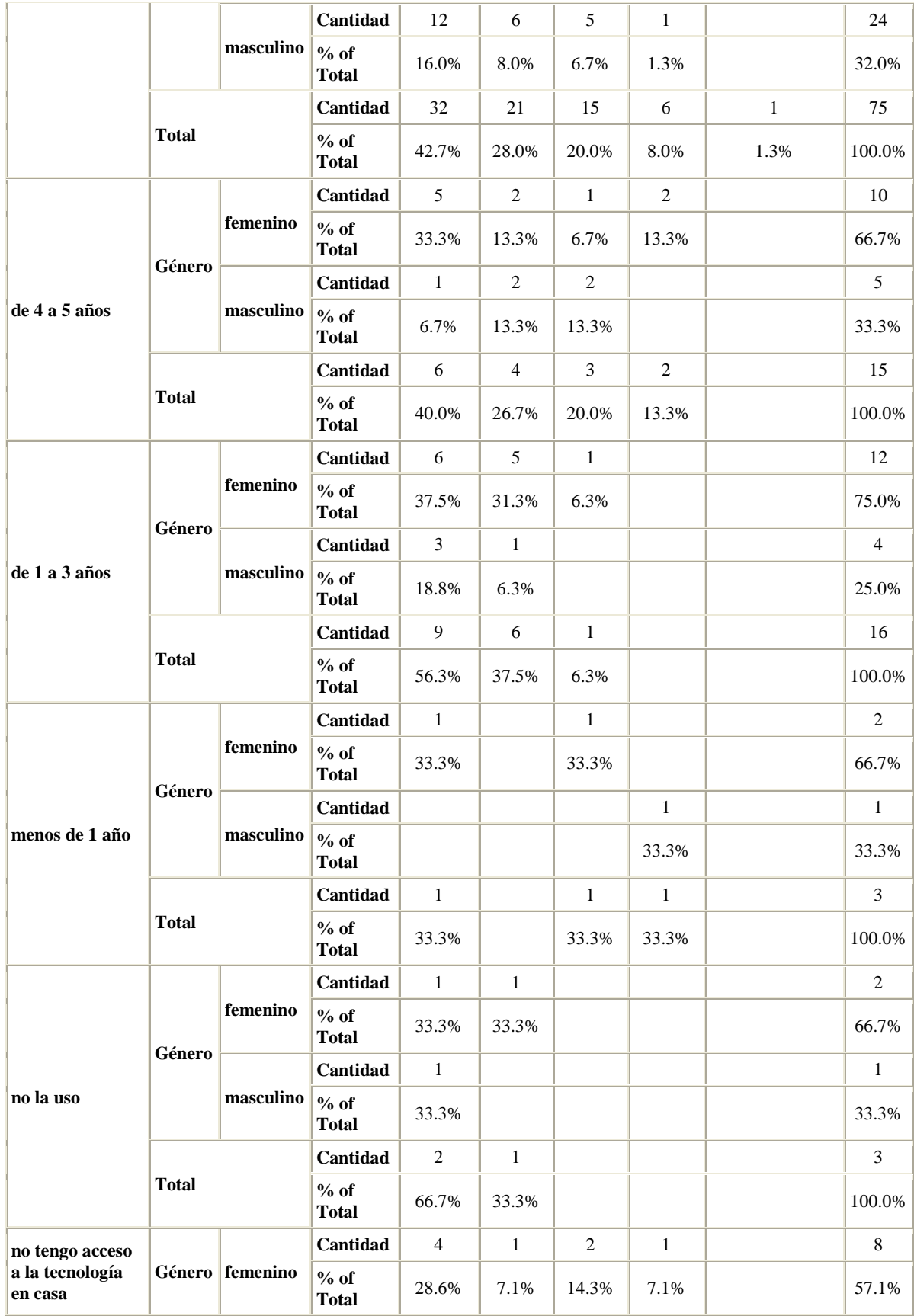

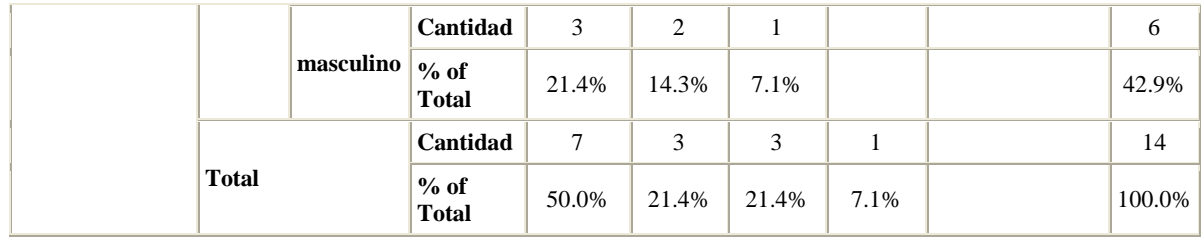

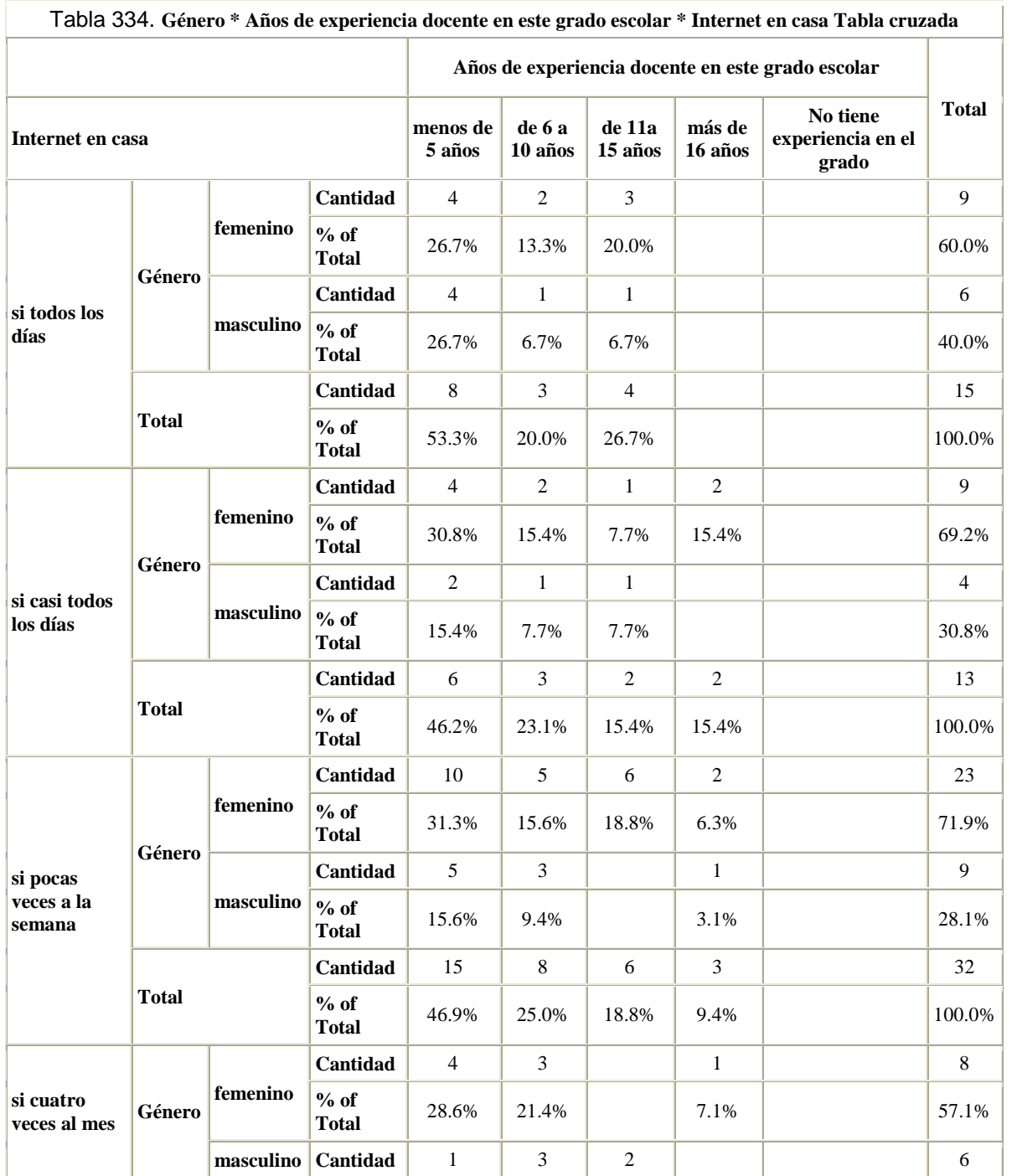

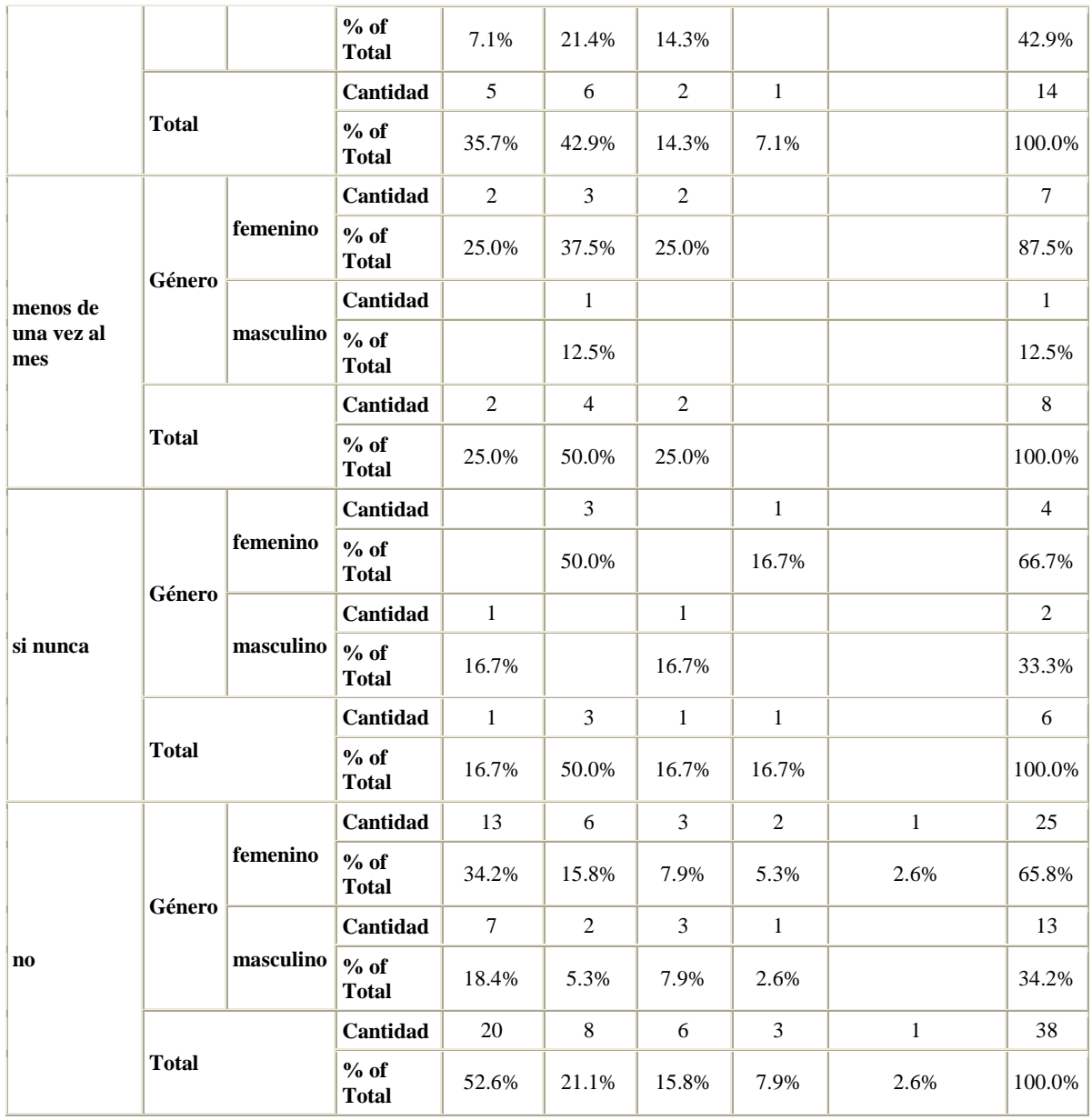

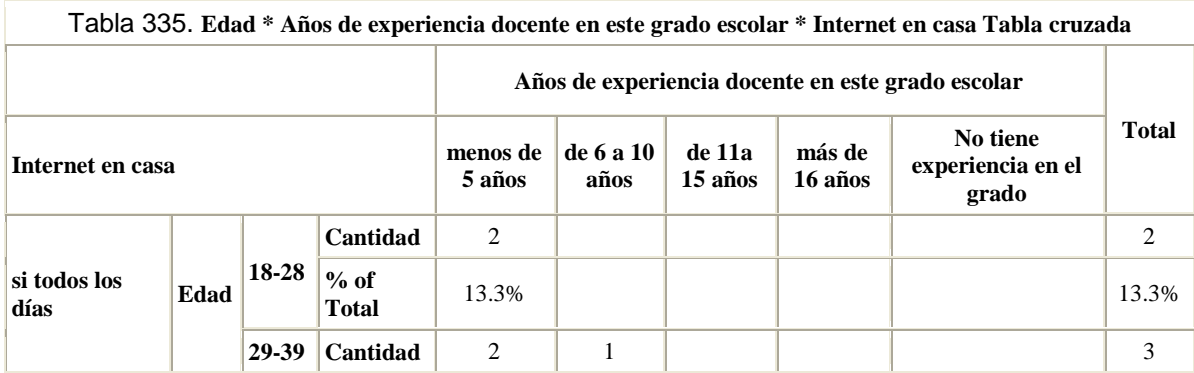

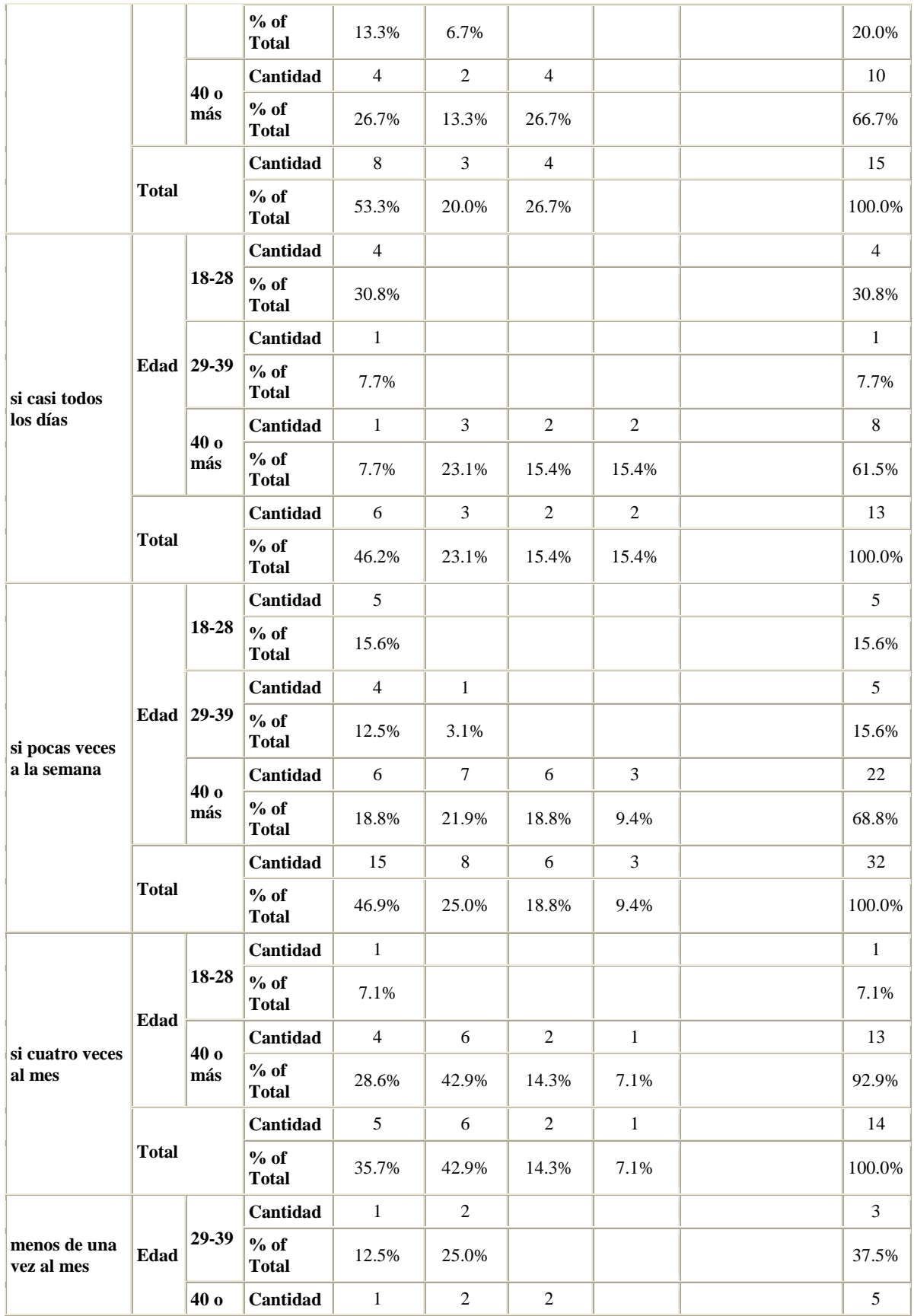

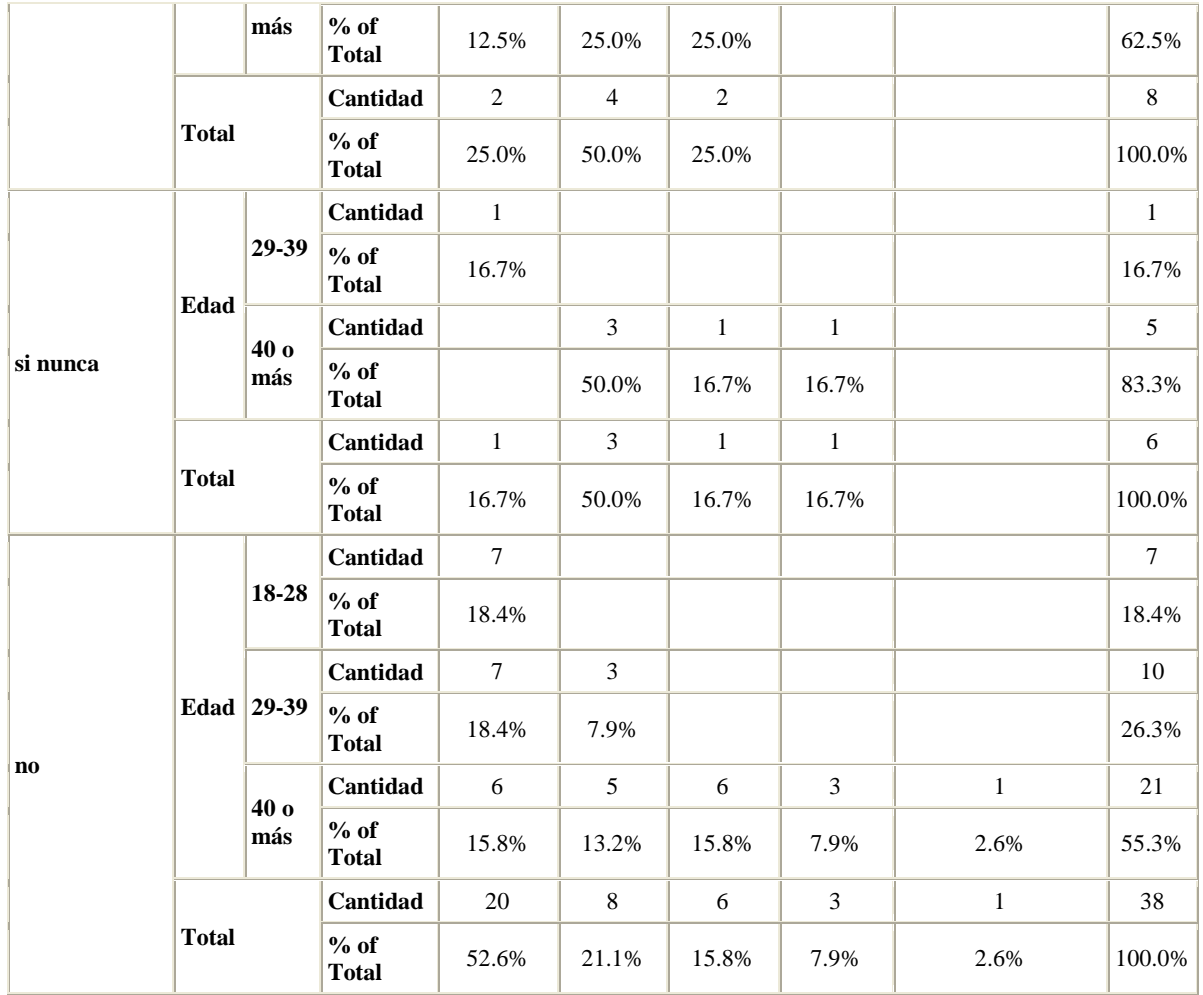

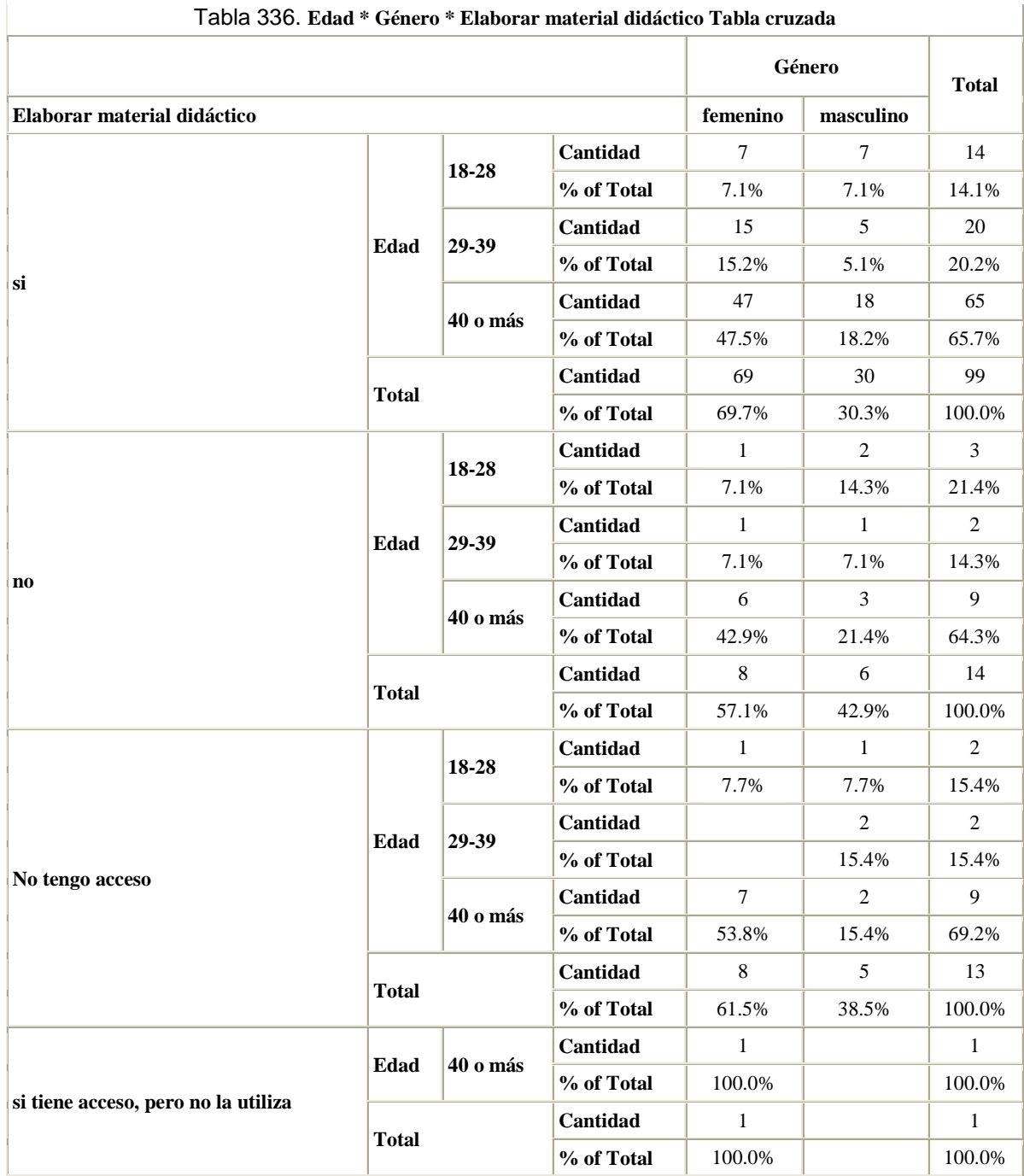

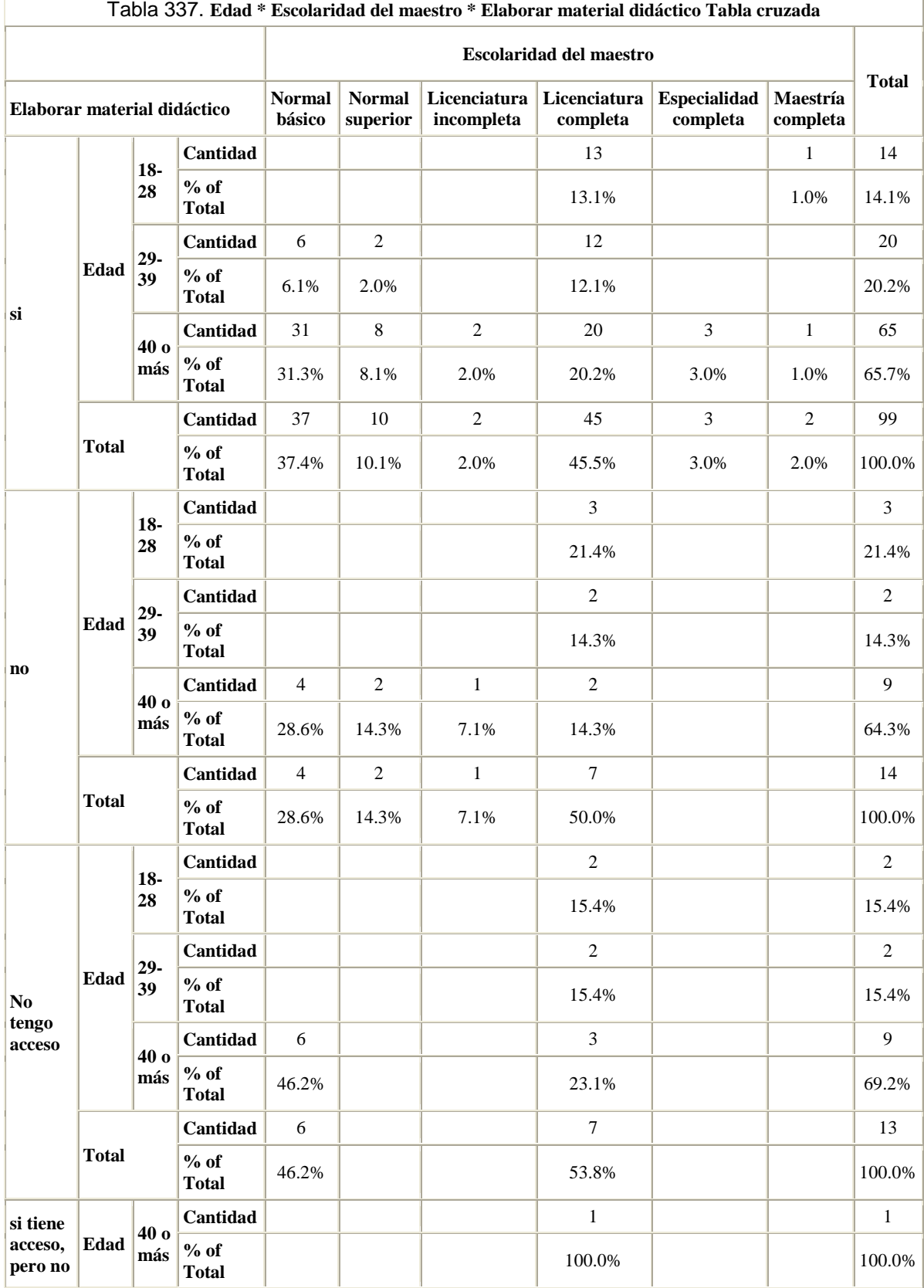

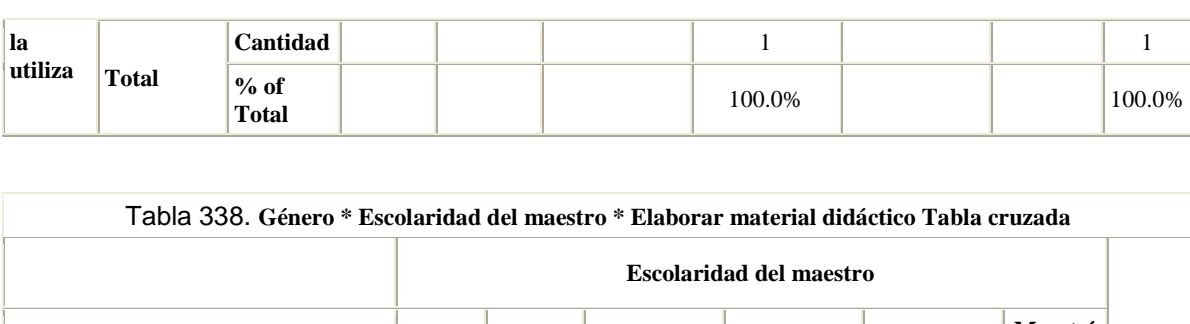

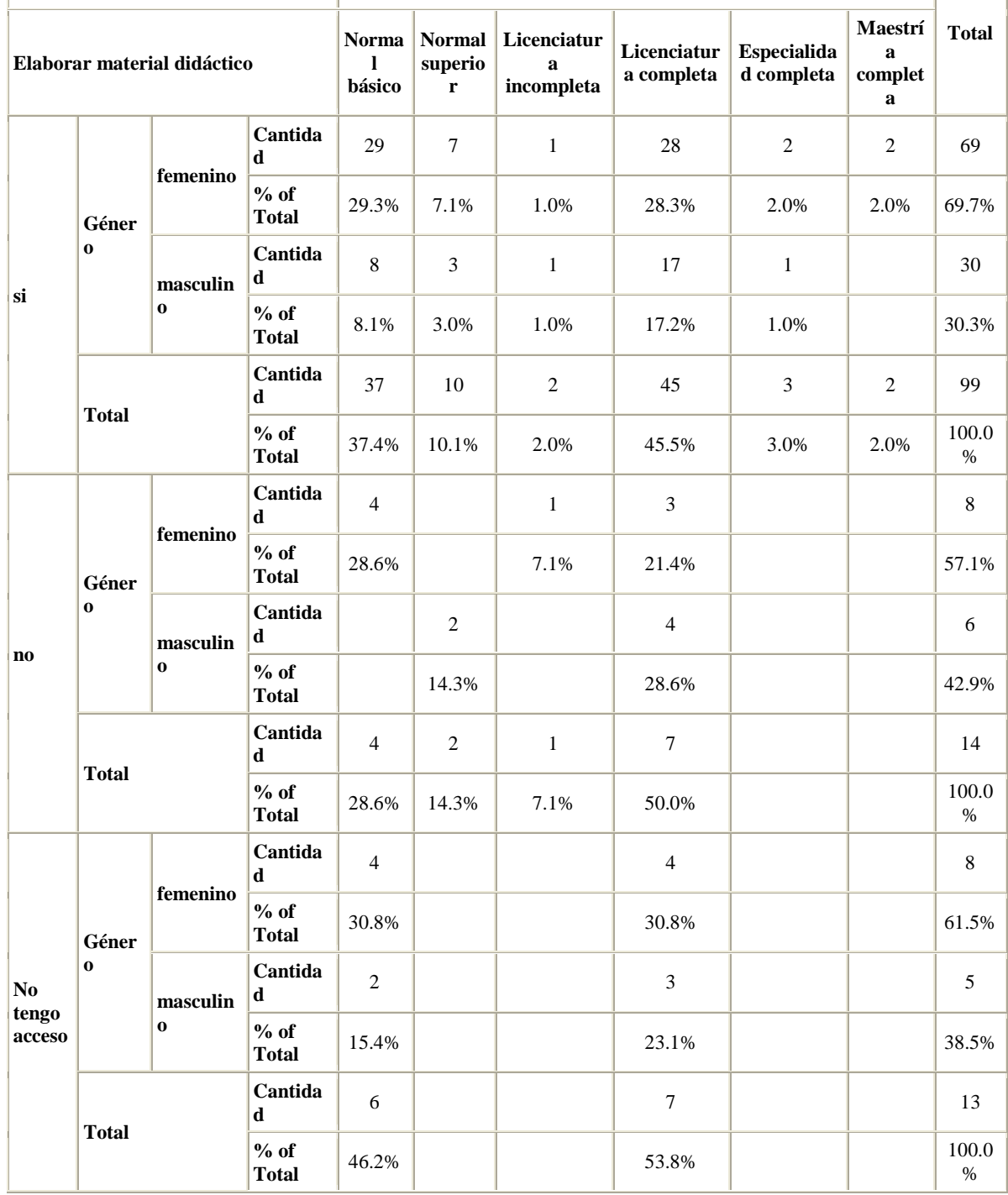

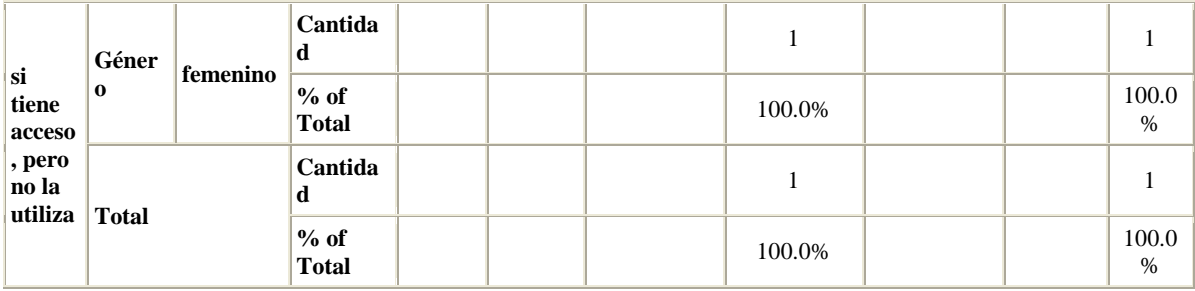

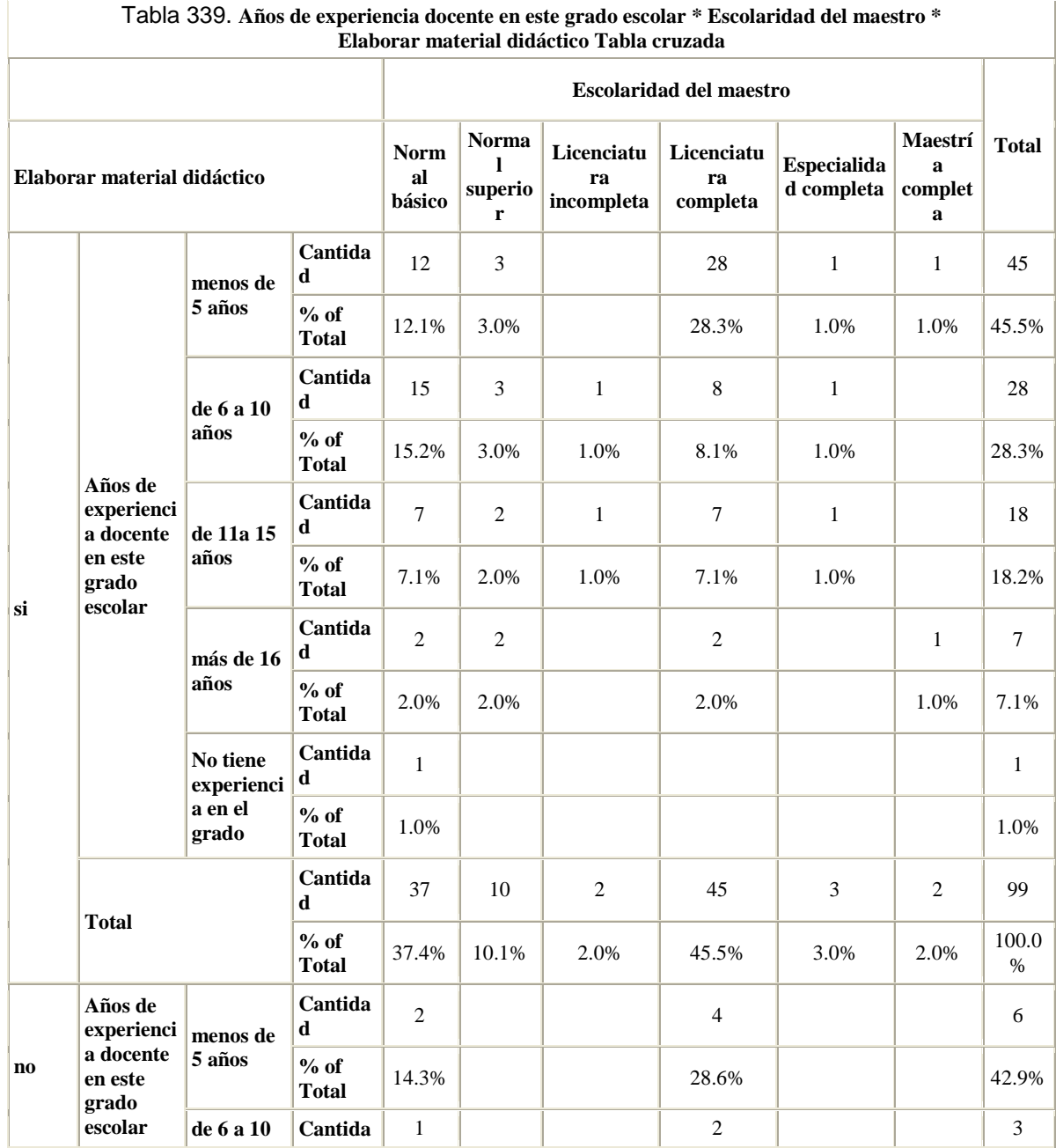

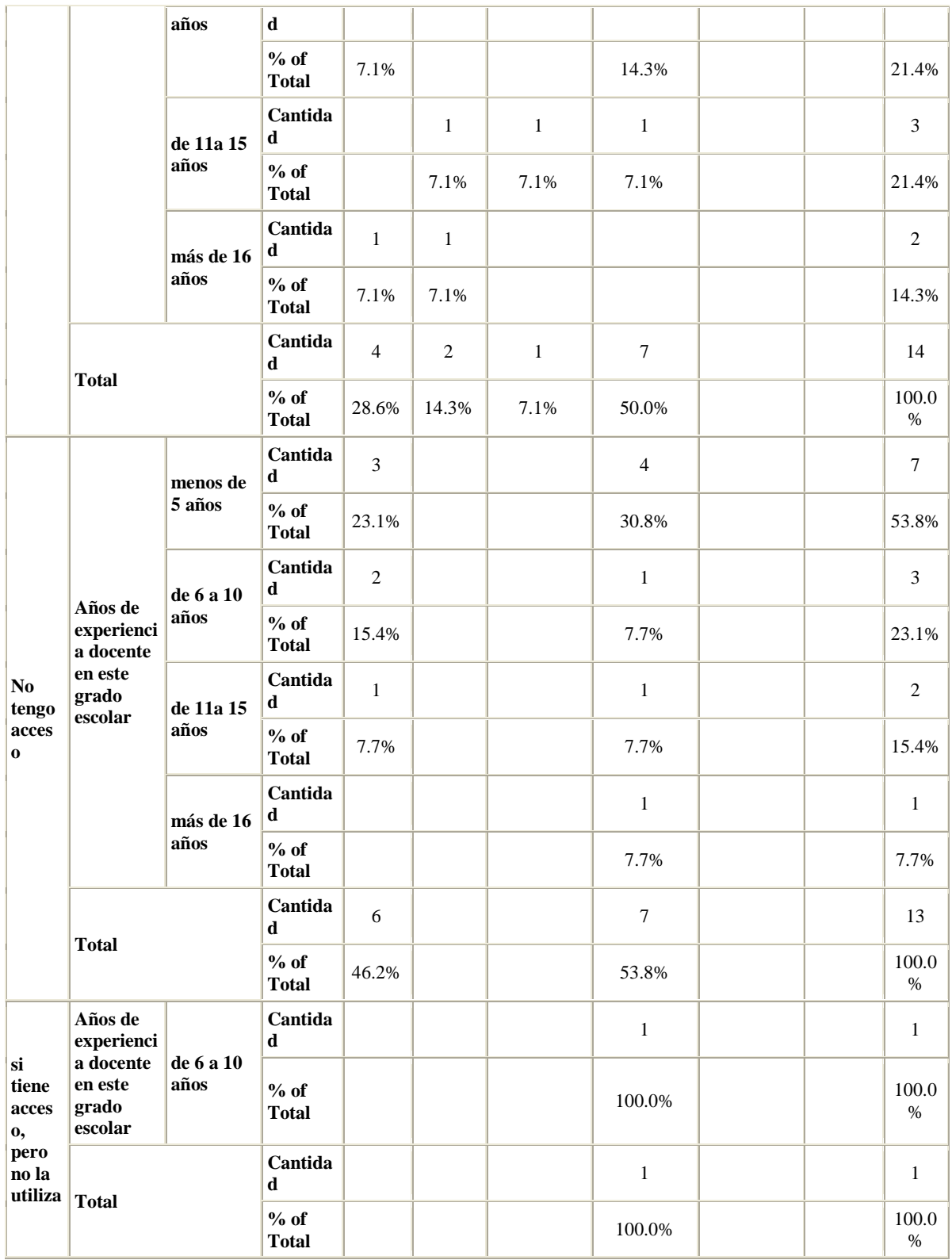

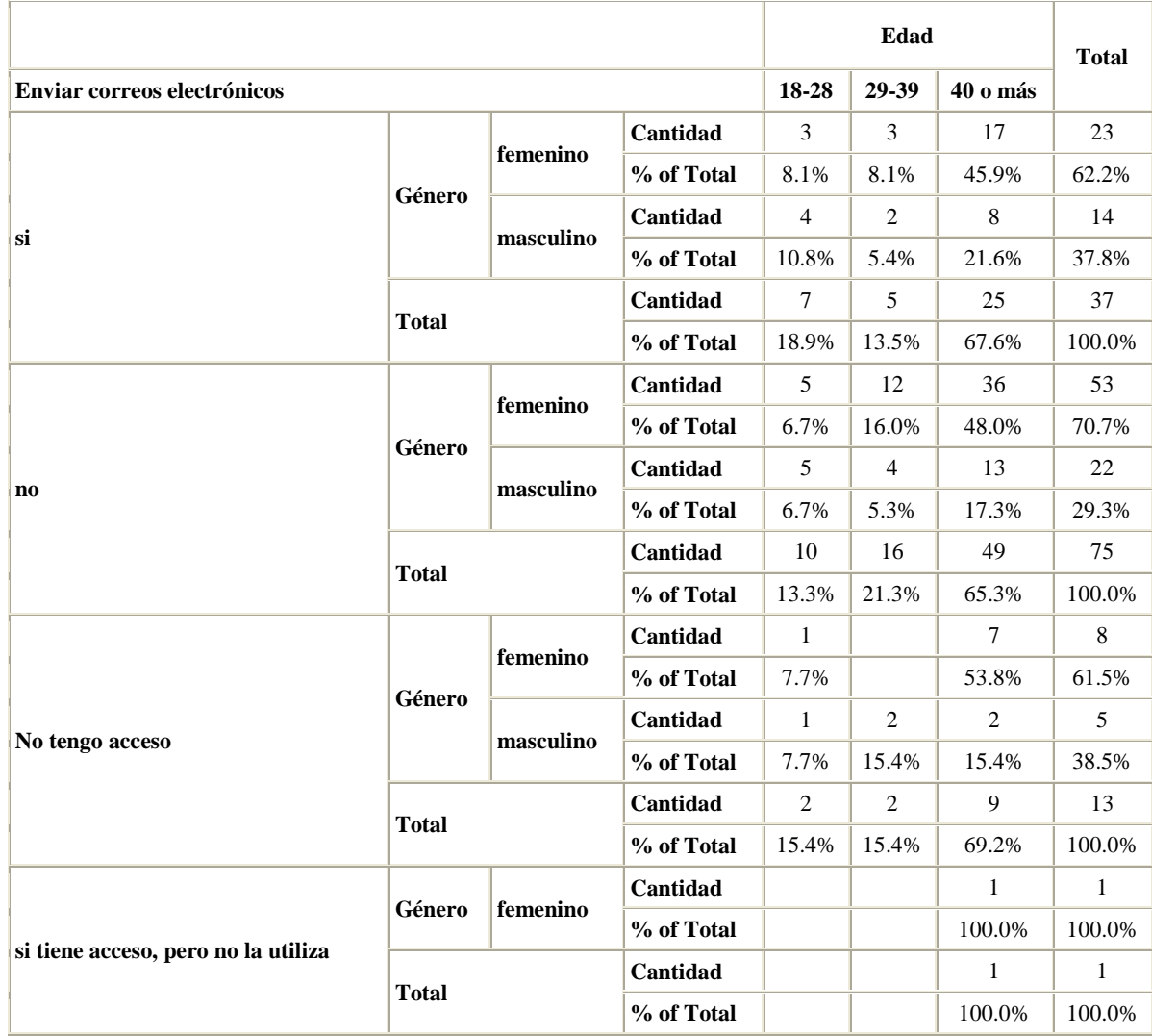

## Tabla 340. **Género \* Edad \* Enviar correos electrónicos Tabla cruzada**

 $\begin{array}{c} \hline \end{array}$ 

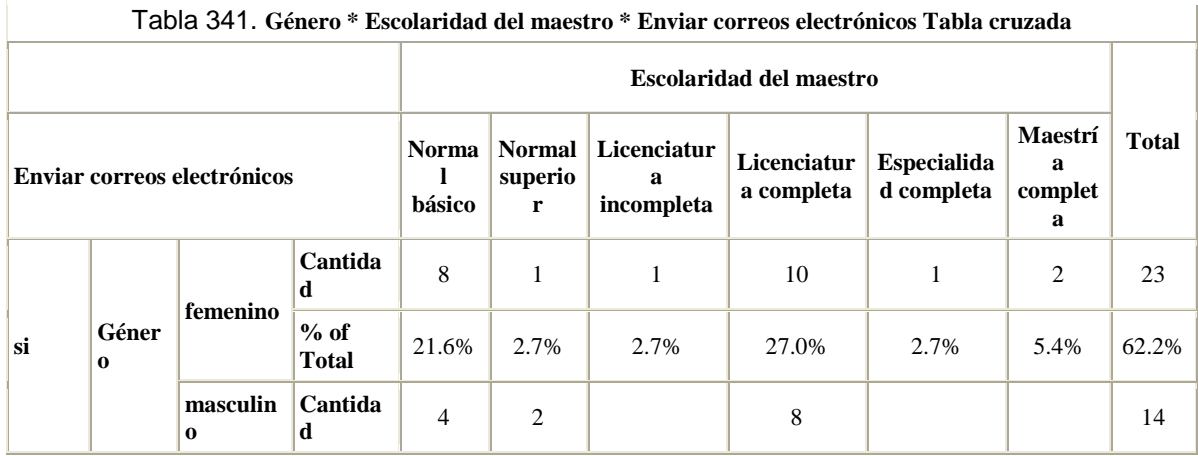

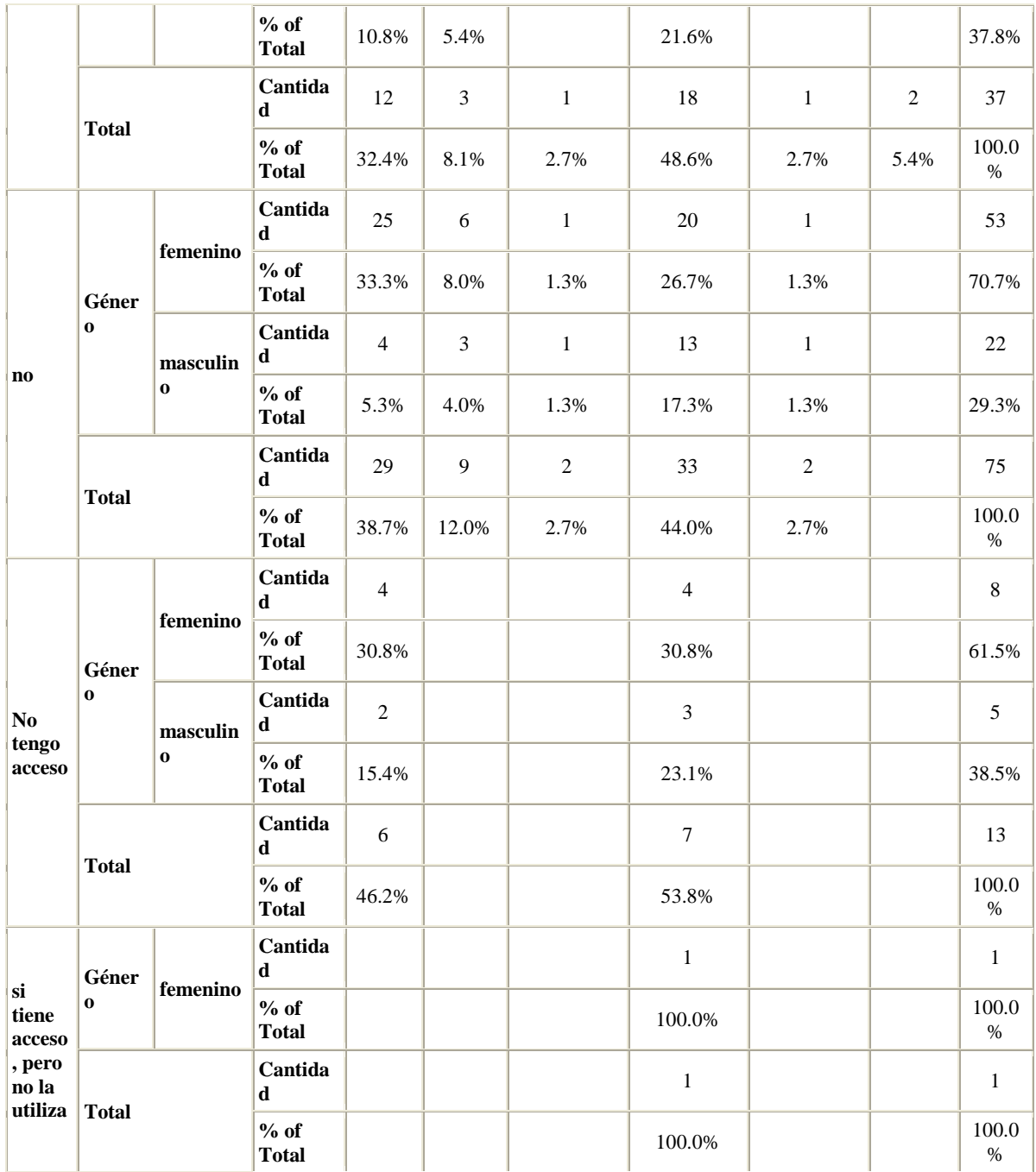

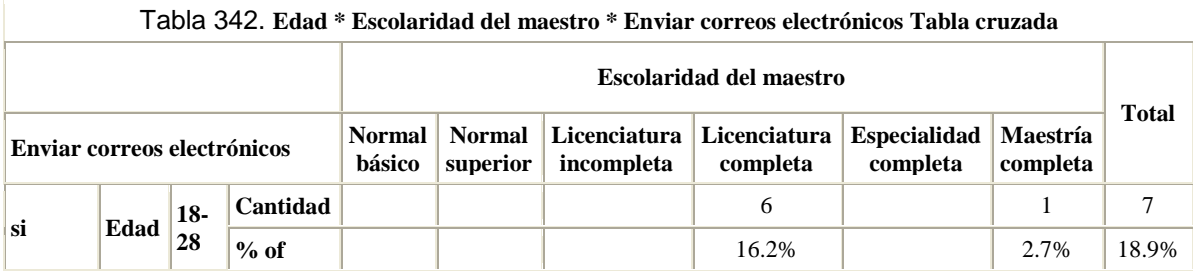

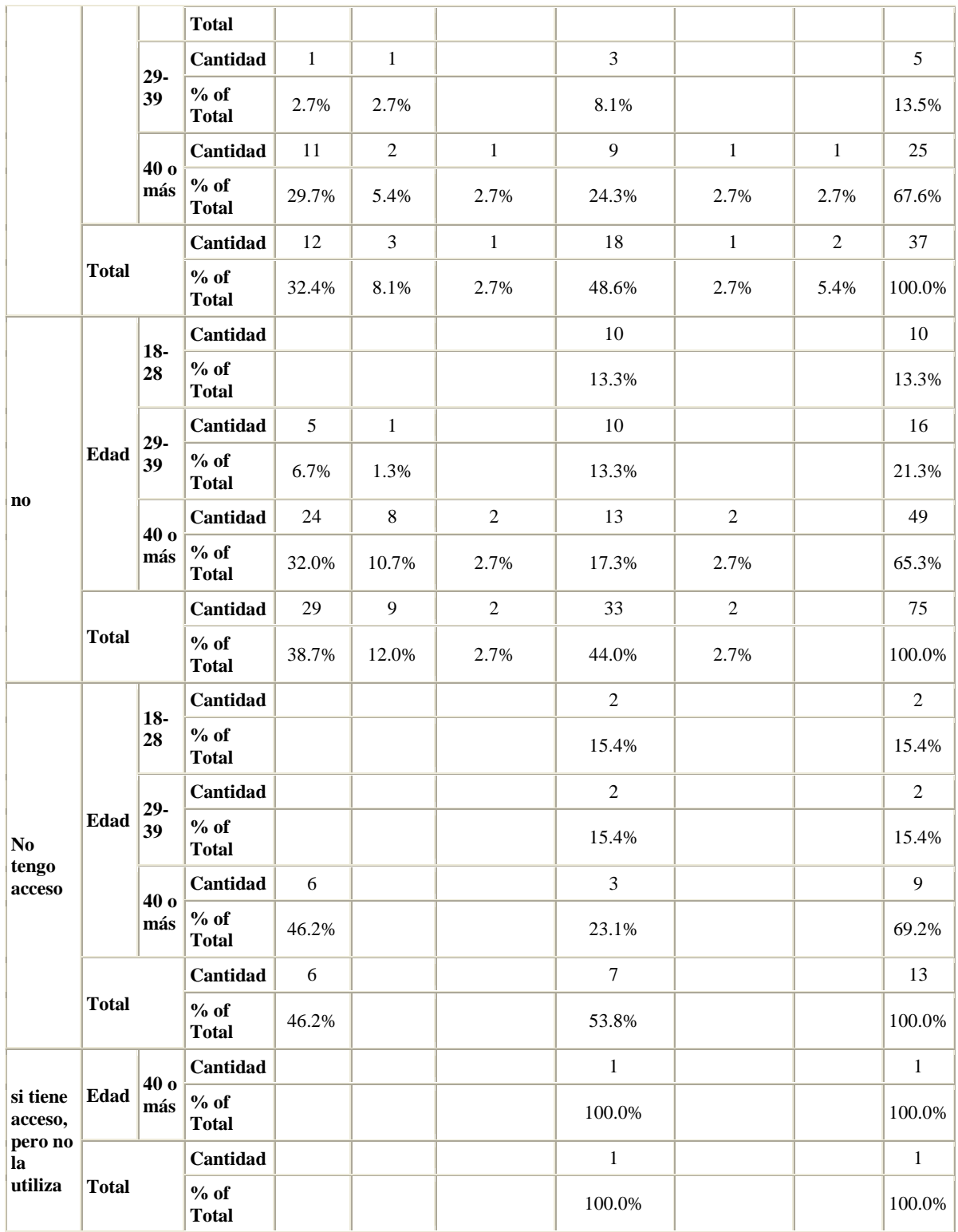

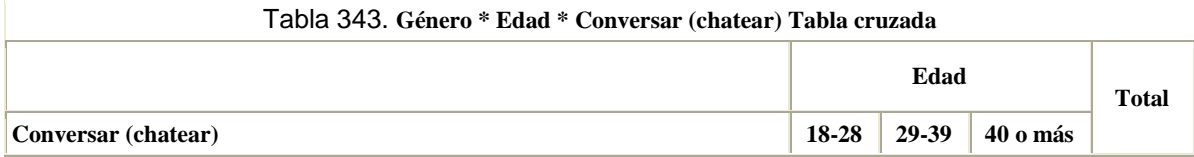

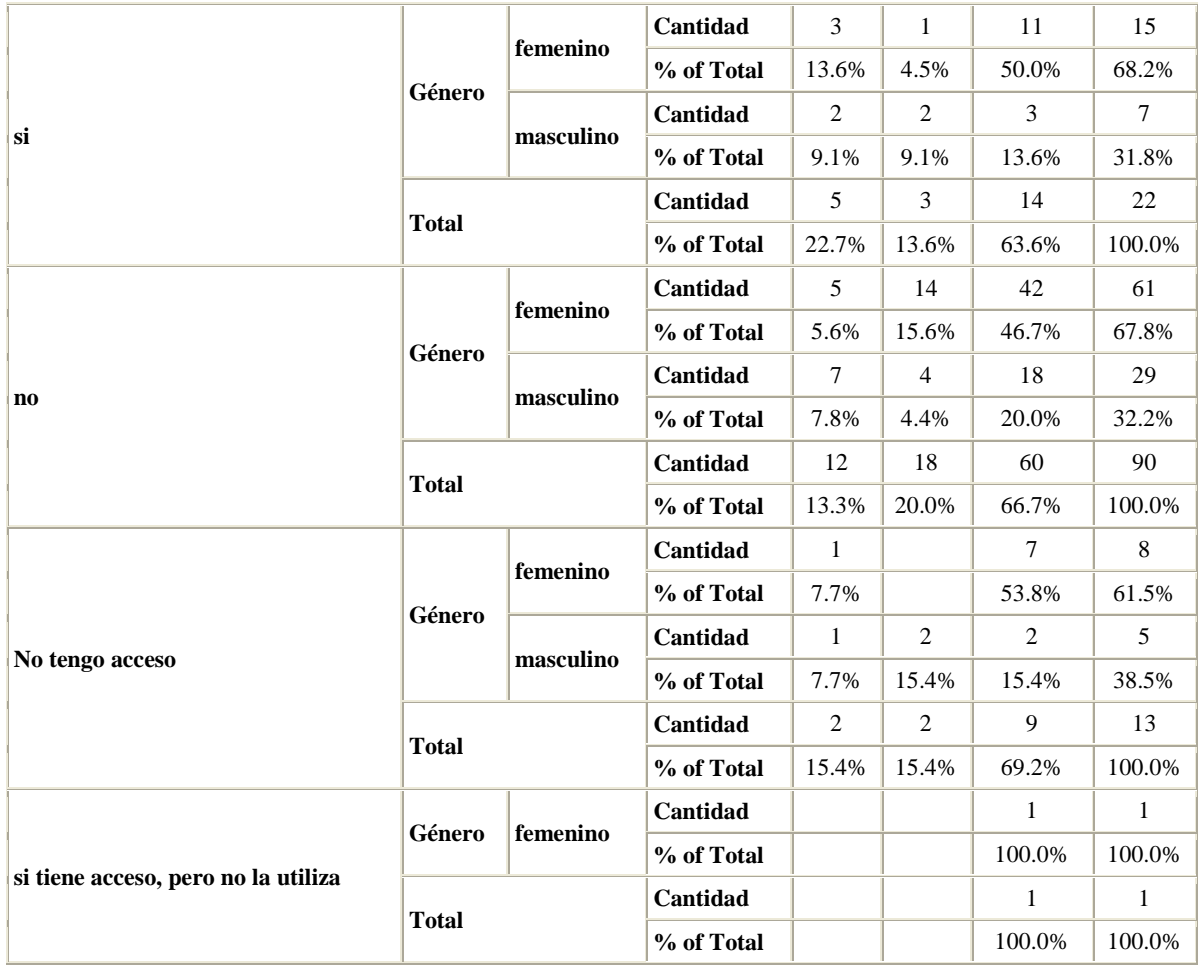

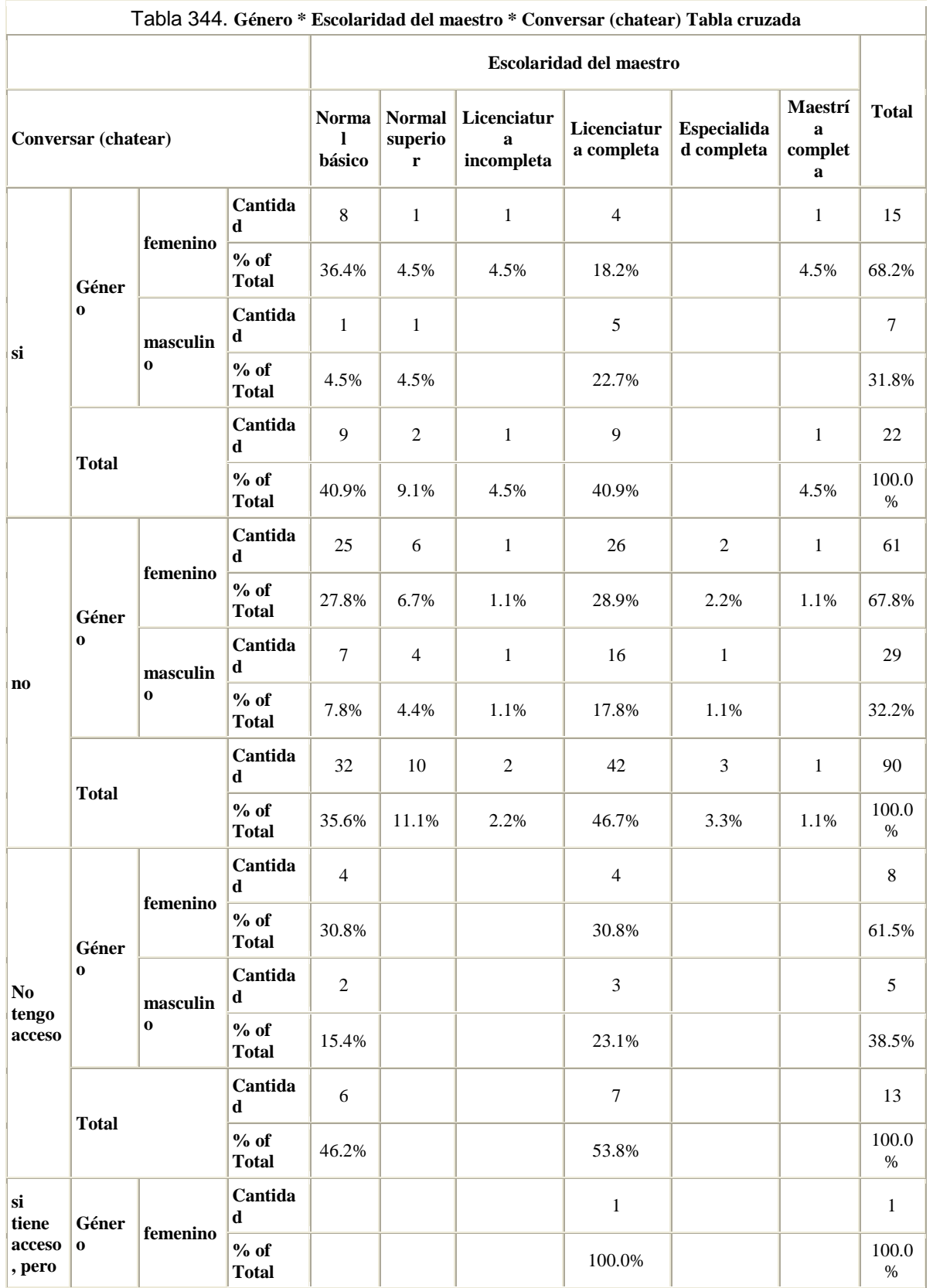

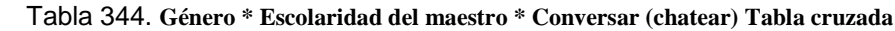

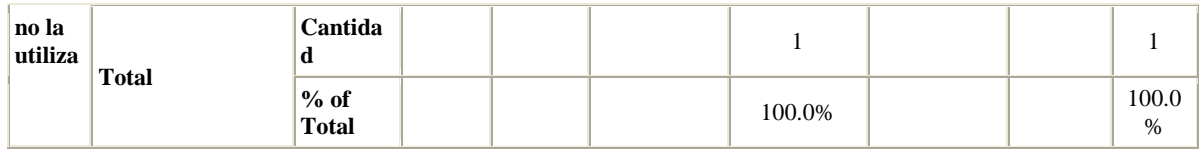

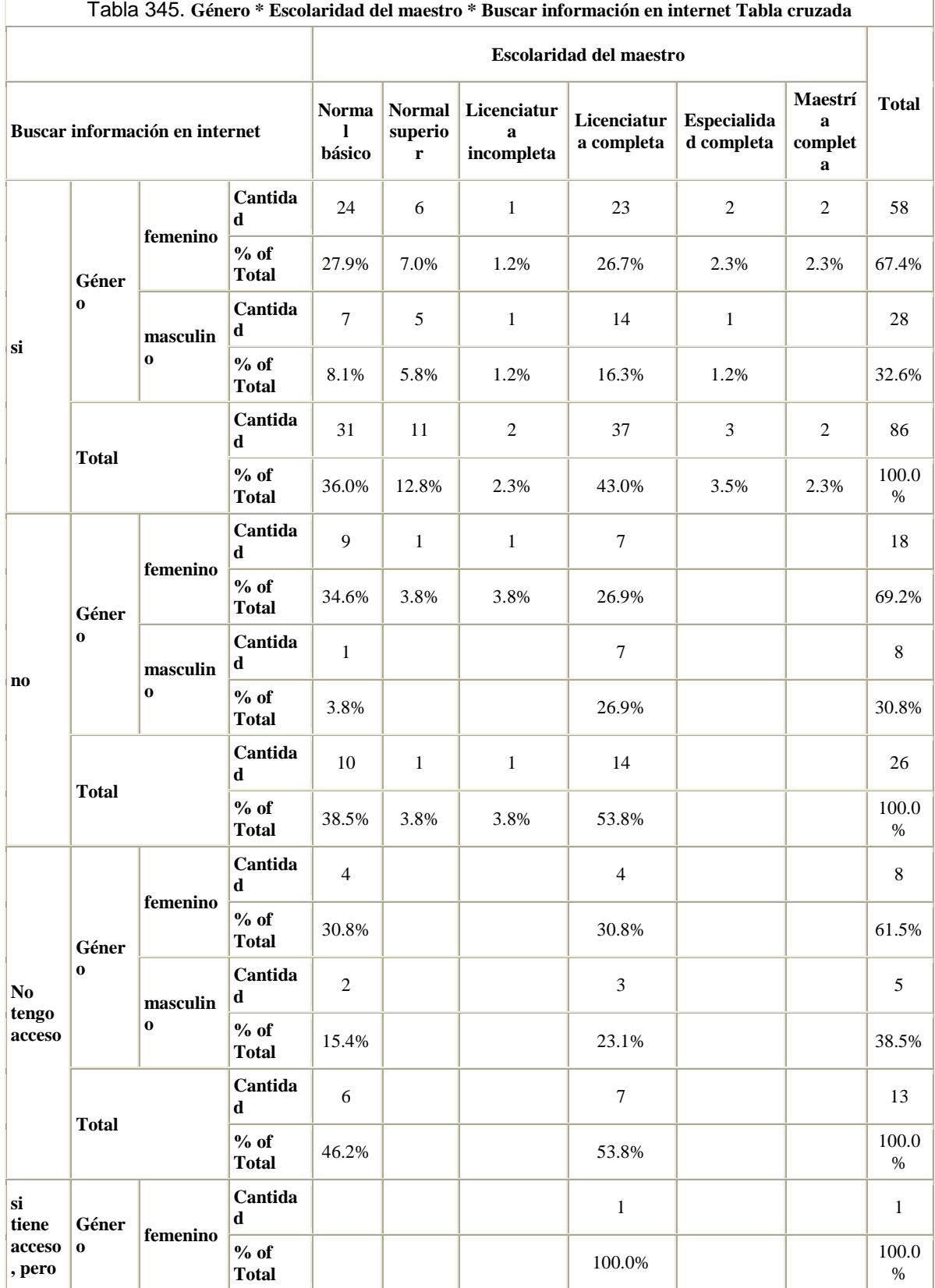

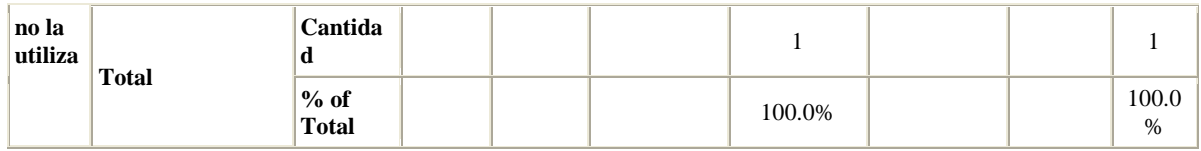

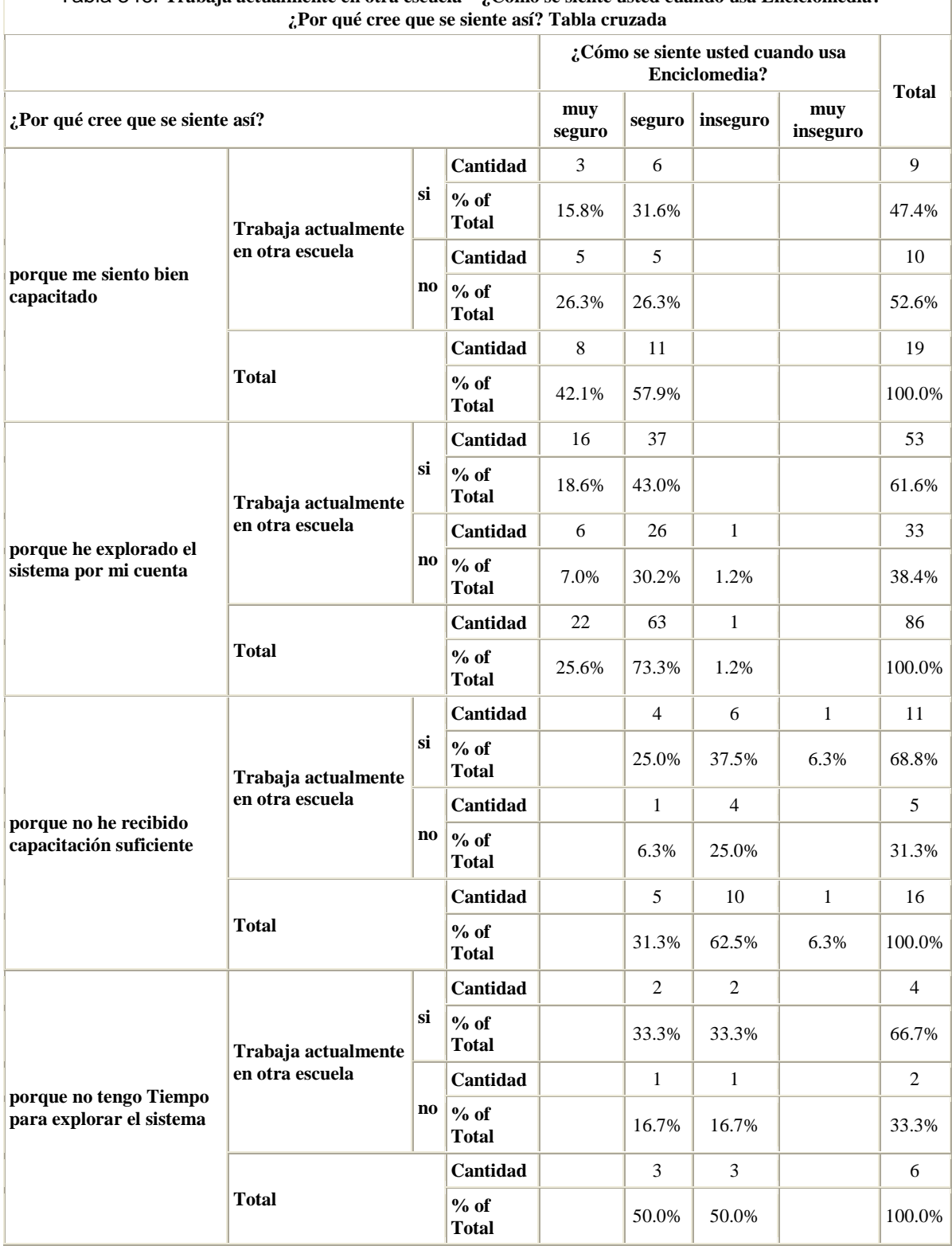

 $\overline{\phantom{a}}$ 

Anexo 5. Transcripción de las videograbaciones

## REGISTRO DE OBSERVACIÓN

Fecha de observación: 13 Marzo de 2008

Nombre de la Escuela: 01 Delegación: G. A. Madero

Nombre de la Profesor: 01

Grado: 5º Grupo: "B" Numero de estudiantes: 13 niñas y 14 niños Total: 27 niños

## **Descripción de las actividades.**

Materia: Ciencias Naturales

Tema desarrollado:

Lección 22. Las oportunidades para mujeres y hombres deben ser las mismas.

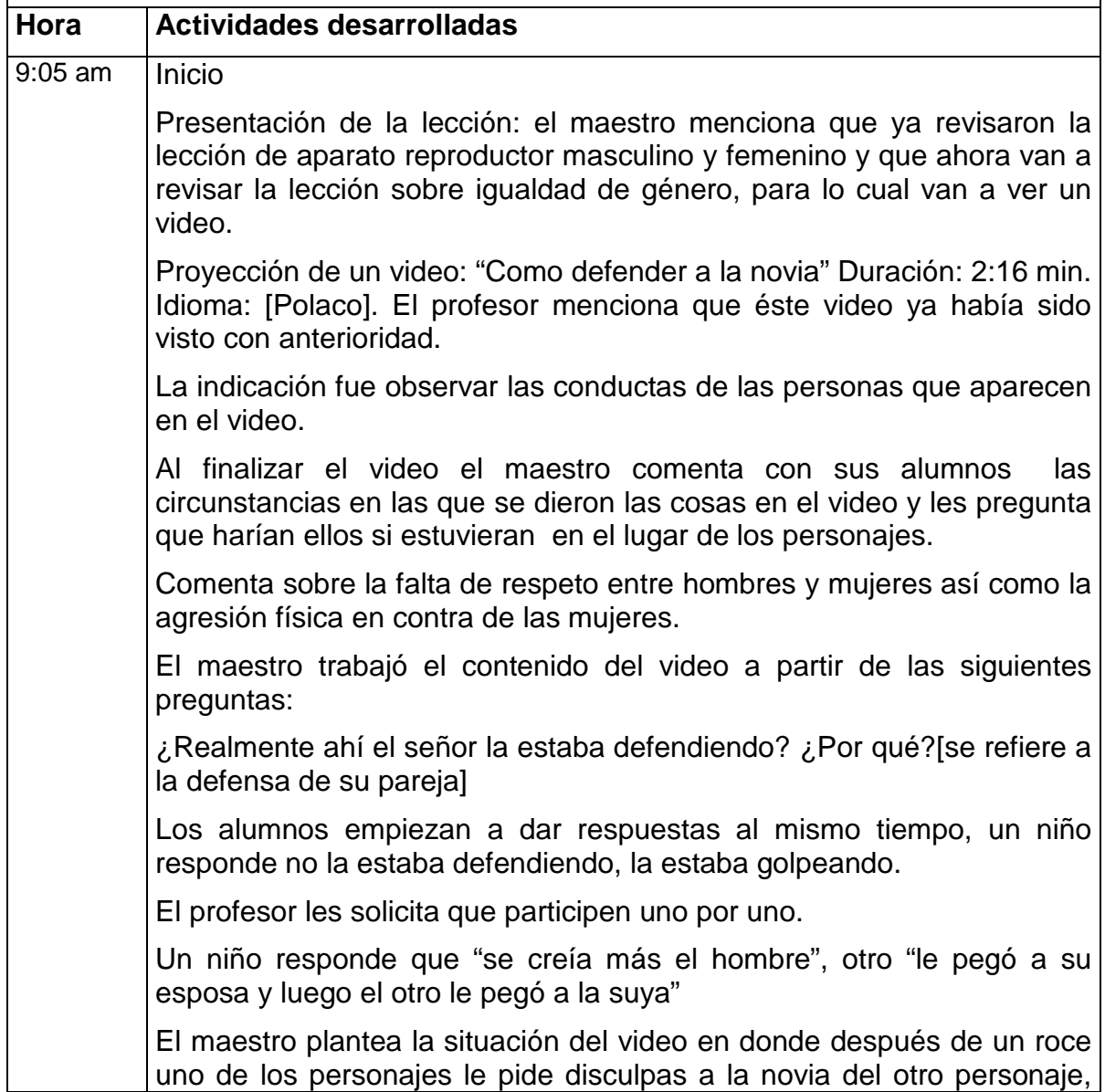

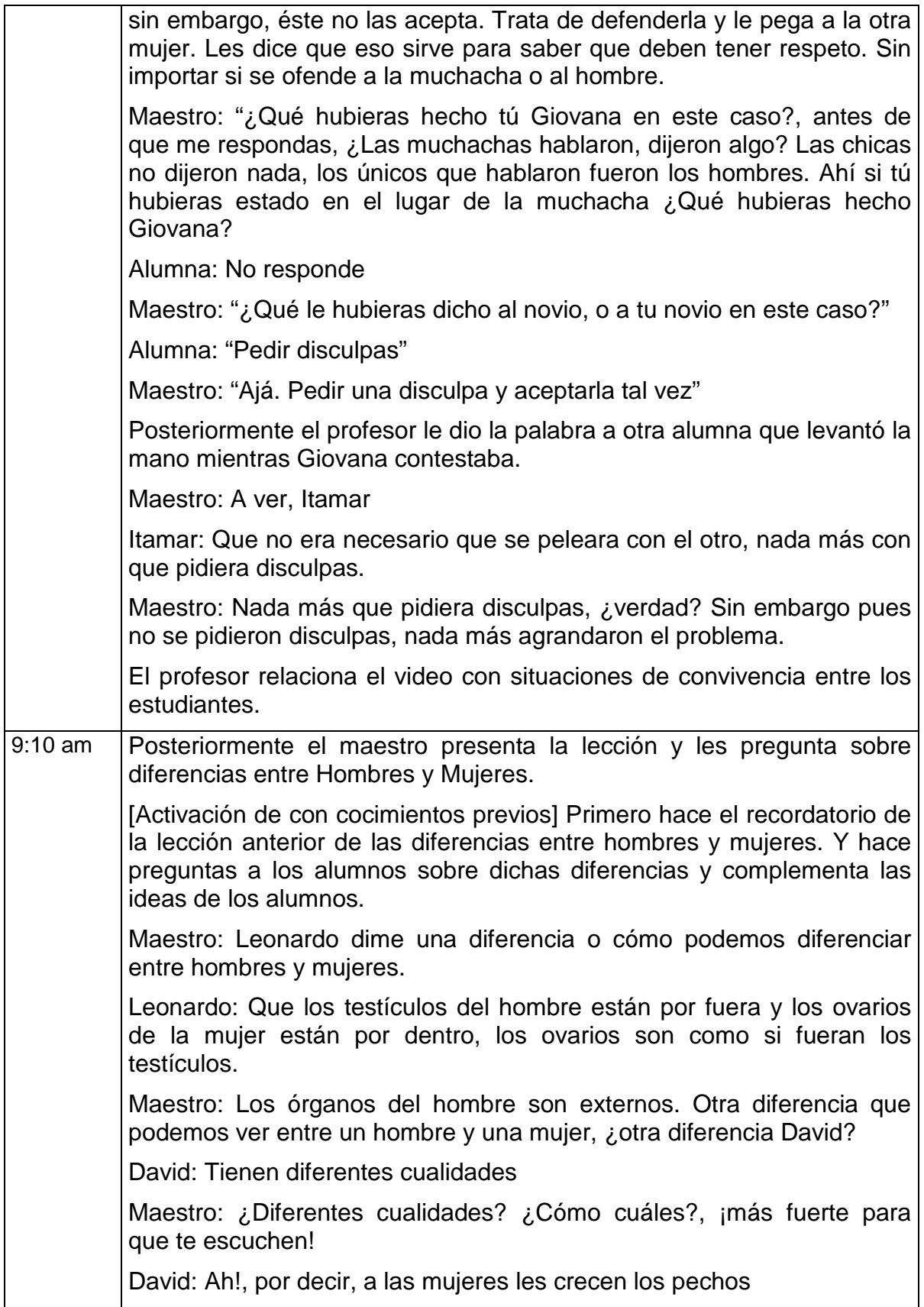

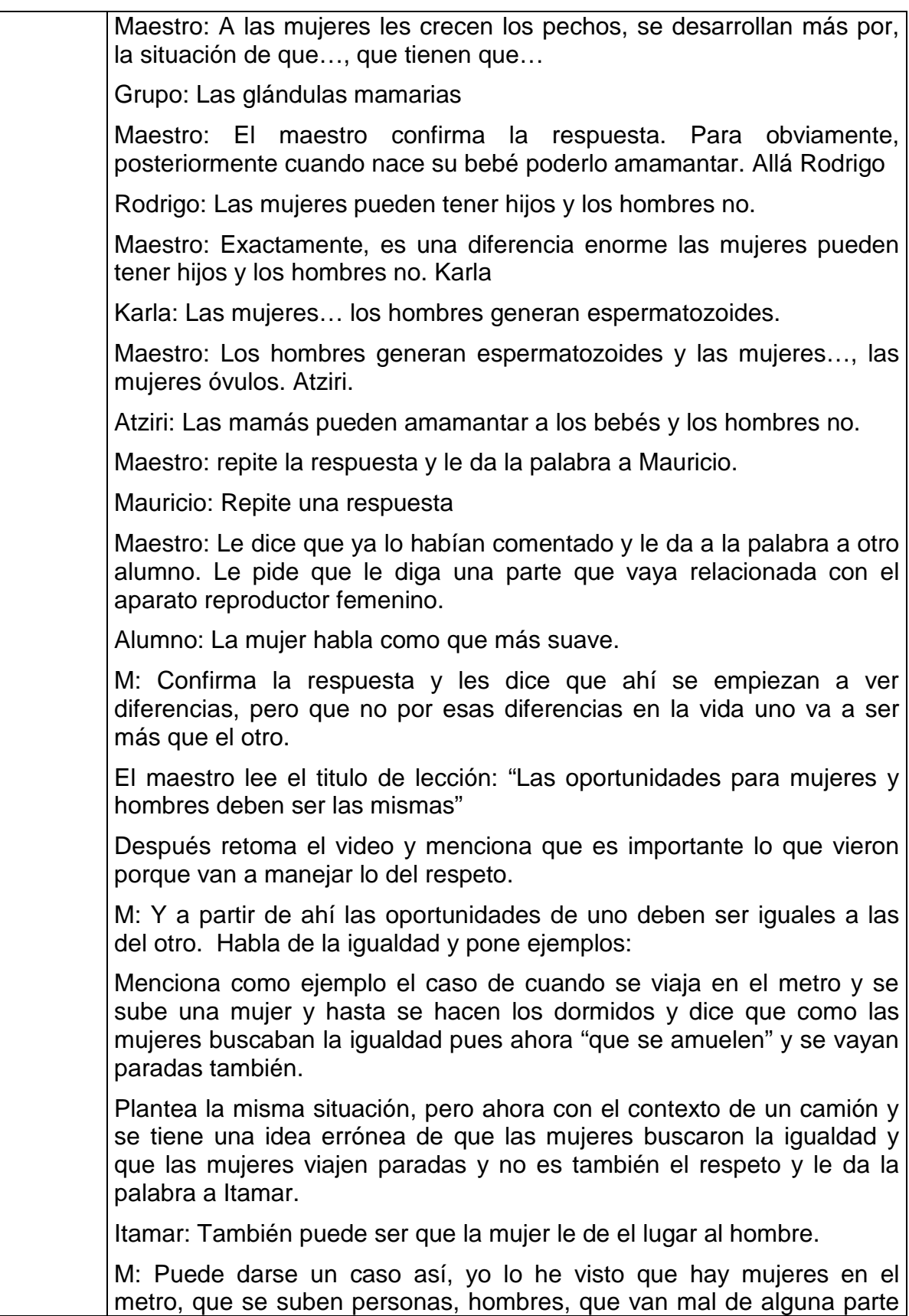

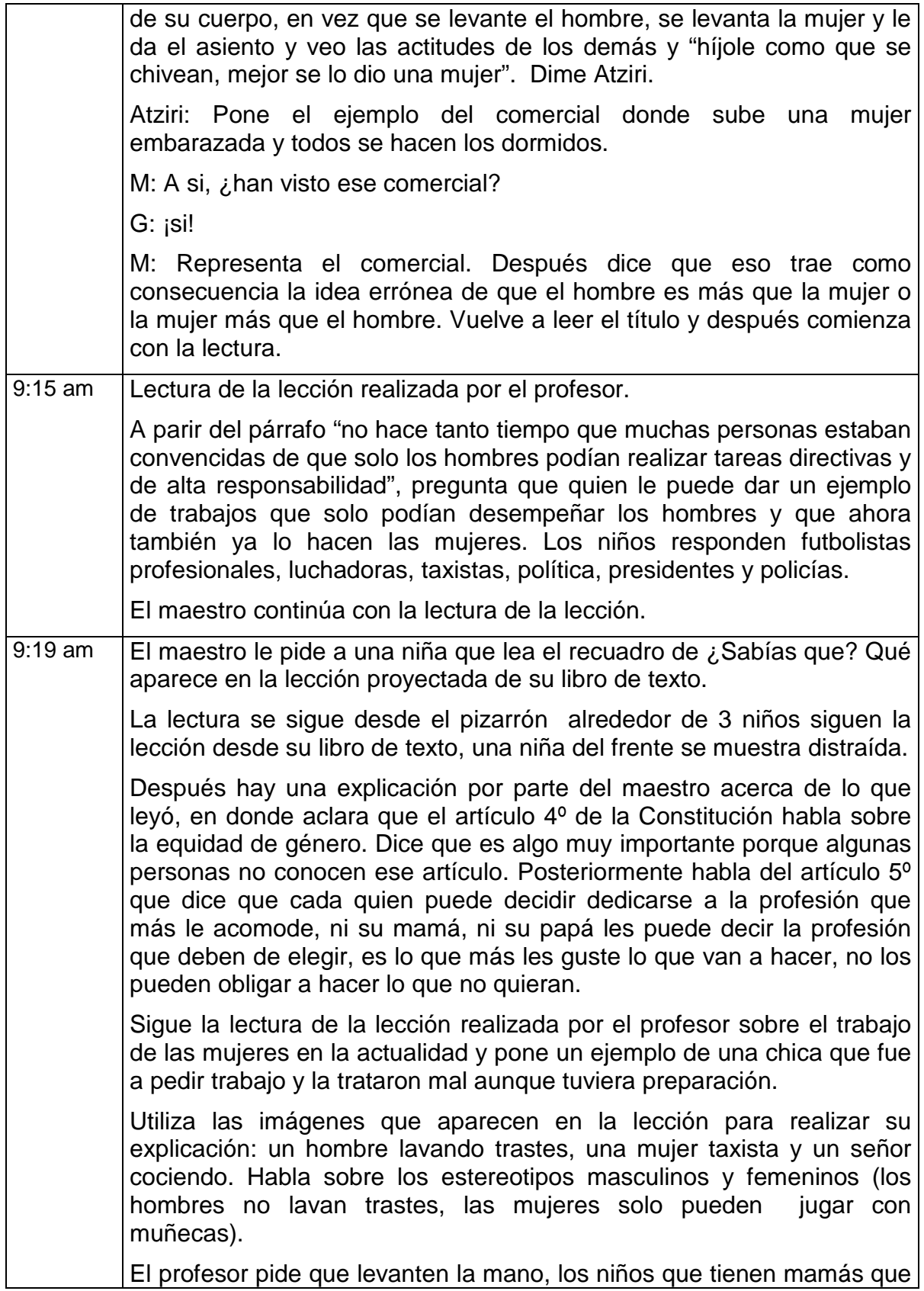

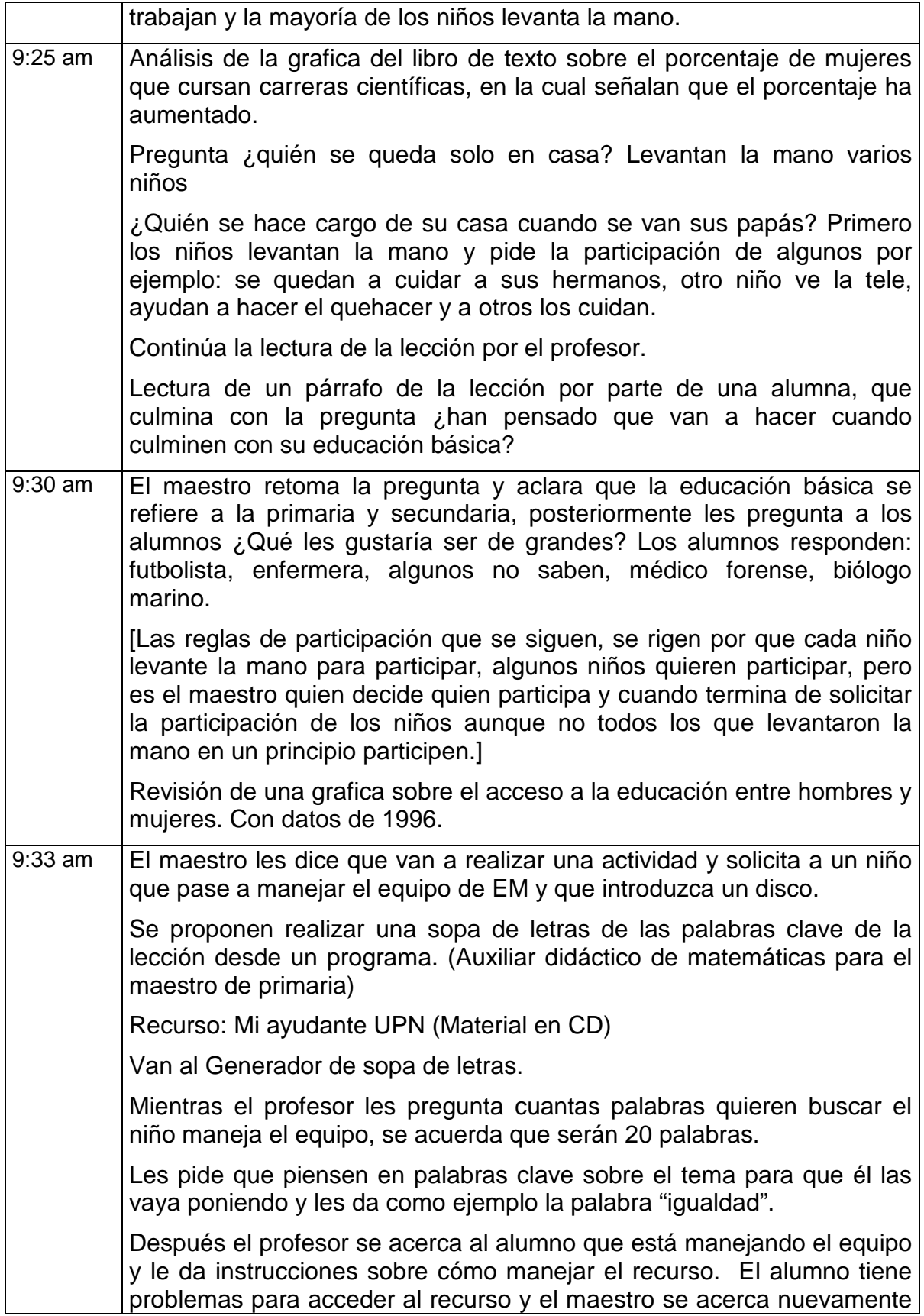

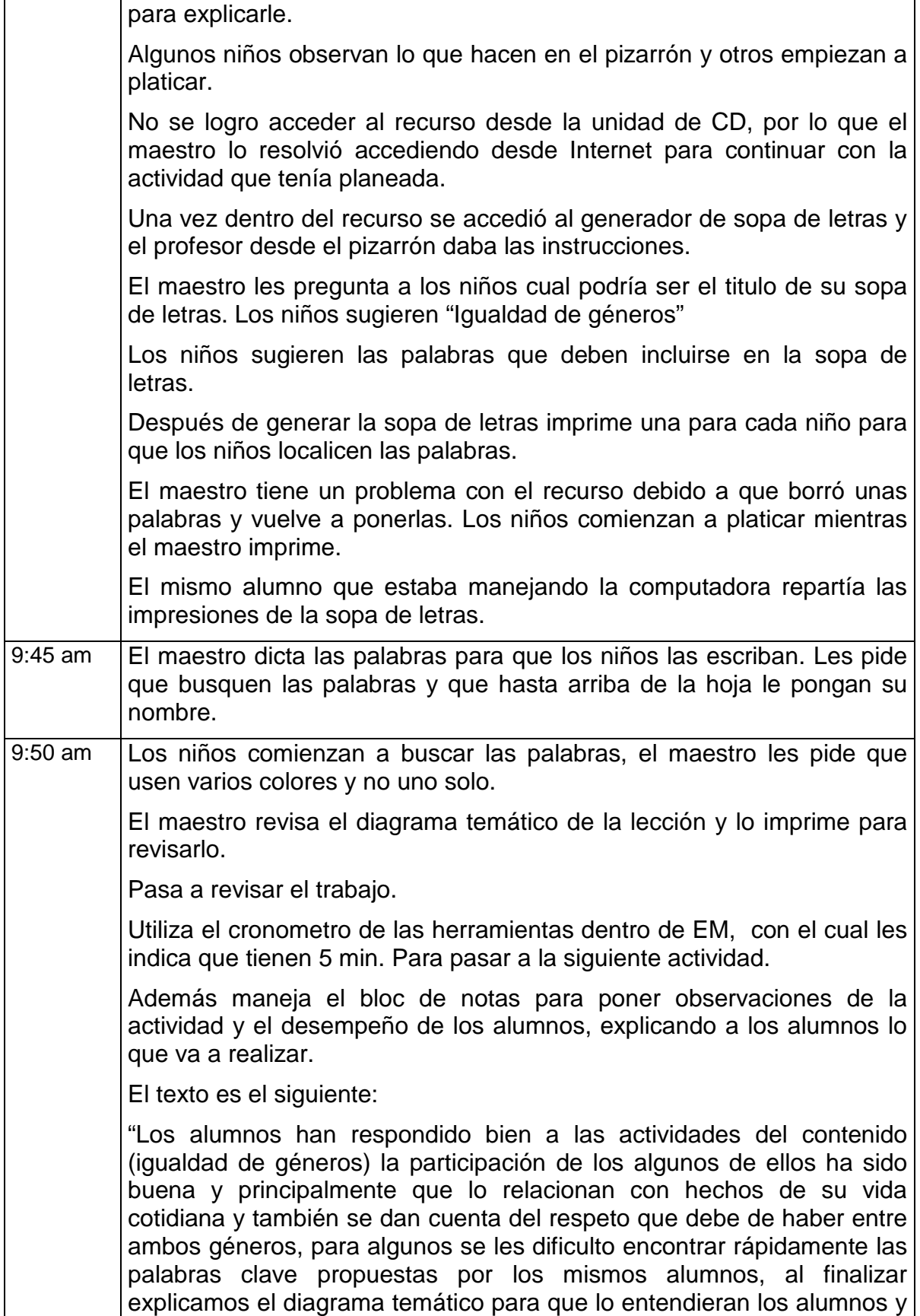

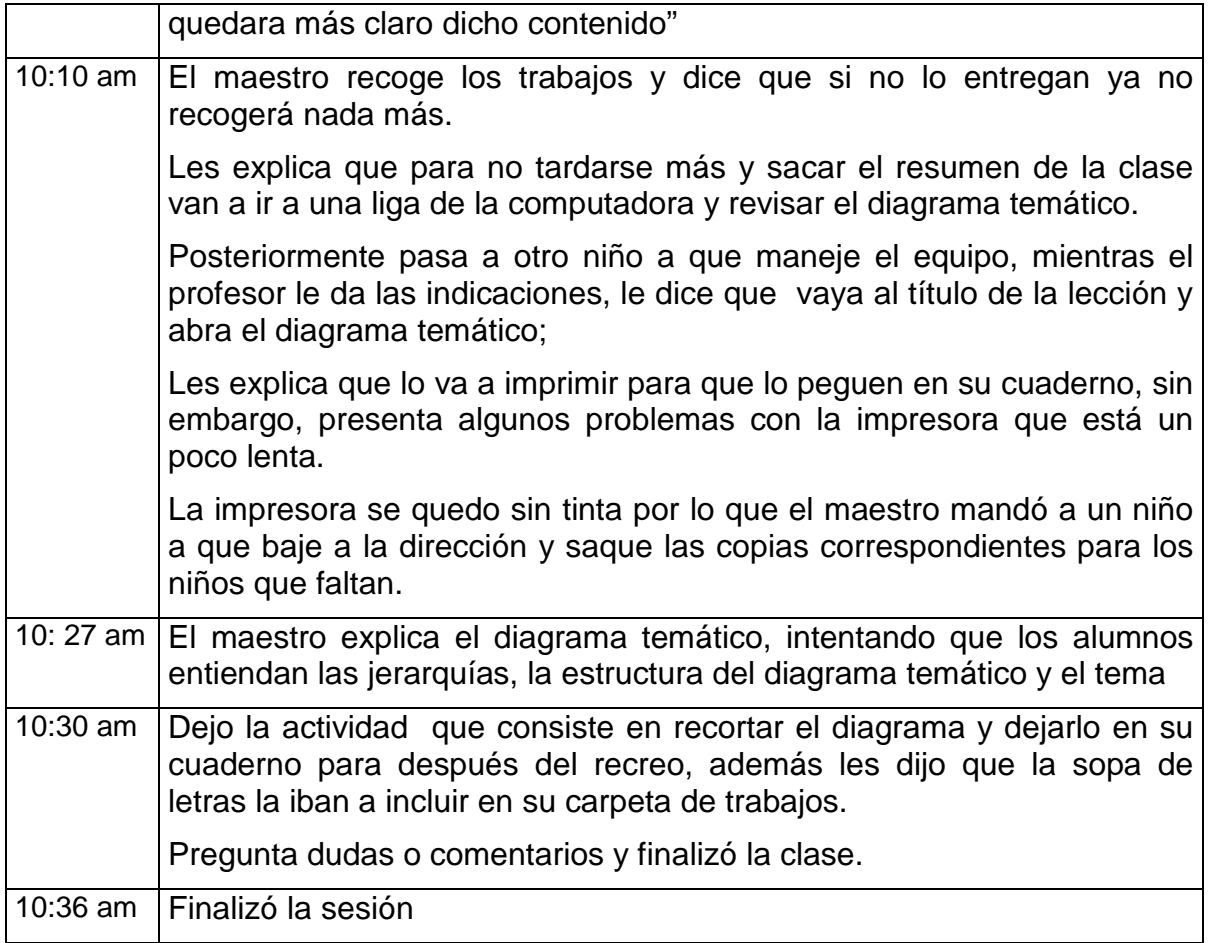